## **Une introduction <sup>a</sup> Java `**

Jean-François Remm (Jean-Francois.Remm@ujf-grenoble.fr)

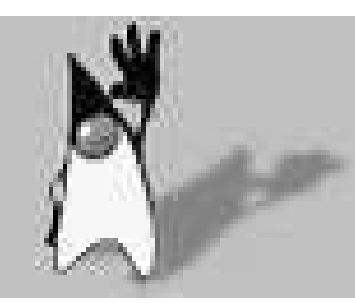

Duke is saying ...

... Hello

 $\diagup$ 

 $\setminus$ 

 $\bigg($ 

 $\mathcal{S}$ 

#### **Plan du** cours

#### – **Introduction**

– Langage

 $\bigg($ 

- Entrée/Sortie
- Threads
- Interface graphique
- Applet
- Perspective Conclusion

 $\setminus$ 

 $\mathcal{S}$ 

# Objectifs

- Beaucoup de bruit autour du langage Java
- Savoir programmer en JAVA
- Savoir programmer des Applets
- Surtout, utiliser Java comme langage de référence

#### **Environnement**

- Outils logiciels : J2SE (*Java <sup>2</sup> Stadard Edition*) ex-JDK (*Java Development Kit*) :
	- compilateur (*javac*),
	- debugger (*jdb*),
	- testeur d'applets (*appletviewer*)
	- archiveur (*jar*)
	- machine virtuelle (*java*)
	- ...

 $\bigg($ 

- Documentations
	- $-$  spécification du langage :  ${\tt http://doc.src/docs/Javalang}$
	- tutorial http://doc.src/docs/JavaTutorial
	- apis (*Application Programming Interface*) http://doc.src/docs/JavaApi
	- $-$  le site de référence  ${\tt http://java.sun.com}$
- Livres

 $\setminus$ 

- *Java in <sup>a</sup> Nutshell* (O'Reilly)
- Java facile (Marabout)

 $\mathcal{S}$ 

**Vue d'ensemble**

Java est un langage :

 $\bigg($ 

– Simple, Orienté objet, Distribué, Interprété, Robuste, Sûr, Neutre, Portable, Haute Performance, **Multi-Thread, Dynamique.**

 $\setminus$ 

 $\mathcal{S}$ 

#### **Plan du** cours

- Introduction
- **Langage**

 $\bigg($ 

- Entrée/Sortie
- Threads
- Interface graphique
- Applet
- Perspective Conclusion

 $\setminus$ 

 $\mathcal{S}$ 

#### **Langage : Plan**

#### $-$  Généralité<mark>s</mark>

 $\bigg($ 

- $-$  Compilation&exécution
- Expressions, contrôle ...
- Classes&Objets
- Héritage
- Exceptions
- Encapsulation
- Interfaces
- Divers

 $\setminus$ 

 $\mathcal{S}$ 

## **Gen´ eralit ´ es´**

#### Java est un **langage <sup>a</sup> objets `** ou **langage de classes**.

On y retrouve les paradigmes objets classiques :

- classe et objet
- encapsulation
- héritage

 $\bigg($ 

– polymorphisme

On trouve aussi des notions plus nouvelles :

- paquetage (*package*)
- interface
- exception.

 $\setminus$ 

 $\mathcal{S}$ 

#### **Langage : Gen´ eralit ´ es´**

- langage de classe a` **heritage simple ´**
- syntaxe proche de C et C++
- typage **fort** des variables
- deux sortes de types :

 $\bigg($ 

1. types "simples" ou primitifs  $\neq$  objets :

 $\verb|int(entier|), \verb|short(entier court)|, \verb|long(entier long)|, \verb|float(rel)|, \verb|double(reel long)|, \verb|boolean|$ (booléen),  ${\tt char}$  (caractère) et  ${\tt byte}$  (octet)

- 2. types "références" : objets et tableaux, par défaut à la valeur  $\texttt{null}.$
- une donnée de type simple est manipulée par **valeur**
- $-$  une donnée de type référence est manipulé par **référence**

 $\setminus$ 

 $\mathcal{S}$ 

## **Entiers**

- $-$  tous les entiers sont signés
- $-$  codés en compléments à deux
- detail : ´

 $\bigg($ 

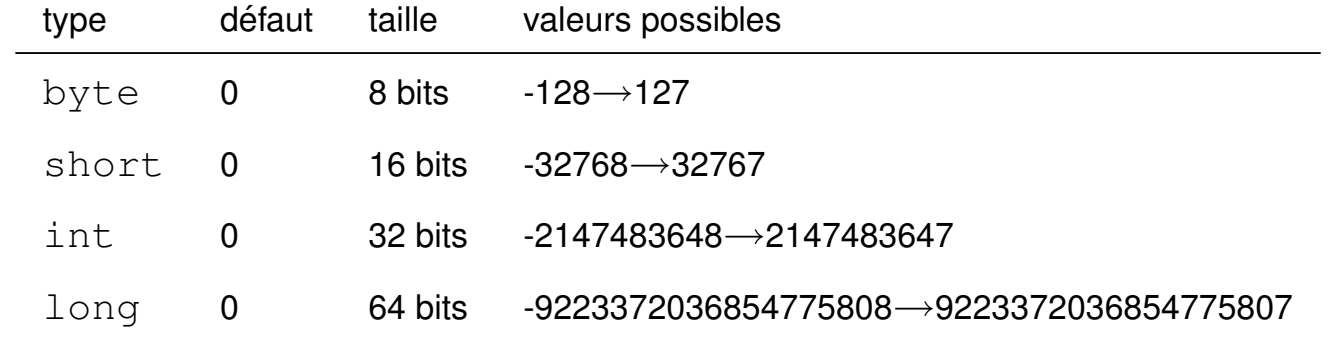

 $\setminus$ 

 $\mathcal{S}$ 

## **Reels ´**

- codage selon la norme IEEE 754
- détail :

 $\bigg($ 

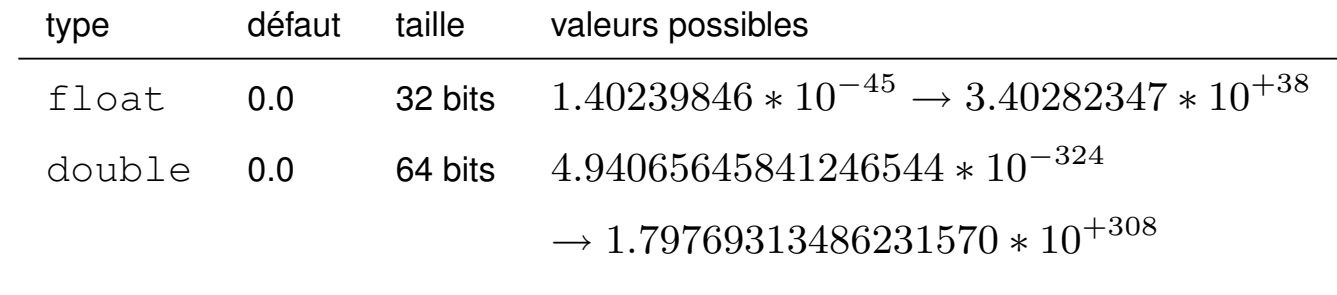

 $\setminus$ 

 $\mathcal{S}$ 

# **Booleens ´**

- $-$  les booléens ne sont QUE des booléens
- détail :

 $\bigg($ 

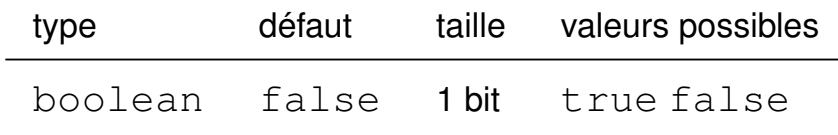

# **Caracteres `**

- $-$  les caractères sont codés en unicode
- détail :

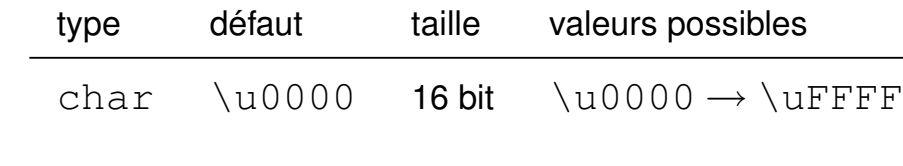

 $\setminus$ 

 $\mathcal{S}$ 

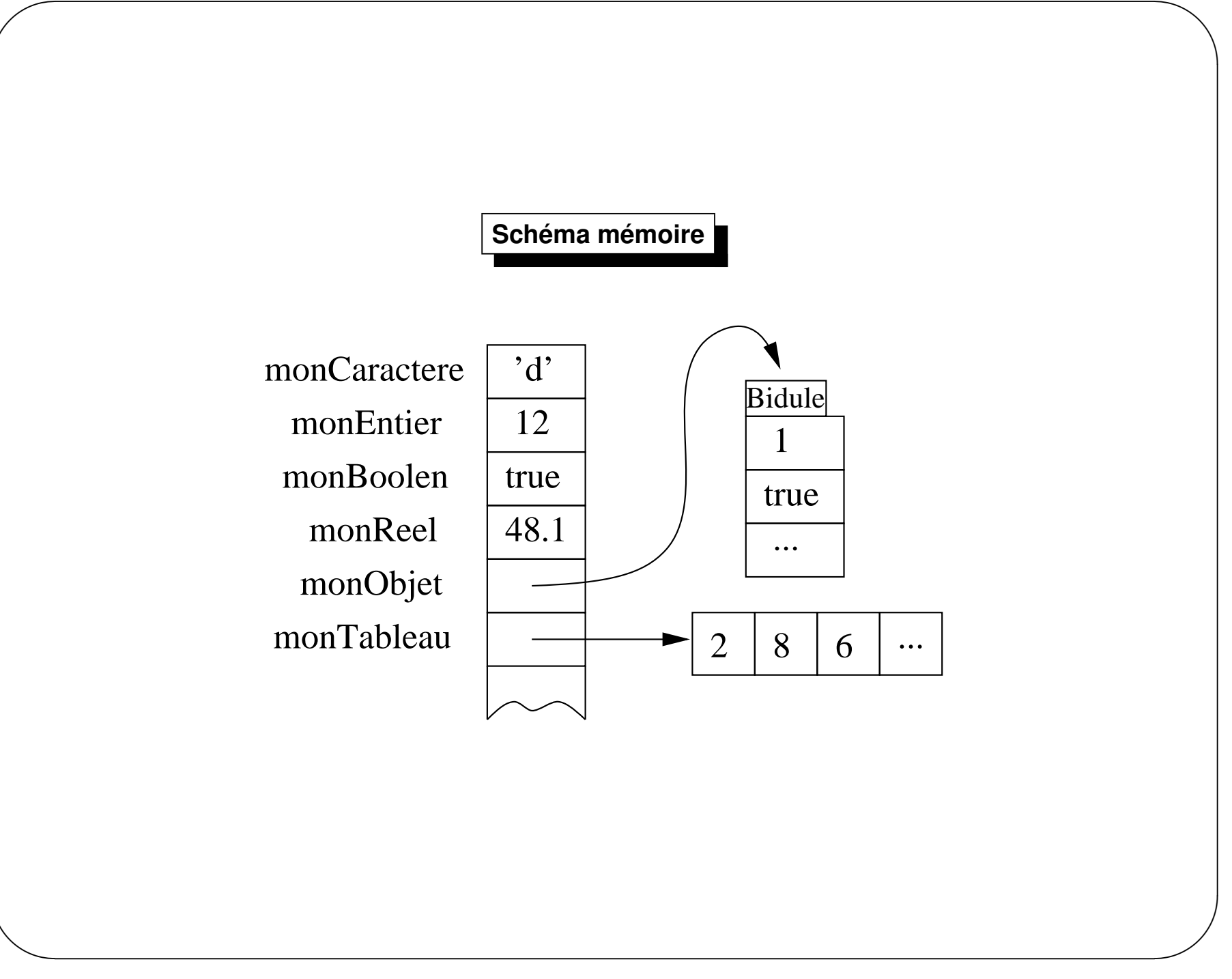

#### **Langage : Plan**

#### – Généralités

 $\bigg($ 

- $-$  Compilation&exécution
- Expressions, contrôle ...
- Classes&Objets
- Héritage
- Exceptions
- Encapsulation
- Interfaces
- Divers

 $\setminus$ 

 $\mathcal{S}$ 

## **Compilation**

- le code source java est saisi dans des fichiers avec un suffixe .java.
- $-$  On compile ces fichiers (appel à  $\, {\tt java}$ c) et on obtient autant de fichier  $\, .$   ${\tt class}$  que de classes définies dans le fichier .java. Ces fichiers .class portent le nom des classes.

 $\setminus$ 

 $\bigg($ 

 $\mathcal{S}$ 

## **Execution ´**

- $-$  l'exécution (interprétation) se fait par appel de  $\,$ j $\,$ a $\,$ v $\,$ a
- À l'appel de la machine virtuelle, on donne en paramètre le NOM D'UNE CLASSE (et non un fichier)  $\,$
- $-$  le  $\,.\,$   ${\tt class}$  correspondant doit pouvoir être trouvé dans la liste des répertoires de recherche contenu dans la variable d'environnement CLASSPATH.
- $-$  chargement dans la JVM et exécution débutant par la méthode  $\mathtt{main}$  :
	- **public static void** main(String[] args)

 $\setminus$ 

 $\bigg($ 

 $\mathcal{S}$ 

#### Premier exemple

class HelloWorld

 $\{$ 

 $\{$ 

 $\cdot$ 

ſ

```
public static void main(String[] args)
```

```
System.out.println("Hello World!");
```
# **Exemple**

\$ javac HelloWorld.java \$ java HelloWorld

Hello World !

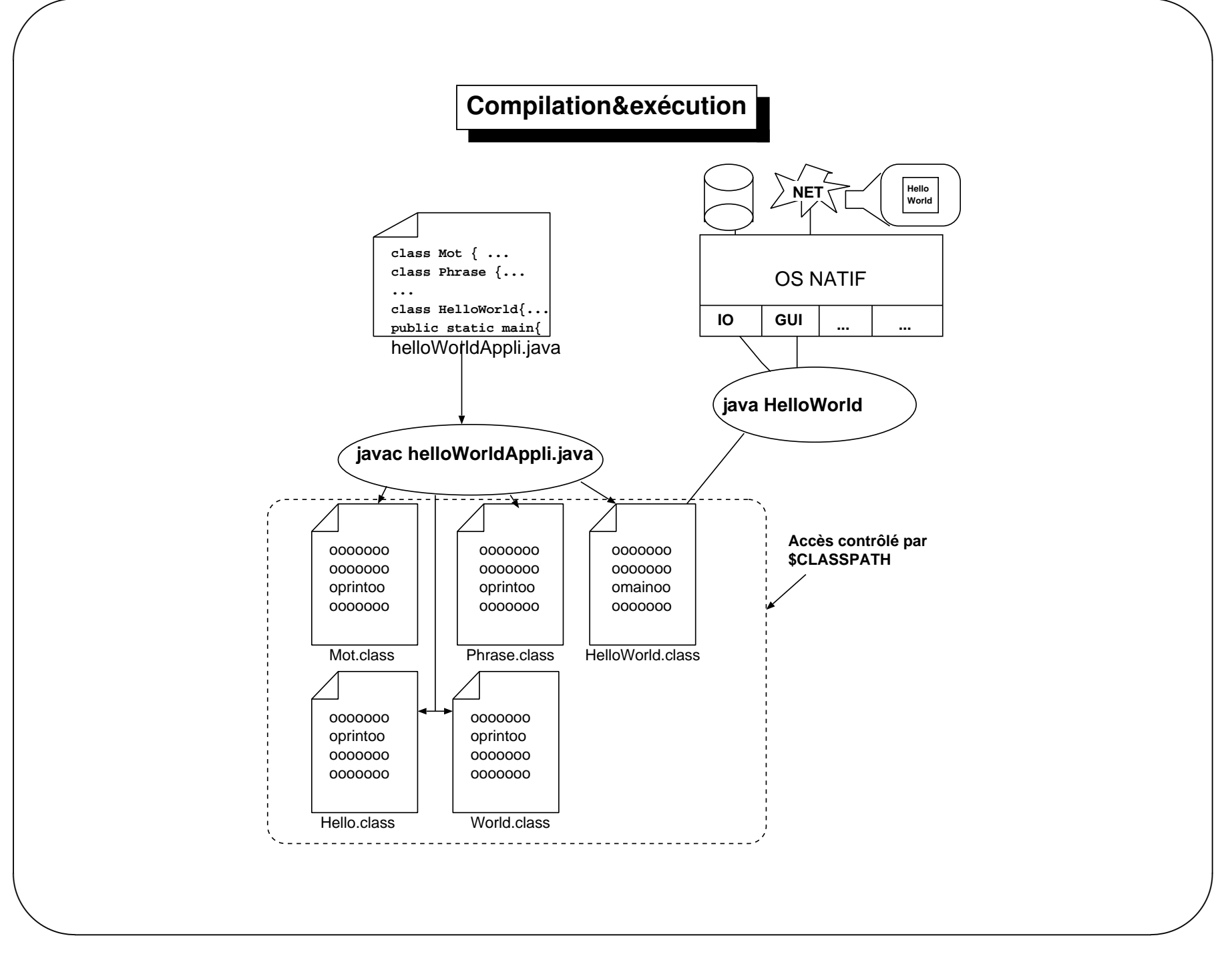

#### Langage : Plan

- Généralités
- C om pilation& execution
- Expressions, contrôle ...
- Classes&Objets
- Héritage
- Exceptions
- Encapsulation
- Interfaces
- Divers

#### **Variables**

```
– variables declar ´ ees ´ ettypees ´
```
- principe de déclaration :  $\texttt{nomType}$  nom $\texttt{Variable}$  ;
- exem <sup>p</sup>le :

 $\bigg($ 

```
\setminuspublic class D em oVariable
    {public static void m ain (String[] args)
          {// declaration d'un entier i ´int i;// declaration d'une chaine de caract ´ ere `
               String s;
               // declaration et initialisation d'un r ´ e´el ´
               double d = 3.23 ;
               // declaration de deux entier ´
                int x,y;}}
```
 $\mathcal{S}$ 

## Opérateurs

- les opérateurs sont classés par ordre de priorité
	- 1.  $++:$  incrém entation,  $--:$  décrém entation,  $+,-:$  opérateurs unaires,! négation bgique (type): transtypage
	- 2.  $*$ : multiplication  $\sqrt{3}$ : division  $\sqrt{3}$ : modub
	- $3. + :$ addition,  $:$ soustraction,  $+ :$ concaténation
	- $4. \rangle \geq \rangle = \angle \angle \leq \exists$ , instance of
	- $5. == :$ égalité,  $!= :$ différence
	- 6.  $&&\mathbb{x}$  : ET bgique
	- $7.$  ||:00 bgique
	- 8. = : affectation,  $* =$ ,  $/ =$ ,  $+ =$

```
\bigg(\setminus\diagup\mathcal{S}Operateurs ´
    public class D em oO perateur
    {public static void m ain (String[] args)
        {int i = 3;int j;j = i + 7;System .out.printh(j;
            System outprinth("la valeur de j est : " + j;
            System outprinth (i>j);
       }}10
la valeur de j est : 10
   false
```
## Transtypage

- sertà convertird'un type vers un autre
- Attention : ilFAUT que la conversion soit possible
- $-$  Exemple :

#### $\bigg($  $\setminus$  $\diagup$  $\mathcal{S}$ **Transtypagepublic class** Sim <sup>p</sup>leC astD em <sup>o</sup> {**public static void** <sup>m</sup> ain(String args[])  $\{$ **double** d1 <sup>=</sup> 12.0 ; **double** d2 <sup>=</sup> 2.54 ; *//-*> *int a1 <sup>=</sup> d1 ;* **int** a1 =  $(nt)$ d1 ; *//-*> *int a2 <sup>=</sup> d2 ;* **int**  $a2 = f$ **int**) d2 **;** System outprinth  $(a1 + " " + a2);$ }}<sup>12</sup> <sup>2</sup> SimpleCastDemoB.java:7: possible loss of precision found : double required: int int al =  $d1$ ; SimpleCastDemoB.java:8: possible loss of precision found : double required: int int  $a2 = d2;$ <sup>2</sup> errors

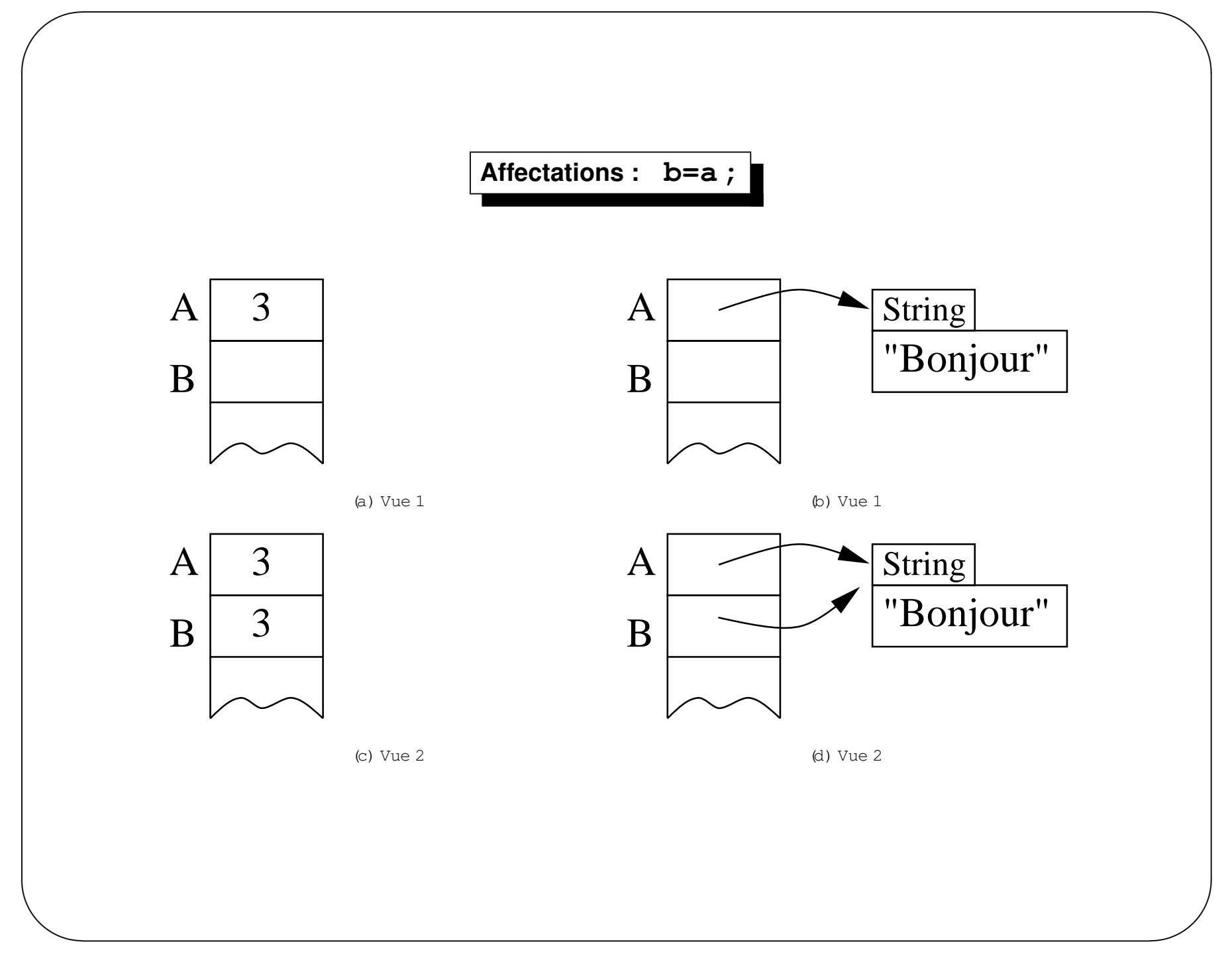

## **Incrementation – d ´ ecr ´ ementation ´**

```
\setminusimport خ.ض. ava
   public class D em oIncD ec
    {public static void m ain(String args[])
     {int x = 0 ;
       int y = 0 ;
       x++;++y;System outprint("x == "+x);
       System outprinth(" y == "+y;System outprint(''x++ == "++x++);
       System outprinth(" ++y == "+++y);System .outprint("X = = "+x;;
                                                              System outprinth (" y == "+y);
                                                              x = x++;y = -y;System outprint(''x == ''+x);
                                                              System outprinth (" y == "+y);
                                                             }}x == 1 y == 1x++ == 1 ++y == 2x == 2 y == 2x == 2 y == 1
```
 $\bigg($ 

 $\mathcal{S}$ 

**Conditionnelle : if/else**

```
– Syntaxe :
 if (condition)
    instruction1[else
instruction2]– condition estune expression a`valeur booleenne ´
– Exem ple :
 int i=10;
 if (i<20){i = 14;System.out.println("vrai");}
elseSystem.out.println("faux");
```
 $\setminus$ 

 $\bigg($ 

 $\mathcal{S}$ 

### **Boucle : while**

```
– syntaxe :
 while (condition)
    instruction– condition estune expression a`valeur booleenne ´
– Exem ple :
 int i=10;
 while (i<20)
 {System.out.println(i);i = i + 5;}
```
 $\setminus$ 

 $\bigg($ 

 $\mathcal{S}$ 

**Boucle : do/while**

```
– syntaxe :
 do{instructions}while (condition);
– condition estune expression a`valeur booleenne ´
– Exem ple :
 int i=10;
 do{System.out.println(i);i = i + 5;}while (i<20);
```
 $\setminus$ 

 $\bigg($ 

 $\mathcal{S}$ 

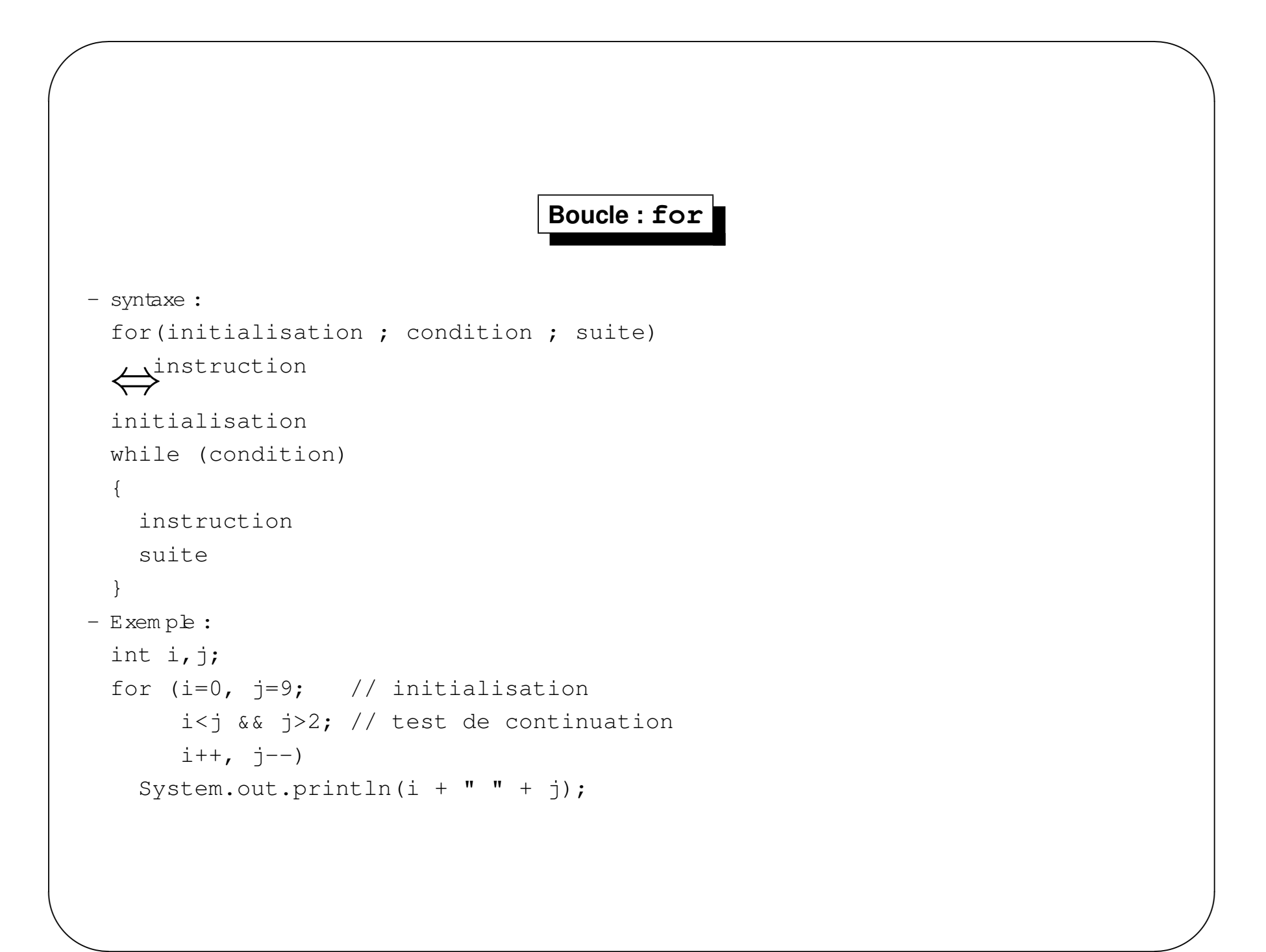

#### **Aiguillage : switch/case**

```
\setminus– Syntaxe :
    switch (expression)
     {case val1:
              instructions1case val2:
            ...
default:
instructionsD}– expression à valeurentiène ( \betayte,short,int,long) ou caratène ( {\tt char} )
   – Exem ple :
    switch (i)
     {case 1:
         System.out.println("1");default:System.out.println("defaut");
     }
```
 $\bigg($ 

 $\mathcal{S}$ 

#### Langage : Plan

#### - Généralités

- C om pilation& execution
- Expressions, contrôle ...

#### - Classes&Objets

- Héritage
- Exceptions
- Encapsulation
- Interfaces
- Divers

## **"Philosophie" Java**

- toutprogram m e Java estconstitué d'au m oins une définition de classe
- rien <sup>n</sup>'existe hors de ces definitions de classes ´
- un "program m e principal" n'estqu'une m éthode (particulière) d'une classe : la m éthode  $\mathtt{main}$

 $\setminus$ 

 $\bigg($ 

 $\mathcal{S}$ 

#### **Classes&Objets**

#### <sup>C</sup> LASSE :

 $\bigg($ 

- description s TAT IQ U E d'une fam ille d'objets ayantm êm e structure etm êm e com portem ent
- "plan de construction"
- <sup>O</sup> BJET (ou instance):
- entité créée <code>DYNAM</code>  $\mathbb Q$  <code>UEMENT</code> , en respectant les plans de construction donnés par sa classe
- existe lorsque le program <sup>m</sup> <sup>e</sup> <sup>s</sup>'execute ´

 $\setminus$ 

 $\mathcal{S}$ 

# **Exemple**

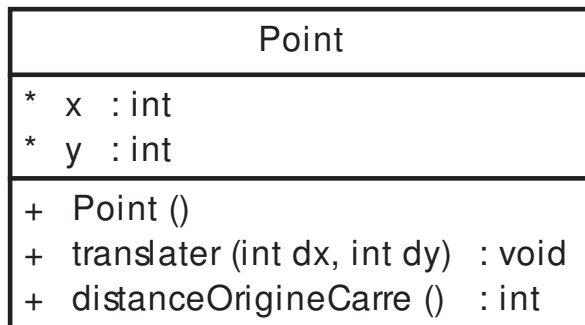

 $\setminus$ 

 $\bigg($ 

 $\mathcal{S}$
# **Definir une classe ´**

- decrire l' ´ **ETAT´**(la structure)d'une instance :
	- $\bullet$  Variables d*'*instances (ou propriétés):données caractérisant l'étatd*'*une instance à un m om entdonné
- decrire son ´ **COMPORTEMENT** :
	- $\bullet$  M éthodes : fonctions spécialisées dans la m anipulation des instances
	- $\bullet$  Constructeurs :méthodes spéciales construisantles objets

 $\setminus$ 

 $\bigg($ 

 $\mathcal{S}$ 

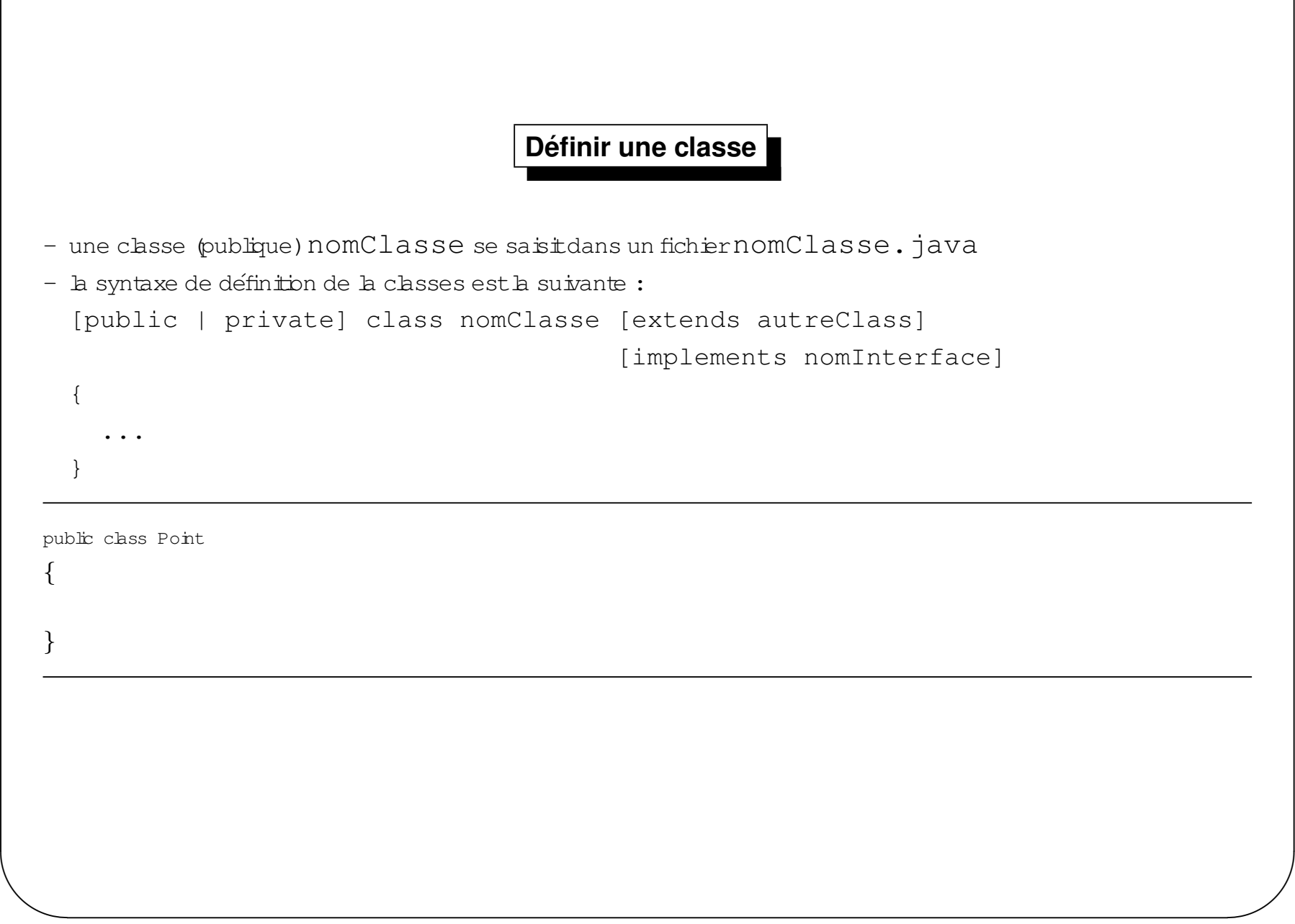

 $\bigg($ 

# Définir l'état

- létatest décrit par les variable d'instance (variable caractérisant une instance)
- toute déclaration de variable en dehors d'une méthode  $\rightarrow$  variable d'instance
- une déclaration de variable dans une méthode  $\rightarrow$  variable bcale à la méthode

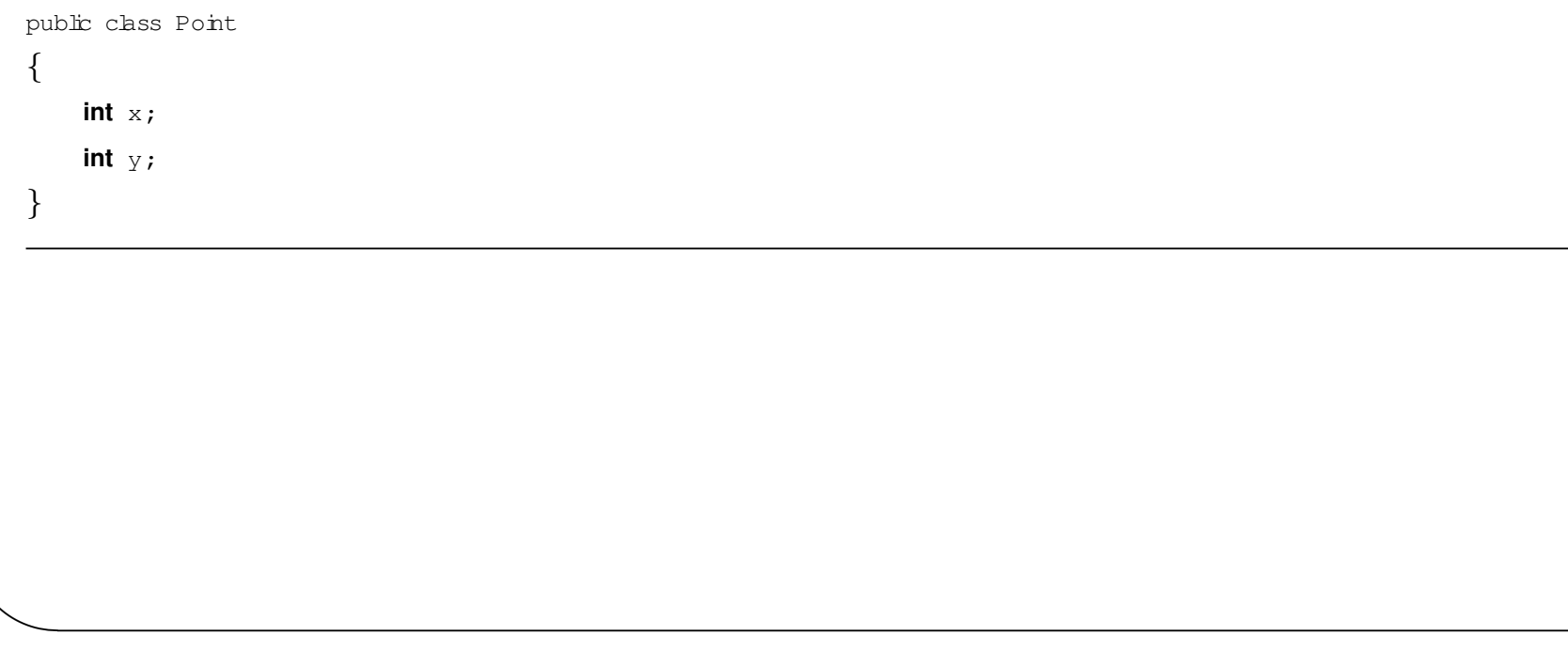

Définir le comportement

- un comportem entestdecritpardes méthodes
- $-$  définition méthode = signature + corps

# **Definir la signature ´**

- **signature** <sup>=</sup> nom <sup>+</sup> nom bre ettypes des param etre <sup>+</sup> type de retour `
- TO U JO U R S un type de retour;  $\verb|void|$  eventuellem ent
- $-$  TO U JO U R S  $\,$  des parenthèses

 $\bigg($ 

– TO U JO U R S un type pourle param ètre form el

 $\setminus$ public class Point  $\overline{\mathbf{A}}$ **int** x;**int** y;public **int** distanceO rigineC arre() {...}public **void** translater(**int** dx, **int** dy) {...}}

 $\mathcal{S}$ 

# **Definir le corps ´**

- codage des actions
- acces aux ` **parametres `** :info "entrante"
- **accès aux <b>variables d'instances** :étatconsultable etm odfiable
- deux cas :

...

 $\bigg($ 

- 1. type de retour $\neq$  void :renvoide la valeurde retouravec <code>return</code> :info "sortante
- 2. type de retour $=$  void :PAS de return

```
public int distanceO rigineC arre()
 {return (x*x+y*y);
 }public void translater(int dx, int dy)
 {x = x + dx;y = y + dy;}...
```
*Jean-Franc¸ois Remm*

 $\setminus$ 

 $\bigcup$ 

#### Définir le constructeur

- cas particulier de com portem ent
- porte toujours be nom de la classe
- pas de type de retour
- pas de return
- sinous ne lécrivons pas, existence d'un constructeur par défaut (sans paramètres) qui initialise les variables d'instance aux valeurs par défaut.

```
public class Point
\{int x_iint y_ipublic Point()
        x = 0;y = 0;ł
```
# **Classe Point**

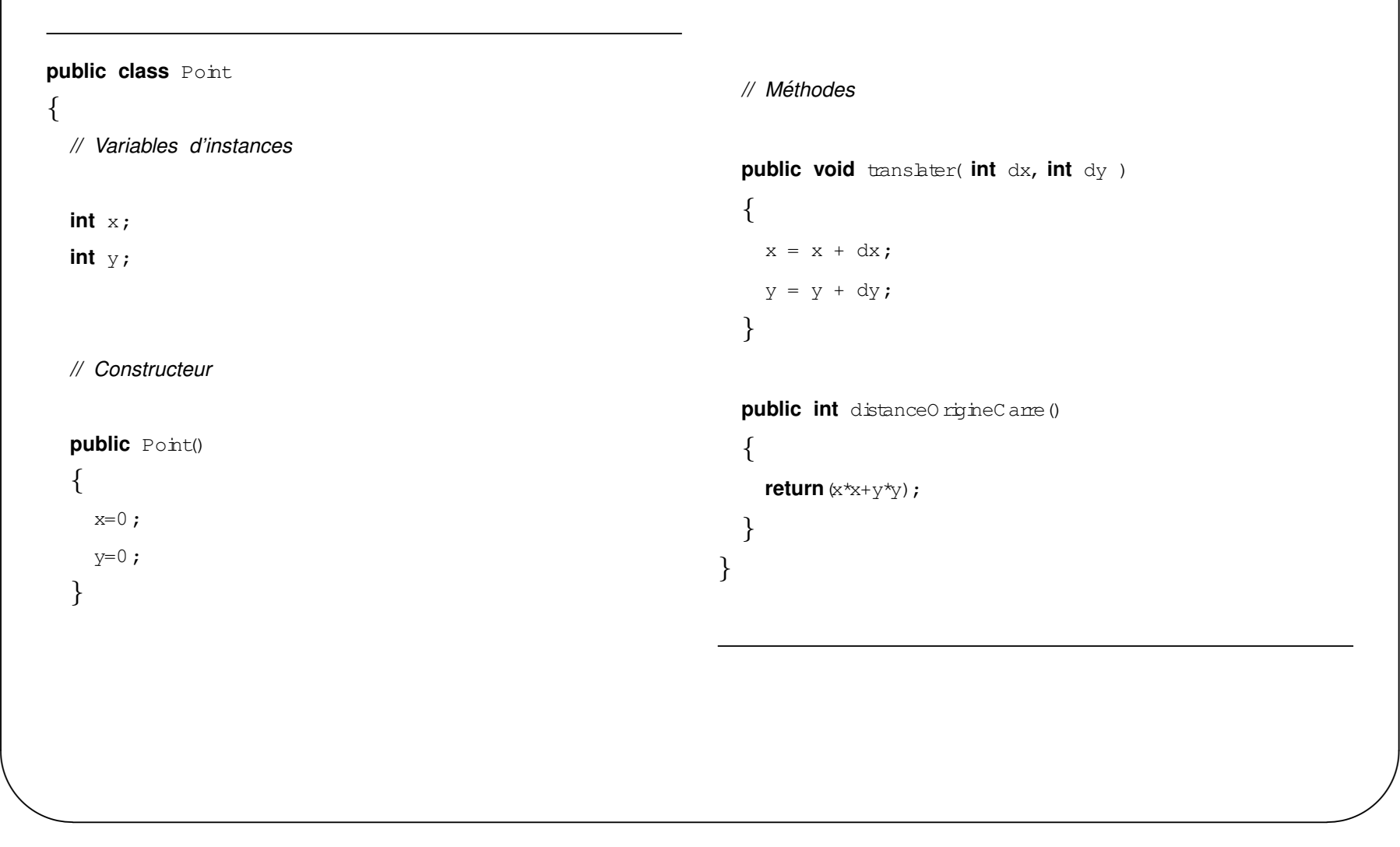

 $\sqrt{2}$ 

# Utiliser une classe

- on écritune autre classe avec une méthode main

```
public class TestPoint
```
 $\ldots$ 

```
public static void main (String [] args)
```
 $\{$ 

 $\{$ 

 $\}$ 

### Création d'objets

- correspond à une albcation de m ém oire
- crée dynam iquem entune nouvelle *instance* de la classe
- s'occupe des *initialisations* du nouvelobiet
- se faità l'aide du motclé new

```
- en appe antun constructeur quia le même nom que la classe
```

```
- exemple :
```

```
Date aujourdhui = new Date() ;
```

```
Random alea = new Random(101);
```

```
Point p1 = new Point();
```

```
- seule exception: String s = "bonjour"; en fait c'est un raccouncisyntaxique
```
# Accès à une variable d'instance

- une variable d'instance dépend d'une *instance* particulière
- utilisation de la notation pointée
- surb form atmon Instance . laVI

```
- jamais de ()
```
- exemple :

```
Point pt;
```

```
pt = new Point();
```
pt.x =  $3;$ 

- bien souventon évite d'accéder "directem ent" à une variable d'instance  $\rightarrow$  encapsulation des données

# Utilisation de méthodes

- une méthode s'utilise sur une *instance* particulière
- utilisation de la notation pointée
- sure form atmon Instance . la Methode (param Eventuel1, ...)
- toujours des ()
- foumir les éventuels paramètres en nombre exact et correctement typés
- exemple :

```
aujourdhui.getMinutes();
```
- s.charAt $(2)$ ;
- attention : l'objet DO II avoirété créé préalablement

# **Utilisation de la classe Point**

```
public class TestPoint{public static void m ain(String args[])
  {Point p1, p2 p3;
     int d ;
    // 1// instanciation du point p1p1 = new Point(); // 2
    // translatation du point design ´ e par p1 : ´
    p1.translater(2,3); // 3
    // calcul dans d de la distance carre a l'origined = p1.distanceO rigineC arre(); // 4
    // exemple de consultation de variables d'instances
```

```
d = p1x + p1y; // 5
 // instanciation et manipulation d'un deuxieme point : `p2 = new Point();
 p2.translater(p1,y,6);
 d = p2 distance 0 rigine C arre(); // 6
 // signification de l'affectationp3 = p2;p3.translater(1,6); // 7
  // perdre l'acces α une instance
 p1 = null ; // 8
 // affectation d'un variable contenant null
 p2 = p1 ; //9
}
```
 $\setminus$ 

 $\sqrt{2}$ 

}

 $\mathcal{S}$ 

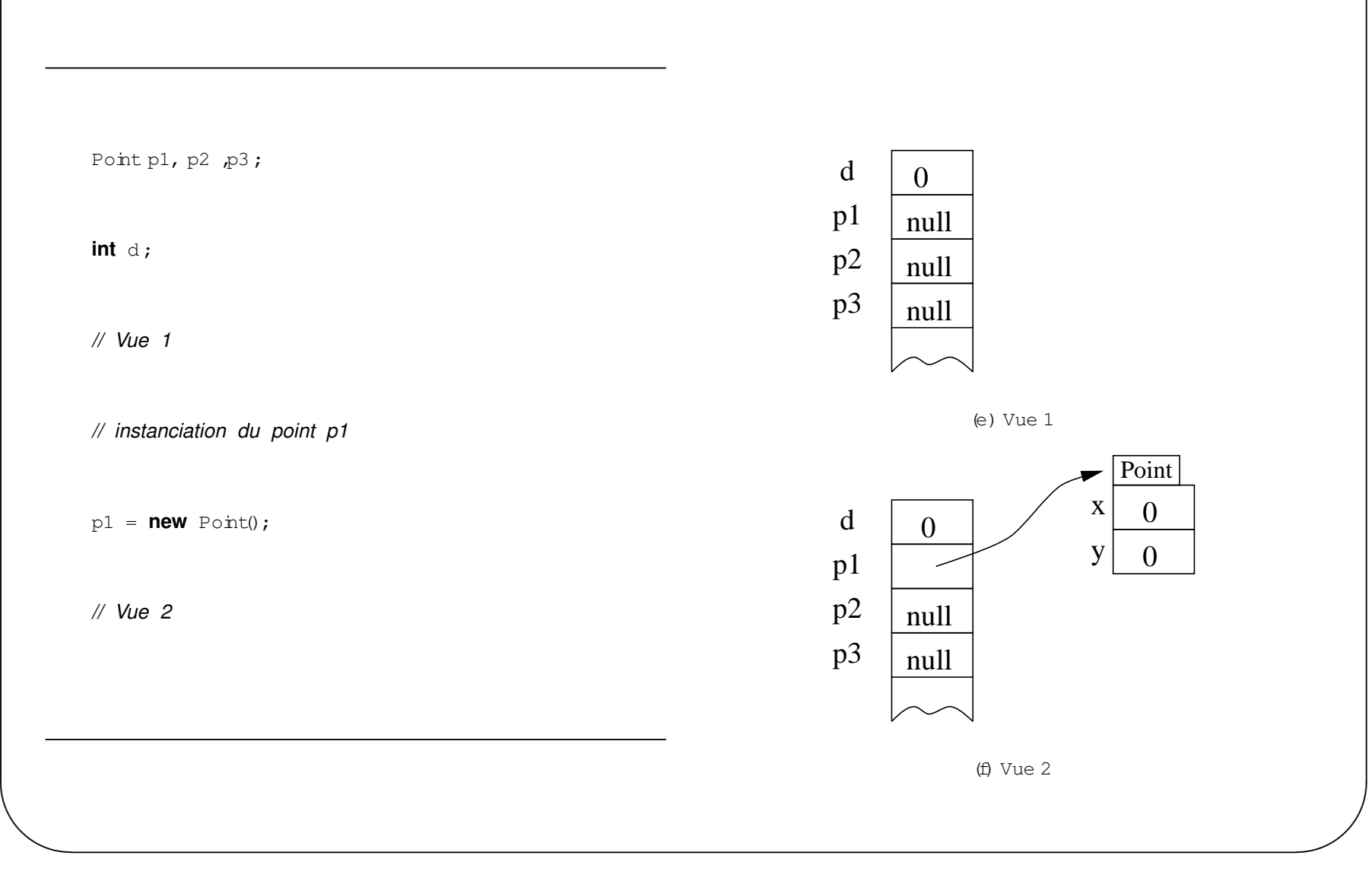

 $\sqrt{2}$ 

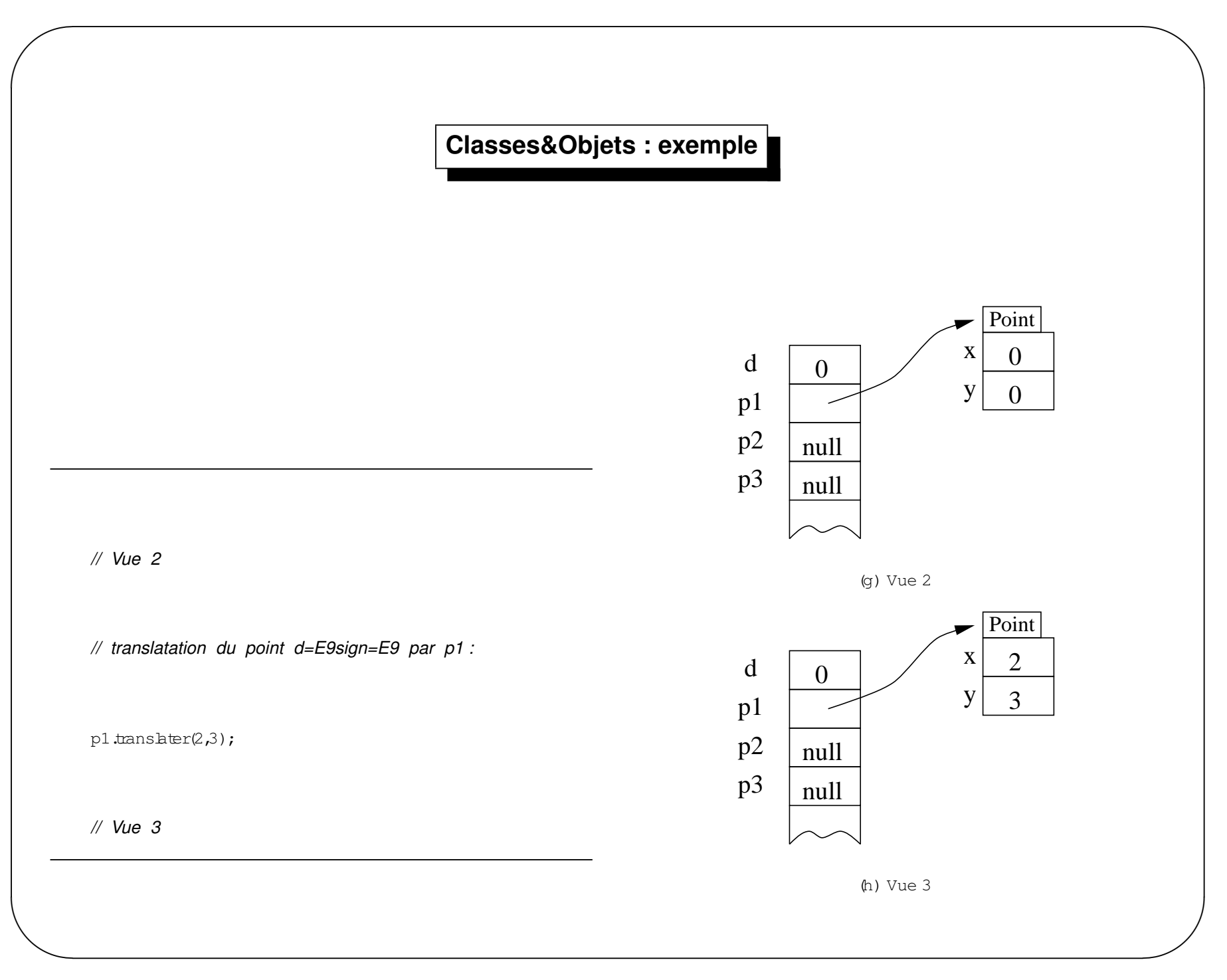

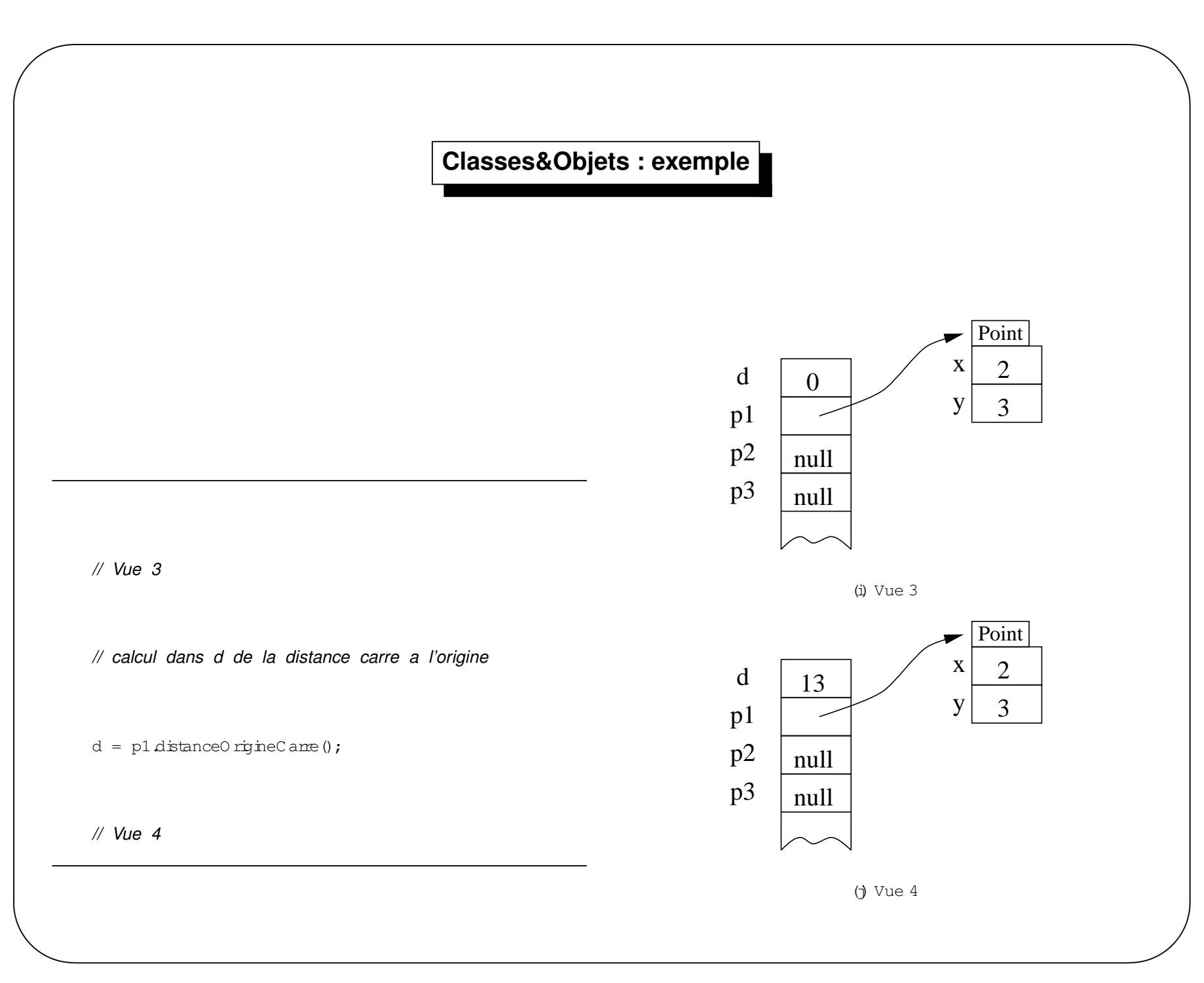

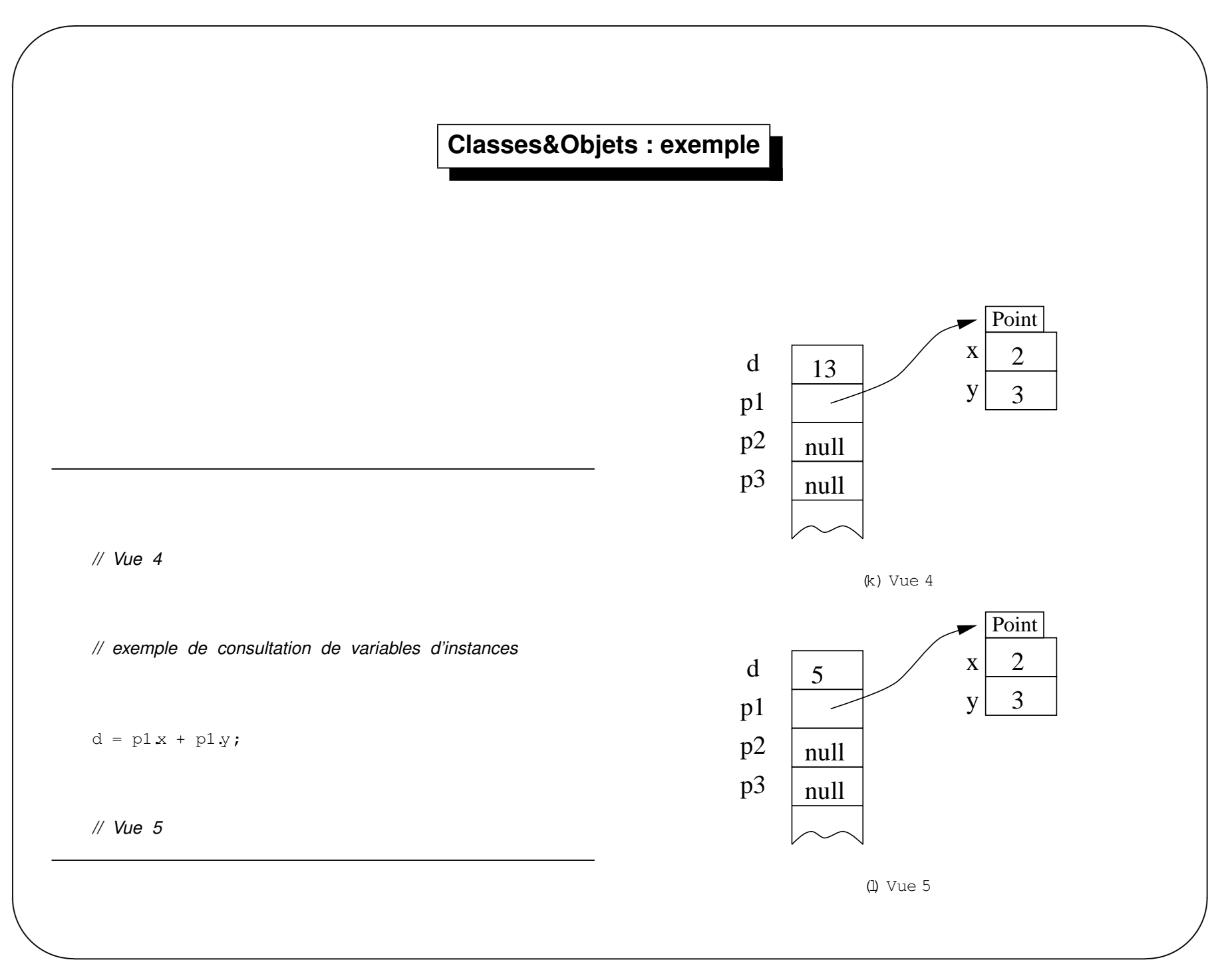

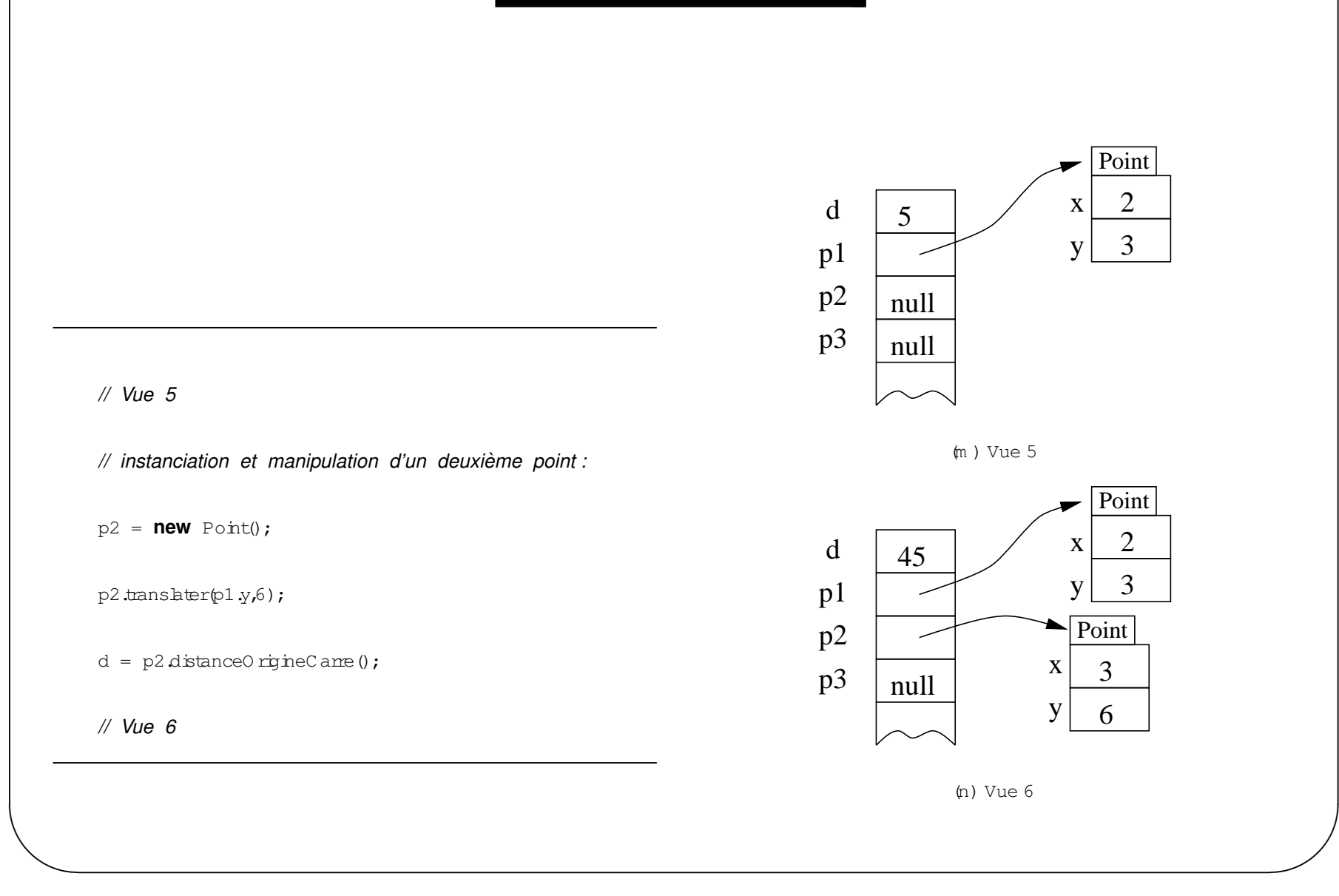

 $\sqrt{2}$ 

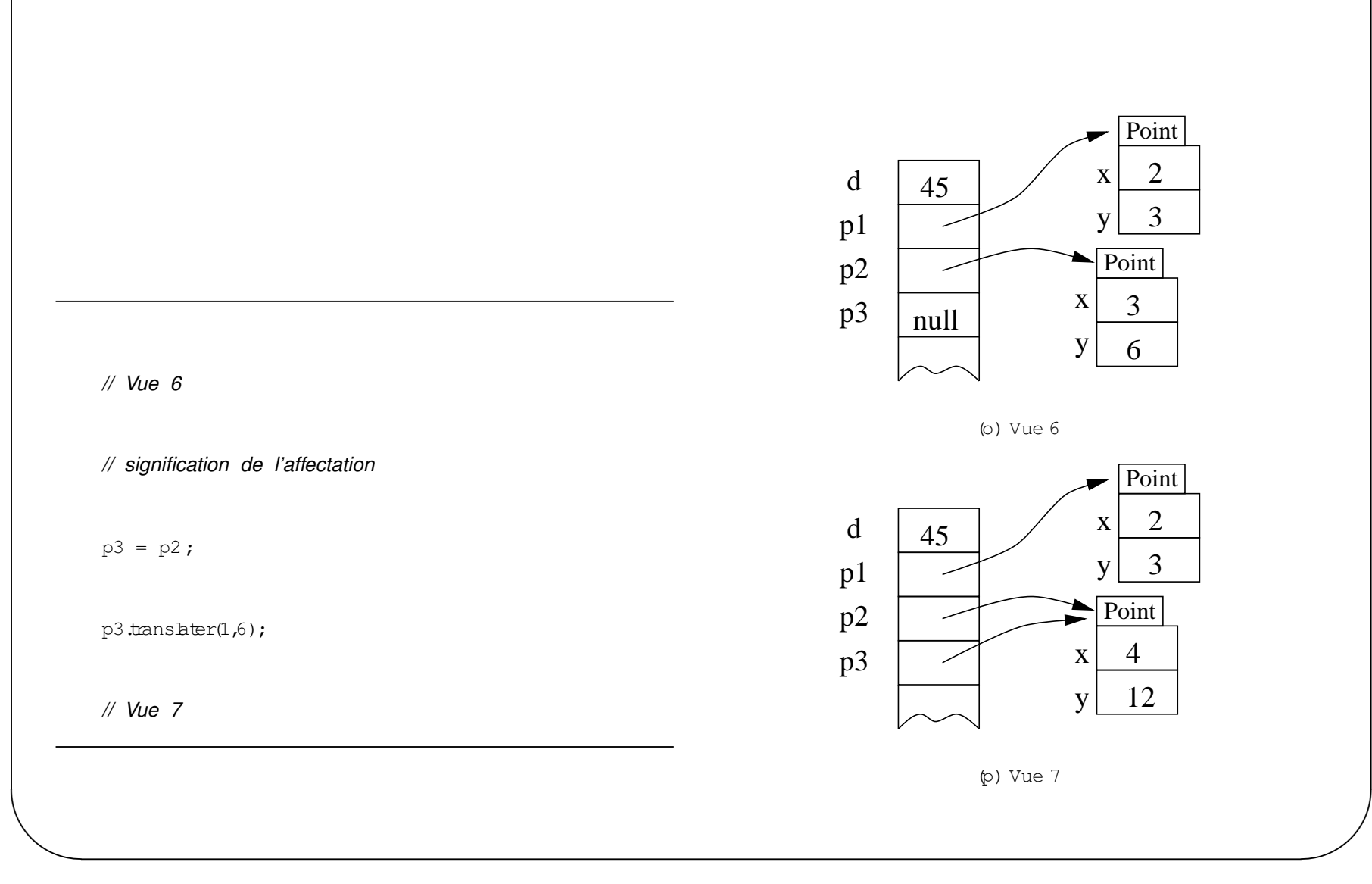

 $\sqrt{2}$ 

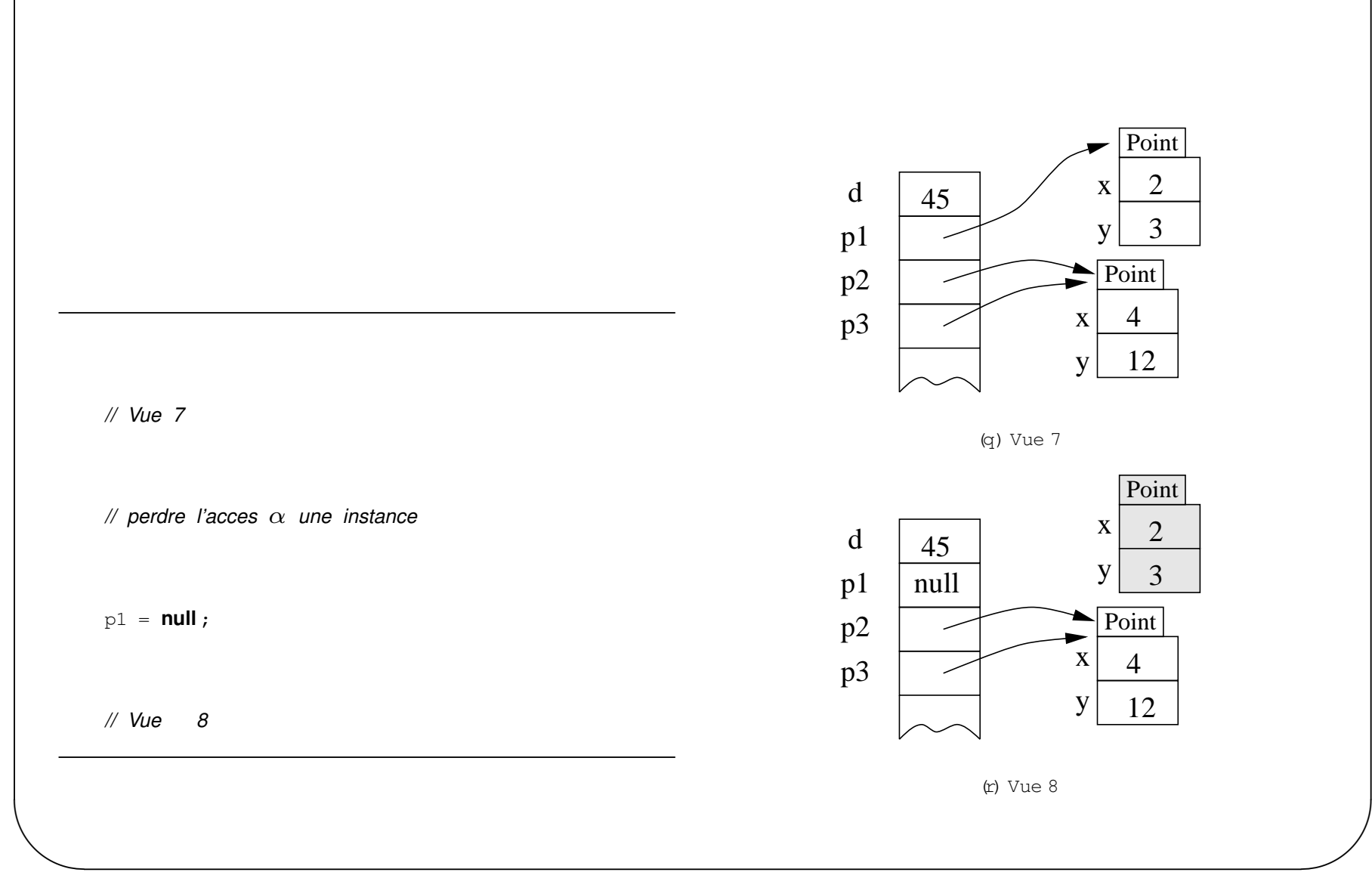

 $\sqrt{2}$ 

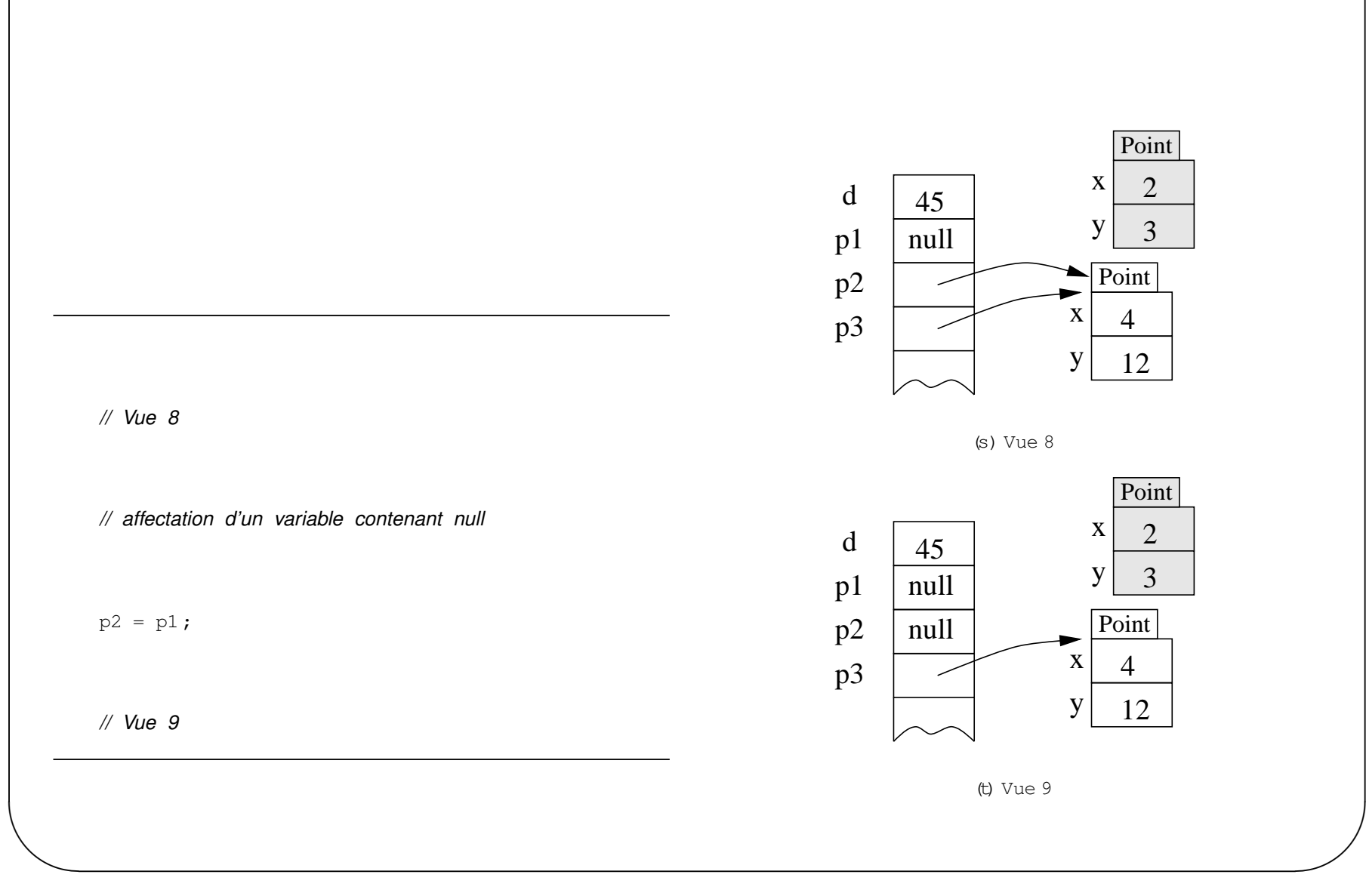

 $\sqrt{2}$ 

# **Surcharge**

- Principe sebn lequeldes opérations de même nom s'appliquent à des argum ents de types différents.

- exemple : opérateur + surchargé : addition de nombres et concaténation de chaînes de caractères

# **Surcharge**

- Il est possible de **surcharger** une **méthode** (pas les opérateurs)
- des méthodes surchargées sont des méthodes avec :

1. mêmenom

2. nom bre de param ètres ou types des param ètres  $\neq$ 

- exemple :

1. intbidule (intx) //1 param ètre

2. intbidule (intx, inty) //2 param etre  $\Rightarrow$  nom bre de param etres  $\neq$  m ethode 1: autorise

3. intbidule (intx, floaty) //2 param etres, type des param etres  $\neq$  m ethode 2

- 4. double bidule (intx) //NON ! même nombre ettype des paramètres méthode 1
- appel:
	- $? ? ? ! \n *bitu* (1) \n *m ethode* 1$
	- $? ? ? ! \n *bitu* \n  $\downarrow$  \n  $\downarrow$  \n  $\rightarrow$  m ethode 2$
	- $? ? ? ! \n bitu \& (10,2.5) \rightarrow m \n ethode 3$

# this

- comespond dans une méthode d'instance à l'objet courant-l'instance sur laquelle se fait l'opération
- comespond dans un constructeur à l'objet courant-l'instance en cours de création
- com m e **première** instruction d'un constructeur  $\Leftrightarrow$  appeld'un autre constructeur
- exemple :

```
class Point
₹
      int x,y;public Point(int x, int y)
      \{\text{this } x = x; \text{ this } y = y\}public Point()
      \{\text{this}(0,0)\}public int translater (int dx, int dy)
      \{\text{this } x = \text{this } x + \text{dx } \text{; this } y = \text{this } y + \text{dy } \text{;}\}\}
```
# **String**

- les chaînes de caractères sont des objets String
- une String estnon modifiable  $\Rightarrow$  recréation d'une nouvelle chaine pourune modification
- création: String maChaine = "Bonjour";
- Beaucoup de méthodes utilitaires de conversion, formatage
- bngueur: length ()
- concaténation : opérateur + ou méthode CONCat ()
- Seub classe avec un opérateur
- Notion de *string conversion* pour prendre en compte les expressions avec des String et des +
- $\dddotsc$

# **StringBuffer**

- chaˆınes de caracteres ` **modifiables**
- ajoutde caractères :append ()
- insertion de caractères  $: \mathtt{insert}()$
- –...

 $\setminus$ 

 $\sqrt{2}$ 

 $\mathcal{S}$ 

# Object

- $\exists$  casse Object
- méthodes:toString(), equals(), clone(), ...
- détailaprès l'héritage

#### **Instanciation et tableaux**

- Les tableaux sontdes objets... (java .  $l$ ang . Object)
- Déclaration :  $T$  [] nomTab ou T nomTab []
- <mark>- **pas** de dimensionnem entà la déclaration</mark>
- Types possibles : tous les types java ; sim ples ou références  $\overline{\phantom{a}}$
- $-$  C réation etdim ensionnem entpar  $\colon$

```
– T[] unTableau = new T[20];
```
– <sup>T</sup> unTableau[] <sup>=</sup> new T[20];

```
– expression d'initialisation statique :String[] tabStr= {"un", "deux" };
```
– Accès :

 $\sqrt{2}$ 

```
int \lceil tabInt = new int\lceil10]
tabInt[1] = 12;System.out.println(tabInt[1]);
```
 $\setminus$ 

 $\mathcal{S}$ 

# **Tableaux**

- variable d'instance public final :length
- **Pas** de redim ensionem entdynam ique
- indexe :

 $\sqrt{2}$ 

- notation :[ expression ],
- prem ier= <sup>0</sup>
- type :int
- Validité vérfiée à l'exécution (ArrayIndexOutOfBoundsException)
- <sup>C</sup> opie :parpublic clone
- char[] **<sup>n</sup>'** est**pas** String

 $\setminus$ 

 $\mathcal{S}$ 

**Tableaux multi-dimensionnels**

- Tableau <sup>m</sup> ulti-dim ensionnel<sup>↔</sup> tableau de tableaux
- Décaration : type nom $\texttt{Tab}$   $[~] \ldots [~]$  ;
- D  $\text{in}$  ens $\text{in}$ nnem entà l'exe $\text{cution}$

```
– Exem ples :
```
 $\sqrt{2}$ 

```
int troisD [|||] = new int[3][5][2];
int deuxD [ ] [ ] = new int[2][ ];
devxD[0] = new int[3];deuxD[1] = new int[2];
int tab [1][] = \{(1,2), (3,4,5), (6)\};
```
 $\setminus$ 

 $\mathcal{S}$ 

# **Classes&Objets**

- Les classes existenten tantqu'objet.L'appelde la m éthode  $\mathtt{getClass}$  ( ) surn'im porte quelle instance renvoie une référence sur objet de classe Class.
- Plus exactem ent, la JVM crée un objetde classe  $\texttt{Class}$  pourchaque classe chargée.
- La description des classes estdonc disponible à l'exécution.  $\overline{\phantom{a}}$ Exemple : nom de la classe parla m éthode  $q$ etName() System.out.println("le classe de " <sup>+</sup> obj <sup>+</sup> " est " <sup>+</sup> obj.getClass().getName());
- $-$  M a $\,$ s iln $\,$ estpas poss $\,$ b $\,$ e de cr $\,$ e $\,$ rde nouve $\,$ l $\,$ es c $\,$ asses.
- Applications :debuggeurs,interpreteur,inspecteurs, ´ *browser* de classes

 $\setminus$ 

 $\sqrt{2}$ 

 $\mathcal{S}$ 

#### Variables de classe

 $\neq$  variable d'instance

= variable partagée etaccessible parn 'in porte quelle instance

= variable partagée etaccessible indépendamment d'une instance

 $\Leftrightarrow$  c'estune variable de classe

# **Déclaration**

- dans une classe (ça devientune variable de cette classe)
- en dehors de toute méthode

```
- clause static
```

```
- exemple :
```

```
public class MaClasse
```

```
static int maVariable = 0;
```
 $\ddotsc$ 

#### **Initialisation**

```
\setminus– trois solutions :
     1. brs de la déclaration :
       public class MaClasse
        {static int maVariable = 0;
        ...2. dans un initialiseur statique.
       public class MaClasse
        {static int maVariable;
           static{maVariable = 0;
            }...3. ailleurs m ais c'estm oyen
   – l'initialisation se faitUNE seule fois au chargem entde la classe
```
 $\bigg($ 

 $\mathcal{S}$ 

#### **Variables de classe**

```
\setminus\mathcal{S}class D em oStaticVar
     {int varInstance = 0 ;
          static int varC lasse = 0 ;
    }public class Sim pleStaticD em o
    {public static void m ain(String[] args)
          {D em oStaticVar o1 = new D em oStaticVar();
              o1.varInstance++ ;
              o1.varC \text{hsse++} ;
               System .out.println (o1.varC lasse + " " + o1.varInstance); _{\rm 2}D em oStaticVar o2 = new D em oStaticVar();
                                                                                       o2.varInstance++ ;
                                                                                       o2.varC lasse++ ;
                                                                                       System .out.println (o1.varC lasse + " " + o1.varInstance);
                                                                                       System outprinth (o2.varC lasse + " " + o2.varInstance);
                                                                                       System .out.println(D em oStaticVar.varC lasse); // MIEUX
                                                                                       D em oStaticVar.varC lasse++;
                                                                                       System .out.println(D em oStaticVar.varC lasse);
                                                                                   }}1 1
                                                                             2 1
                                                                             2 1

3
```
 $\bigg($ 

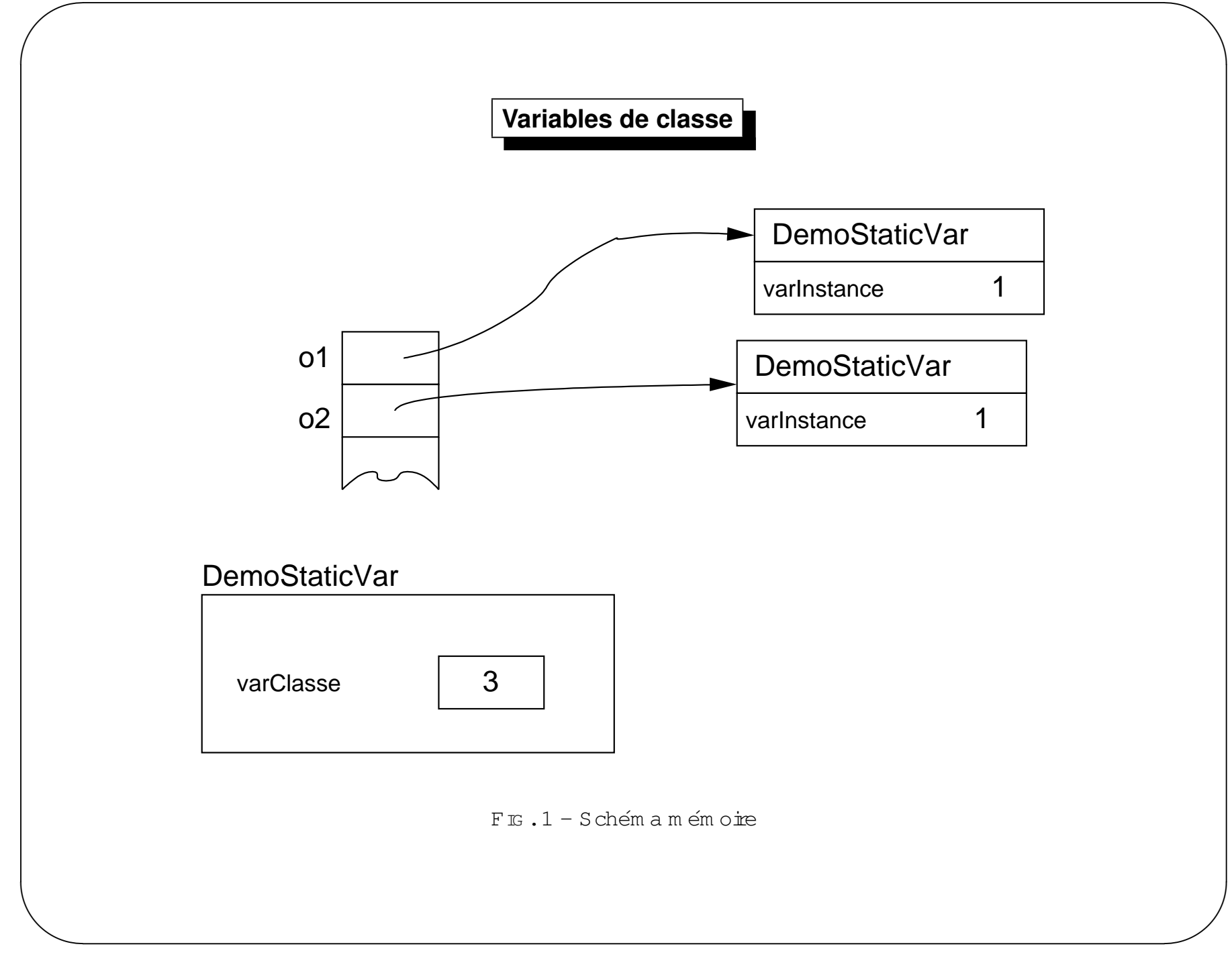
## **Methodes de classe ´**

- déc $\Delta$ rées par $^{\prime\prime}$ S $\tt$ atic $^{\prime\prime}$
- ${\tt m}$  ethodes quipeuventêtre appelées  $\verb|ind|$ épendam ${\tt m}$  entd ${\tt u}$ ne  $\verb|instance.$
- 

 $\bigg($ 

- ––**PAS** de this
- **PAS** d'acces aux variables d'instances `
- trois "sortes" de m éthodes de classes :
	- 1. fonctions.Exemple: Math.sqrt(10) ;
	- 2. "sym étrisation" de m éthode d'instance de com paraison. Exemple :

public boolean <sup>p</sup>lusGrand(Personne autre) public static boolean <sup>p</sup>lusGrand(Personne <sup>p</sup>1, Personne <sup>p</sup>2)

3. <sup>m</sup> anipulations de variables de classe

 $\setminus$ 

 $\mathcal{S}$ 

## **Methodes de classe ´**

```
\setminus\mathcal{S}class D em oStaticM eth
     \{static int varC lasse=0 ;
           public int m ethInst()
           {return (varC lasse);
          }
public static int m ethC lasse()
           {return (varC lasse);
          }}public class Sim pleStaticD em o2
     \{public static void m ain(String[] args)
                                                                                          {D em oStaticM eth o1 = new D em oStaticM eth();
                                                                                               System .out.println(o1 m ethInst());
                                                                                               System outprinth (01 \text{ m} \text{ ethC} \text{ lasse}());
                                                                                               //// System.out.println(DemoStaticMeth.methInst()) ;
                                                                                               System .out.println(D \text{ em } \text{o}S \text{ t} \text{a} eth.m ethC lasse());
                                                                                          }}\bigcap
0
0SimpleStaticDemo2B.java:22: non-static method methInst() cannot be referenced from
                                                                                     System.out.println(DemoStaticMeth.methInst());ˆ1 error
```
 $\bigg($ 

## **Constantes**

- $-$  le m odfieur "final" déclare qu'une variable est constante.
- cette variable doit  $\acute{\text{e}}$ tre initialisée.

 $\bigg($ 

– exemple de la classe Integerde java.lang.Integer  $\colon$ 

**class** Integer**extends** <sup>N</sup> um ber{

**public static final int** <sup>M</sup> IN VALU <sup>E</sup> <sup>=</sup> 0x80000000 ;

**public static final int** <sup>M</sup> AX VALU <sup>E</sup> <sup>=</sup> 0x7fffffff;

 $\setminus$ 

}

 $\mathcal{S}$ 

## Langage : Plan

#### - Généralités

- C om pilation& execution
- Expressions, contrôle ...
- Classes&Objets

#### - Héritage

- Exceptions
- Encapsulation
- Interfaces
- $-$  D ivers

## Héritage : idée

- Sinple (NON MULPTPLE)
- Syntaxe: class A extends B  $\{ \ldots \}$
- $-$  Sém antique :
	- A estune sorte de B
	- ou encore : un objet de classe A estaussiun objet de classe B
	- le contraire estbien entendu faux
- Classe "top level": Object
	- Implichement: class A  $\{ \ldots \Leftrightarrow$  class A extends Object  $\{ \ldots$
	- pas de super-classe
	- méthodes utilisables sur tous les objets

#### Héritage : mécanisme

- c'est léquiva ent d'une recopie du code de B dans A
- TOUTES les variables etméthodes de B sont accessibles dans A
- A put de variable (s) d'instance dans l'état d'un objet de la nouvelle classe
- A put de fonctionnalités à la superclasse directe (iciB)  $\Leftrightarrow$  a put de nouvelles méthodes
- Modfication de l'implantation de certaines fonctionnalités de la superclasse  $\Leftrightarrow$  redéfinition de méthodes (dans la sous classe, m  $\hat{e}$ m e signature, code  $\neq$ )
- Pas de modfication de ce que doit faire une instance de la nouvelle classe en tant qu'instance de la super classe (pas de m odfication du "contrat" offert par la super classe)

#### Héritage : vocabulaire

- class A extends B  $\{\ldots\}$
- A hérite de B
- A étends B
- A spécialise B
- A estune sous classe de B
- B estLA superclasse de A
- $-$  A estun B
- B n'estpas un A

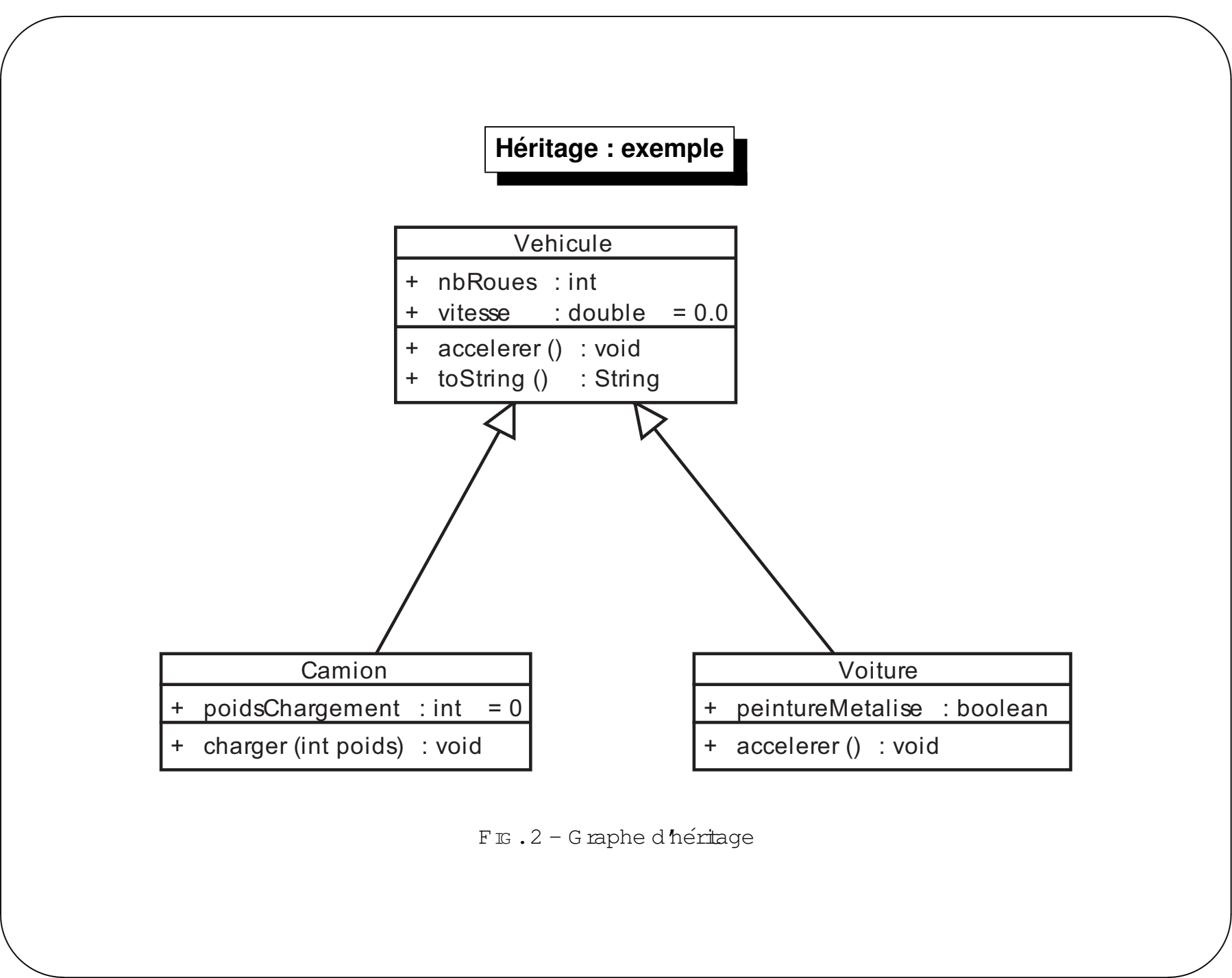

## **Heritage : exemple ´**

}

{

}

}

}

{

```
public class Vehicule{public int nbR oues;
     public double vitesse = 0.0 ;
     public void accelerer()
     {vitesse = vitesse + 10.0;
     }public String toString()
     {return (this getC lass () getN am e() +
                   " vitesse " +v<del>ie</del>sse);
    }}public class Voiture extends Vehicule
```

```
public boolean peintureM etalise ;
/** redefinition m ´ ethode accelerer*/ ´
public void accelerer()
{
```
vitesse = vitesse +  $20.0$ ;

```
public class C am ion extends Vehicule
```

```
/** ajout variable d'instance */
public int poidsC hargem ent = 0 ;
```

```
/** ajout methode charger*/ ´
```

```
public void charger(int poids)
```

```
poidsC hargem ent = poidsC hargem ent + poits;
```

```
/** ajout variable d'instance */
```
 $\setminus$ 

{

 $\bigg($ 

 $\bigcup$ 

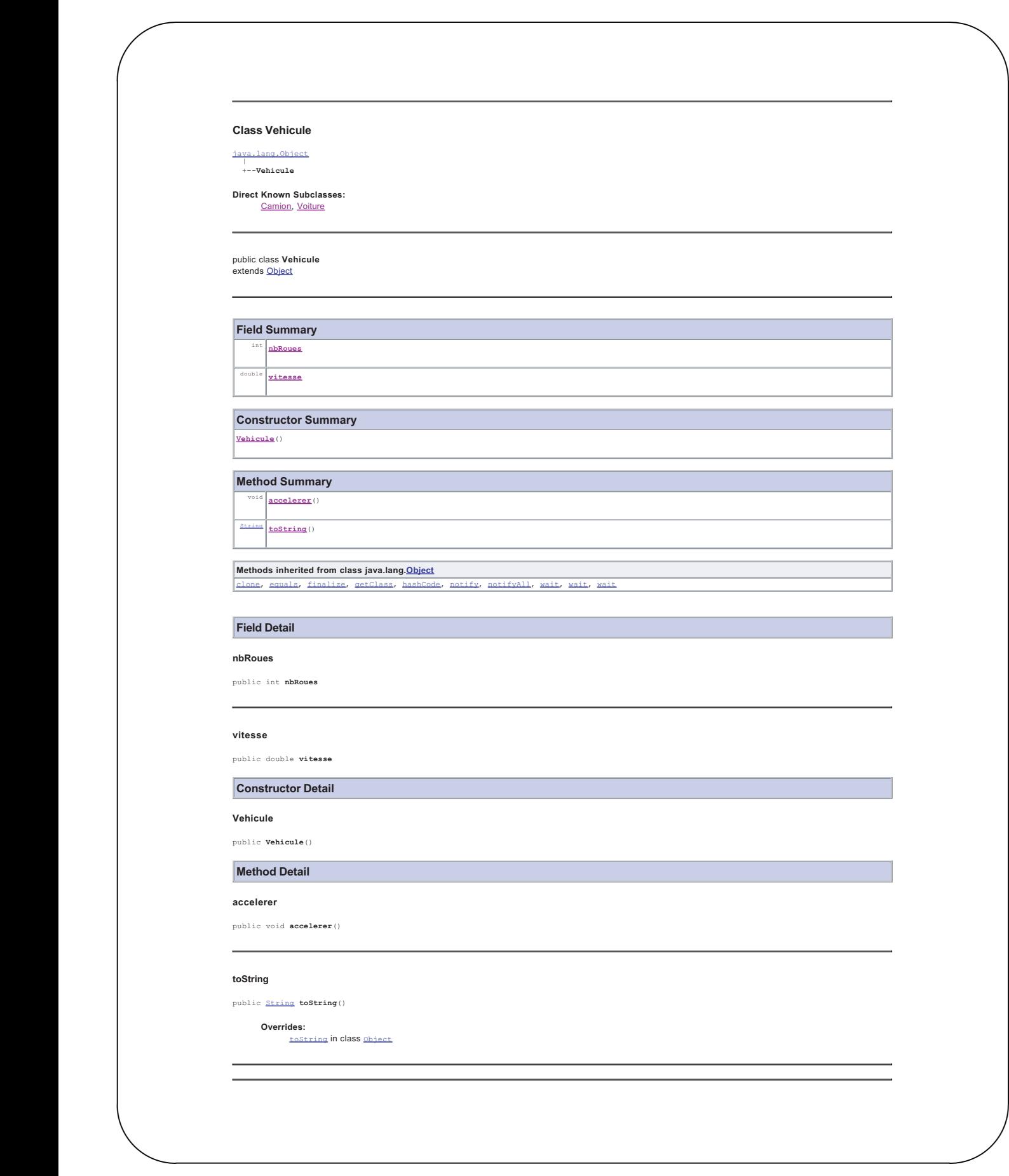

*Jean-Franc¸ois Remm* **Vue <sup>82</sup>** <sup>9</sup> octobre <sup>2005</sup>

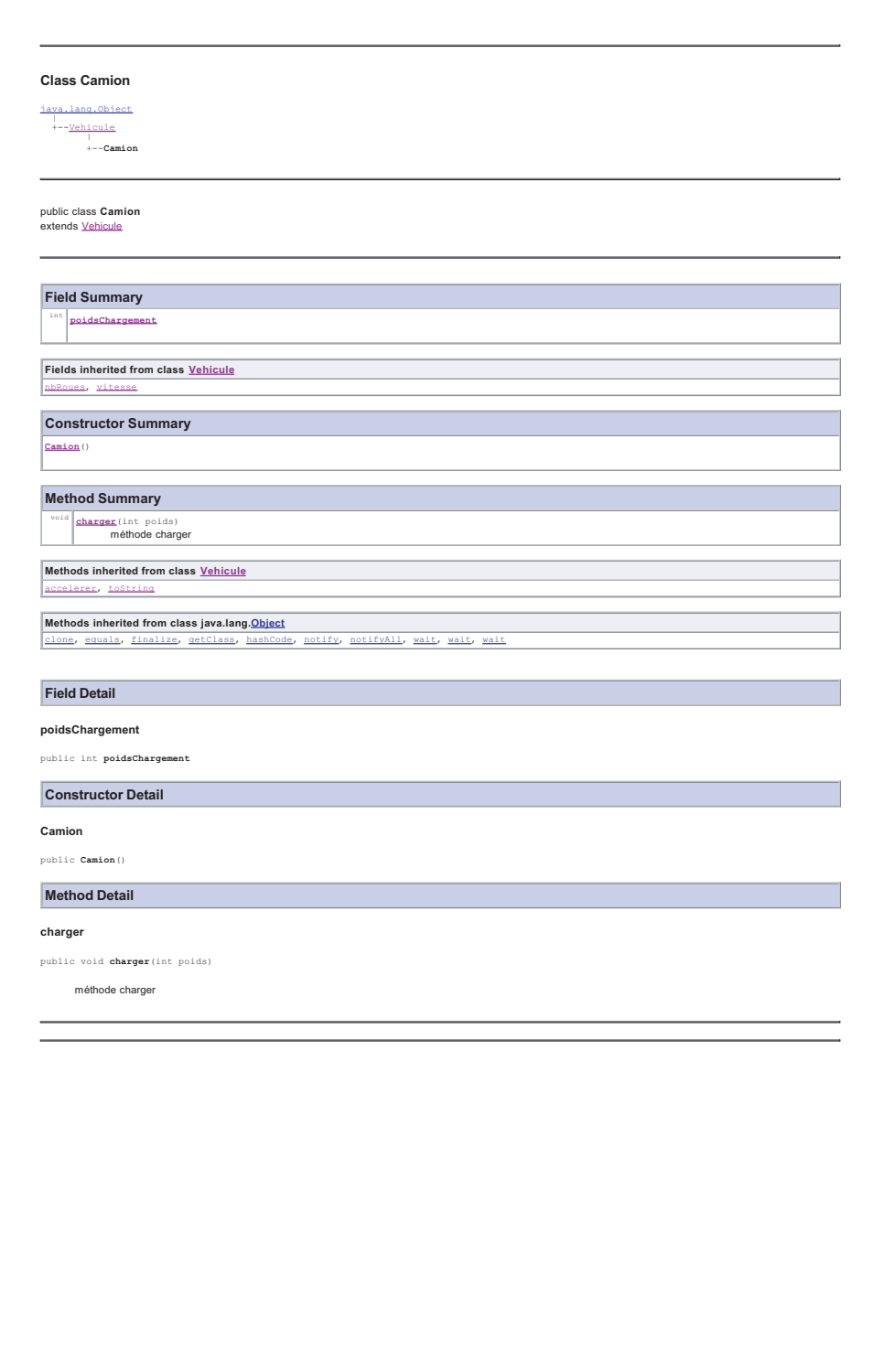

 $\overline{\phantom{a}}$ 

 $\sqrt{2}$ 

 $\overline{\phantom{a}}$ 

 $\overline{\phantom{a}}$ 

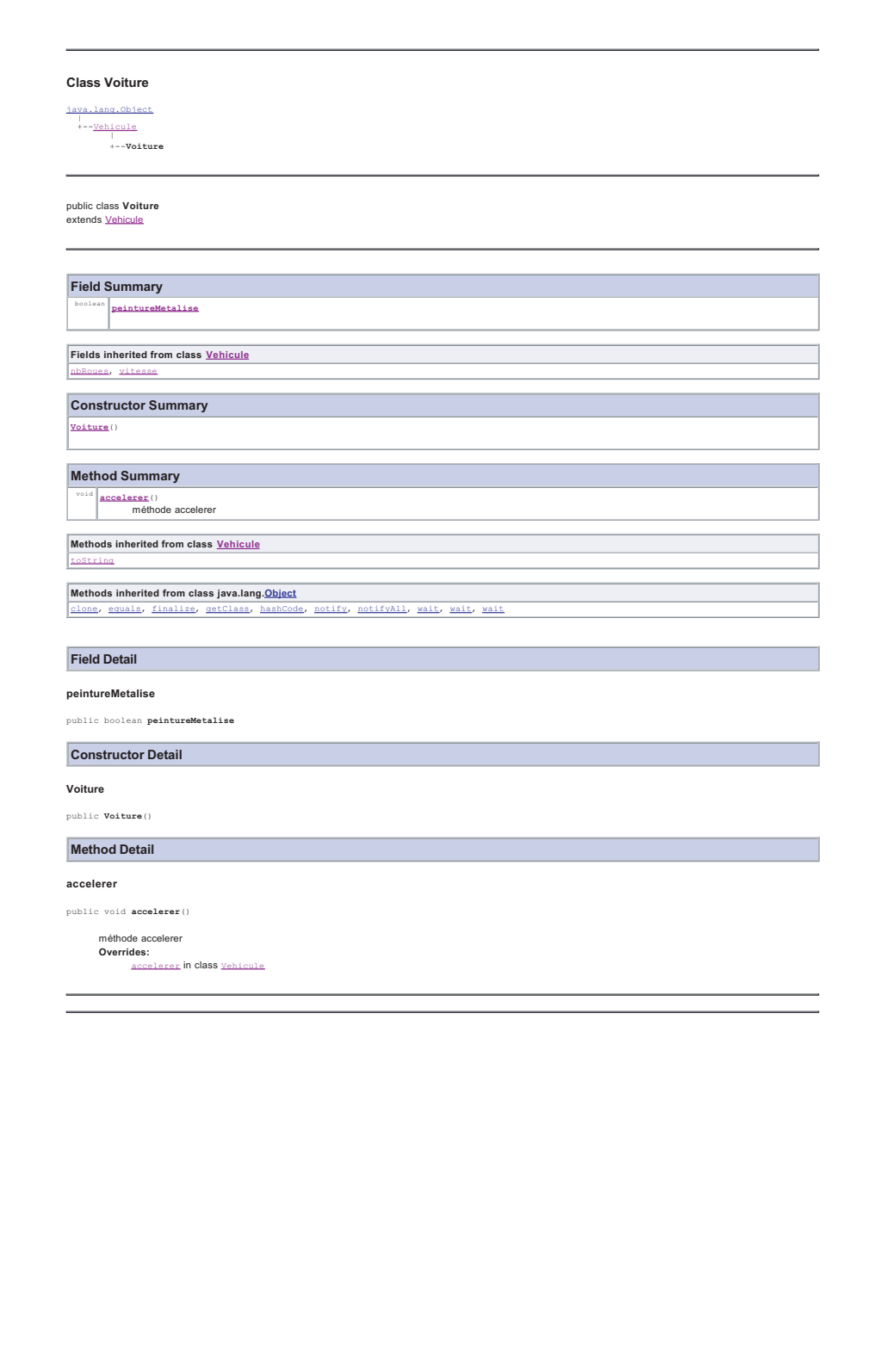

 $\overline{\phantom{a}}$ 

 $\sqrt{2}$ 

 $\overline{\phantom{a}}$ 

 $\overline{\phantom{a}}$ 

## **Heritage et instanciation ´**

```
public class TestVehicule{public static void m ain(String[] args)
     {Vehicule saisPas, vehicule2, vehicule3;
      Voiture saxo ;
      Voiture clio ;
      C am ion daf;
      // instanciationsdaf = new C am ion();
       saxo = new Voiture();
       saisPas = new Vehicule();
       vehicule2 = new Voiture();
       vehicule3 = new C am ion();
      //// clio = new Vehicule() ;
      System .outprinth("saisPas " + saisPas);
```

```
saisPas.accelerer();
```

```
System outprinth("saisPas " + saisPas);
```

```
System outprinth("daf " + daf);
dafacce brer();
```

```
System outprinth("daf " + daf);
```

```
System outprinth("saxo " + saxo);
saxo accelerer();
System outprinth("Saxo " + saxo);
```

```
System outprinth("vehicule2 " + vehicule2);
vehicule2.accelerer();
System outprinth("vehicule2 " + vehicule2);
```
*//// vehicule3.charger() ;*

 $\setminus$ 

 $\bigg($ 

}

}

 $\mathcal{S}$ 

## **Heritage et instanciation ´**

TestVehiculeB.java:16: incompatible types found : Vehicule required: Voiture clio <sup>=</sup> new Vehicule();

ˆ

```

TestVehiculeB.java:34: cannot find symbol
symbol : method charger()
location: class Vehicule
      vehicule3.charger();
```
<sup>2</sup> errors

 $\setminus$ 

 $\bigg($ 

saisPas Vehicule vitesse 0.0 saisPas Vehicule vitesse 10.0 daf Camion vitesse 0.0 daf Camion vitesse 10.0 saxo Voiture vitesse 0.0 saxo Voiture vitesse 20.0 vehicule2 Voiture vitesse 0.0 vehicule2 Voiture vitesse 20.0

 $\mathcal{S}$ 

## Héritage : super

- motclé réservé
- équivalent de this
- sertà faire référence à la superclasse
- super() en prem ère instruction fait appelau constructeur de la super classe

#### **Masquage de variables**

}

}

<sup>x</sup> de <sup>C</sup> <sup>c</sup> <sup>x</sup> de <sup>C</sup> <sup>c</sup> <sup>x</sup> de <sup>B</sup> <sup>b</sup> <sup>x</sup> de <sup>B</sup> <sup>b</sup> <sup>x</sup> de <sup>A</sup> <sup>a</sup>

}

}

```
class A{ char x = 'a'; }
class B extends A
\left\{ \text{ char } \mathbf{x} = \mathbf{v} \mathbf{b'}; \mathbf{c} \right\}class C extends B
\left\{ \text{ char } \mathbf{x} = \text{'} \mathbf{C'} \right\}public String bidon()
   {StringBuffer tem p = new StringBuffer();
     tem p append ("x de C " + x);
     \tan p append("\ln x de C " + thisx);
     tem p append ("\nablanx de B " + superx);
     tem p append ("\nablanx de B " + (\beta)this)x);
     tem p append ("\nx de A " + (\mathbb{A})this) x + "\n");
     //temp.append("\nx de A "+ super.super.x) ;
      return(new String(tem p));
```

```
public class TestM asquage
{public static void m ain(String args[])
  {C test = new C ();
```

```
System outprintln(test.bidon());
```

```
Jean-Franc¸ois Remm
```
 $\setminus$ 

 $\bigg($ 

 $\mathcal{S}$ 

#### Héritage et constructeurs

- Idée : létat initiald un objetest définipar l'appelde constructeurs. En cas de construction par héritage il faut une discipline d'appel.
- En java : construction TOP-DOWN : le code utile d'un constructeur de la super classe sera exécuté avant

celuidu constructeur de la classe considérée.

#### Héritage et constructeurs : Mise en œuvre

Dans un constructeurd une classe A :

- L'appelSuper (...) estutilisable en première ligne et invoque un constructeur de la superclasse;
- puis initialisation des variables d'instance introduites par  $A$ ;
- Etexécution du reste du code du constructeur considéré
- Pardéfautsipas d'appelà this (..) ou super (...) (en prem ière ligne d'un constructeur) le

com piateur introduit in plicitem entun appelà Super ()

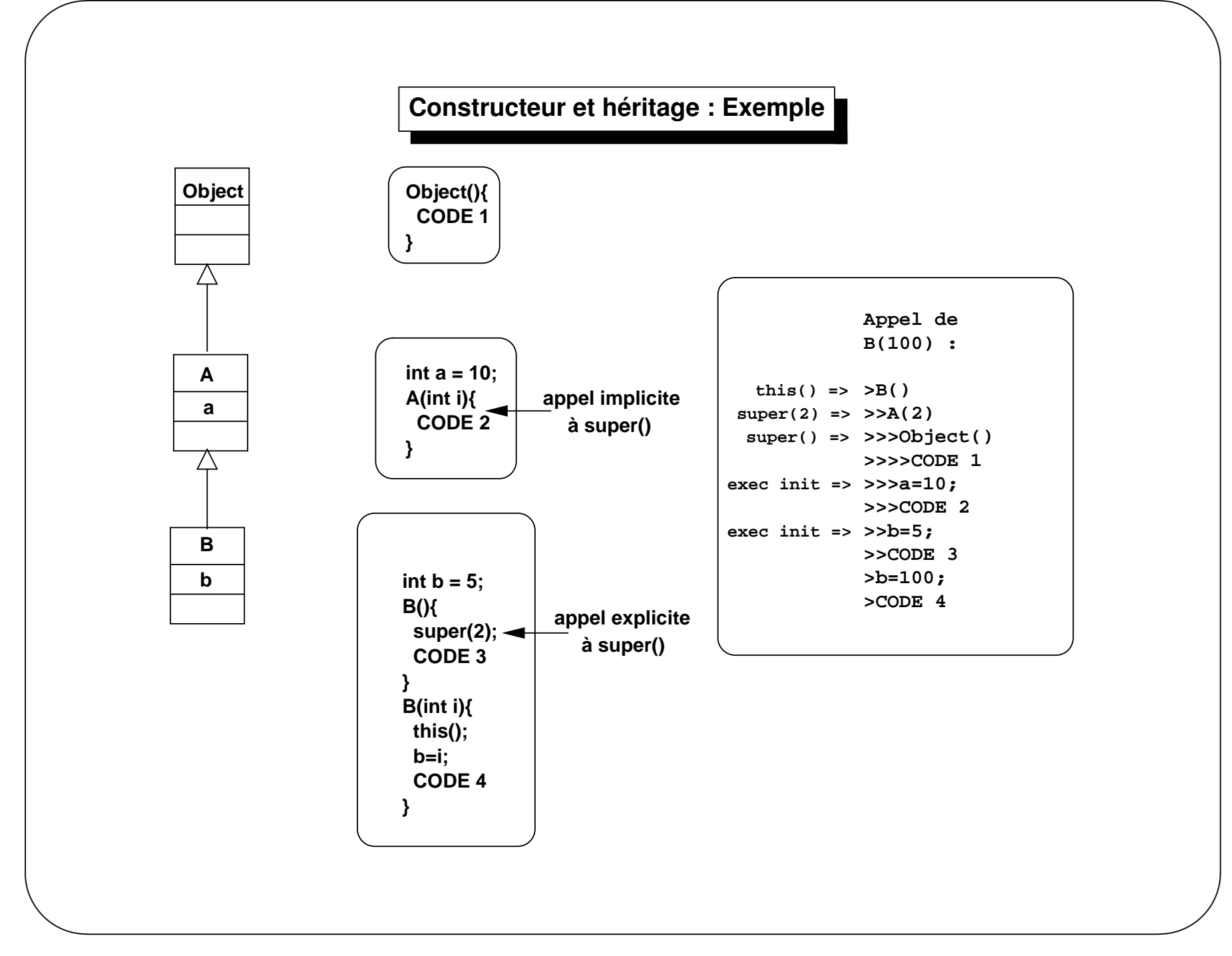

## Constructeur et héritage : Exemple

- Remontée Bottom-up des appels à super (...) ;
- Mais execution Top-down des initialisations et du code des constructeurs.

#### Héritage : remarques diverses

- Redéfinition d'une méthode  $\Rightarrow$ 
	- l'accès ne doit pas être réduit
	- les exceptions spécfiées doiventêtre un sous ensemble de sous classes de celles indiquées dans la super chsse
		-
	- Idée : conservation du contrat de la superclasse.

# Object

- C hasse m ère de toutes les classes
- Mantenant ntéressant de détailler ses méthodes

# toString

- pour obtenir une description textuelle d'un objet
- $-$  signature :

```
public String toString()
```
- retoume pardéfaut:

```
getClass().getName() + "@" + Integer.toHexString(hashCode());
```
- TRES conseillé de (re)définir cette méthode dans toute classe

## **Test d'egalit ´ e´**

```
– pourcom parerdeux ob<del>j</del>ets
```
– signature :

 $\bigg($ 

public boolean equals(Object obj)

– retourne par défaut :

 $(this == obj)$ 

– on peut (re)définircette m éthode dans toute classe

 $\setminus$ 

 $\mathcal{S}$ 

## **"Destructeur"**

- <sup>R</sup> appel:m ecanism <sup>e</sup> de ram asse-m iette ( ´ *Garbage Collector*)
- ⇒ pas de vraidestructeur<br>————————————————————

 $\bigg($ 

–  $\exists$  m ethode appelée parle ram ase-m iette avantdesabcation des ressource :

```
void finalize() throws Throwable
```
– sertà libérer sockets,descripteur de fichiers,  $\ldots$ 

```
public class Finalize{public void finalize() throws Throwable
     {super.finalize();
         // code de finalization de cet objet
     }
```
 $\setminus$ 

}

 $\mathcal{S}$ 

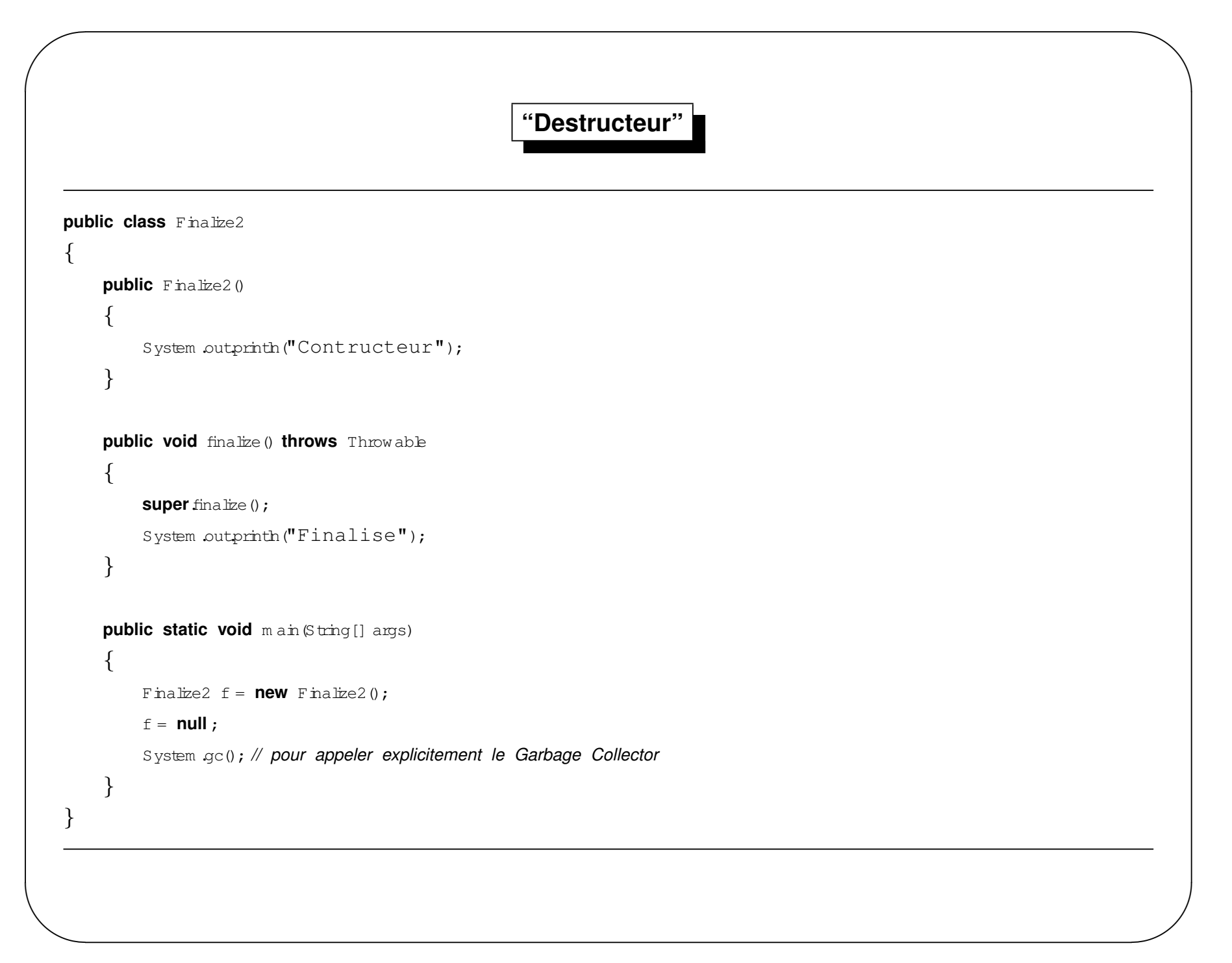

#### **Gestion de threads**

- public final native void notify()
- public final native void notifyAll()
- public final native void wait(long timeout) throws InterruptedException
- public final void wait() throws InterruptedException
- public final void wait(long timeout, int nanos) throws InterruptedException

 $\setminus$ 

 $\bigg($ 

 $\mathcal{S}$ 

# **Le reste**

- public final native Class getClass()
- public native int hashCode()
- protected native Object clone() throws CloneNotSupportedException

 $\setminus$ 

 $\bigg($ 

 $\mathcal{S}$ 

#### Classe abstraite

- Pour définirune classe forcém ent super classe d'une autre pour être utile
- Autrem entdit: doitétre sous classée pour être utile
- C hsse **incomplète**. Non instanciable.
- Syntaxe abstract class A ....
	- Défaut: NON abstract
- On peutparfaitem entsous classerune classe abstract parune autre classe abstract

## Classe finale

- Ne peutpas être superclasse d'une autre
- Syntaxe: final class  $A \ldots \{ \ldots \}$
- Sém antique: siun objetestune sorte de A abrs c'estun A
- Défaut: NON final

#### Méthode abstraite

- Déclaration d'une méthode sans l'implanter.
- Syntaxe abstract Type nomMeth(..); dans  $b$  corps d'une classe (disons A)
	- $-$  Défaut : NON abstract
- Sém antique: on définitice que doit faire un A m ais en fait d'est en considérant une sorte plus spécialisée que  $\frac{1}{2}$  obtendra une action réelle. Ex :
	- méthode qet Surface () dans une classe Polygone
	- base\*hauteur/2 pourun Triangle, cote\*cote pourun Carre, ...
- méthode abstract  $\Rightarrow$  a casse do têtre décarée en abstract. En effet a méthode ne pourra être in plantée qu'en sous classant A. In plicitem ent A est donc abstraite : et bien disons-le.
- noom patble avec private, static, final

### Méthode finale

- Une sous classe ne pouma pas redéfinir la méthode
- Syntaxe : final Type nomMeth(..)  $\{CODE\}$  dans  $E$  corps d'une classe (disons A)
	- Défaut: NON final
- Sém antique : on fixe une fois pour toute un com portem ent de la sorte A
- Incompatble avec abstract

## Langage : Plan

- Généralités
- C om pilation& execution
- Expressions, contrôle ...
- Classes&Objets
- Héritage
- Exceptions
- Encapsulation
- Interfaces
- $-$  D ivers

### Exception : généralités

- Conditions exceptionnnelles détoumant le programme de son exécution norm ale
- deux possibilités :

```
lancer une exception = b signaler: clause throw
```

```
capturer une exception = b traiter: clause try/catch/finally
```
- Spécfication dans le profildes méthodes

## **Exceptions : Objets**

- Les exceptions sontdes objets : classe Throwable :
	- sous-classes à partir de Exception pour utilisateur
	- sous-classe à partir de Error pour JVM, système

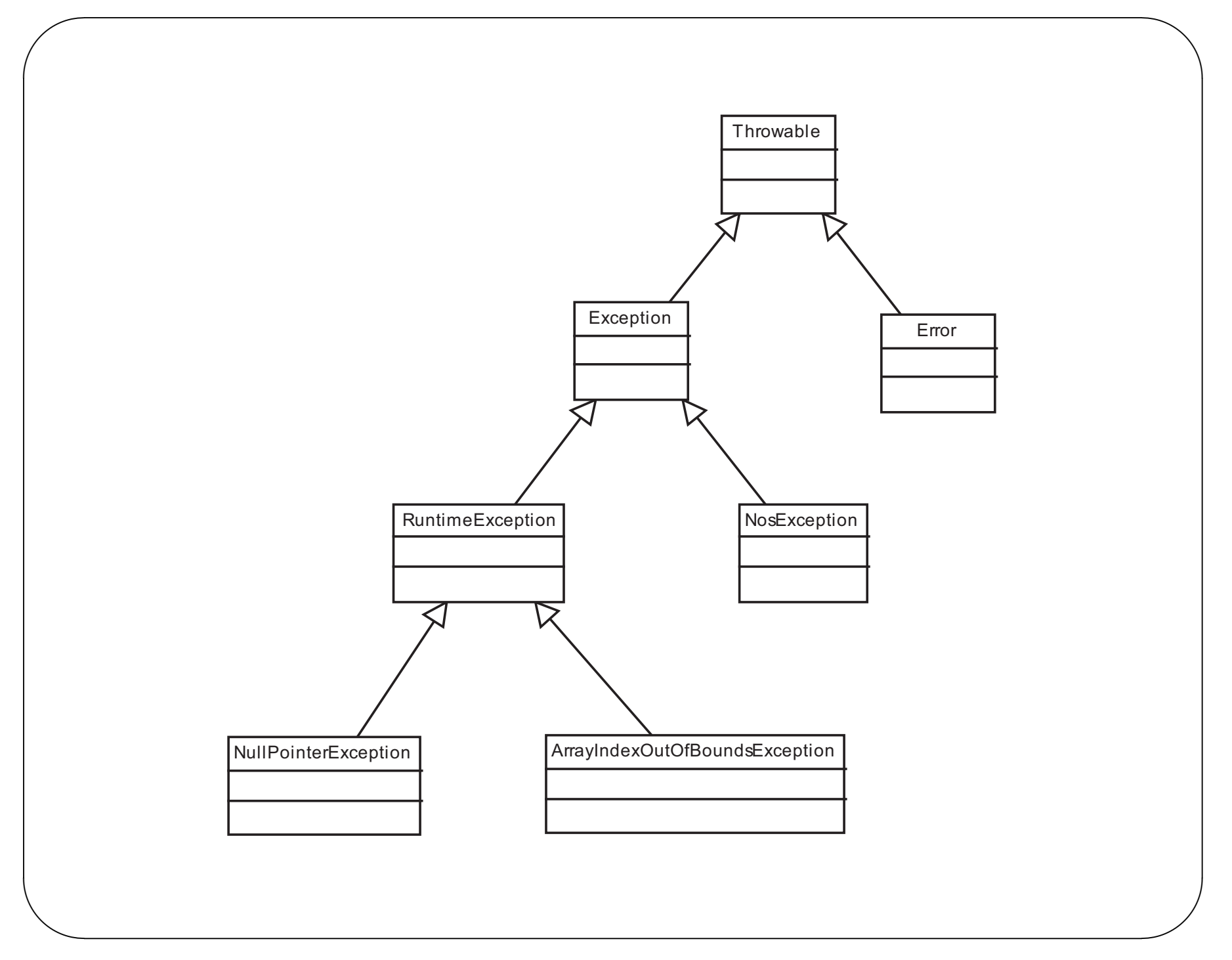
### **Exception : capture**

```
public class Exception1
{
  public static void m ain (String args[])
  {
    try
       {
            String s = null ;
            s.toU pperC ase ();
       }
    catch (NullPointerException e)
       {
         System outprinth("exception : " + e.getM essage());
         e.printStackTrace();
       }
  }
}
```
exception: null java.lang.NullPointerException at Exception1.main(Exception1.java:8)

 $\overline{\phantom{a}}$ 

 $\sqrt{2}$ 

 $\overline{\phantom{a}}$ 

 $\overline{\phantom{a}}$ 

#### Exception : capture

- commentsavoirce quipeutprovoquerdes exceptions?
- regarder les clauses throws des signatures des méthodes!

#### **Socket**

```
ubd
       Socket (S t \t{in} \t{neg}int po t)
      throws UnknownH as tException
      D Ex
                    ception
```
Creates a stream socket and connects it to the specified port number on the named host.

#### Parameters:

host - the host name. pot - the port number.

#### Throws:

- if the IP address of the host cou ld not be determined. UnknownHos tEx ception **D** Ex ception - if an I/O error occurs when creatin g the socket.

### **Exception : capture**

```
- Que ce passe t-ilsion om etde capturer les exceptions signalés dans les clauses throws ?
```

```
import \frac{1}{2} iva net.*;
public class Dem oN oTry
\{public static void main (String args[])
    ₹
       //// Socket sk = new Socket("TURING-PDC", 1025);
    \mathcal{F}\mathcal{E}DemoNoTry.java:7: unreported exception java.net.UnknownHostException;
must be caught or declared to be thrown
           Socket sk = new Socket ("TURING-PDC", 1025);
1 error
```
# Exception : définition

- on définitun objetquihérie de Exception
- on écrit les constructeurs

**class** DivisionParZeroException **extends** Exception

```
public DivisionParZeroException (String s)
```
 $\{$  super  $(s)$  ; $\}$ 

 $\{$ 

### **Exception : lancement**

```
public class Exception2
{
  public int div(int a, int b) throws D ivisionParZeroException
  {
    if (b == 0)throw new D ivisionParZeroException("Division par Zero");
    else
       return(a/b);
  }// fin div
  public static void m ain (String args[])
  {
    Exception2 dem o = new Exception2();
    for (int i=1 ;i>=0 ;i-−)
       {
         System outprinth(" i = " + i;try
            \{\text{dem}\circ\text{div}(1,i)\}catch (D ivisionParZeroException e)
            \{System outputm("Exception : " + e.getMessage();\}catch (Exception e)
            \{System outprinth("Autre exception");}
         finally
            \{System, outprinth("Finally");
       }
  }// fin main
}// fin class Exception2
```
 $\overline{\phantom{a}}$ 

 $\sqrt{2}$ 

 $\overline{\phantom{a}}$ 

 $\overline{\phantom{a}}$ 

### Exception : lancement

 $i = 1$ Finally  $i = 0$ Exception: Division par Zero Finally

- obligation de déclarer les exceptions que peut générer une méthode

- se faitpar la clause throws

- on déchre toutSAUF les RuntimeException

#### **Exception : capture ; solutions**

Deux solutions à l'appeld une m éthode avec une clause throws UneException :

- capturerettraiter(try/catch/finally)
- repasserl $\epsilon$ xception à l'appelant: $\tt{throws}$   $\tt{UncException}$

```
public class Exception3
```
 $\sqrt{a}$ 

{

```
public static void m ain (String args[]) throws D ivisionParZeroException
```

```
\{Exception2 dem o = new Exception2();
    for(int i=1 ;i>=0 ;i−−)
    {System outprinth(" i = " + j;dem \circ dx(1,i);}
}// fin main
```

```
}// fin class Exception3
```
 $\setminus$ 

 $\mathcal{S}$ 

#### **Exception : avantages**

- Avantages :
	- Séparer cas correct/traitem ent des erreurs  $\Rightarrow$  "labo apparaitm eux"
	- Le code pour "filtrer" : + sin ple, + clair
		- din inution du code jusqu'à -400% du code rapport à des choses à  $a = -1$  UNIX
- Mais ilne fautpas rêver:
	- Prévoirce qu'on veut traiter (mettre des try)!
	- Code pour traiter les eneurs (bbcs des Catches)!
	- Prendre certaines (m auvaises ?) habitudes ...

# throws **et heritage ´**

- **Problème :** Sideux déclarations de m éthode de classe (ou interface) différentes m ais de m êm e signature se cachent, ou recouvrent (overridding): Q ue dire de leurs eventuelles clauses throws?
- **Idee : ´** <sup>R</sup> espectdu contratde la superclasse.
- $-$  **Dans ce cas = :** Du code écritpour prendre en com pte l'appelet les exceptions levées pour la m éthode de la  ${\tt superchsse, dot}$  aussi fonctionnersila m éthode effectivem entatteinte estcelle de la sous classe.
- **Consequence ´** La clause trows de la <sup>m</sup> ethode de la sous classe ne doitleverque des exceptions ´ individuellem ent**sous classe** de celles spécifiées dans la superclasse.

 $\setminus$ 

 $\sqrt{a}$ 

 $\mathcal{S}$ 

## Langage : Plan

- Généralités
- C om pilation& execution
- Expressions, contrôle ...
- Classes&Objets
- Héritage
- Exceptions
- Encapsulation
- Interfaces
- Divers

Encapsulation : idée

#### - Objet (instance) = état + opérations (méthodes)

- état= ensemble des variables d'instance.
- létatd'une instance doitétre uniquement accédé par celle-ci
- l'utilisateur d'un objet ne peut modifier cetétat que via certaines opérations "légales" ou "publiques"

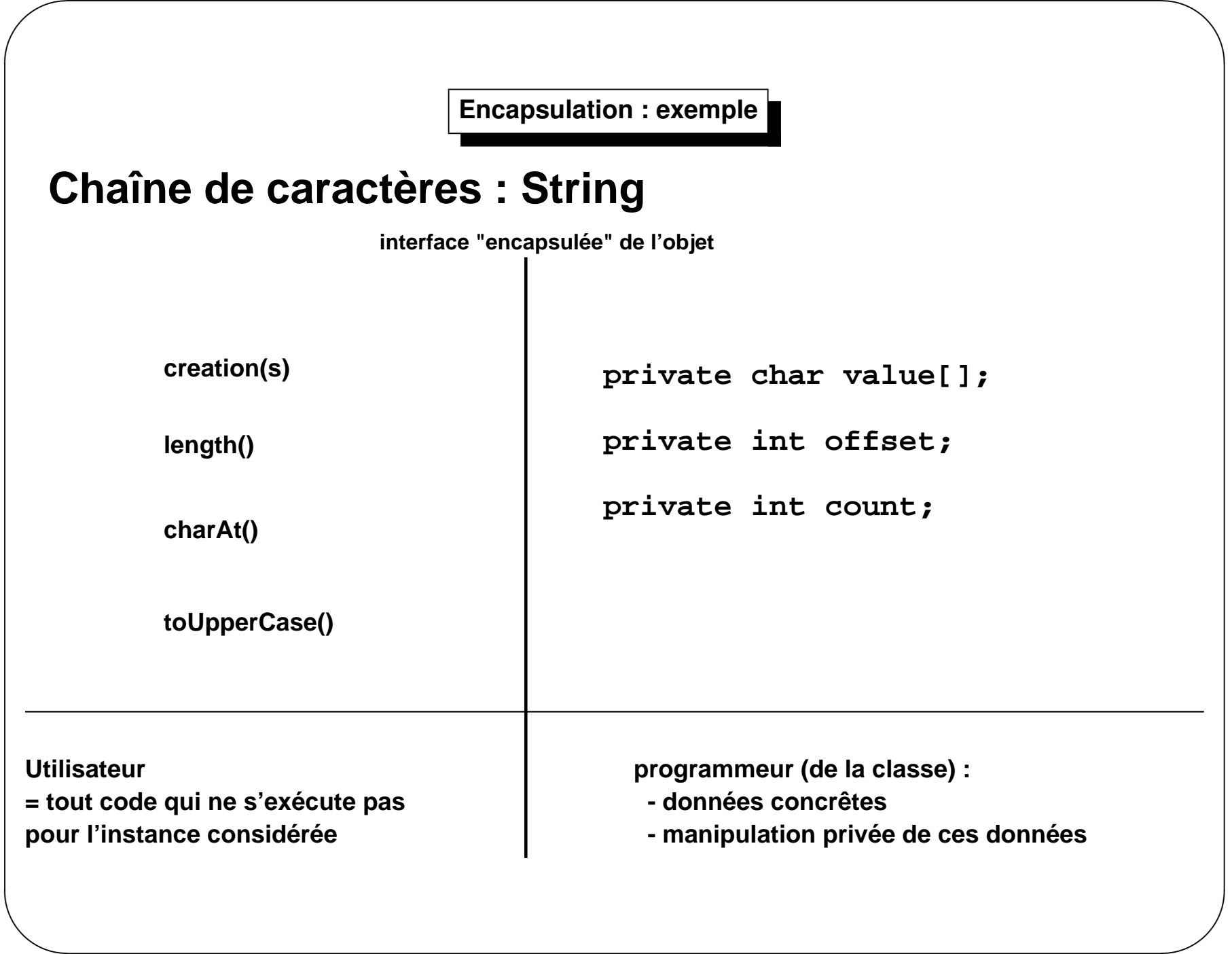

# **Paquetages**

- notion introduite en Ada  $\simeq$  1980
- ensemble de classes "travaillant" sur le même domaine
- toutes les classes fontparties d'un paquetage (un seul)
- les paquetages permettent de :
	- 1. regrouper syntaxiquem entdes classes proches conceptuellem ent
	- 2. définir des niveaux de protections pour les variables ou méthodes
	- 3. référencer chaque champ (variable ou méthode) par un nom complet:

nomPaquetage.nomClasse.nomVariable

nomPaquetage.nomClasse.nomMethode()

4. Générendes espaces de nommage pour évier les conflits de noms.

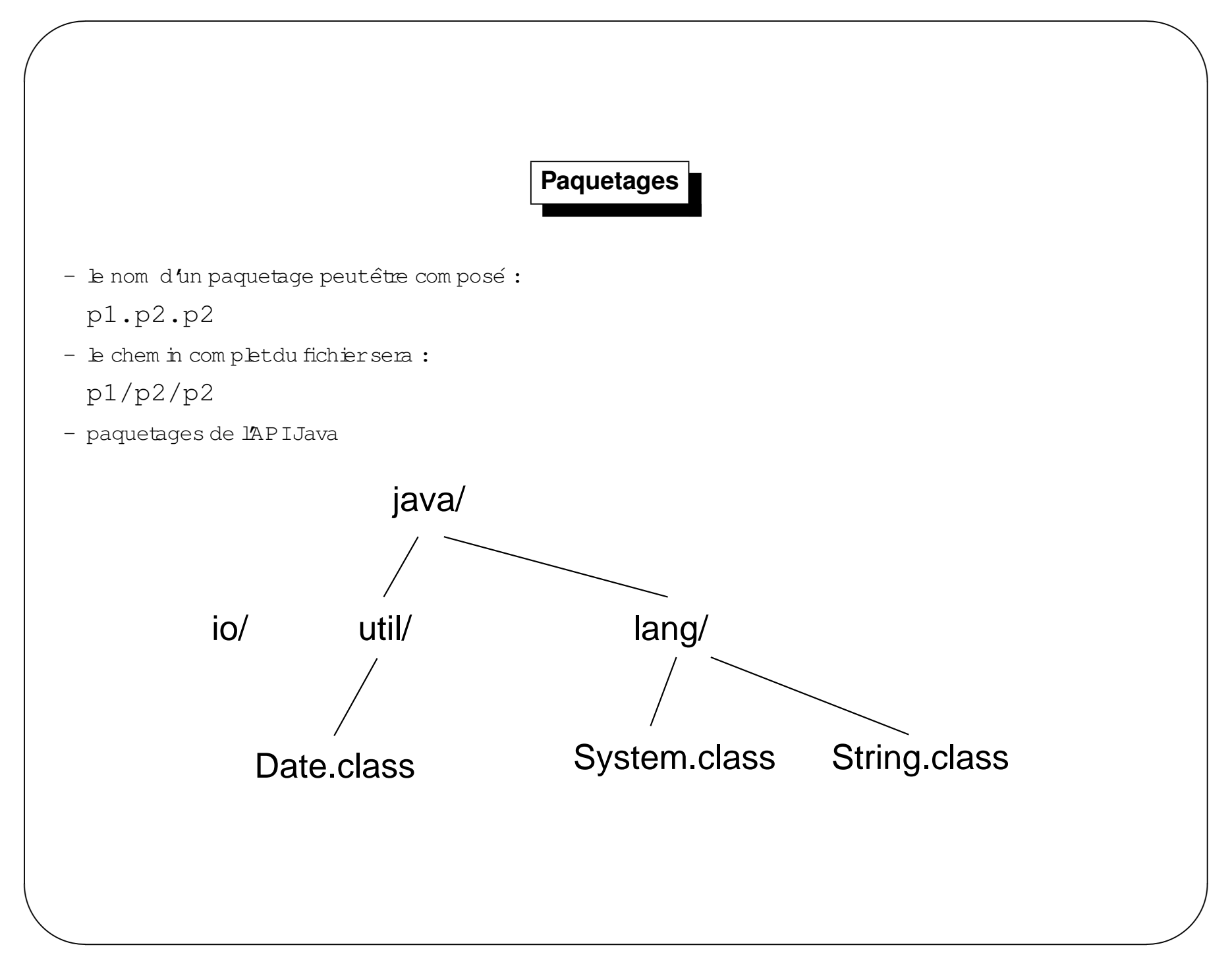

### Instruction package

- indique le paquetage auquelappartient le code du fichier
- Syntaxe: package NomPaquetage;
- $\Rightarrow$  b nom completd une classe du fichierestabrs nom Paquetage. NomClasse.
- en **première ligne** d'un fichier source
- en cas d'om ission ⇔ paquetage par défaut

#### Instruction import

- permet de faire référence à des classes à partir de leur nom s "abrégés"
- Syntaxe: import nomPaquetage. NomClasse; permetdutiliserdirectementle nom NomClasse dans h suite du fichier. java
- exemple: import java.util.Date;
- import nomPaquetage.\*; : permetd'utiliserdirectementtoutnom de classe public de nomPaquetage dans a suite du fichier. java
- exemple:  $import$  java.io.\*;

# **Encapsulation : Acces aux classes `**

- une définition de classe peut être préfixée par le m odifieur  ${\tt public}$
- une c $\mathtt{h}$ sse d $\mathtt{u}$ n paquetage estacces $\mathtt{s} \mathtt{h}$ be partoutes  $\mathtt{h}$ s aut $\mathtt{e}$ s du paquetage
- une c $\mathtt{h}$ sse déc $\mathtt{h}$ rée publique estacces $\mathtt{s}$ ible par $\mathtt{h}$ s c $\mathtt{h}$ sses des autres paquetages
- une c $\mathtt{h}$ sse non déc $\mathtt{h}$ rée publique n $\mathtt{\'est}$ pas accessible parles c $\mathtt{h}$ sses des autres paquetages

 $\setminus$ 

 $\sqrt{a}$ 

 $\mathcal{S}$ 

# Encapsulation : Accès aux classes

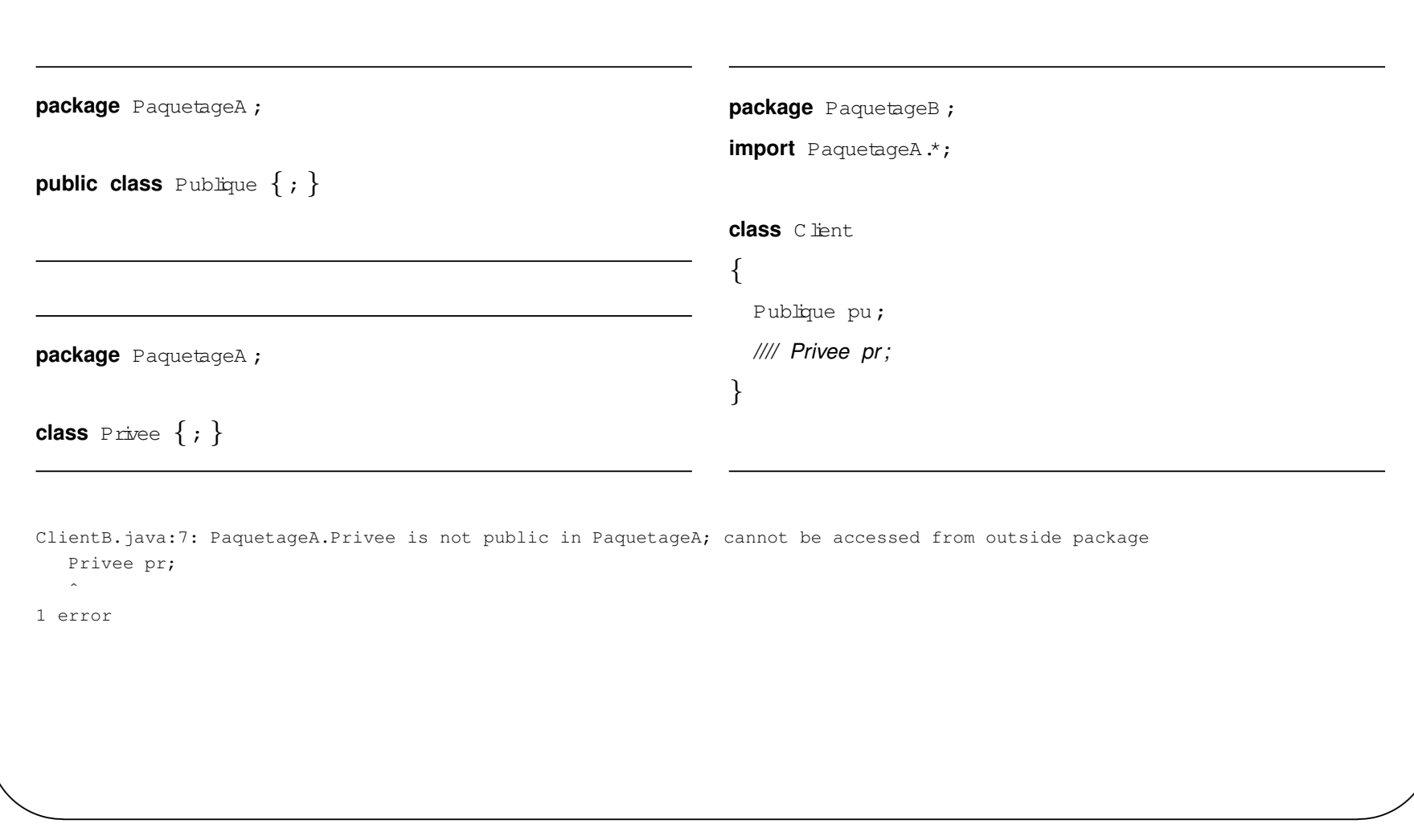

#### Encapsulation : Accès aux variables et méthodes

- une définition de méthode ou une déclaration de variable peutêtre préfixée par: public, protected ou private
- en fait il existe 4 niveaux de protections  $(3 + d \acute{\epsilon} \hat{a}ut)$ :
	- 1. public
	- 2. protected
	- 3. défaut
	- 4. private

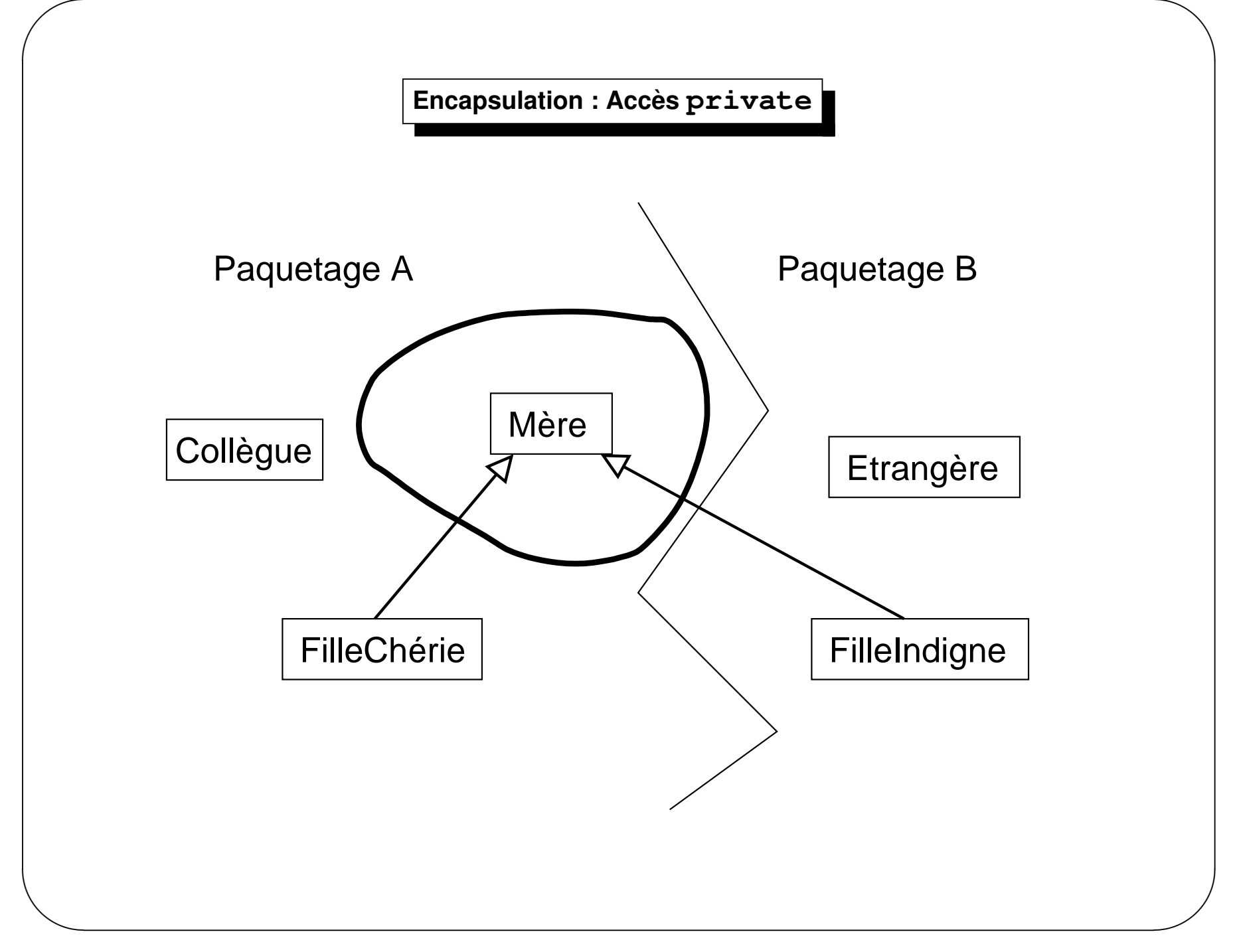

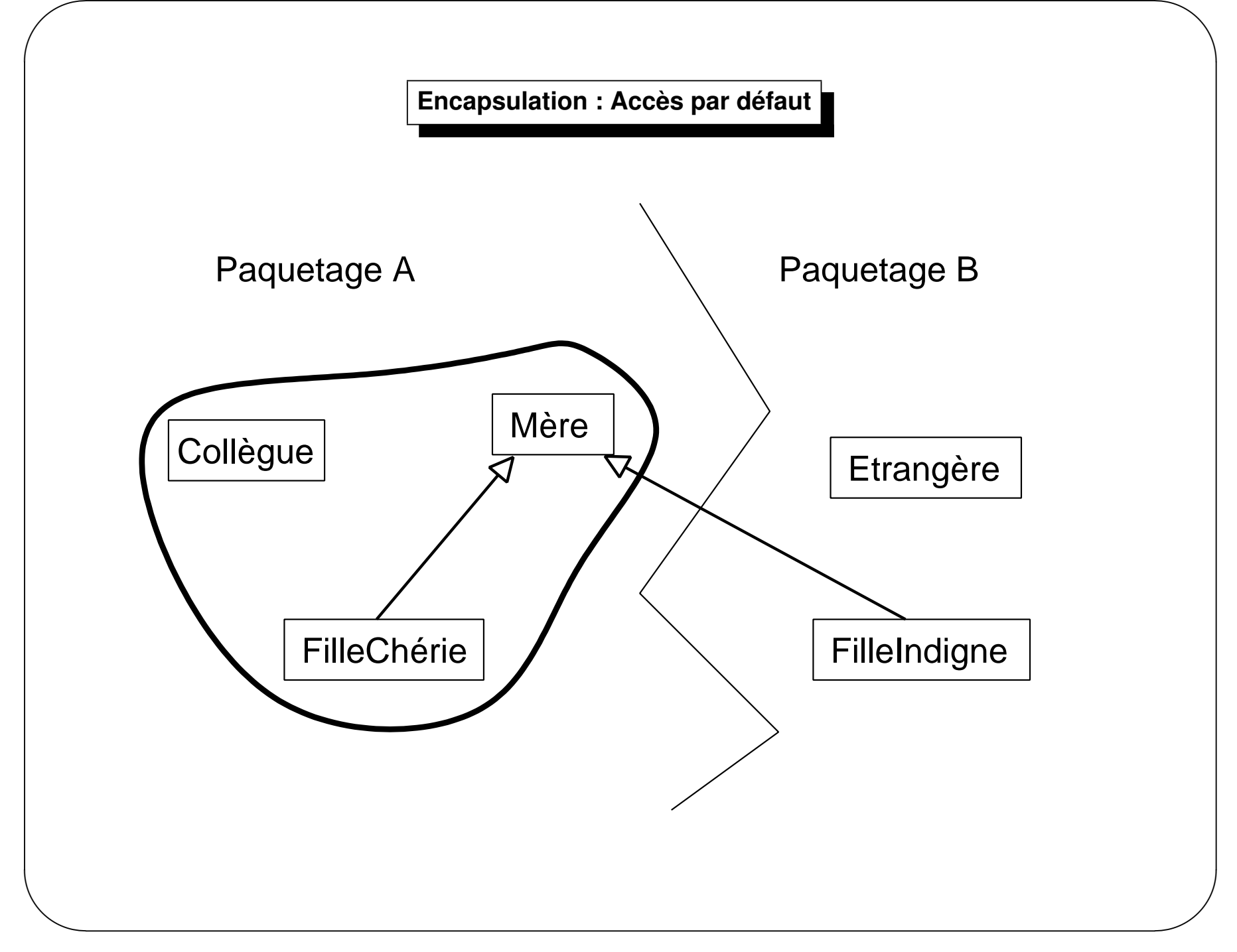

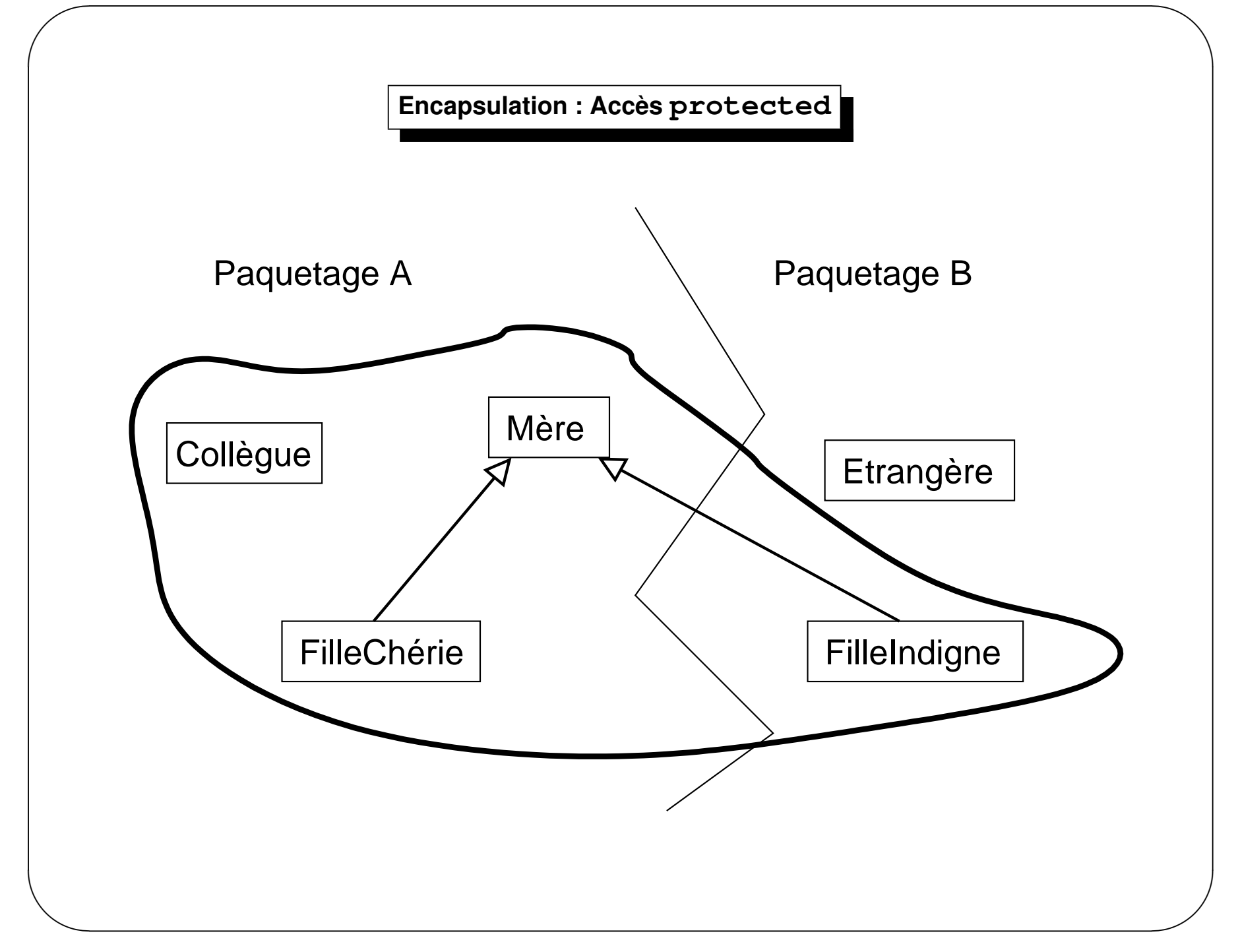

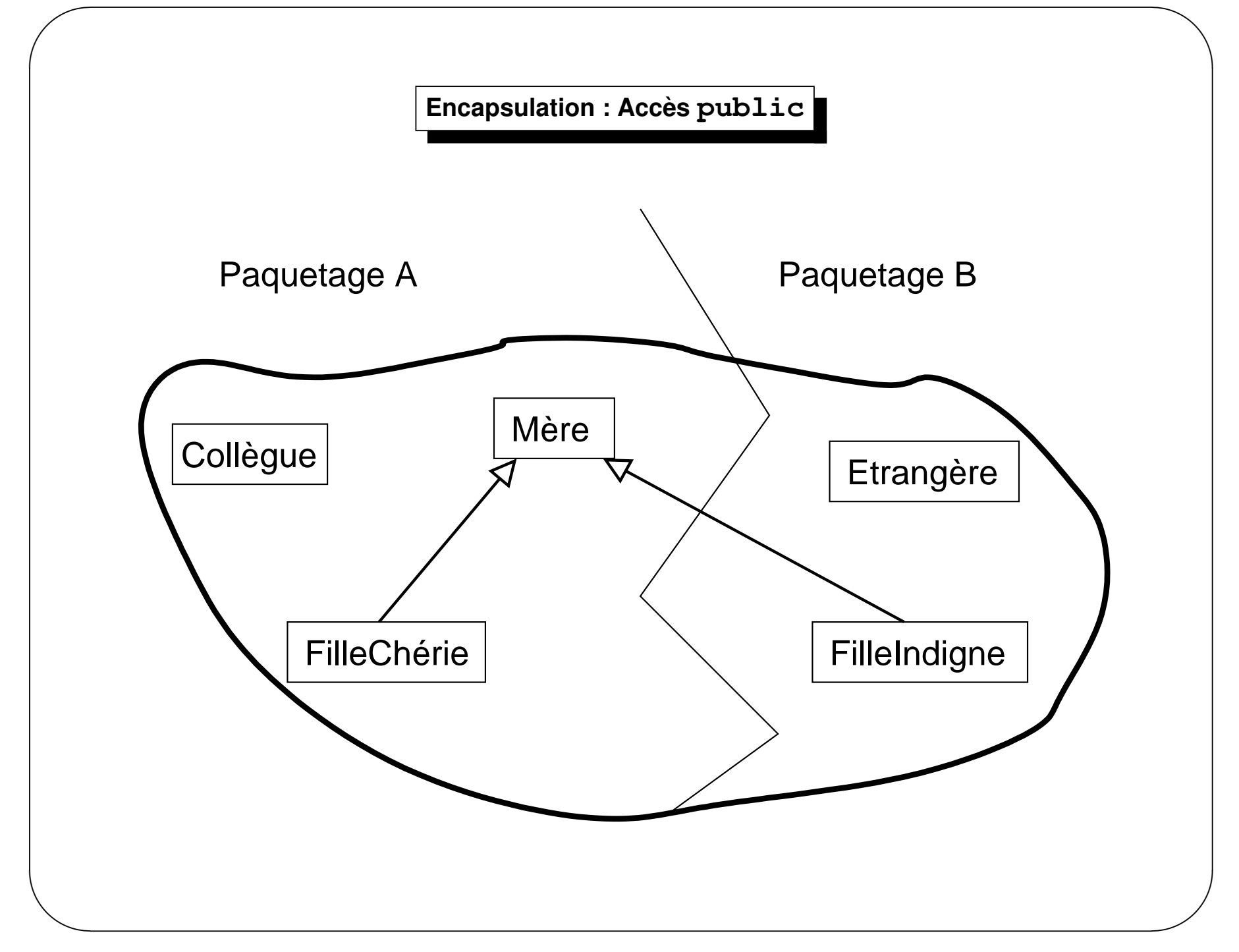

# **Encapsulation : Acces par une sous classe du <sup>m</sup> ` eme paquetage <sup>ˆ</sup>**

```
\setminuspackage PaquetageA ;
    public class M ere
     {private int attPrivate = 0 ;
       int attD efaut = 0 ;
       protected int attProtected = 0 ;
     }package PaquetageA ;
    class FilleC herie extends M ere
    {void acces Mere (M ere m )
                                                                             {//// m.attPrivate = 0 ;
                                                                               m attDefaut = 0;
                                                                              m \text{attP} rotected = 0;
                                                                             }void accesFilleC herie()
                                                                             \mathbf{f}//// attPrivate = 0 ;
                                                                               attDefaut = 0;
                                                                               attProtected = 0;}}FilleCherieB.java:7: attPrivate has private access in PaquetageA.Mere
           m.attPrivate = 0;

FilleCherieB.java:14: attPrivate has private access in PaquetageA.Mere
```
 $\sqrt{a}$ 

 $\mathcal{S}$ 

 $at$ Frivate = 0;  $\lambda$ 

2 errors

# **Encapsulation : Acces par une classe du <sup>m</sup> ` eme paquetage <sup>ˆ</sup>**

```
\setminuspackage PaquetageA ;
     public class M ere
     {private int attPrivate = 0 ;
       int attD efaut = 0 ;
       protected int attProtected = 0 ;
    }package PaquetageA ;
                                                                           class C ollegue
                                                                           {void acces Mere (M ere m )
                                                                              \mathbf{f}//// m.attPrivate = 0 ;
                                                                               m attDefaut = 0;
                                                                               m \text{attP} rotected = 0;
                                                                              }}CollegueB.java:7: attPrivate has private access in PaquetageA.Mere
           m.attPrivate = 0;
             ˆ1 error
```
 $\sqrt{a}$ 

 $\mathcal{S}$ 

### **Encapsulation : Acces par une sous classes d'un autre paquetage `**

```
\setminuspackage PaquetageB ;
    import PaquetageA.*;class FilleIndigne extends M ere
    \{void accesM ere(M ere m )
       {//// m.attPrivate = 0 ;
          //// m.attDefaut = 0 ;
                                                                             //// m.attProtected = 0 ;
                                                                         }void accesFilleIndigne()
                                                                         {//// attPrivate = 0 ;
                                                                             //// attDefaut = 0 ;
                                                                             attProtected = 0;
                                                                         }}FilleIndigneB.java:7: attPrivate has private access in PaquetageA.Mere
           m.attPrivate = 0;

FilleIndigneB.java:8: attDefaut is not public in PaquetageA.Mere; cannot be accessed from outside package
           m.attDefaut = 0;
            ˆ
FilleIndigneB.java:9: attProtected has protected access in PaquetageA.Mere
           m.attProtected = 0;

FilleIndigneB.java:13: attPrivate has private access in PaquetageA.Mere
           attPrivate = 0;

FilleIndigneB.java:14: attDefaut is not public in PaquetageA.Mere; cannot be accessed from outside package
```
 $\sqrt{a}$ 

 $\mathcal{S}$ 

 $attDefaut = 0;$  $\lambda$ 

5 errors

## **Encapsulation : Acces par une classe d'un autre paquetage `**

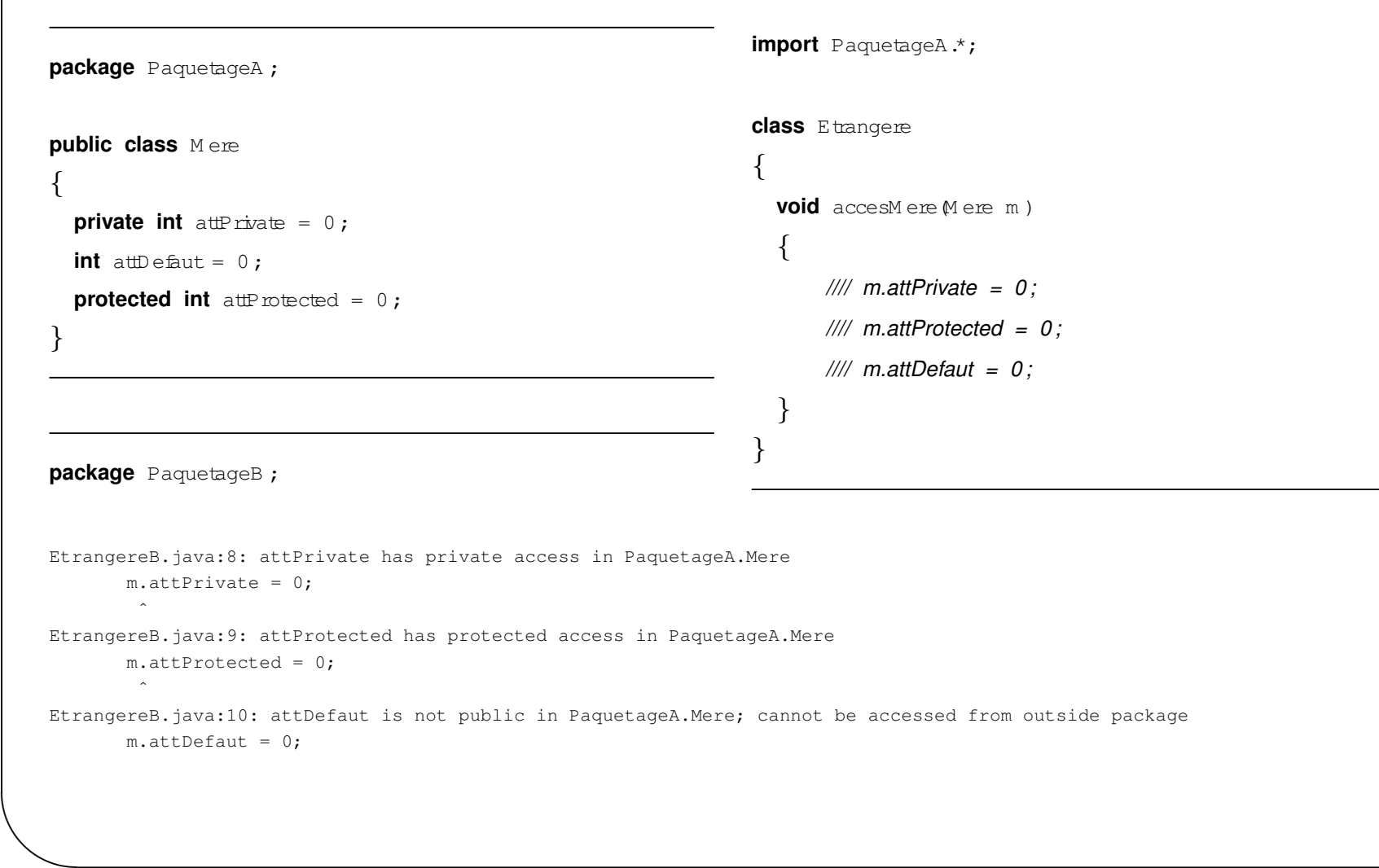

 $\sqrt{a}$ 

 $\mathcal{S}$ 

 $\bigwedge$ 

3 errors

# Encapsulation : Résumé des accès

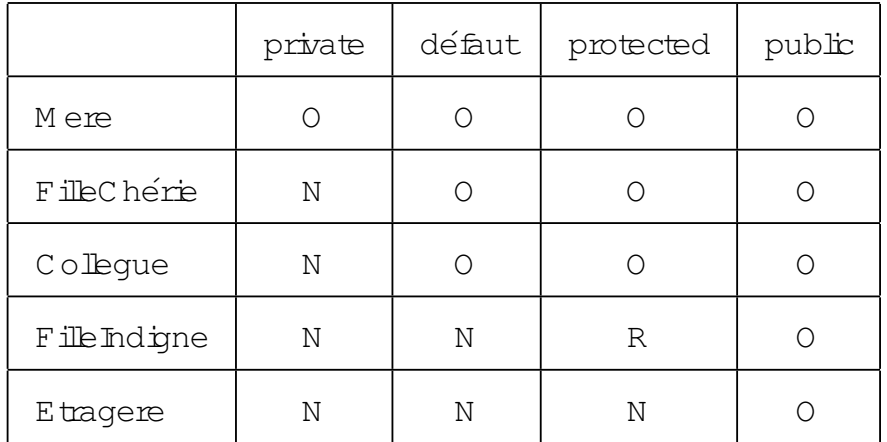

#### Encapsulation : mise en œuvre Java

- Problème : langage de classes
- Règles de programmation : Data Hiding
	- ecrite des méthodes d'accès aux variables d'instance
	- les utiliserm ême si l'utilisateurest une instance de la même classe
- Contrôle d'accès aux champs et méthodes d'une classe :
	- mettre en private ou protected toute variable d'instance
	- mette en public l'interface "Egale"
	- mettre en private les méthodes "utilitaires" pour l'implémentation de l'interface légale
- Attention en Java laccès pardéfautn'estpas private

## Langage : Plan

- Généralités
- C om pilation& execution
- Expressions, contrôle ...
- Classes&Objets
- Héritage
- Exceptions
- Encapsulation
- Interfaces
- Divers

### **Interfaces**

– notion apparue dans <sup>O</sup> bjective <sup>C</sup>

 $\sqrt{a}$ 

- une interface specifie un com portem entattendu ´
- une classe **implante** l'interface
- interface <sup>=</sup> form <sup>e</sup> restreinte de classe abstraite
	- Elle ne peutêtre instanciée.
	- Pas de constructeurs
	- Pas de m éthodes non abstra<mark>it</mark>es
	- =⇒ Toute <sup>m</sup> ethode estpublique etabstraite (m ´ em <sup>e</sup> sans <sup>d</sup> <sup>ˆ</sup> eclaration explicite) ´
	- Pas de variables d**'i**nstances
	- $\Longrightarrow$  Toute variable estconstante (de classe) (m ém e sans utilisation de final static)

 $\setminus$ 

 $\mathcal{S}$ 

 $\bigwedge$ 

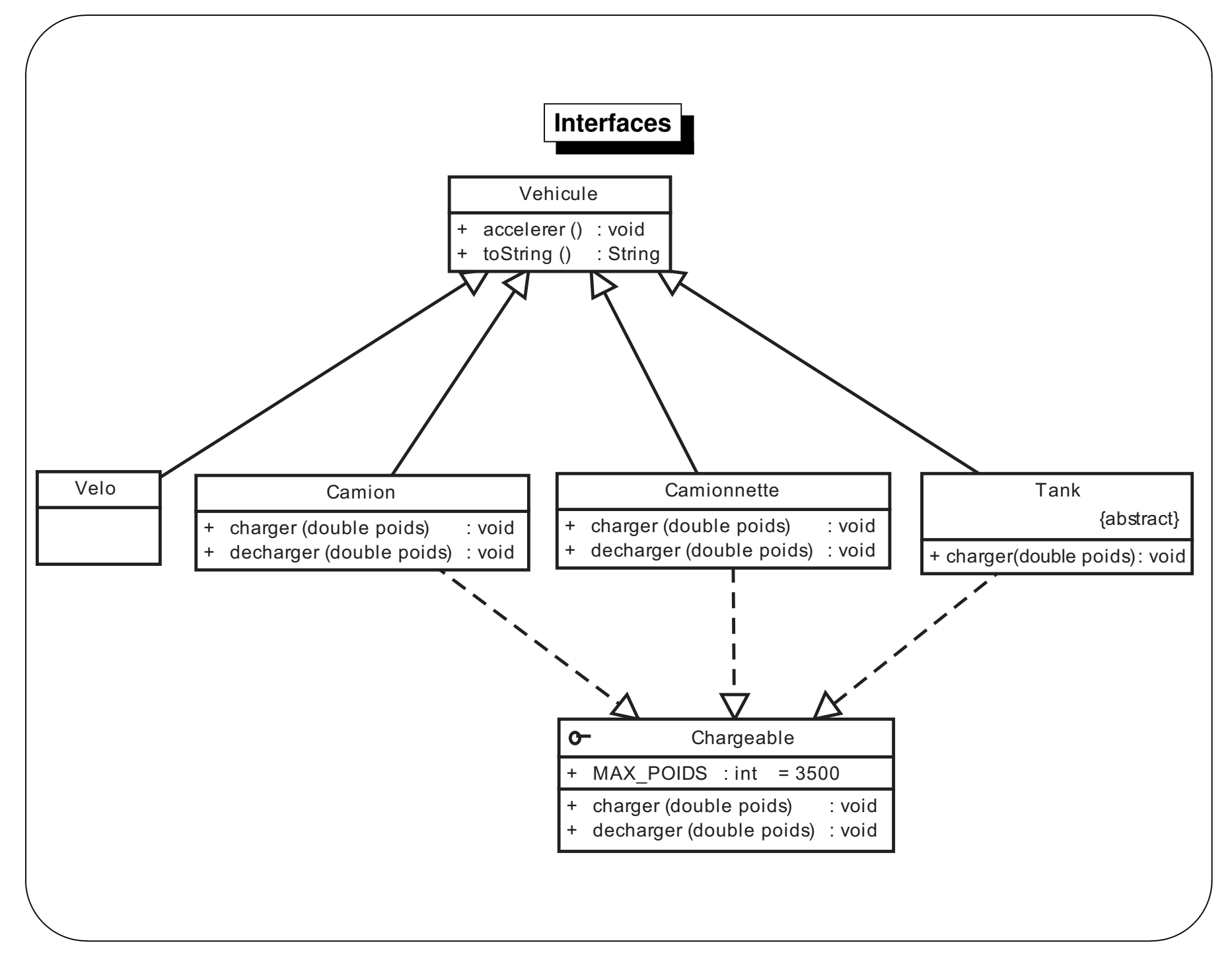

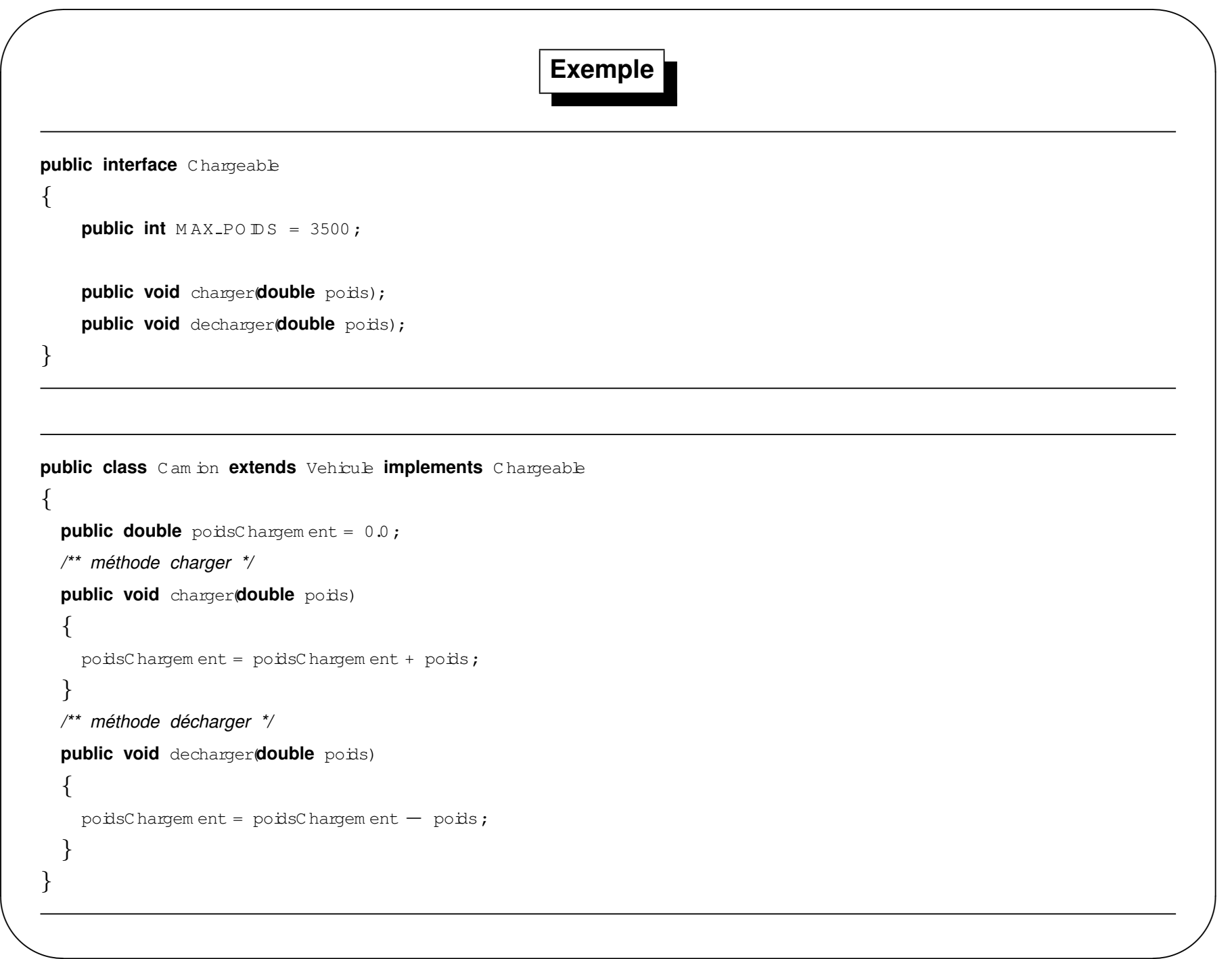
#### Interfaces&classes

- héritage sin ple
- parcontre, in plantation possible de plusieurs interfaces.
- in plémentation de toutes les méthodes définies dans les interfaces.
- sinon classe abstraite.

```
//-> public class Tank extends Vehicule implements Chargeable
public abstract class Tank extends Vehicule implements Chargeable
\{/** méthode charger */
    public void charger double poids)
         // corps de la méthode de chargement
    /** pas de déchargement */
ſ
```
TankB.java:1: TankB should be declared abstract; it does not define decharger(double) in TankB public class TankB extends Vehicule implements Chargeable

1 error

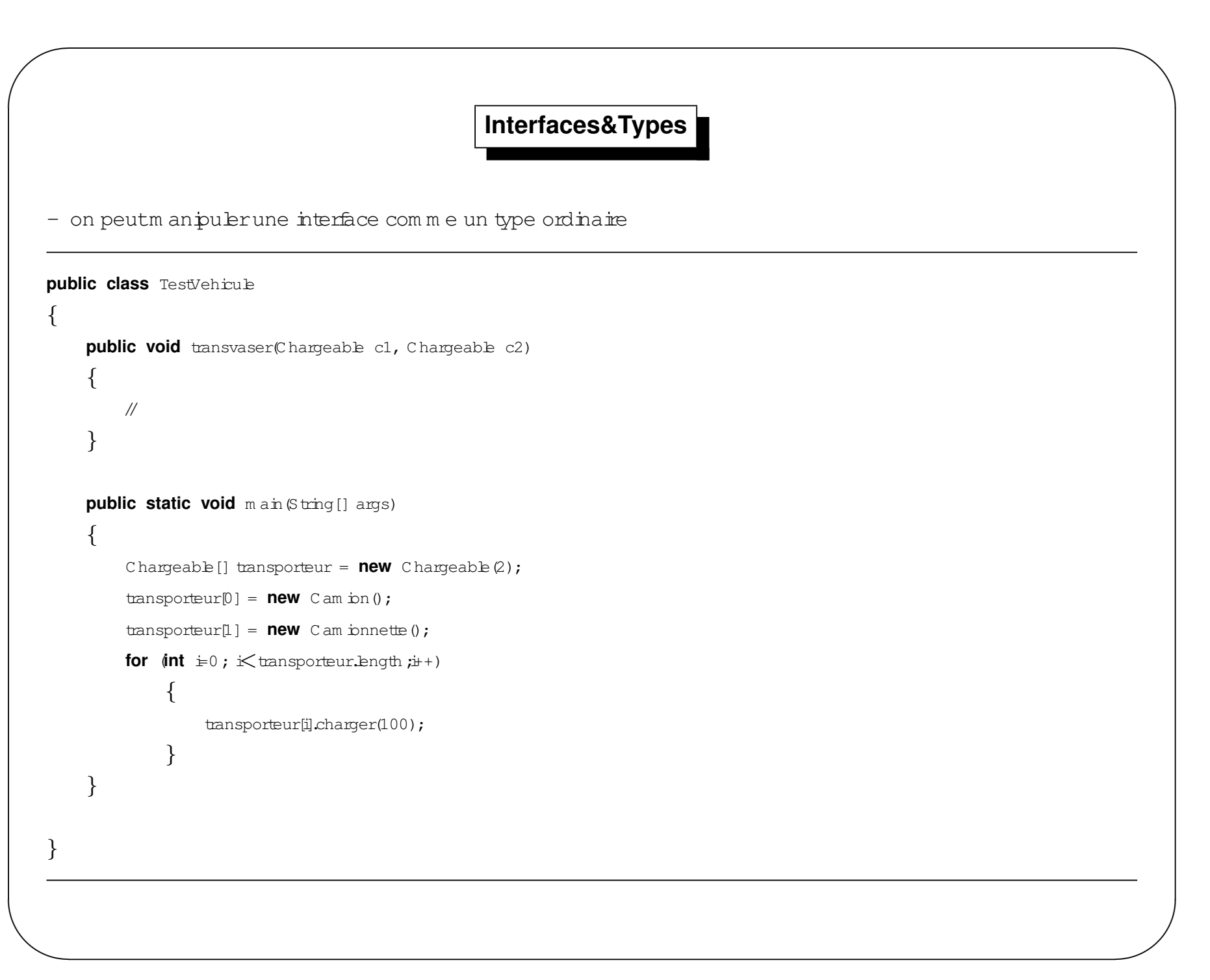

**Heritage d'interfaces ´**

– <sup>U</sup> ne interface peutheriterd'une autre interface ´

**public interface** <sup>C</sup> hargeableC onstante

**public int** <sup>M</sup> AX PO ID <sup>S</sup> <sup>=</sup> <sup>3500</sup> ;

{

}

{

}

 $\bigg($ 

**public interface** <sup>C</sup> hargeable2 **extends** <sup>C</sup> hargeableC onstante

**public void** charger(**double** poids);

**public void** decharger(**double** poids);

 $\setminus$ 

 $\mathcal{S}$ 

#### **Heritage multiple d'interfaces ´**

– on peutfaire de l'heritage <sup>m</sup> ultiple d'interfaces ´

**public interface** <sup>C</sup> hargeableC onstante

**public int** <sup>M</sup> AX PO ID <sup>S</sup> <sup>=</sup> <sup>3500</sup> ;

}

{

 $\bigg($ 

**public interface** <sup>C</sup> hargeableM ethode

{

**public void** charger(**double** poids);

**public void** decharger(**double** poids);

}

{}

 $\setminus$ 

**public interface** <sup>C</sup> hargeable3 **extends** <sup>C</sup> hargeableC onstante, <sup>C</sup> hargeableM ethode

 $\mathcal{S}$ 

#### **Interfaces standards (utiles)**

– Cloneable

 $\bigg($ 

- Serializable,Externalizable <sup>=</sup><sup>⇒</sup> E/S
- Runnable <sup>=</sup><sup>⇒</sup> Threads
- Comparable,java.util.Comparator

 $\setminus$ 

 $\mathcal{S}$ 

## **Cloneable**

- interface sans m ethode
- marqueur pour autoriser l'utilisation (et la redéfinition) Object.clone()
- sinon CloneNotSupportedException

## **Exemple**

```
public class C lone 1 implements C loneable
```
C bneC ham ps cham ps;

**int** entier;

 $\bigg($ 

{

```
public C lone 1(int i){
```
cham ps =  $new$  C bneC ham ps(i) **;** entier =  $i$ ;

}

{

}

{

**public** <sup>O</sup> bject clone() **throws** <sup>C</sup> loneN otSupportedException

```
return (\mathbb C bne_1)super.cbne());
```

```
return (cham ps + " " + entier);
```
**public class** <sup>C</sup> loneC ham ps

```
public int val;
```
}

}

{

**public** <sup>C</sup> loneC ham ps(**int** i) {

 $val = i;$ 

}

}

}

**public** String toString() {

**return**(" \* " <sup>+</sup> val);

**public** String toString()

 $\setminus$ 

 $\bigcup$ 

### **Exemple**

```
\setminuspublic class C lone 2 implements C loneable
         C bneC ham ps cham ps;
          int entier;public C lone 2(int i){cham ps = new C bneC ham ps(i) ;
              entier = i;
          }public O bject clone()
          {C bne<sub>-2</sub> resultat = null;
              try{resultat = (Chne 2) super.cbne();
                                                                                       }catch (C loneN otSupportedException e) {throw new InternalError();
                                                                                       }resultat.cham ps = new C loneC ham ps(cham ps.val);
                                                                                       resultatenter = enter;return resultat;
                                                                                  }public String toString()
                                                                                   {return (cham ps + \cdot \cdot \cdot + entier);
                                                                                   }}
```
 $\bigg($ 

{

 $\mathcal{S}$ 

#### $\bigg($  $\setminus$  $\diagup$  $\mathcal{S}$ **Exemplepublic class** TestC lone {**public static void** <sup>m</sup> ain(String[] args) **throws** <sup>C</sup> loneN otSupportedException c1c.cham ps.va<sup>l</sup> <sup>=</sup> <sup>3</sup> ; { $C bne_1 cl$ ,  $clc$ ; C bne  $2$  c2, c2c; c1 = **new** C bne\_1(1); c2 = **new** C bne\_2(2); System .out.println(c1); System .out.println( $c2$ );  $clc = (Chne1)cl.chne();$  $c2c = (C bne-2)c2.cbne();$ System .outprinth  $(clc)$ ; System .outprintln $(c2c)$ ; c2c.cham  $psval = 3;$ System .out.println(c1); System .outprinth  $(c2)$ ; }}\* <sup>1</sup> <sup>1</sup> \* <sup>2</sup> <sup>2</sup> \* <sup>1</sup> <sup>1</sup>  $*$  2 2 \* <sup>3</sup> <sup>1</sup> \* <sup>2</sup> <sup>2</sup>

## **Comparable / Comparator**

- perm etde definirun ordre totalsurdes objets ´
- $\operatorname{\mathsf{Comparable}}$  de m an $\operatorname{\mathsf{time}}$  interne à la classe ordonnée
- $\mathtt{Comparator}$  de m an $\grave{\mathtt{e}}$ re externe à la classe ordonnée
- Comparable :

 $\bigg($ 

```
public int compareTo(Object o)
```
– Comparator :

```
public int compare(Object o1, Object o2)
```
public boolean equals(Object obj)

 $\setminus$ 

 $\mathcal{S}$ 

## **Exemple**

```
public class Etudiant implements C om parable<Etudiant>{private double note ;
     private String nom ;
     public Etudiant(String nom , double note)
    {this nom = nom ;
         this.note = note ;
    }public int com pareTo(Etudiant e)
    {int res = -1;if (note==e.note)res = 0;
                                                                              else if (note > e.note)
                                                                                  res = 1;return (res) ;
                                                                         }public String toString()
                                                                          {return(\text{nom } + " " + \text{note});}}
```
 $\setminus$ 

 $\bigg($ 

 $\mathcal{S}$ 

#### **Exemple**

```
import \frac{1}{2}va utilArrays ;
public class TestEtudiant{public static void m ain (String[] args)
     {Etudiant[] etus = new Etudiant[10];
         etus[0] = new Etudiant("Etudiant0",2);
         etus[1] = new Etudiant("Etudiant1",1);
         etus[2] = new Etudiant("Etudiant2",18);
         etus[3] = new Etudiant("Etudiant3",4);
         etus[4] = new Etudiant("Etudiant4",13.5);
         etus[5] = new Etudiant("Etudiant5",14);
                                                                            etus[6] = new Etudiant("Etudiant6",12);
                                                                            etus[7] = new Etudiant("Etudiant7",13.5);
                                                                            etus[8] = new Etudiant("Etudiant8",12.5);
                                                                            etus[9] = new Etudiant("Etudiant9",20);
                                                                            for (int i=0; i≤etus.length;i++)
                                                                                System .out.println(etus[i]);
                                                                           System outprinth("");
                                                                           Arrays.sort(etus);for (int i=0; i\leqetus.length;i++)
                                                                                System .out.println(etus[i]);
                                                                       }}
```
 $\setminus$ 

 $\bigg($ 

 $\mathcal{S}$ 

### **Conclusions**

- $-$  La notion d'interface est nouvelle
- Pem et (d'une certaine m anière) de lever certaines am biguïtés dans l'utilisation de l'héritage pour modéliser une application.
- U tilisée intensivem ent dans tous les packages java et surtout dans les packages graphiques.
- Pem etde spécfierdes services attendus surdes classes
- Attention : une interface ne peut "grandir"

### Langage : Plan

- Généralités
- C om pilation& execution
- Expressions, contrôle ...
- Classes&Objets
- Héritage
- Exceptions
- Encapsulation
- Interfaces
- Divers

# **Types ?**

- Java type fortem entses variables, retours de m éthode etexpressions :
	- Types prim itifs

 $\bigg($ 

- Types références (classe ou interface)
- **Les types primitifs ne sont pas des objets**
- "W rapper"types prim itifs<sup>→</sup> classe (java.lang)

 $\setminus$ 

 $\mathcal{S}$ 

## **Types primitfs**

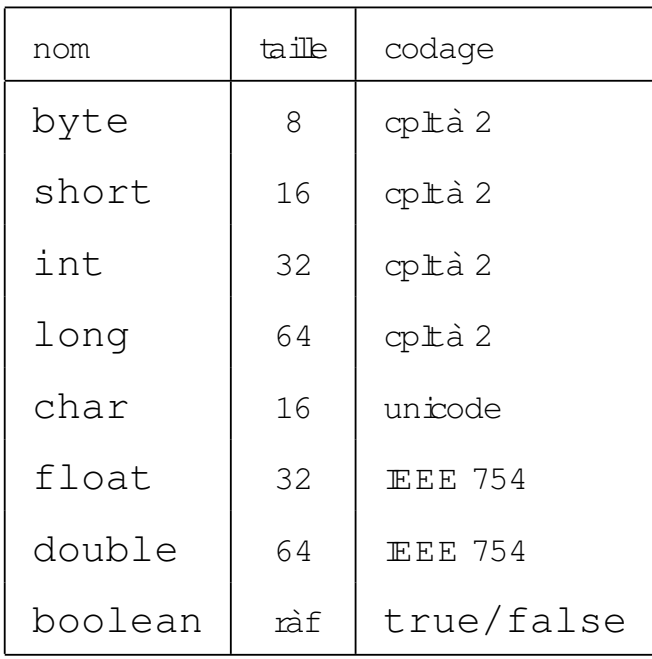

– <sup>U</sup> nicode :voirwww.unicode.org

 $\setminus$ 

 $\bigg($ 

 $\mathcal{S}$ 

## Wrappers

#### - Nom du type primitive mais **Capitalisé**

- java.lang.Double pourdouble,...
- Saufjava.lang.Integer pourint
- W rappers plus "abstrait": Ex: Number
- Support de p k in de m éthodes de conversion form atage

```
- Support de "constantes" lées au type
  - Ex :
     public final
     class Integer extends Number {
         1*** The minimum value an Integer can have.
            The lowest minimum value an
          * Integer can have is 0x80000000.
          \star/public static final int MIN_VALUE = 0x80000000;
     1.1.1.1.1.1
```
### Plan du cours

- Introduction
- Langage
- Entrée/Sortie
- Threads
- Interface graphique
- Applet
- Perspective Conclusion

## **Entree/Sortie ´**

- un programme échange de <mark>l'information par :</mark>
	- des écritures

 $\bigg($ 

- des lectures
- $\cos$  échanges se font:
	- en mémoire
	- dans des fichiers ordinaires
	- dans des fichiers spéciaux  $(\rightarrow$  clavier, écran, in prim ante, ...)

 $\setminus$ 

 $\mathcal{S}$ 

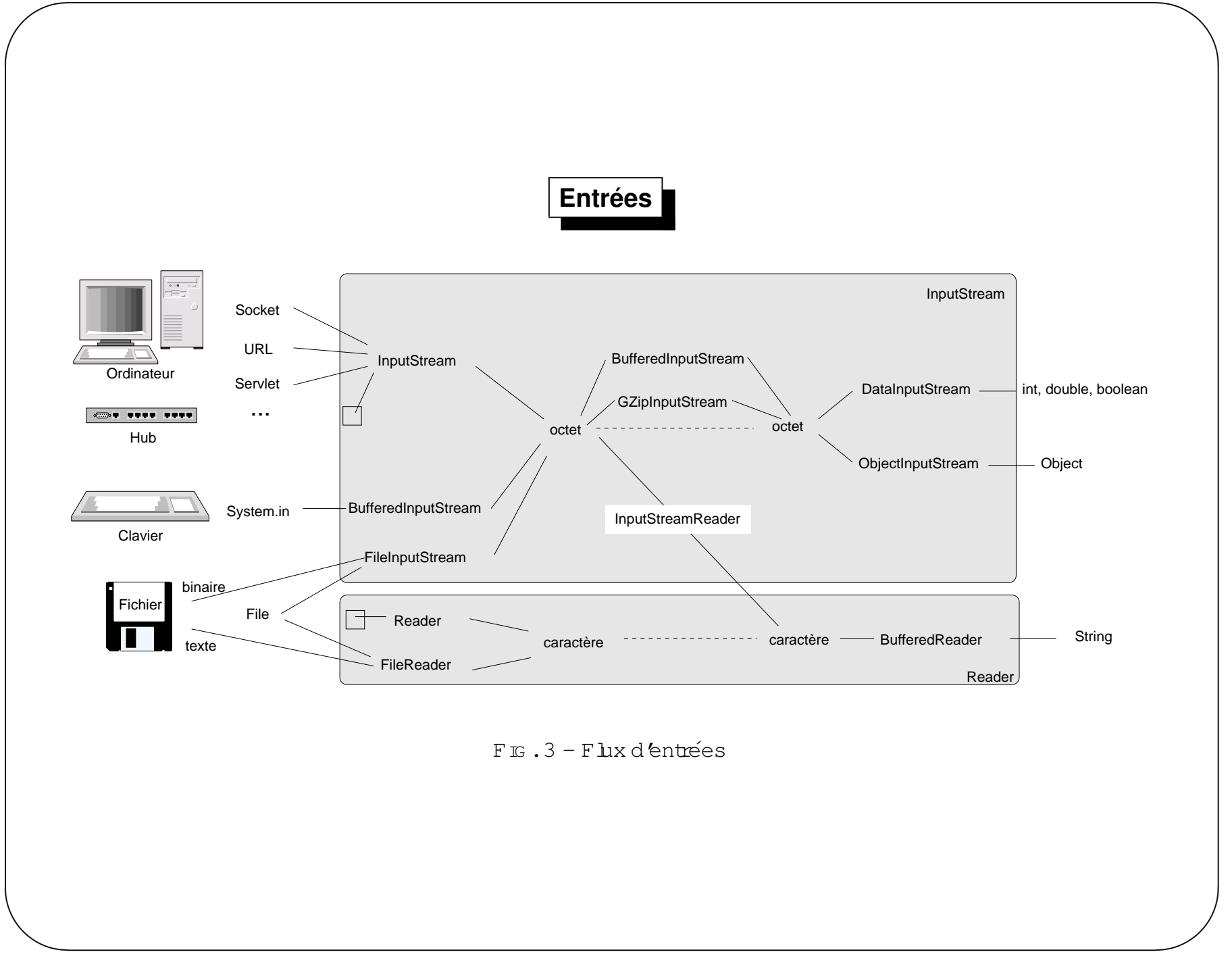

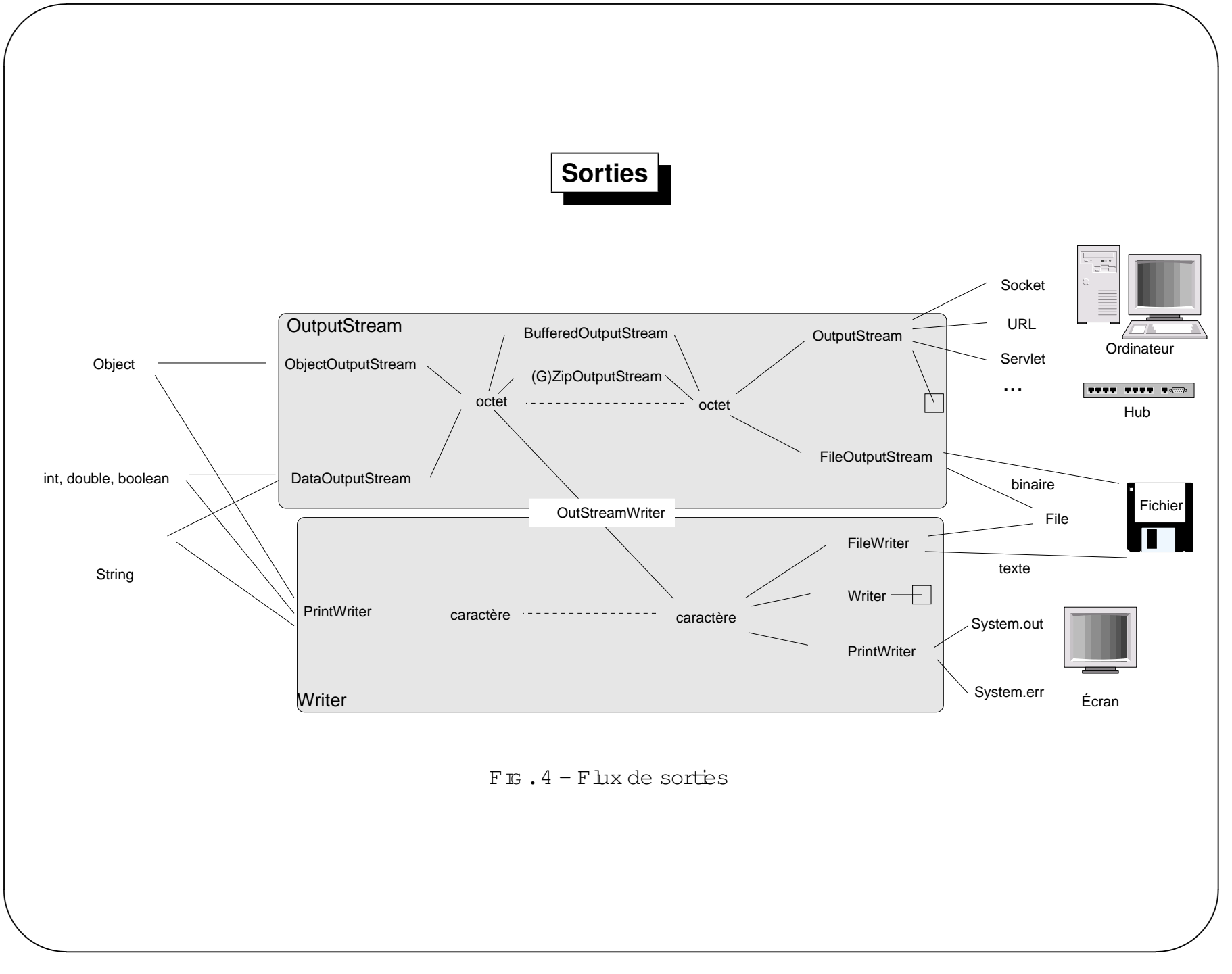

### **Flots – principe de lecture/ecriture ´**

```
– program m e ↔ stream ou flot↔ source ou destination<br>- ^coude)also :
```

```
– (pseudo)algo :
```
 $\sqrt{a}$ 

```
ouvrir le flot
tant que (il y a encore de l'information)
```

```
écrire ou lire
```
fin tant que

fermer le flot

 $\setminus$ 

 $\mathcal{S}$ 

## <u>Entrée/Sortie</u>

Deux types d'objets :

 $\sqrt{a}$ 

- 1. classe de connexion (directe).
	- $\pm$ cture/écriture de caractères etoctets.
	- méthodes int read() etvoid write(int c)
	- exemp $\mathtt{e}$  :FileInputStream ,StringBufferInputStream ,FileR eader, ...
- 2. classe de filtrage (traitem ent, connexion indirecte).
	- $\pm$ cture/écriture de touttype  $\sin p$  b ou objet, avec cache, ...
	- $m$  ethodes  $\texttt{writeObjet}, \texttt{writeInt}, \texttt{readLine}, ...$

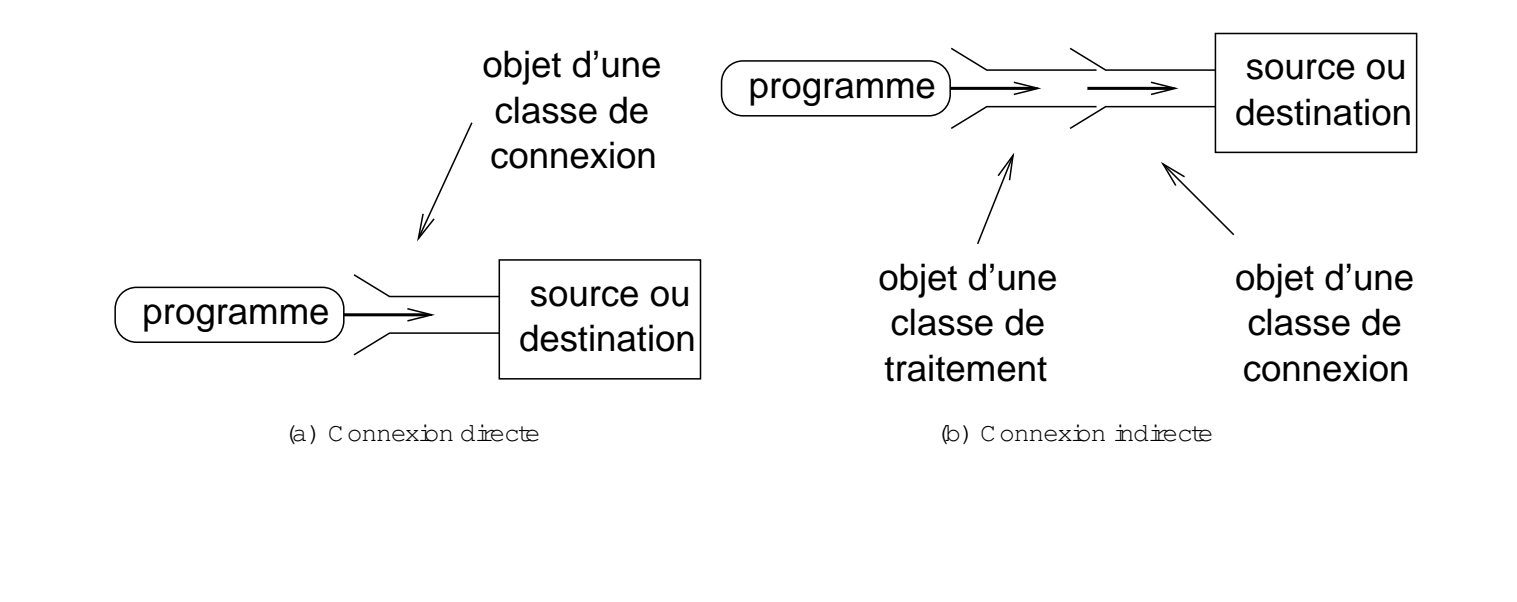

 $\setminus$ 

 $\mathcal{S}$ 

#### **Lecture connexion directe**

```
\setminusTrucReader in = new TrucReader(???);
  // ou TrucInputStream in = new TrucInputStream(???);
  // ou TrucInputStream in = obj.methode(); (renvoyant un TrucInputStream)
  int c;
  while ((c = in.read()) != -1)
   {System.out.println((char)c);}
in.close();
```
 $\sqrt{a}$ 

 $\mathcal{S}$ 

#### **Ecriture filtr´**Ecriture filtrée

```
TrucWriter out = new TrucWriter(); // connexion
BiduleWriter b = new BiduleWriter(out); // filtrage
b.writeXXX(val);b.close();out.close();
```
 $\setminus$ 

 $\sqrt{a}$ 

 $\mathcal{S}$ 

# $\sqrt{a}$  $\setminus$  $\diagup$  $\mathcal{S}$ **Exempleimport** java.net.U <sup>R</sup> <sup>L</sup> ; **import** خ.ض. ava **public class** <sup>D</sup> em oIO <sup>1</sup> {**public static void** <sup>m</sup> ain(String[] args) **throws** IO Exception {String line; URL url= **new** URL("http ://doc.src"); BufferedR eader <sup>b</sup> = **new** BufferedR eader(**new** InputStream <sup>R</sup> eader(url.openStream ()));  $while$  ((line = b.readLine()) !=  $null$ ) System outprinth(line); }}

## **Entree/Sortie standard ´**

– Sorties :

 $\sqrt{a}$ 

- sortie standard  $\boldsymbol{:}$ Sy $\boldsymbol{\mathsf{s}}$ tem.out
- sortie erreurstandard : ${\tt System.err}$
- final static PrintStream de la classe java.lang.System
- méthodes:print(String) etprintln(String)
- <sup>R</sup> appel:on dispose de la *string conversion* etde Object.toString()
- Entrée
	- entrée standard : ${\tt System.in}$
	- final static InputStreamde a casse java.lang.System

 $\setminus$ 

 $\mathcal{S}$ 

```
Lecture?
import \dot{x} ava \dot{x};
public class DemoD<sub>-2</sub>
\{public static void main(String[] args) throws DException
      ₹
           String \text{ine} = \text{""};
           try
                \left\{ \right\}Buffered Reader \mathbf{\dot{n}} =new BufferedReader(new InputStream Reader(System.in));
                     line = in readLine();
                ſ
           catch (DException e)
                \{System emprinth ("Erreur entree/sortie");
                     System ext(0);
                \mathcal{F}System outprinth (line);
      \}\}
```
## **Fichier**

- classe  $File.C$ ette classe estdotée de m éthodes de :
	- construction :à partirdu nom d'un fichier (en pouvant spécifier son répertoire)  $\,$
	- tests :d'écriture canWrite(),de lecture canRead(),isFile() fichierou isDirectory() répertoire,...
	- inform atives :getName() nom ,getPath() nom com <sup>p</sup>letdu fichier,length() longueurdu fichier,  $list[Files]$  () fichiers d'un répertoire, ...
	- de <sup>m</sup> anipulation :createNewFile(),delete(),mkdir(),...
- écriture et lecture sontréalisés à l'aide d'objets de connexion à ces fichiers.  $\overline{\phantom{a}}$

 $\setminus$ 

 $\sqrt{a}$ 

 $\mathcal{S}$ 

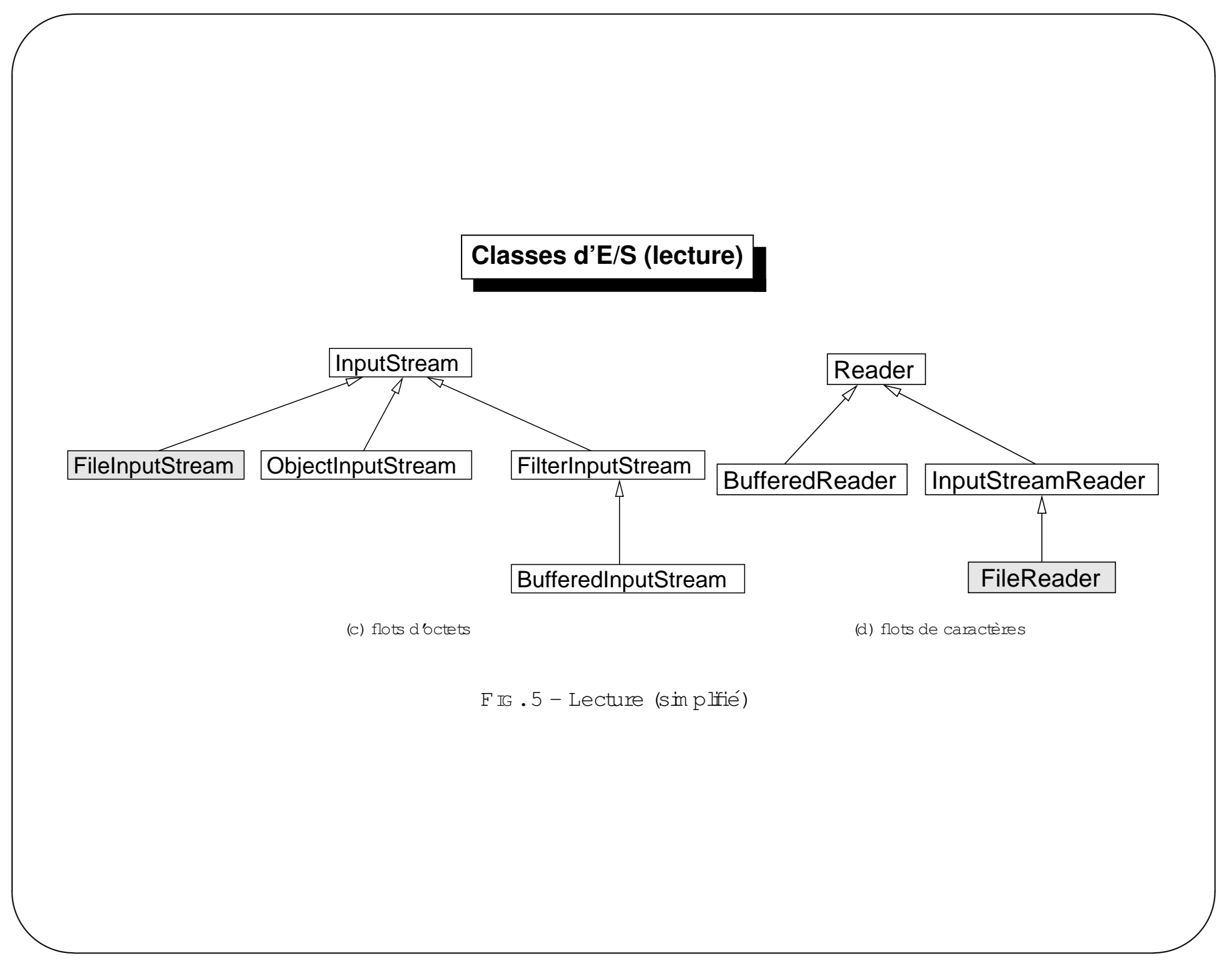

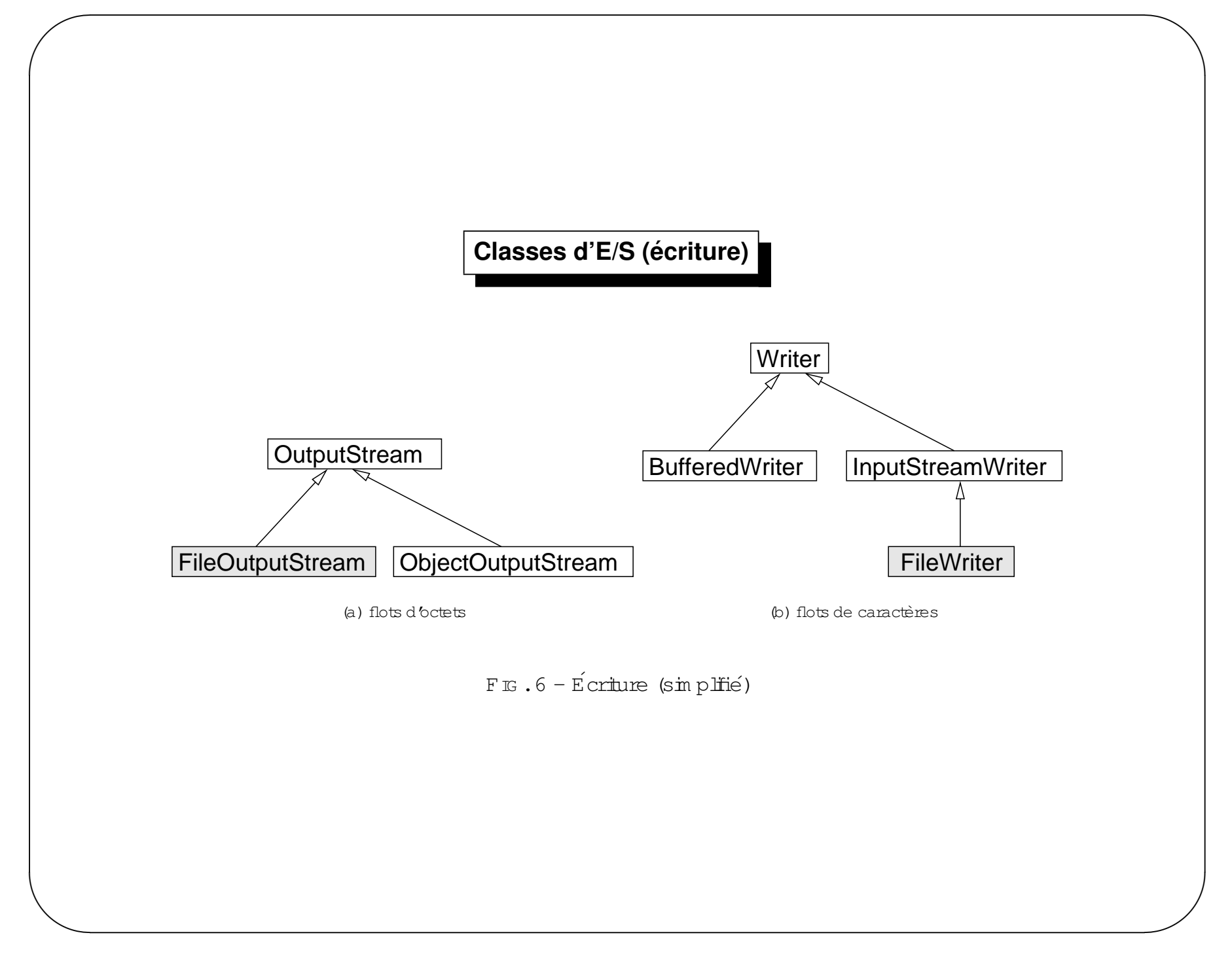

### Plan du cours

- Introduction
- Langage
- Entrée/Sortie
- Threads
- Interface graphique
- Applet
- Perspective Conclusion

### **Rappels**

- multache : exécution de plusieurs tâches en même temps
- une tâche ou processus
	- com portem entdonné par un program m e
	- dispose de son espace m ém oire
	- estdynam que (nait s'exécute,...)  $\neq$  programme (statique)
- les sytèmes d'exploitation sont multiaches :
	- 1. coopératif: un processus prend la m ain et la rend volontairem ent!
	- 2. préem ptif: lordonnanceur donne et reprend la m ain aux processus
- le multiache peut être :
	- 1. réel: m achine m ultiprocesseur
	- 2. simulé : m achine m onoprocesseur
- multiache sin ule obtenu en albuant des temps d'exécutions petit par rapport à notre perception
- un programme peutêtre multache
- $-$  deux m anières :
	- 1. processus : contexte burd, espace m ém oire séparé
	- 2. thread (fild exécution): processus léger, en particulier espace mémoire partagé

#### **Cadre d'utilisation/Utilite´**

- exem <sup>p</sup>les d'utilisations
	- serveur réseaux
	- gestion des intéractions utilisateurs  $\overline{\phantom{a}}$
	- ...

 $\sqrt{a}$ 

- utilite $\colon$ 
	- m achine m ultiprocesseur:repartirune tâche surplusieurs processeurs  $\overline{\phantom{a}}$
	- <sup>m</sup> achine <sup>m</sup> onoprocesseur:m ieux traiterdes taches interactives <sup>ˆ</sup>

 $\setminus$ 

 $\mathcal{S}$ 

### Vue d'ensemble

- Thread  $=$  flotd instructions séquentielles
- éventuellem entplusieurs Threads dans un programme
- $\rightarrow$  Multiache
- un thread estun fild execution
- he contrôle d'un thread se fait à l'aide d'un objet Thread
- b fild execution se trouve dans h m ethode run () du Thread
- la classe Thread dispose pardéfautd'une méthode run () ne faisantrien

## **Thread actif**

```
\setminus\mathcal{S}public class AllThread{public static void m ain (String args[])
          {ThreadG roup parent = Thread currentThread() getThreadG roup();
              while(parent.getParent()!=null)\left\{ \right\}parent = parentgetParent();
              }}public static affThread(ThreadG roup tg)
                                                                                  {int nbG rp = tg.activeG roupC ount();
                                                                                       int nbThread = tg.activeC ount();
                                                                                       ThreadG roup[] groupes = new ThreadG roup[nbG rp];
                                                                                 }}
```
 $\sqrt{a}$
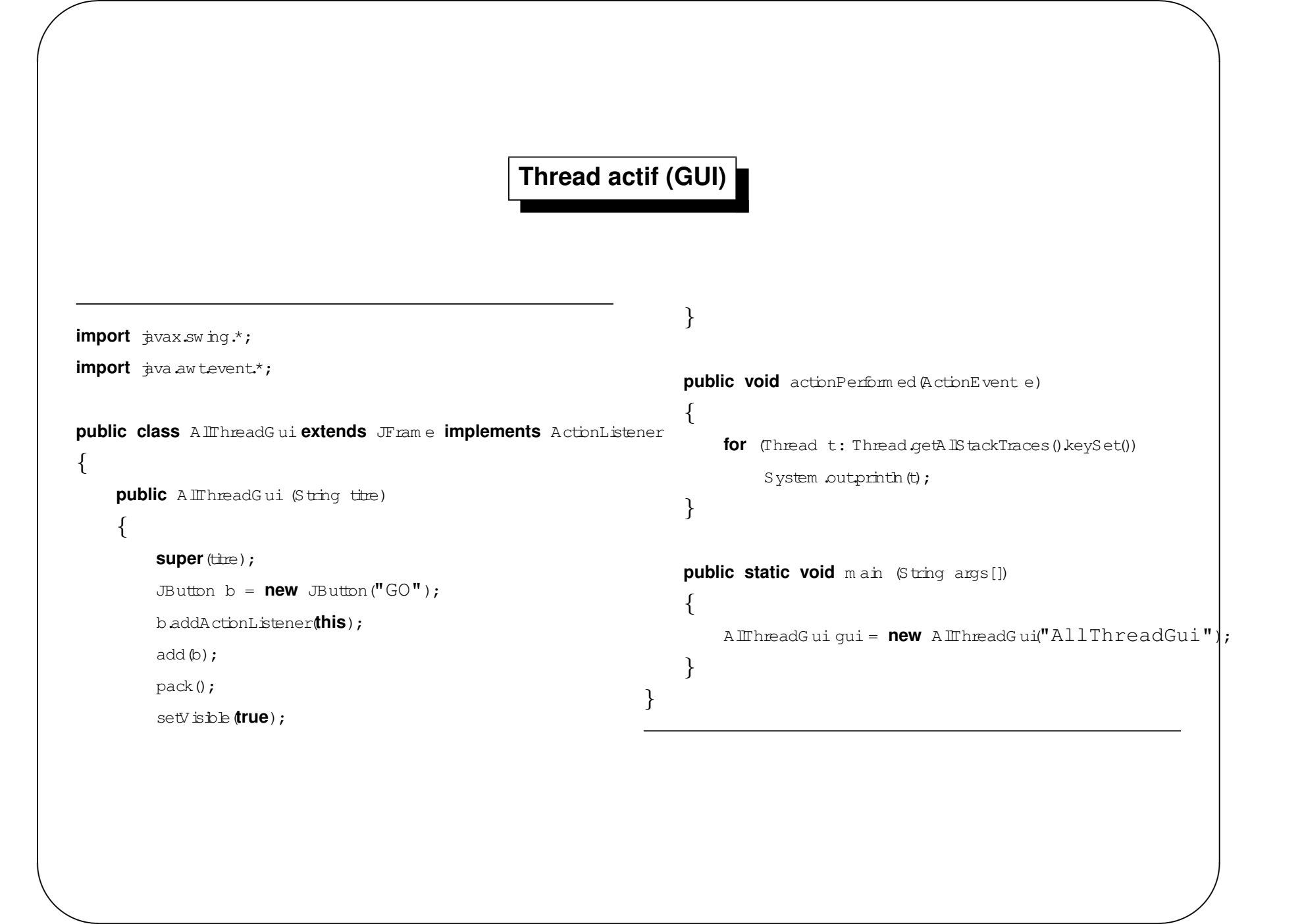

# Plan

#### $-$  E<sup>tat</sup>

- Création
- O rdonnancem ent
- Synchronisation

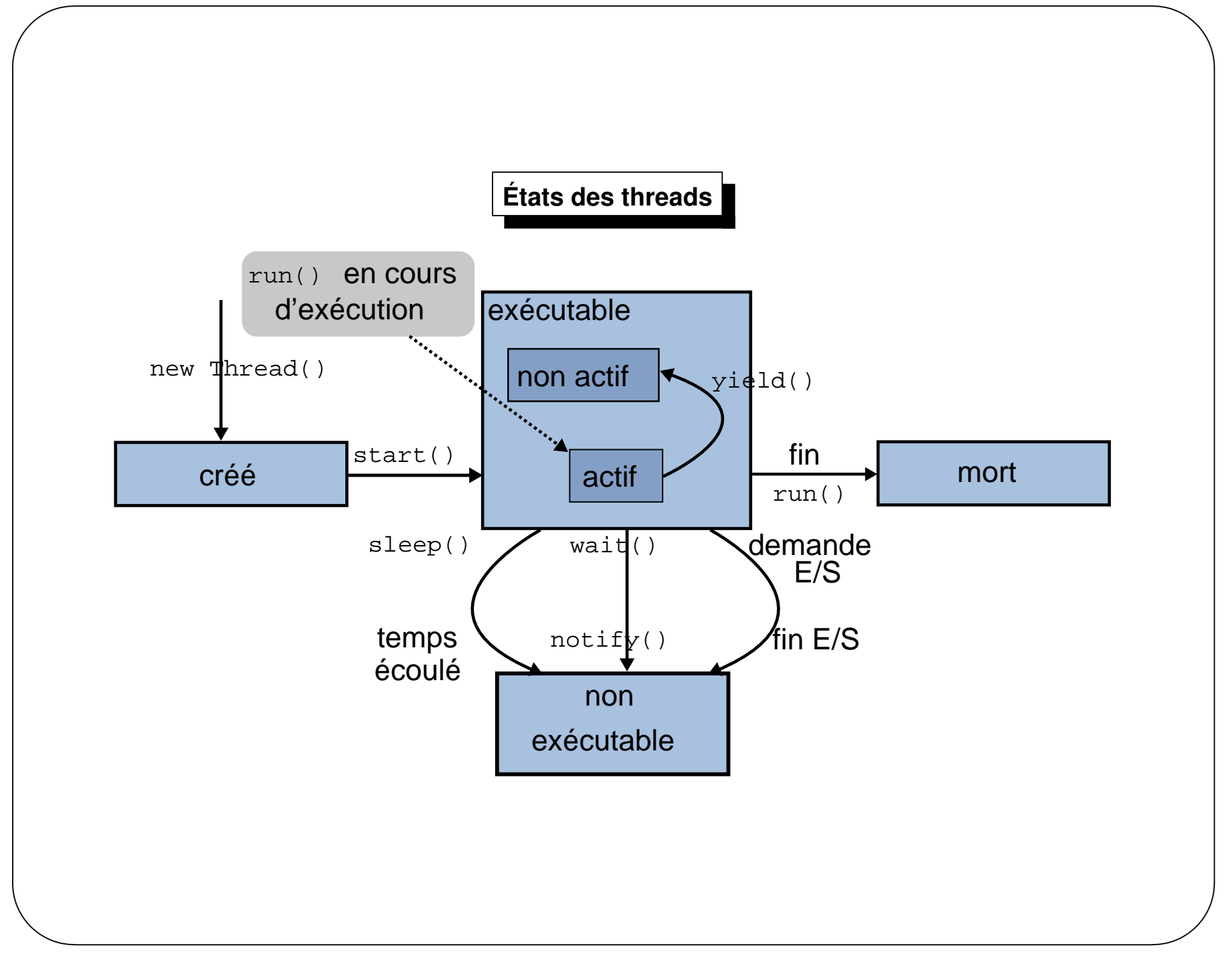

## **Creation d'un ´ Thread**

- pourcréerSON thread,etluifournir  $run()$  deux m éthodes :
	- $1.$  run () " ${\tt inteme}$ ":

 $\sqrt{2}$ 

- sous c<mark>lasser la classe Thread</mark>
- redéfinirla m éthode  $run($ ) avec SON code
- utiliserle contructeur $Leftarrow$  Thread ([String nom])
- 2. run() "externe":
	- im plém enterl $\operatorname{I}$ interface  $\operatorname{Runnable}$
	- définirla m éthode  $run($  )
	- utiliserle contructeur $Leftarrow$  Thread (Runnable cible, [String nom])

 $\setminus$ 

 $\mathcal{S}$ 

## **Exemple**

```
\setminus\mathcal{S}public class Sim pleThread extends Thread
    \{public Sim pleThread(String str)
          {super (str) ;
         }public void run()
          {for (int i = 0 ; i < 10 ; i++)
               {System outprinth (i + " " + getName);
                    try{sleep(\text{long}(M \text{ at } m \text{ and } m \in (m+1000));
                                                                                              }\textsf{catch} (InterruptedException e) \{\}}System outprinth (getN am e() + " fini !");
                                                                                   }public static void m ain (String[] args)
                                                                                    {new Sim pleThread("Un").start();
                                                                                         new Sim pleThread("Deux").start();
                                                                                   }}
```
 $\sqrt{2}$ 

### **Exemple**

```
\setminuspublic class C om plicatedThread implements R unnable
    {private Thread leThread = null ;
         private String nam e ;
         public void start()
          {if (leThread == null)
                   {leThread = new Thread(this, nam e);
                        leThread.start();}}public C om plicatedThread(String str)
          {name = str;}public void run()
          {for (int i = 0 ; i < 10 ; i++)
```

```
{System outprinth (i + " " + name + " "+ leThread.getN am e() + "
                                        + Thread.currentThread().getNam|e());
              try{Thread.currentThread().sleep(\langle \text{long} \rangle(M ath.random () \neq 1000));
              }\textsf{catch} (InterruptedException e) \{\}}System outprinth (name + " fini !");
     }public static void m ain (String[] args)
     {new C om plicatedThread("Un").start();
          new C om plicatedThread("Deux").start();
     }}
```
 $\sqrt{2}$ 

 $\mathcal{S}$ 

Un

 $\sqrt{2}$ 

Deux

Deux

Deux

Un

Un

Deux

Deux

Un

Deux

Deux

Deux

Un

Deux

Un

Deux

Un

Un

Deux fini !

Un

Un

 $\setminus$ 

Un fini !

*Jean-Franc¸ois Remm*

 $\mathcal{S}$ 

## **Priorités**

- Pour assurer b partage d'une CPU entre plusieurs threads  $\rightarrow$
- O rdonnancem entdes threads base surdes priorités fixes (etnon flottantes!).
- À un instantdonné, siplusieurs threads sontdans l'état "nunnable", celuidont la priorité est la plus élevée passe dans létat nunning.
- Siplusieurs threads sontau même niveau de priorité, abrs l'ordonnanceur les prend les uns après les autres.
- La priorité d'exécution **n'est pas garantie**  $\rightarrow$  Ne doit pas servir pour in planter une exclusion mutuelle.

# **Priorités**

Un thread s'exécute jusqu'à ce que :

- Un thread de priorité plus élevée passe dans l'état "nunnable"

- Ilredonne la main: yield (), sleep () ...
- Sur les systèm es supportant le temps partagé, son quota de temps est expiré.
- À la création un thread à la m êm e priorité que son père.

### **Priorites : Example ´**

```
\setminus\mathcal{S}class R aceTest {final static int NUMRUNNERS = 2;
       public static void m ain(String[] args) {\texttt{SefishR} unner[] runners = \texttt{new} Se\texttt{fishR} unner\texttt{NUMRUNRSS} ;
          for (int i = 0; i \lt NUMRUNNERS; i++) \{ nunners[i] = new SefishRunner(i); runners[i].setPriority(2); \}for int i = 0; i \leq \text{NUMRUNNERS}; \text{if} \leftarrow \text{NUMRUNNERS}}}class SelfishR unner extends Thread {public int tick = 1 ;
       public int num ;
       SelfishR unner(int num ) { this.num = num ; }
       public void run() {while (tick \lt 400000) \{ tick++; if ((tick % 50000) == 0) \{ System out.printh("Thread #" + num + ", tick = " + tick); \}}}
```
 $\sqrt{2}$ 

#### Synchronisations

- Les synchronisation sontbasés sur les moniteurs de HOARE [?]
- Une section critique, plutôtm atérialisée parune méthode en java est déclarée comme synchronized

```
\sqrt{\phantom{a}}\setminuspublic class TestProdC ons
    \{public static void m ain(String[] args)
         {int prod = 0 ;
              int cons = 0 ;
              if (args. Length = 2)
                System .exit(0);
             try{prod = IntegrateInt(args[0]);
                cons = IntegerparseInt(args[1]);}catch (N um berForm atException e)
              {System outprinth(" un entier ! ! ! ! ");
              }Tam pon c = new Tam pon();
              Producteur p1 = new Producteur(c, prod);
              C onsom m ateur c1 = new C onsom m ateur(c, cons);
              p1.start();c1.start();}}
```
 $\bigcup$ 

 $\sum$ 

```
\sqrt{\phantom{a}}\setminuspublic class Producteur extends Thread
    {private Tam pon tam pon ;
          private int num ber;
          public Producteur(Tam pon t, int num ber)
         {\tan pon = t;
              this.num ber = num ber;
         }public void run()
          {for (int i = 0 ; i < 10 ; i++)
                   {System outprint("Producteur " + " put : ");
                        tam pon.put(i);
                        System .out.println(i);
                        try {sleep((int)<sup>M</sup> ath.random () * num ber * 100));
                        \} catch (InterruptedException e) \{ \}}}}
```
 $\mathcal{S}$ 

 $\sum$ 

```
\sqrt{\phantom{a}}\setminuspublic class C onsom m ateur extends Thread
    {private Tam pon tam pon ;
          private int num ber;
          public C onsom m ateur(Tam pon t, int num ber)
          \left\{ \right\}\tan pon = t;
              this.num ber = num ber;
          }public void run()
          {int value = 0 ;
               for (int i = 0 ; i < 10 ; i++)
              {System .outprint("Consommateur " + " get : ");
                   value = \tan pon.get();
                   System .out.println(value);
                         try {sleep((int)<sup>M</sup> ath.random () * num ber * 100));
                         \} catch (InterruptedException e) \{ \}}}}
```
 $\bigcup$ 

 $\sum$ 

```
import java.util.LinkedList;public class Tam pon
{final static int N = 5 ;
     private LinkedList l;
     private int com pteur;
     public Tam pon()
     {l = new LinkedList();
         com pteur = 0;
     }public synchronized int get() {int val;if (com pteur == 0)
          {System outprinth(" get bloquant... ");
               try {w \cdot \pm();
               \} catch (InterruptedException e) \{ \}}com pteur−−;
                                                                                  notifyAll();val = ((\text{Integer}) \text{lg}(\text{first})) \cdot \text{intValue}();l.rem oveFirst();
                                                                                   return (val);
                                                                             }public synchronized void put(int value) {while (com pteur == N ) {try {System outprinth(" put bloquant... ");
                                                                                            wa\pm();
                                                                                       \} catch (InterruptedException e) \{ \}}l.addLast(new Integer(value));
                                                                                  com pteur++ ;
                                                                                  notifyAll() ;
                                                                              }}
```
 $\setminus$ 

 $\sqrt{2}$ 

 $\mathcal{S}$ 

#### **Moniteurs**

- Un moniteurest généralementassocié à une donnée et fonctionne comme un verrou sur cette donnée.
- Q uand un thread acquiert b m on teurd une donnée, bs autres threads sont verrouillés et ne peuvent ni lire ni m od fier cette donnée.
- En ava, UN moniteur unique estassocié à chaque objet qui a au moins une méthode "synchronized".
- Siune méthode de classe est déclarée comme "synchronized" abrs un moniteur est associé à l'instance de la classe Class quireprésente la classe de la méthode statique considérée, dans la JVM.

#### **Moniteurs**

2 m éthodes (atom iques) sont associées à l'utilisation des moniteurs (et donc ne peuvent être utilisées que dans

le corps de méthodes "synchronized") :

**wait** S'endom irdans  $E$  m on iteur  $\rightarrow$  un autre thread peut donc entrer.

notify Reveillerun thread endom idans b m on teur ...

Objectif: un seulthread actifdans le moniteur

#### Programmes multi-threads

JAVA ne prévient :

- $-$  niles deadbcks
- $-$  nih fam ne
- C'estdonc à la responsabilité du programmeur d'utiliser des modèle de programmation (producteur/consom mateurs etc...) pour évier ces problèmes.

#### Plan du cours

- Introduction
- Langage
- Entrée/Sortie
- Threads
- Interface graphique
- Applet
- Perspective Conclusion

#### Interface graphique : Plan

- Principes généraux
- Composants graphiques
	- Composants (primitifs)
	- Conteneur
	- Gestionnaires de répartition
	- $-$  Menus
- Gestion des événements
	- $-$  classes internes

### Vocabulaire

- CLI: command line interface interface utilisateur texte
- GUI: graphical user interface interface utilisateur graphique. Perm et des actions souris et clavier.
- widget : com posantgraphique (boutton, fenêtre, cham ps de saisie texte, ...)

## **Historique**

- JDK 1.0: AW T Abstact Window Toolkit
- JDK 1.1 : révision du m odèle de gestion des événem ents
- projetswing des JFC (Java Foundation Classes). Contenu :
	- 1. jeu de com posant
	- 2. plusieurs Look-and-Feel
	- 3. 2D API: graphiques 2D
	- 4. accessibilité, glisser-déposer
	- 5. internationalisation
	- 6. ...
- JDK 12: Swing integré (javax. swing)
- Cohabitation de deux AP Is de GUI:AW T et Sw ing :- (
- C om patibilité ascendante  $\Rightarrow$  choix discutables

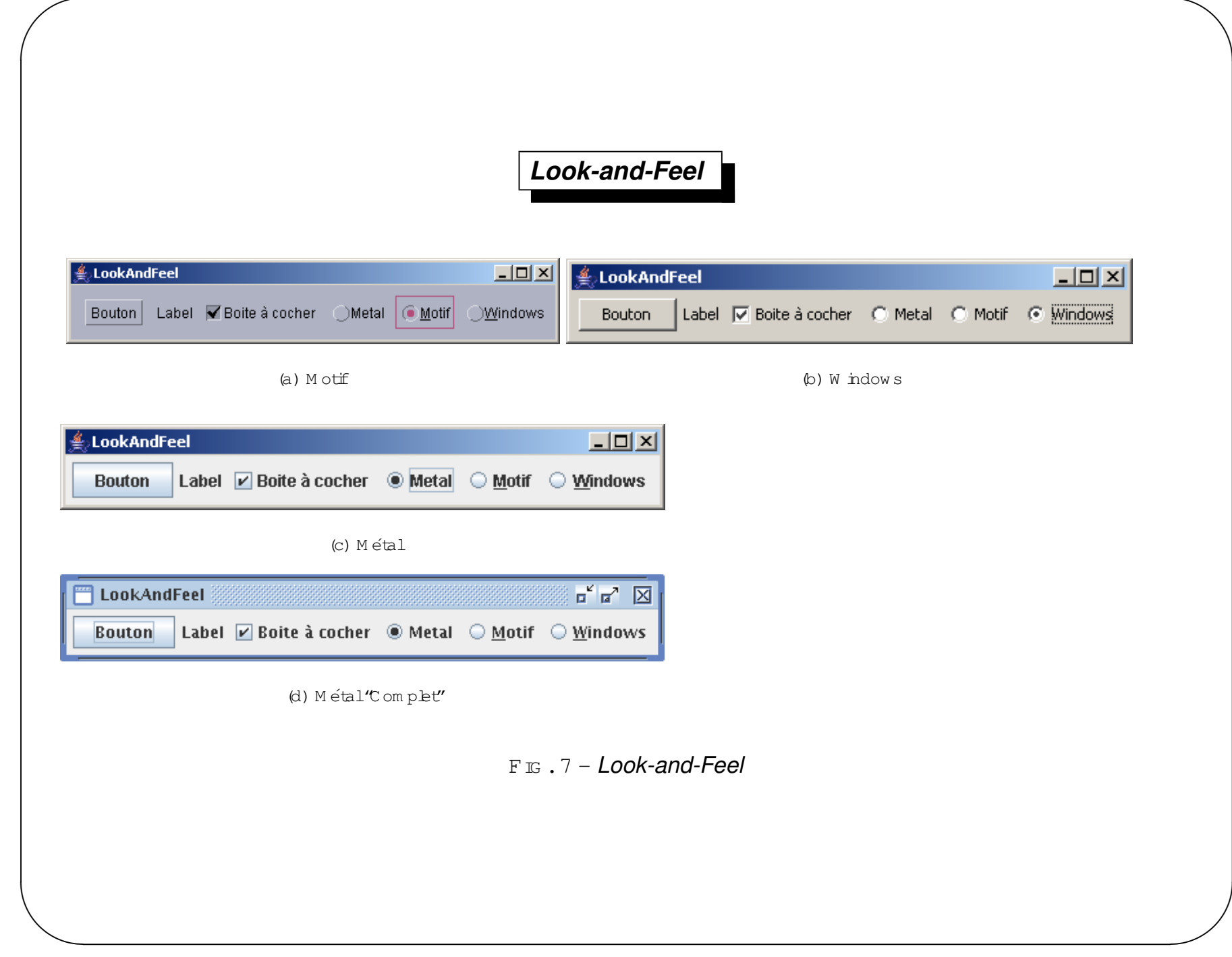

## Principe

- Composant : objet pouvant être dessiné et interagir avec l'utilisateur.
	- objets graphiques primitifs : label, boutton ...
	- Conteneur : des "répertoires" de composants.
- disposition régie par un gestionnaire de répartition (Layout Manager)
- une action surun Composantdécenche des (objets) évenements
- la gestion de l'évenement est déléguée à un EventListener
- Menus traités à part

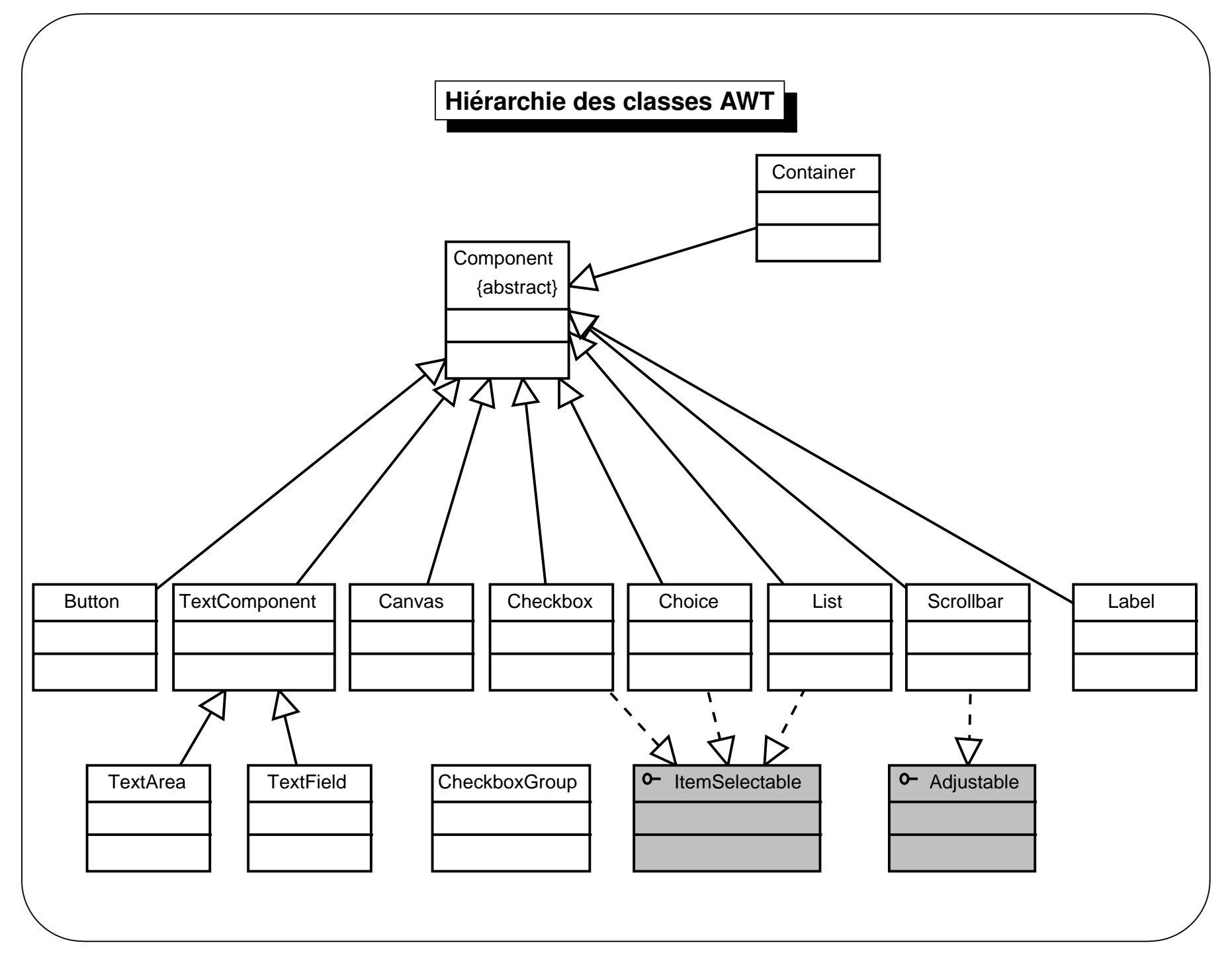

*Jean-Franc¸ois Remm*

**Vue <sup>205</sup>** <sup>9</sup> octobre <sup>2005</sup>

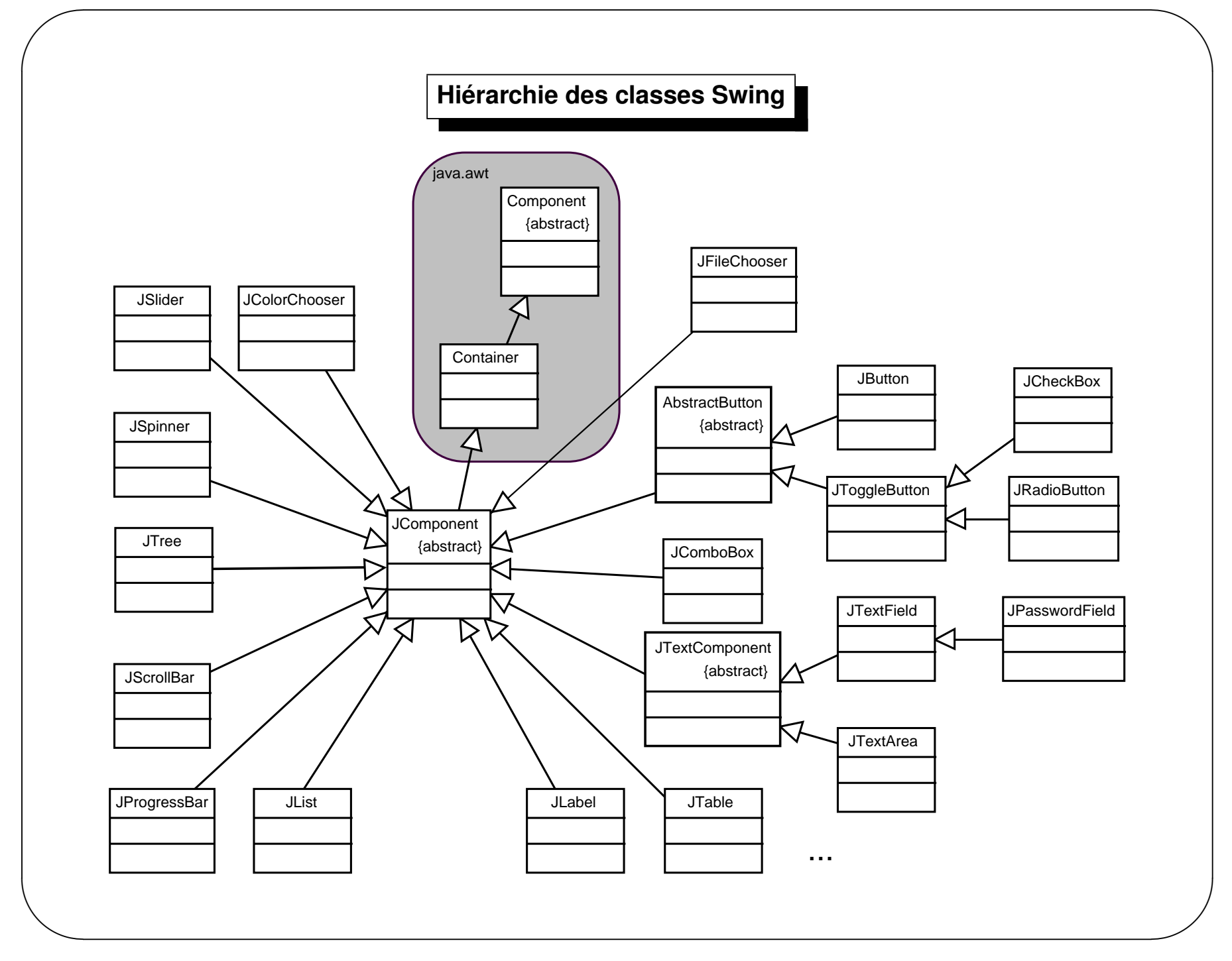

*Jean-Franc¸ois Remm*

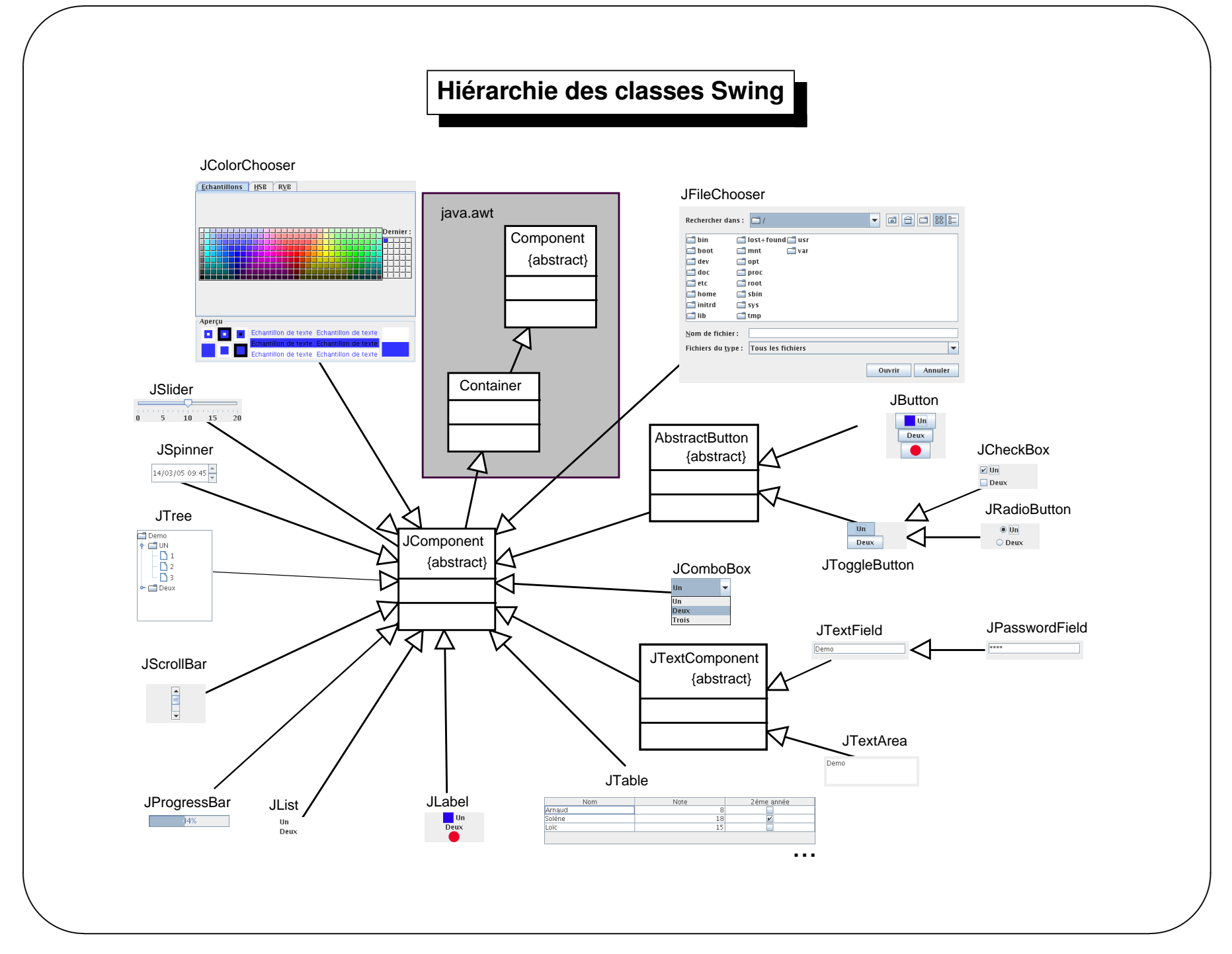

*Jean-Franc¸ois Remm*

#### (J) Component

- Les composants sont dans un arbre d'objets.
- Les Containers constituent les nœuds
- Les objets prin itifs les feuilles.
- Chaque nœud peut instancier un *layout* de façon à organiser le placem ent des objets qu'il contient.
- Un (J) Component dispose des méthodes suivantes :

fixer son État setEnable(), setVisible(), setBackground(), setFont(), ...

Information isEnabled(), isShowing(), getBackground(), getFont(), ...

Taille set/getPreferedSize set/getMaximumSize set/getMinimumSize

#### **Arborescence de composants**

```
laddItem ("item 2");package gui;f.add(l);import java.aw t.*;
                                                                      // Dimensionnement et affichageimport javax.sw ing.*;
                                                                      f.setSize(300, 150);
                                                                      f.setVisible(true);public class Arborescence}{}public static void m ain(String[] args)
  {// Creation du "Top Level Container" ´
                                                                       Arborescence
                                                                                                       \odot \odot \odotJFram e f = new JFram e("Arborescence");
    // Association d'un gestionnaire de repartition ´
                                                                                  Go!
                                                                                          item 1 -f.setLayout(new Flow Layout());
   // creation et ajout d'un premier composant ´JButton b = new JButton("Go !");
    f.add(b);// creation et ajout d'un deuxi ´ eme composant `
    JC om boBox l = new JC om boBox();
    laddtem ("item 1");
                                                                           FIG .8 – Arborescence de com posants
```
 $\setminus$ 

 $\sqrt{2}$ 

 $\mathcal{S}$ 

#### **Classes graphiques de base**

- JButton,JCheckbox,JLabel,JComboBoxList,JScrollbar,JTextField,...
- $\,$  "de base" :ne peuventpas contenird autres com posants graphiques

 $\setminus$ 

 $\sqrt{2}$ 

 $\mathcal{S}$ 

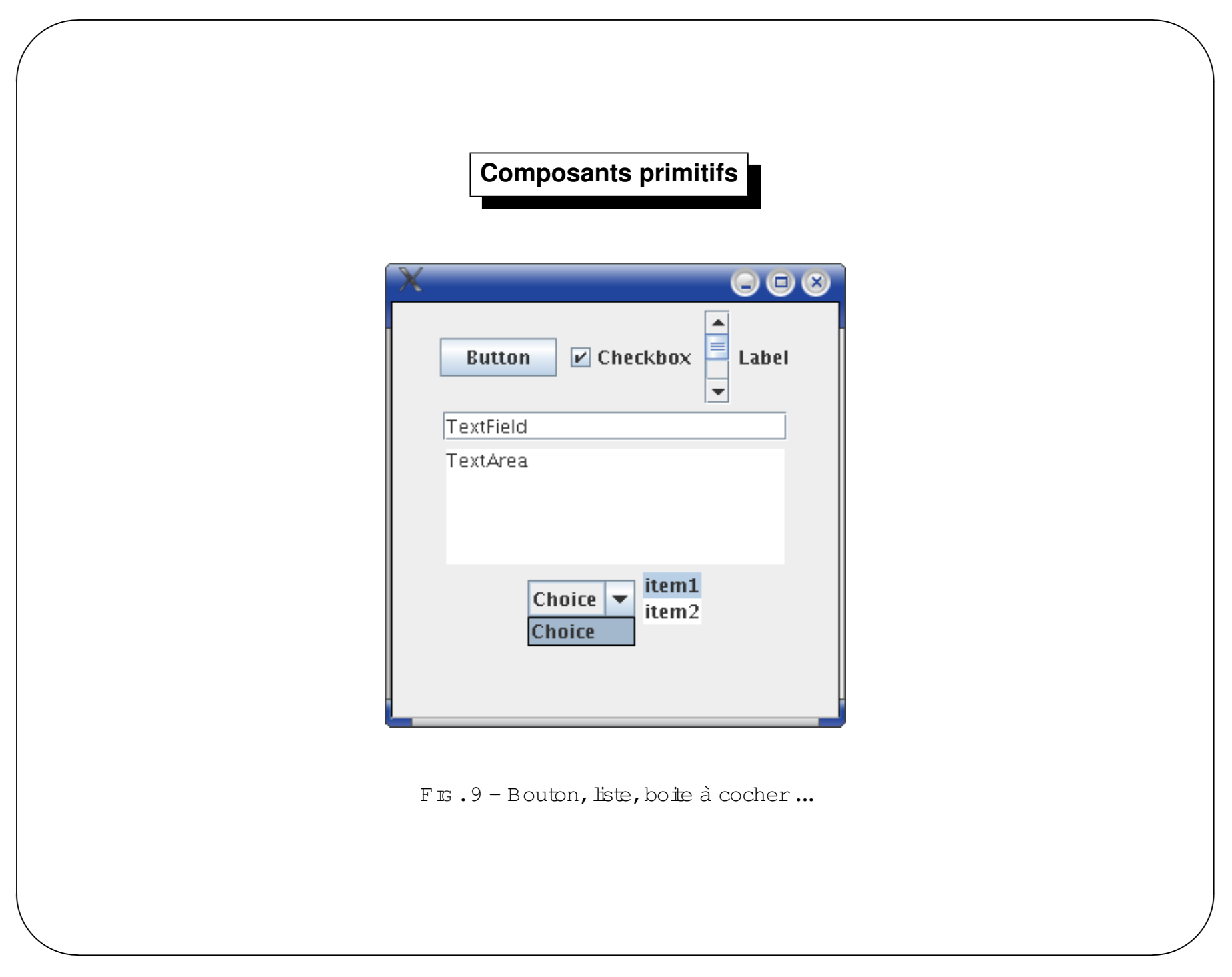

#### **Composants primitifs**

```
package gui;import java.aw t.*;
import javax.sw ing.*;
public class D em o
{public static void m ain(String args[])
  {JFram e f = new JFram e();
    C ontainer c = f \text{get}C ontentPane();
    c.setLayout(new Flow Layout());
    JButton b = new JButton("Button");
    c add (b);
    JC heckBox cbox = new JC heckBox("Checkbox");
    c.add(cbox);JScrollBar sb = new JScrollBar();
    c.add(sb);JLabel lab = new JLabel("Label");
                                                                       c.add(lab);JTextField tf = new JTextField("TextField",20);
                                                                       c.add(f);
                                                                        JTextArea ta = new JTextArea("TextArea",5,20);
                                                                       c add (ta);
                                                                        JC om boBox co = new JC om boBox();
                                                                       co.addItem ("Choice");
                                                                       c.add(co);String[] item s = \{ "item 1", "item 2"\};
                                                                        JList l = new JList(item s);
                                                                       c.add(l);
                                                                       f.setS ize(300,300);
                                                                       f.setVisible(true);}}
```
 $\setminus$ 

 $\sqrt{2}$ 

 $\mathcal{S}$ 

#### Container et Layout

- Un Container se comporte comme un répertoire d'objets quaphiques.
- Un layout organise le placem entdes objets graphiques contenus dans un Container.
- Layout etContainer sontchiem entséparés :

- possibilité de définir des nouveaux Layout sans définir de nouveau Container (interface

LayoutManager[2])

- Possibilité pourun Container de changerde Layout à l'exécution.

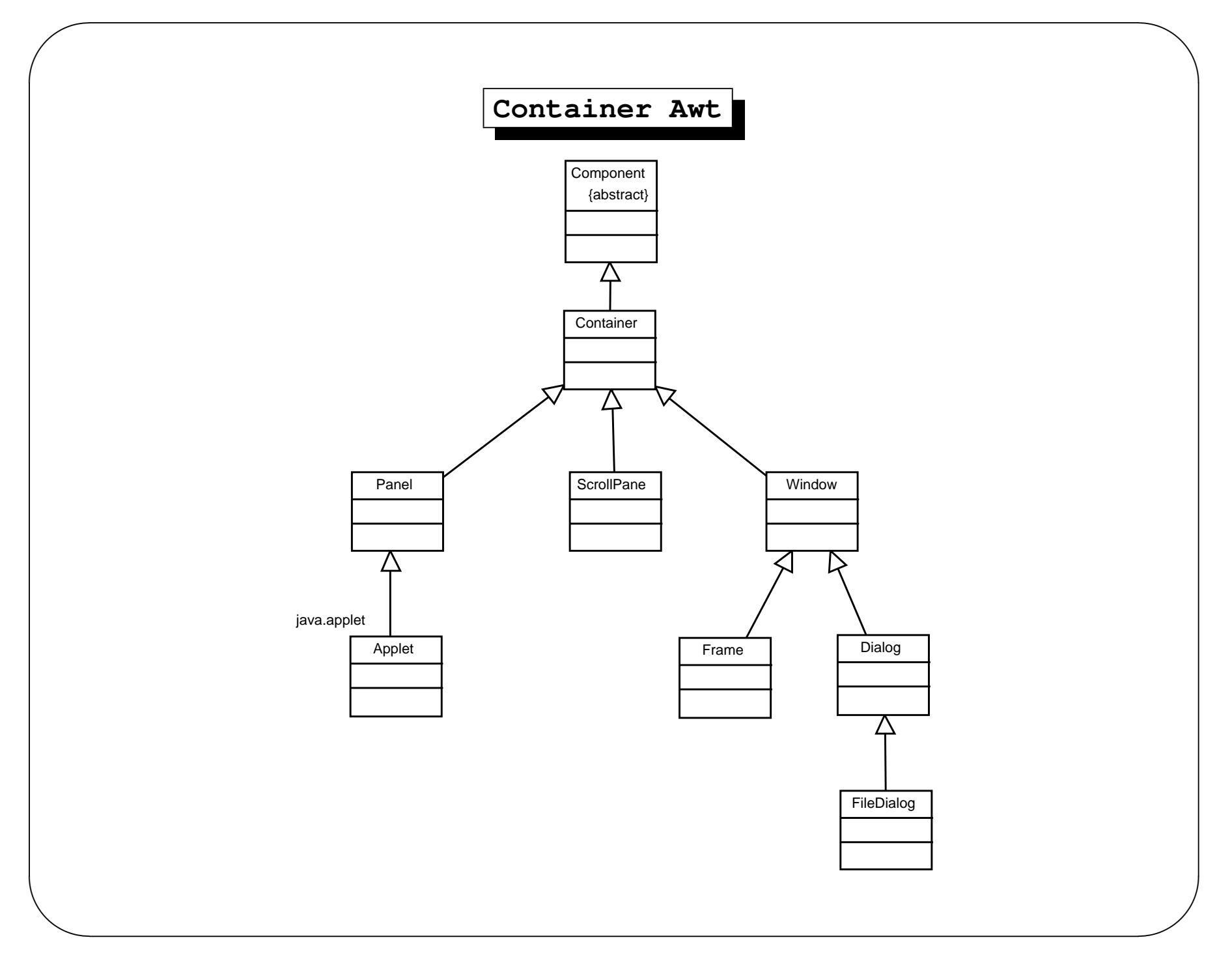

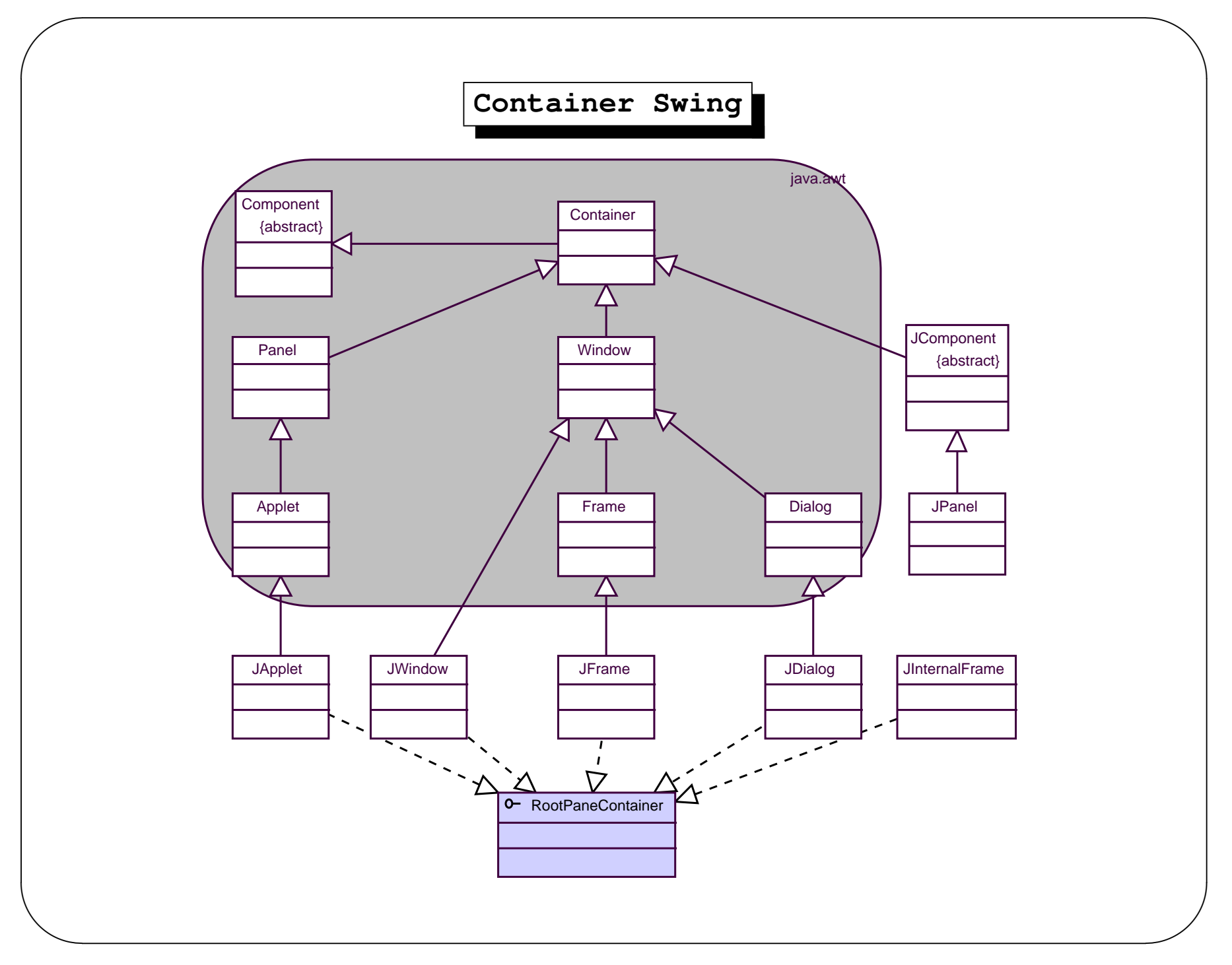

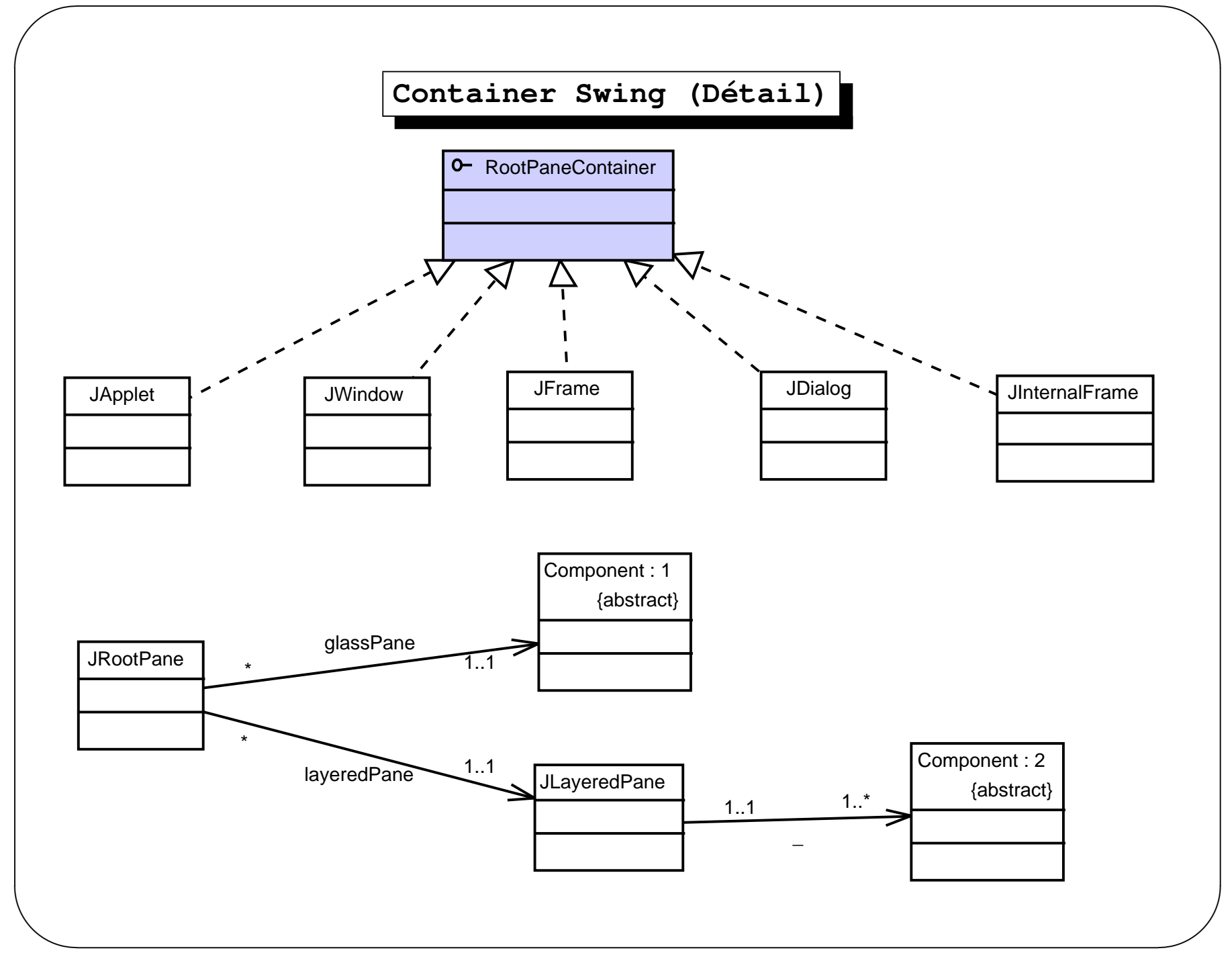
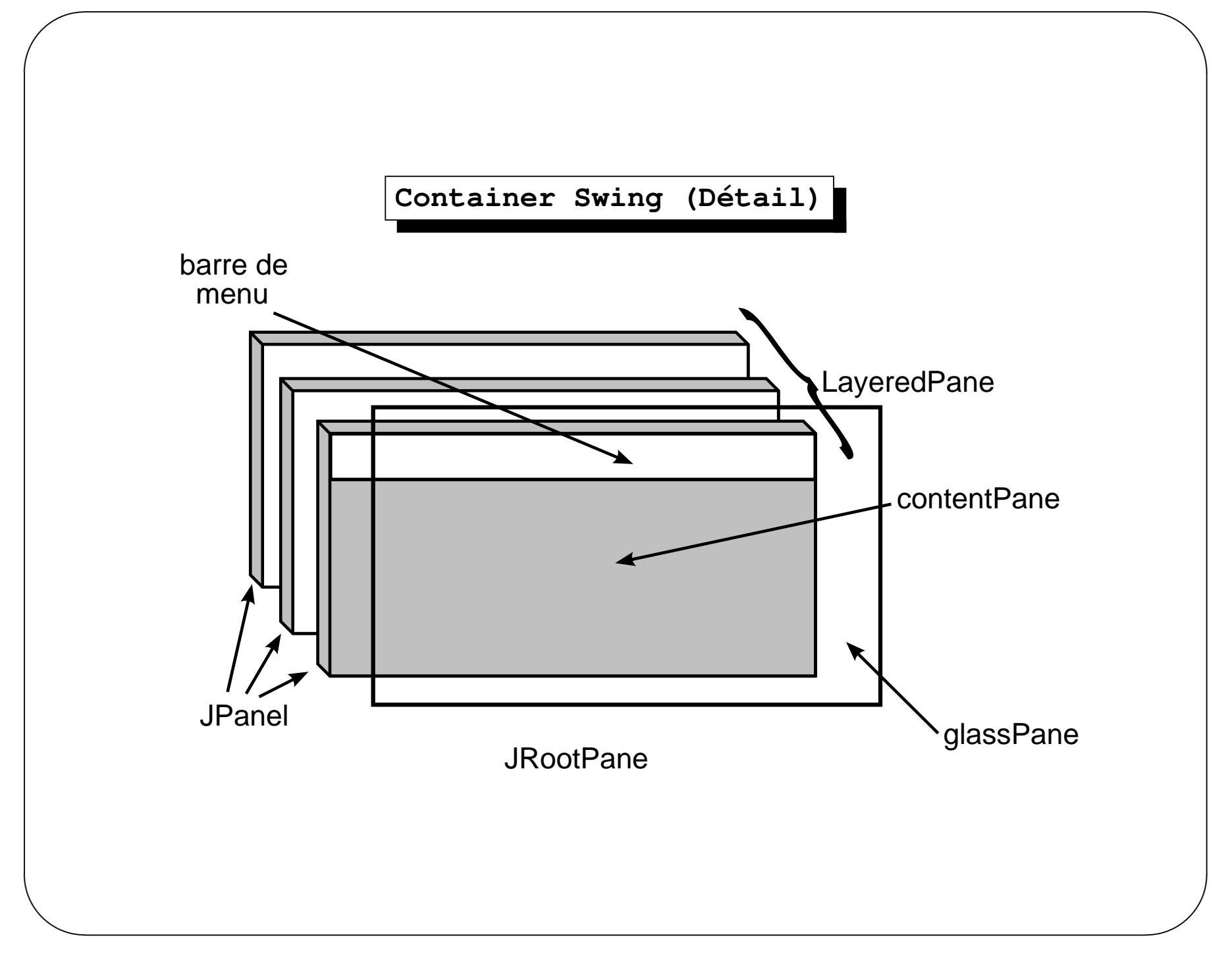

### **Container**

2 catégories :

 $\bigg($ 

- Ceux quin'ouvrentpas de nouvelles fenêtres : (J)Panel,  $\,$  (J)ScrollPane,  $\,$  (J)Applet
- Ceux quiouvrentde nouvelles fenétres : (J)Dialog, (J)Frame (J)Window.

 $\setminus$ 

 $\mathcal{S}$ 

 $\bigwedge$ 

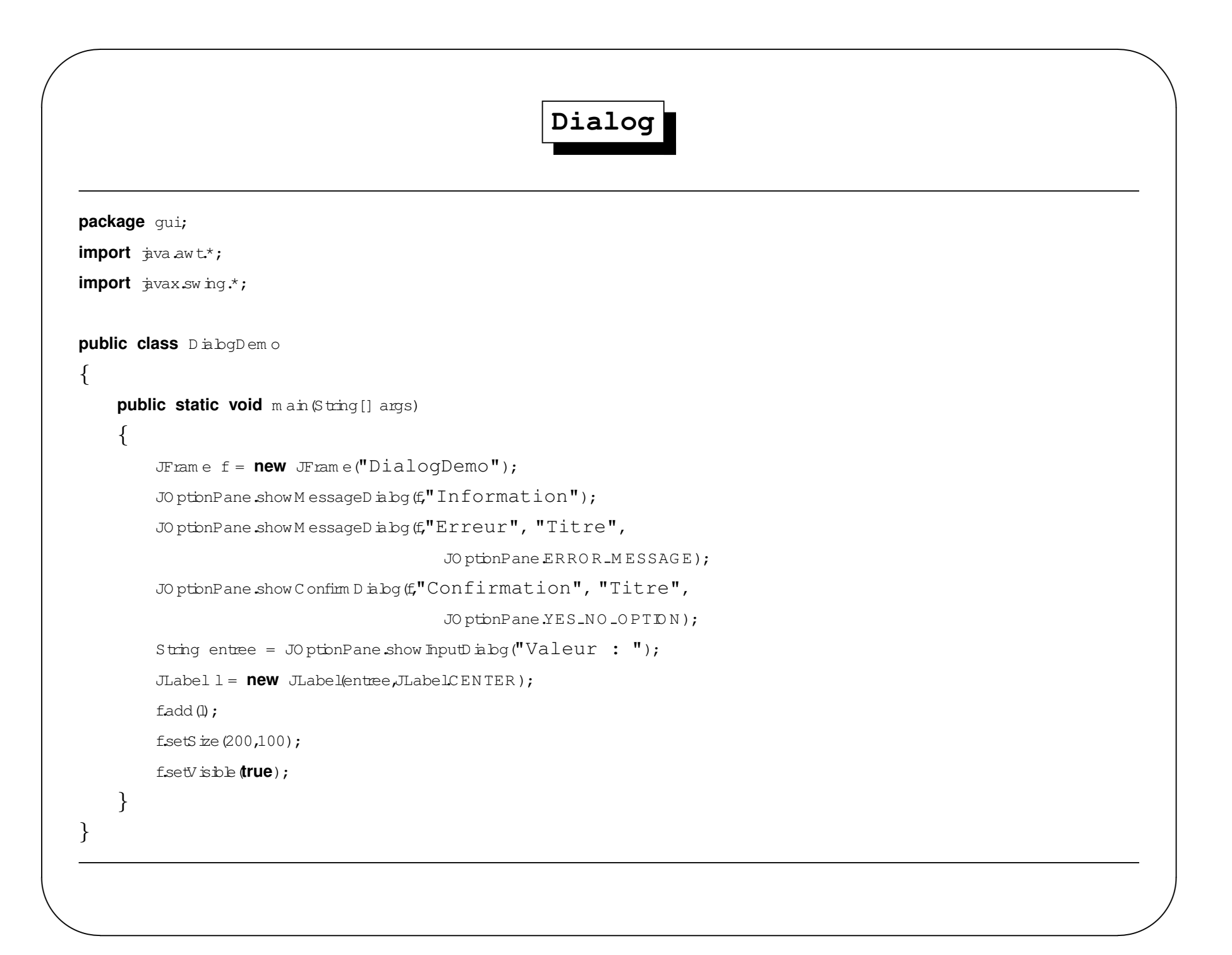

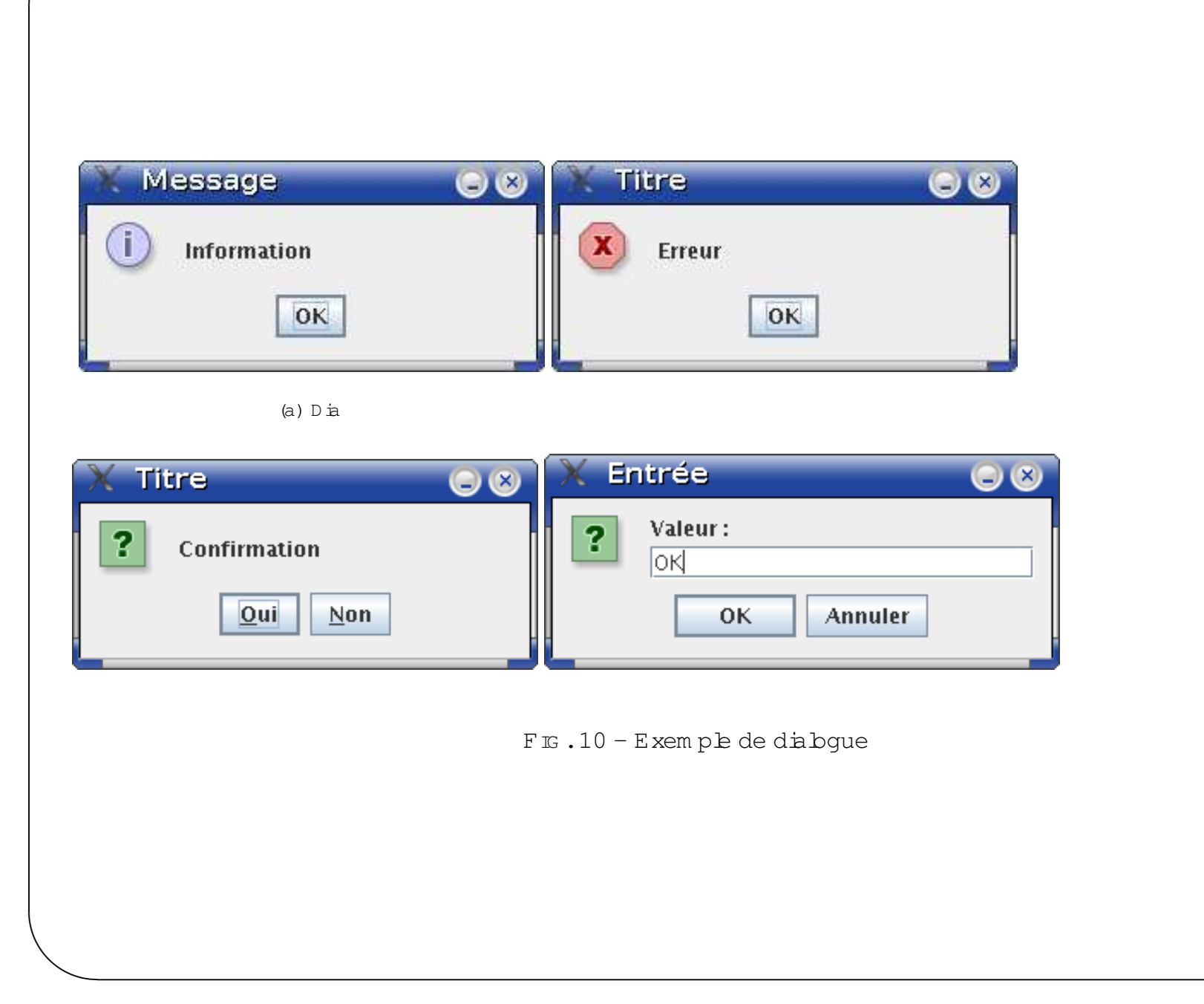

# Layout

PourtoutContainer, ilestpossible de choisirun layout pourorganiser le placement des objets grahiques qu'il contient :

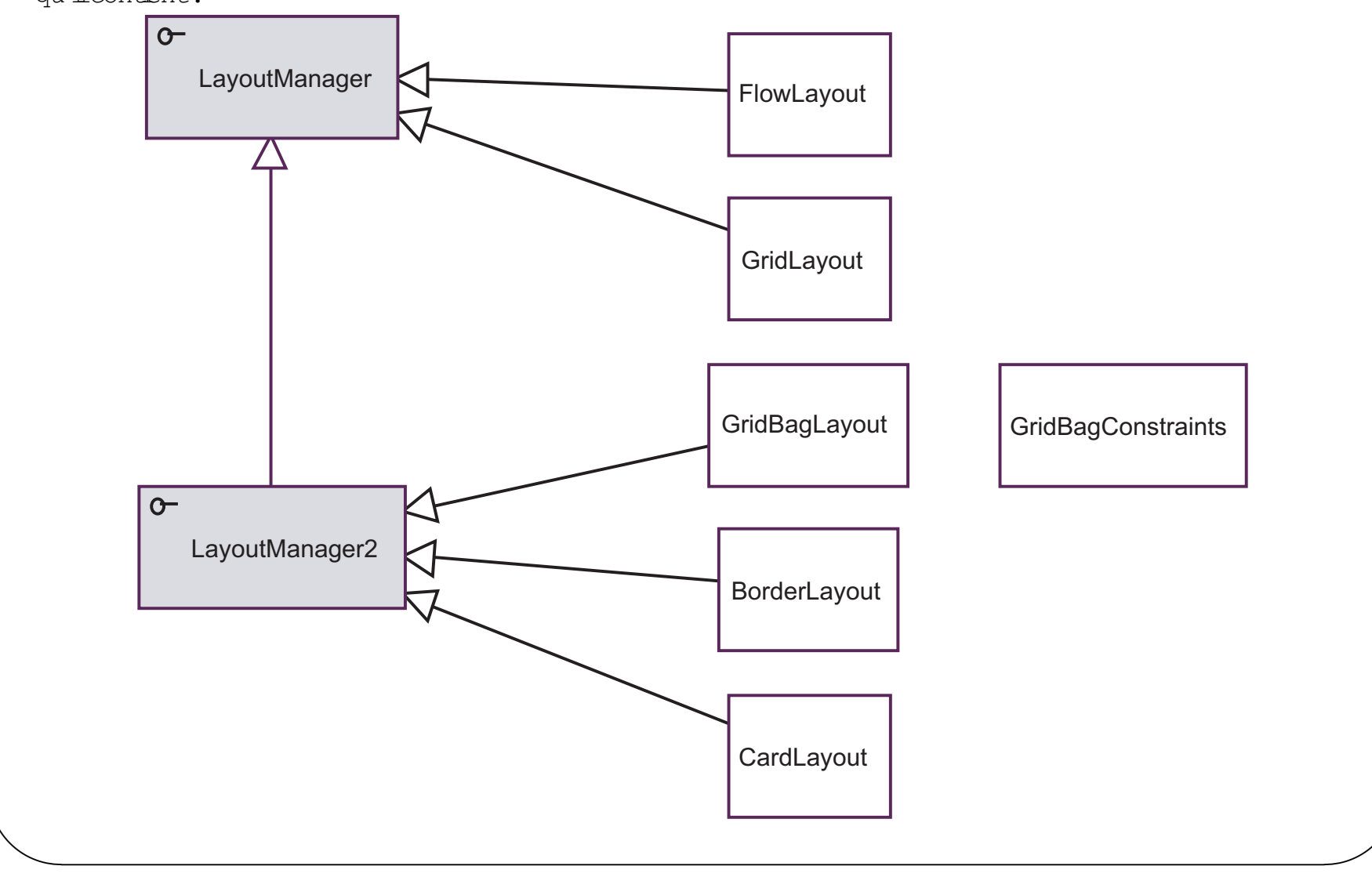

Jean-François Remm

# **Container**

– association conteneur/gestionnaire de repartition : ´

1. à la création

 $\bigg($ 

```
JPanel panel = new JPanel(new BorderLayout());
```
2. surun conteneurexistant

```
Container contentPane = frame.getContentPane();
contentPane.setLayout(new FlowLayout());
```
– ajoutde com posant:

```
leConteneur.add(unComposant, eventuellementUneContrainte);
```
 $\setminus$ 

 $\mathcal{S}$ 

 $\bigwedge$ 

### **BorderLayout**

- défini5 zones :
	- 1. nord: NORTH ou PAGE\_START
	- 2. sud: SOUTH ou PAGE END
	- 3. ouest: WEST ou LINE\_START
	- 4. est: EAST ou LINE\_END
	- 5. centre : CENTER ou pardéfaut
- les composants se dimensionnentà l'espace disponible
- l'espace résiduelva prioritairem entau centre
- non respectdes tailles
- pardéfautpour les (J)Frame

#### **Border**

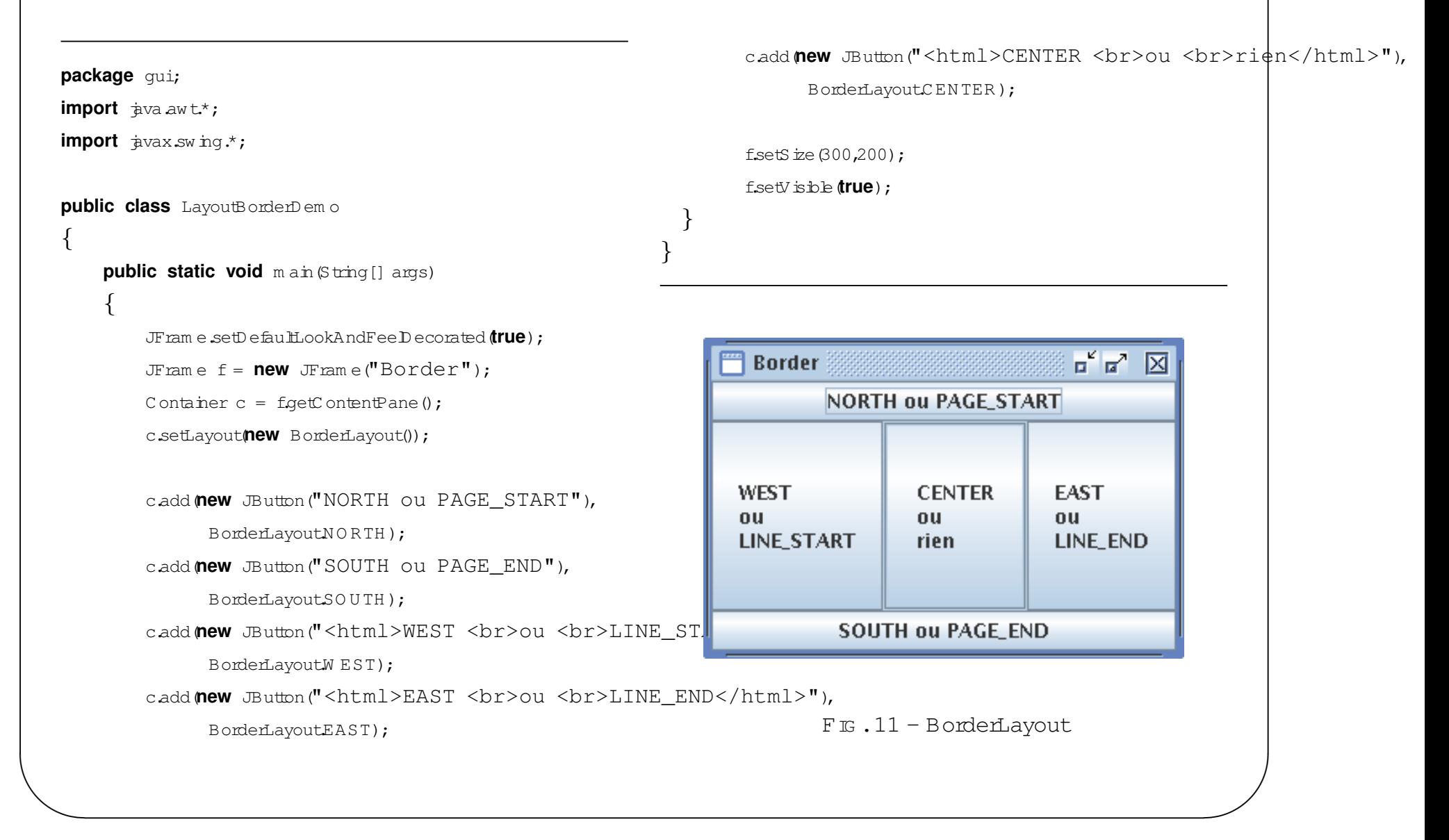

## **FlowLayout**

- pardéfautpour les (J)Panel
- place les composants en ligne
- nouvelle ligne quand lespace est insuffisant
- respecte la taille préférée des composants
- possibilité d'un espacem ententre les composants

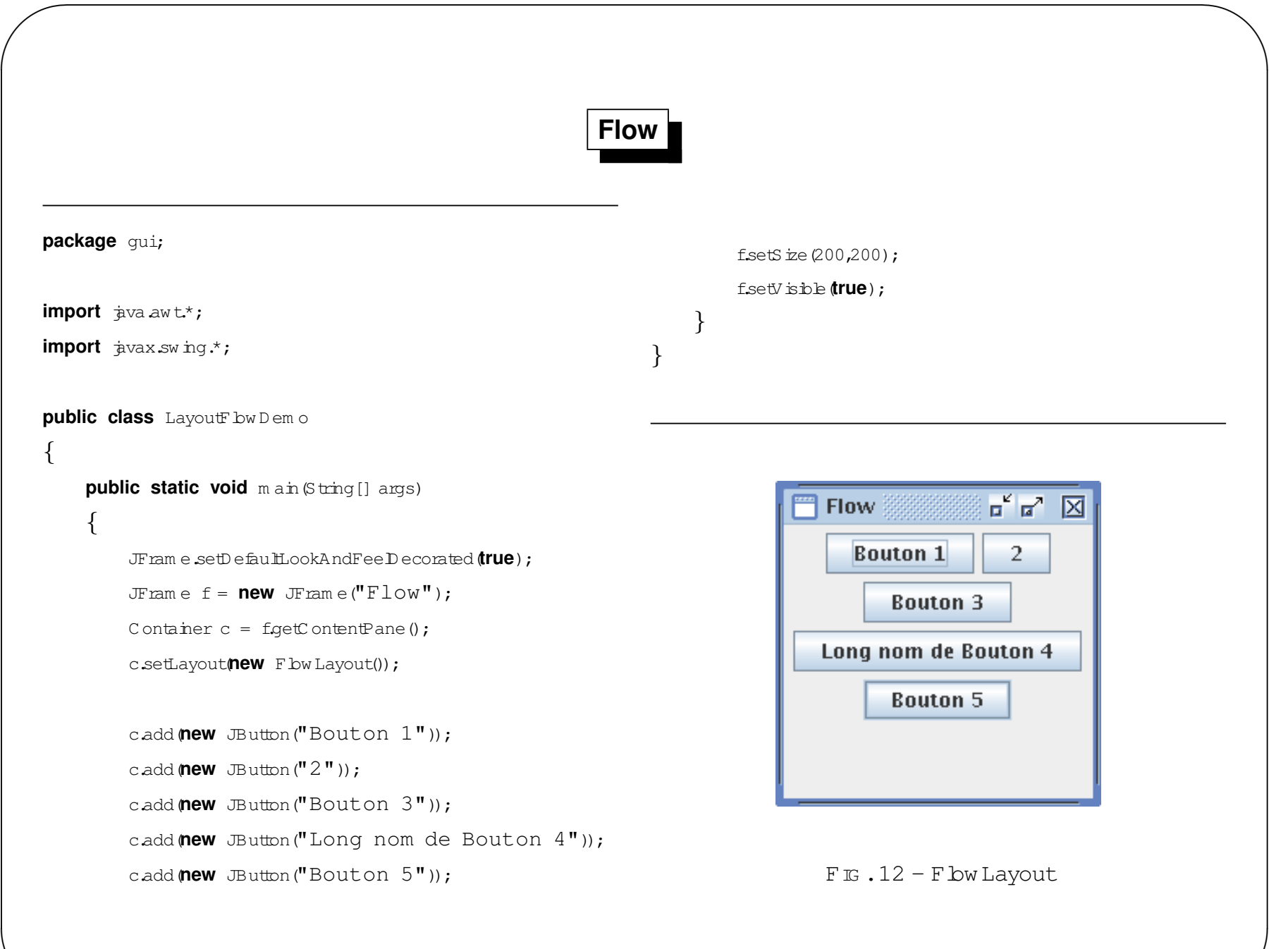

# **GridLayout**

- place les composants dans une grille de cellule
- toutes les cellules ont la même taille
- nom bre de ligne et de cobnne donné
- $-$  ou  $0 =$  autant qu'ilest nécessaire
- ne respecte pas la taille préférée des composants

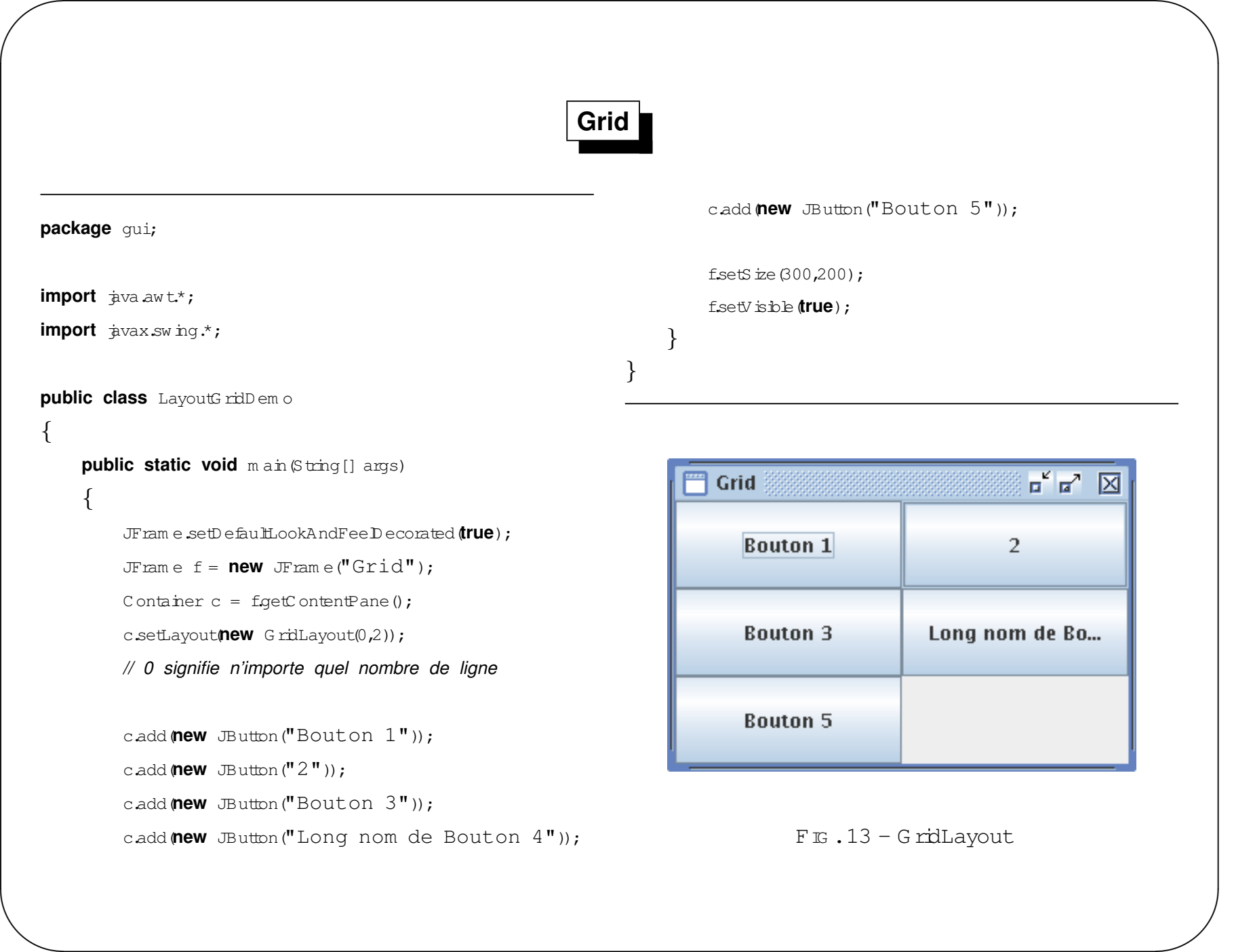

*Jean-Franc¸ois Remm*

# **Card**

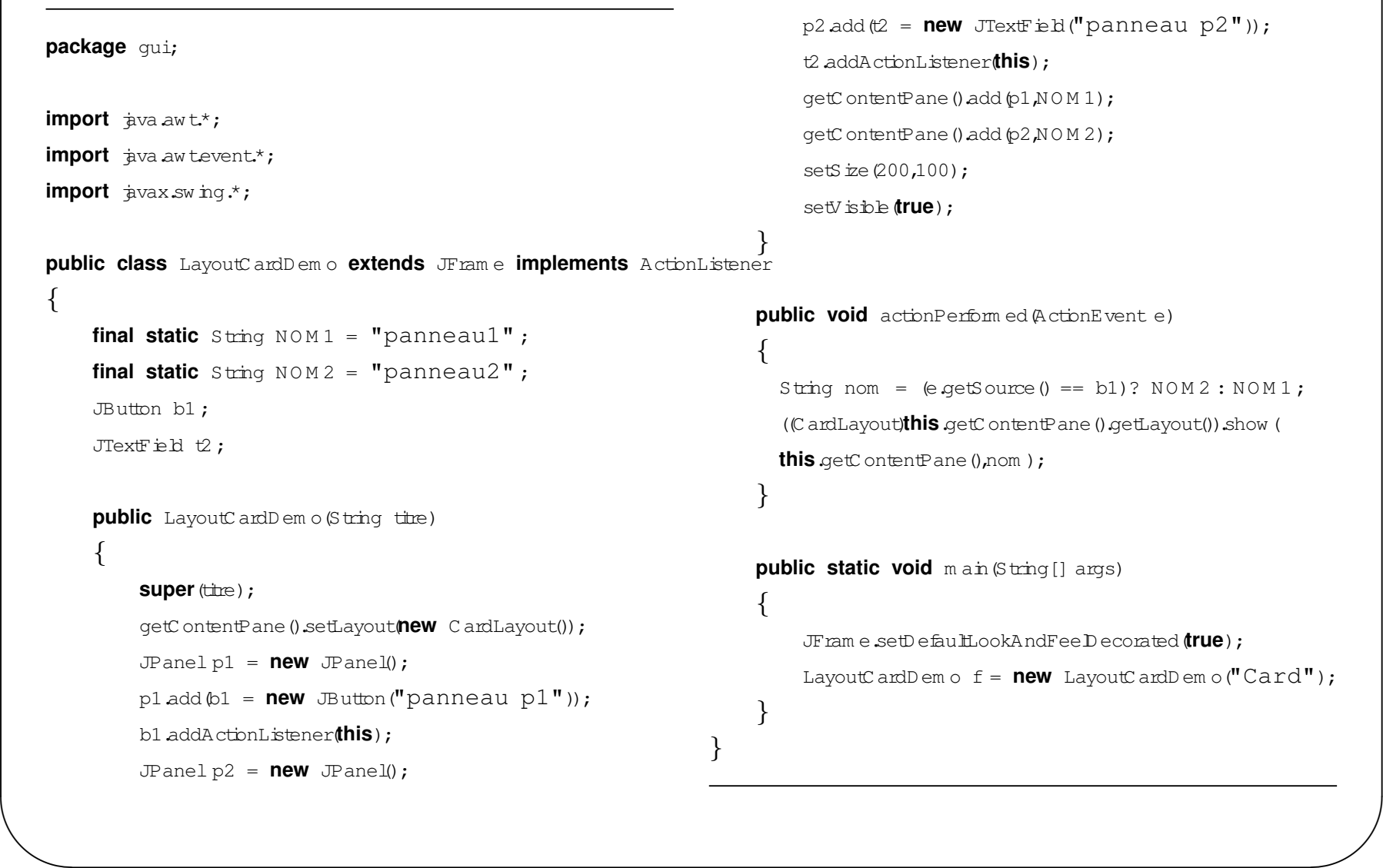

 $\sqrt{2}$ 

 $\bigwedge$ 

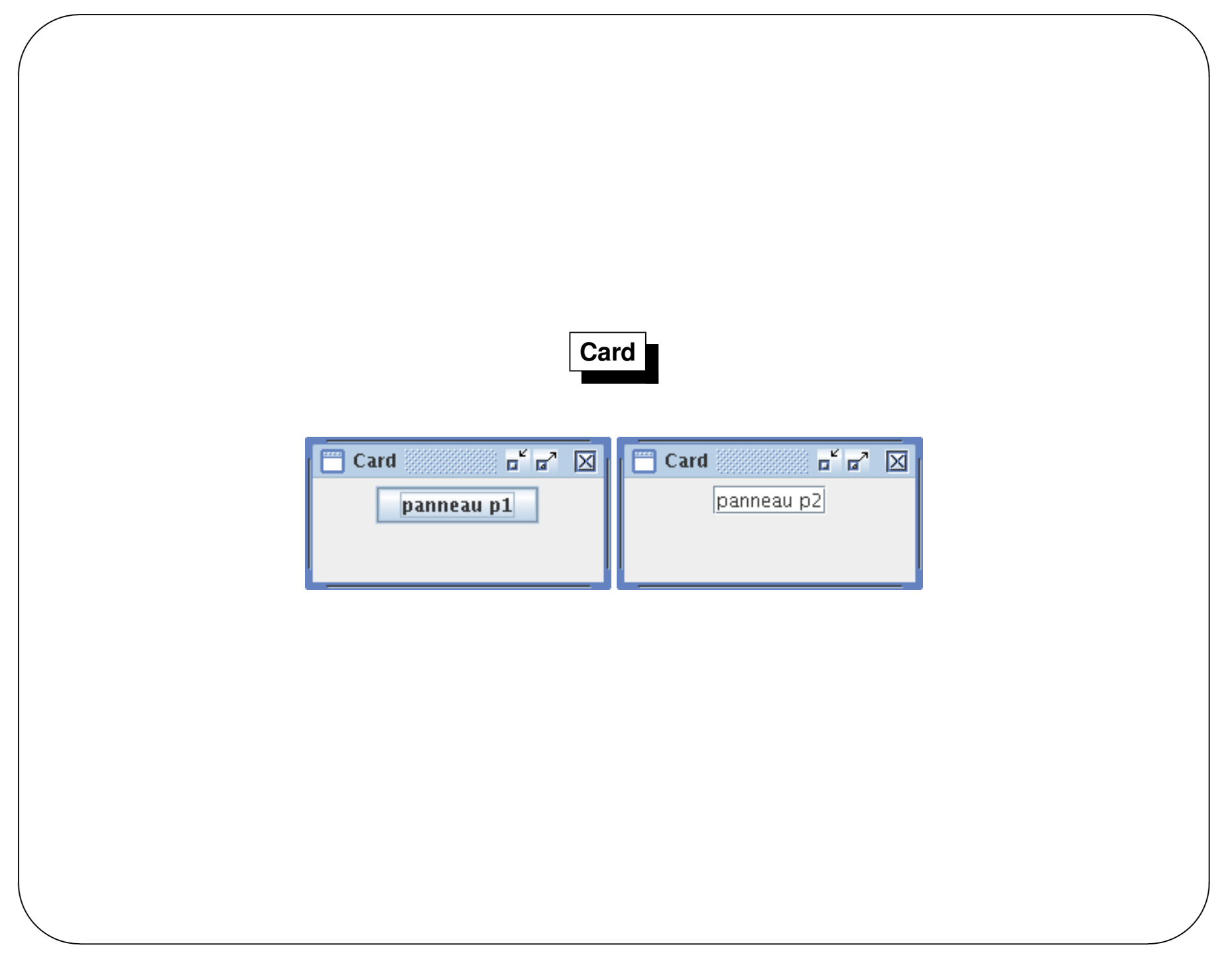

# **Box**

}

}

```
\setminuspackage gui;import java.aw t.*;
    import javax.sw ing.*;
    public class LayoutBoxD em o
    {public static void m ain(String[] args)
         {JFram e.setD efaultLookAndFeelD ecorated(true);
              JFram e f = new JFram e("Box");
              C ontainer c = f \text{get}C ontentPane();
              c.setLayout(new BoxLayout(c,BoxLayout.Y AXIS));
              JButton b1 = new JButton("Bouton 1");
              b1.setAlignm entX (C om ponent.C EN TER _ALIG N M EN T) ;
              c.add(b1);
              JButton b2 = new JButton("Bouton 2");
              b2.setAlignm entX (C om ponent.C EN TER _ALIG N M EN T) ;
              c add (b2);
              JButton b3 = new JButton("Bouton 3");
              b3.setAlignm entX (C om ponent.C EN TER _ALIG N M EN T) ;
```

```
c.add(b3);
c.add(Box.createR igidArea(new D im ension(0,10)));
JButton b4 = new JButton("Bouton 4");
b4.setAlignm entX (C om ponent.C EN TER _ALIG NM EN T) ;
c.add(b4);
f.setSize(200,200);f.setVisible(true);
```
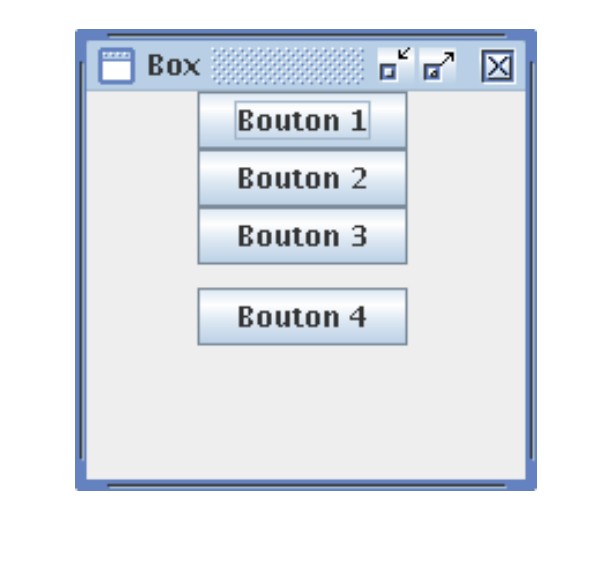

 $\sqrt{2}$ 

 $\mathcal{S}$ 

 $\bigwedge$ 

### **Sans Layout**

```
Insets insets = f.getInsets();
      package gui;b1.setBounds(25 + \text{insets}.\text{left}, 5 + \text{insets}.\text{top}, 75, 20);b2.setBounds(55 + \text{insets}.\text{left}, 35 + \text{insets}.\text{top}, 75, 20);
      import java.aw t.*;
                                                                                                          b3.setBounds(15 + \text{insets}.\text{left}, 120 + \text{insets}.\text{top}, 75, 30);import javax.sw ing.*;
                                                                                                          f.setSize(200,200);f.setVisible(true);public class LayoutSansD em o
                                                                                                  }{}public static void m ain(String[] args)
            \left\{ \right.JFram e.setD efaultLookAndFeelD ecorated(true);
                                                                                                                                              \overline{\mathfrak{a}}^{\mathfrak{c}}\overline{\mathfrak{a}}^{\mathfrak{c}} \overline{\boxtimes}\blacksquare Sans \otimesJButton b1, b2, b3 ;
                                                                                                                              lun
                  JFram e f = new JFram e("Sans");
                 f.setLayout(null);deux
                  b1 = new JButton("un");
                  f.add(b1);
                  b2 = new JButton("deux");
                  f.add(b2);
                                                                                                                          trois
                  b3 = new JButton("trois");
                  fadd(b3);
\setminus\mathcal{S}
```
 $\sqrt{2}$ 

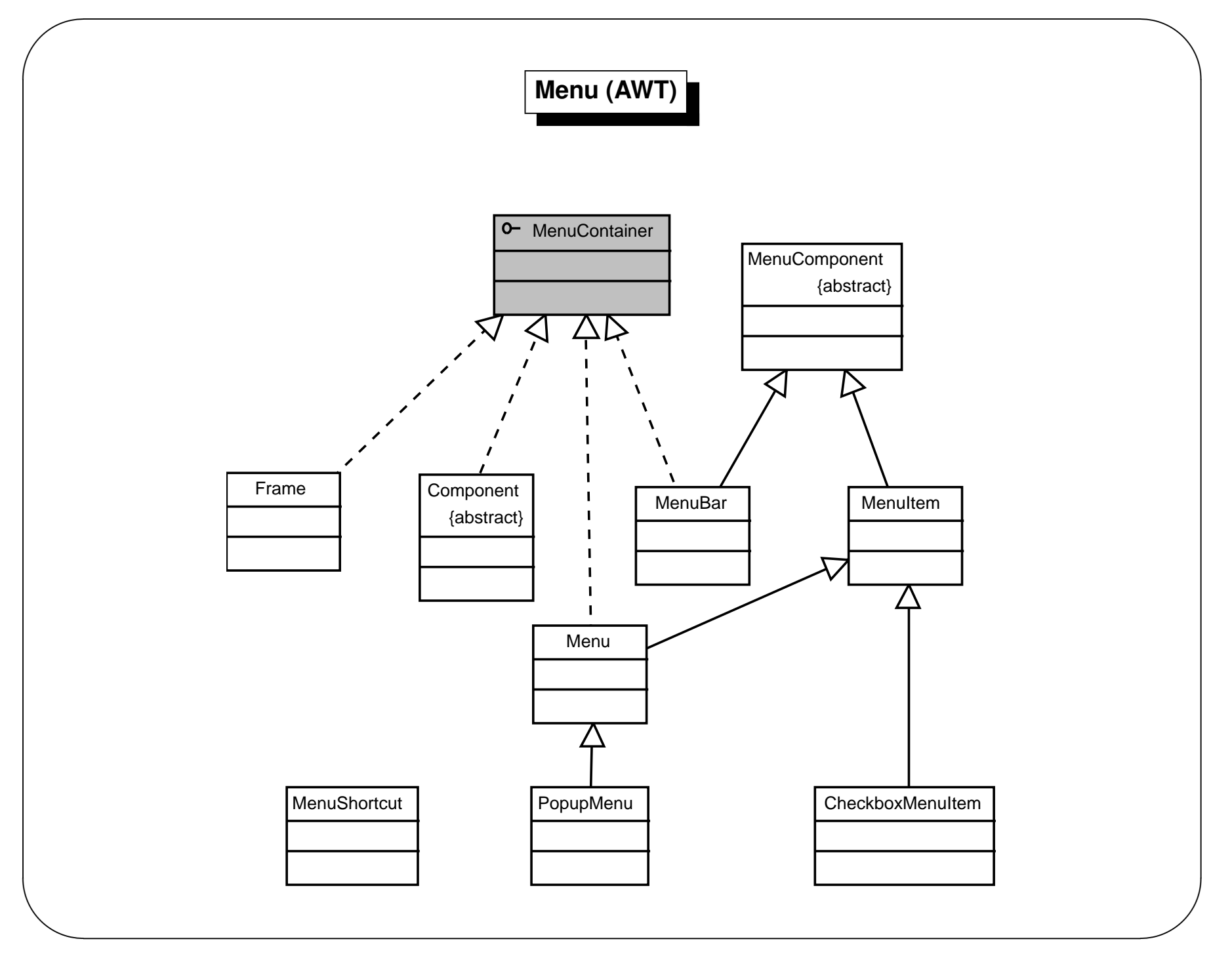

*Jean-Franc¸ois Remm*

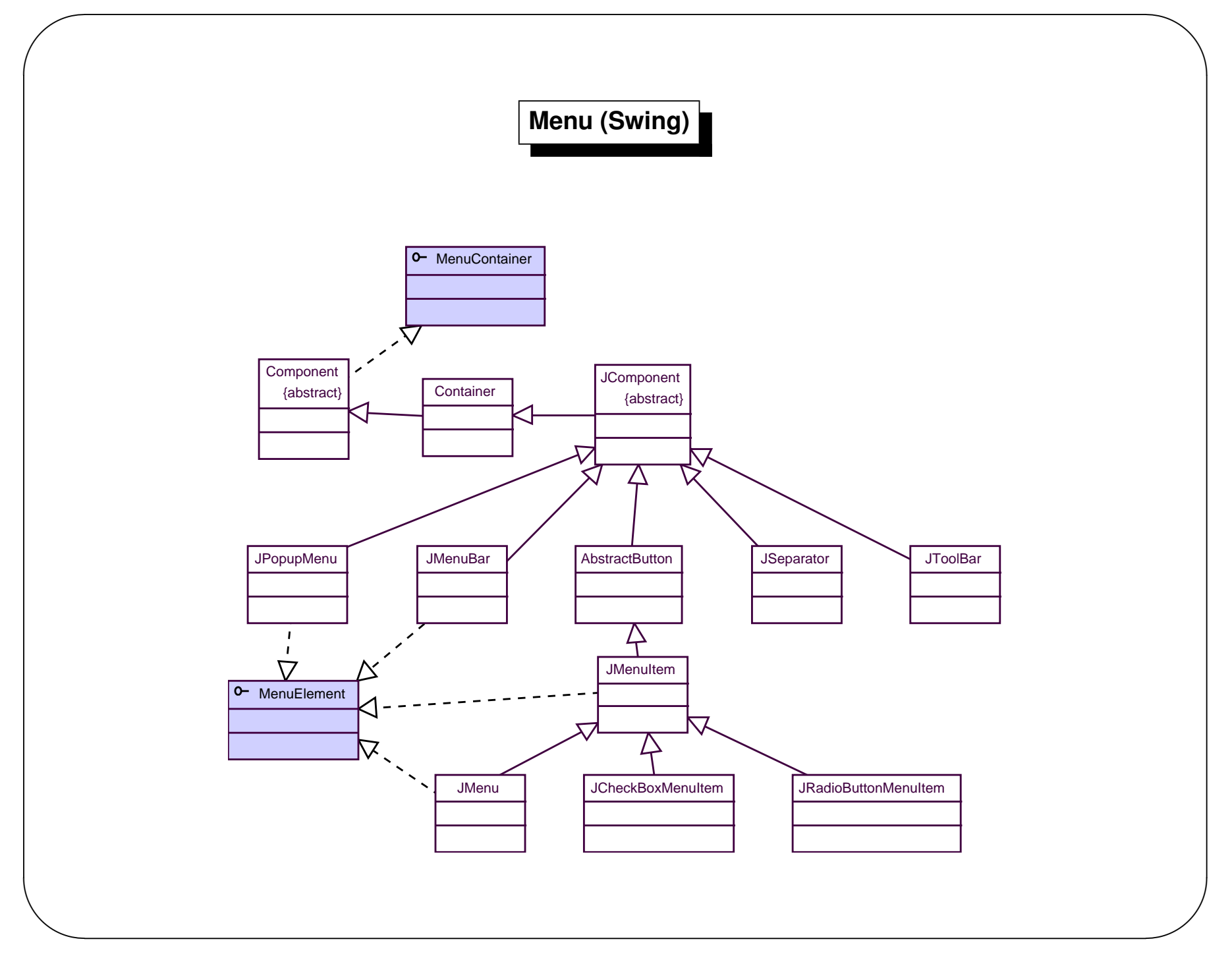

### **Composants des menus**

– C <mark>l</mark>asses séparées

 $\sqrt{2}$ 

- <sup>U</sup> ne (J)Fram <sup>e</sup> peutavoirune barre de <sup>m</sup> enu
- <sup>U</sup> ne barre de <sup>m</sup> enu contientdes <sup>m</sup> enus
- <sup>U</sup> <sup>n</sup> <sup>m</sup> enu peutavoirdes sous-m enus.
- Un m enu estcom posé d*'*item s de m enu.
- <sup>O</sup> <sup>n</sup> peutassocierdes racourcis claviers aux <sup>m</sup> enus

 $\setminus$ 

 $\mathcal{S}$ 

#### **Menus**

```
\setminus\mathcal{S}package gui;import java.aw t.event.KeyEvent;
    import javax.sw ing.*;
    public class JM enuD em o
    {public static void m ain(String[] args)
         {JFram e.setD efaultLookAndFeelD ecorated(true);
              JFram e f = new JFram e("JMenuDemo");
              JM enuBar barre = new JM enuBar();
             f.setJM enuBar(barre);
              JM enu m enu = new JM enu("Menu 1 ");
             m enu.setM nem onic (KeyEvent.VK_M);
             barre.add(m enu);
              JM enuItem item M enu = new JM enuItem ("1", KeyEvent.VK_1);
             m enu add (item M enu);
              item M enu = new JM enuItem ("2",
                      new Im ageIcon("gui/rect.png"));
             m enu.add(item M enu);
              ButtonG roup group = new ButtonG roup();
             JR ad bButtonM enuItem br =new JR adioButtonM enuItem ("bouton radio 1");
                                                                                group.add(br);m enu.add(br);
                                                                                 br = new JR adioButtonM enuItem ("bouton radio 2",true);
                                                                                group.add(br);m enu add (br);
                                                                                JC heckBoxM enuItem cb =
                                                                                     new JC heckBoxM enuItem ("boˆıte `a cocher",true);
                                                                                m enu.add(cb);
                                                                                m enu.addSeparator();
                                                                                 JM enu sousM enu = new JM enu("SousMenu");
                                                                                 item M enu = new JM enuItem ("3");
                                                                                sousM enu add (item M enu) ;
                                                                                m enu.add(sousM enu);
                                                                                m enu = new JM enu("Menu 2");
                                                                                m enu.setM nem onic (KeyEvent.VK _ 2);
                                                                                barre.add(m enu);
                                                                               f.setSize(250, 200);
                                                                               f.setVisible(true);}}
```
 $\sqrt{2}$ 

# Menus

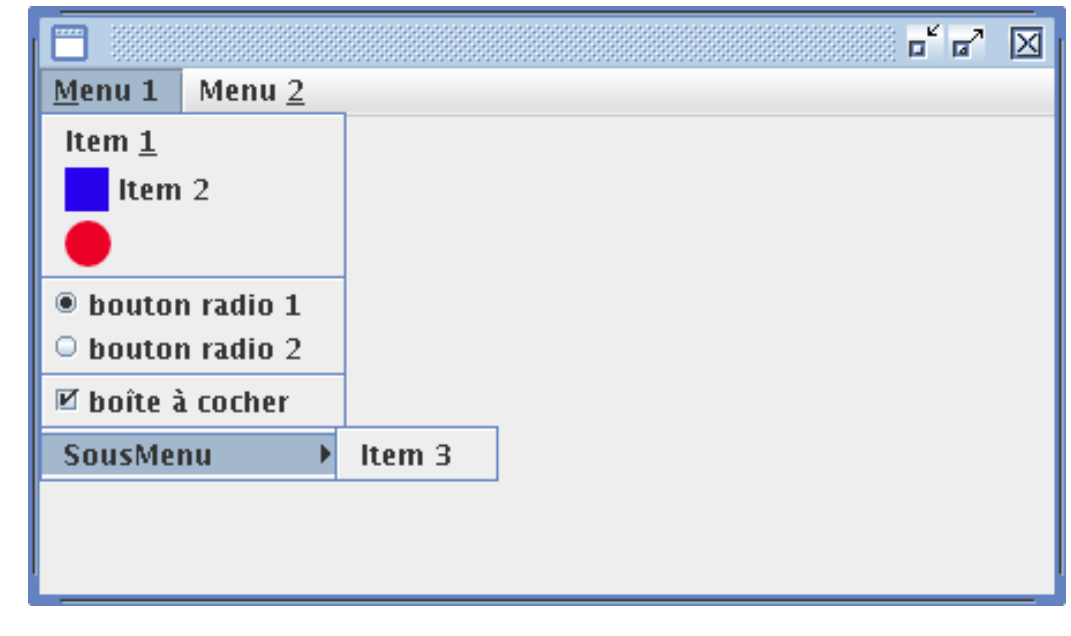

### Gestion des événements : modèle par délégation

Gestion des événements :

- associerun com portem entà une action
- action : clic surun bouton, passage de souris, saisie, ...

Modèle pardélégation:

- une action surun Component génère un évenem ent (AWTEvent)
- cetévénem entestpropagé d'une SOURCE (Event Source) vers une ou plusieurs DESTNATDNS (Event Listeners).
- une destination (listener) est un objet qui in plémente une ou plusieurs interfaces de la hiérarchie d'interface EventListener.
- une source estun ob et de l'interface graphique (bouton, Checkbox,...).

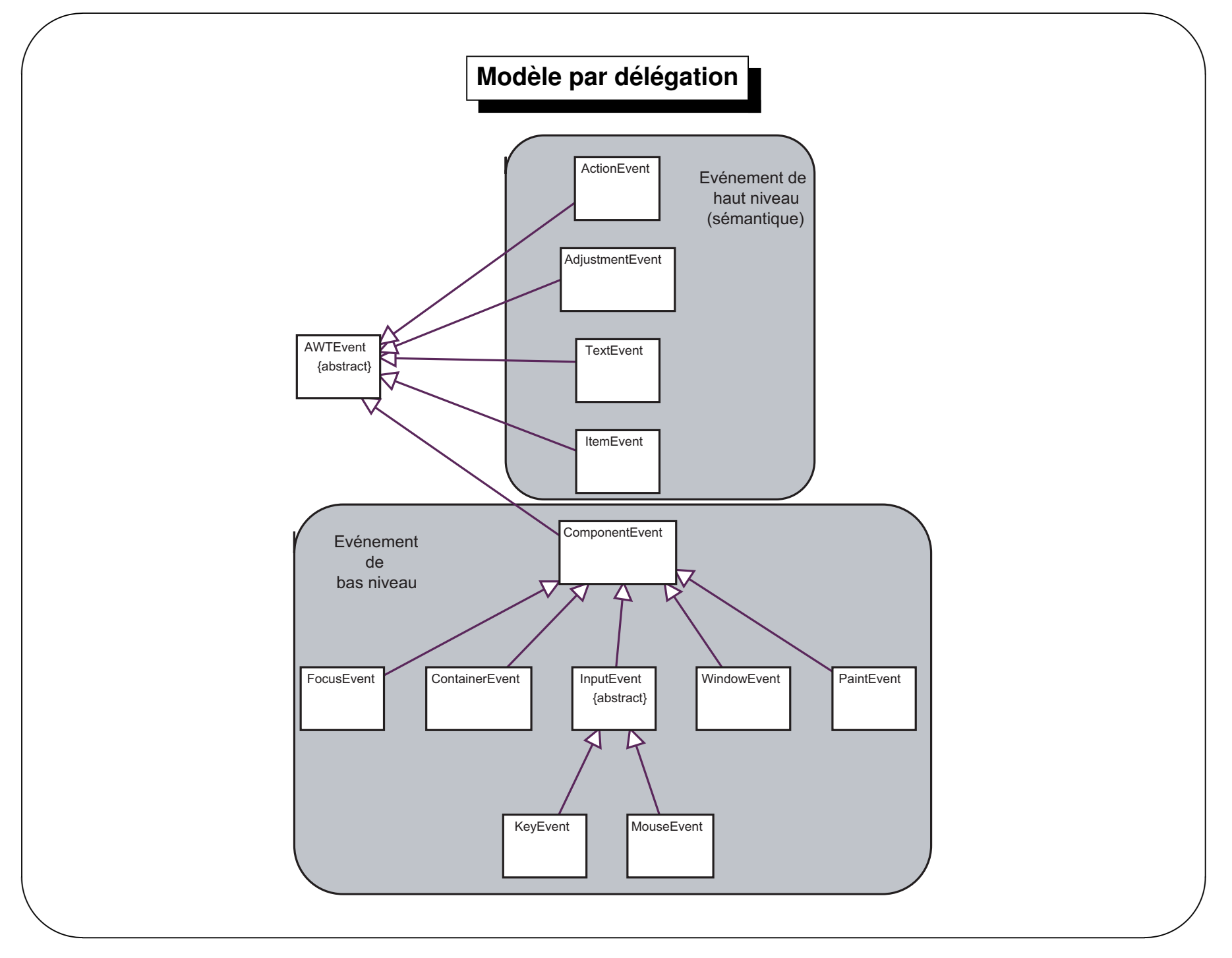

Jean-François Remm

#### Modèle par délégation

Événements de bas niveau :

- ComponentEvent : resized, moved ...
- ContainerEvent: added, removed
- FocusEvent : focus gained, focus lost
- KeyEvent : key-pressed, key-released
- MouseEvent : mouse-down, mouse-move ...
- WindowEvent : activated, closed ...

### Modèle par délégation

Evénem ents sém antiques :

- ActionEvent: faire une commande
- AdjustementEvent : une valeura été ajustée
- ItemEvent : létatd'un item a changé
- TextEvent : létatd'une zone de saisie de texte (TextComponent, TextArea) a changé

### Gestion des événements

- L'utilisateur peut éventuellement ra puter ses propres type d'événements dans ce modèle.
- Geston d'une queue d'événem ents gérée parun thread quiassure la distribution des événem ents aux objets.
- Tous les événem ents générés sont donc placés dans cette queue.

java.awt.EventQueue:

public static EventQ ueue getEventQ ueue ()

public synchronized void postEvent(AW TEvente)

public synchronized AW TE vent getN extE vent()

public synchronized AW TE ventpeekEvent()

public synchronized AW TE ventpeekE vent(inteventID)

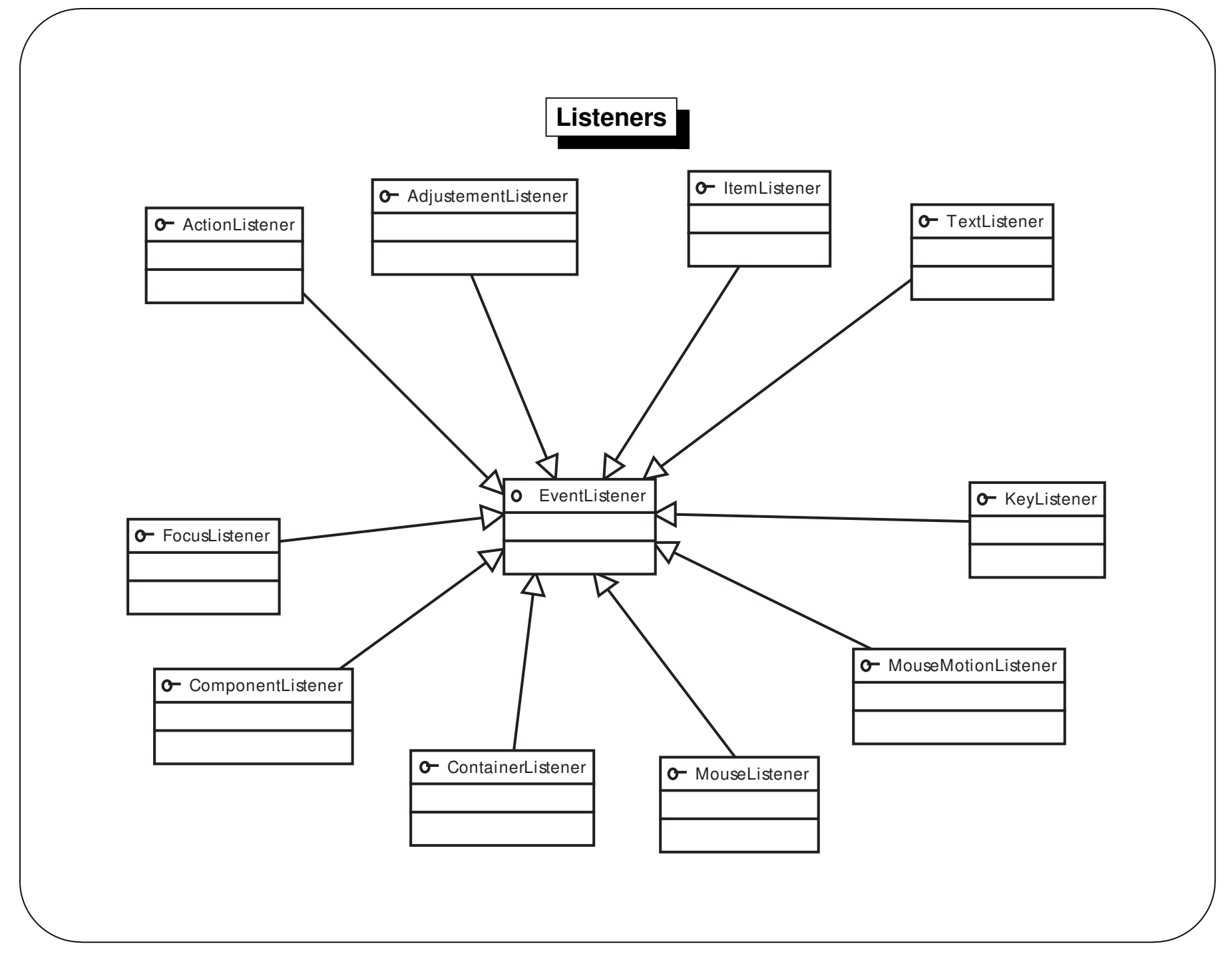

### **Listeners**

- Un Listener ne consomme pas d'événement (read-only pour le listener), ilen prend note seulement.
- Une classe peutdéciderd'in plémenterun ou plusieurs de ces listeners auquelcas il lui faut in planter toutes les méthodes définies dans ces interfaces.
- $-$  Exemple :

┦

 $\}$ 

```
public interface KeyListener extends EventListener
```

```
public void keyTyped (KeyEvente);
public void keyP ressed (KeyE vente);
public void keyRe based (KeyE vente);
```
# Sources

Destination de bas niveau :

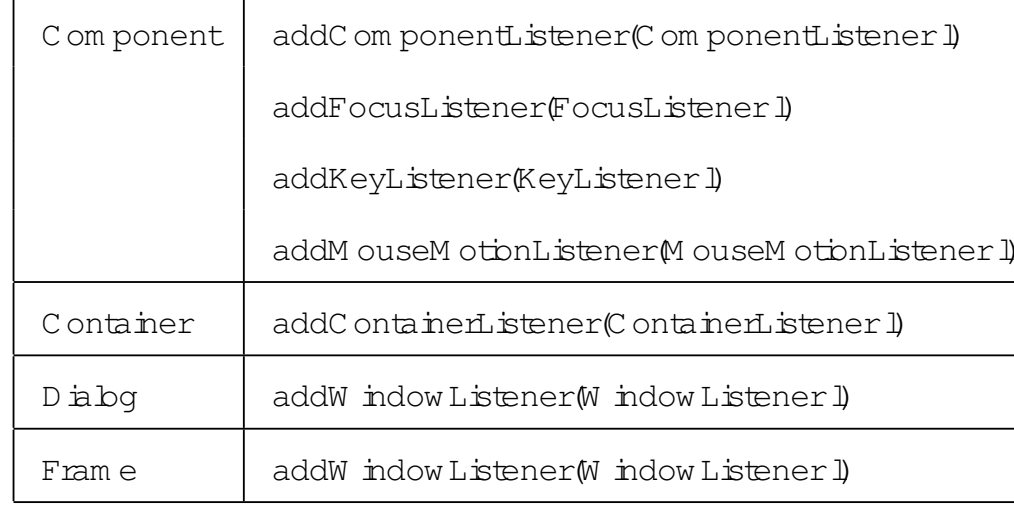

A jouter des destinations pour des événem ents sém antiques :

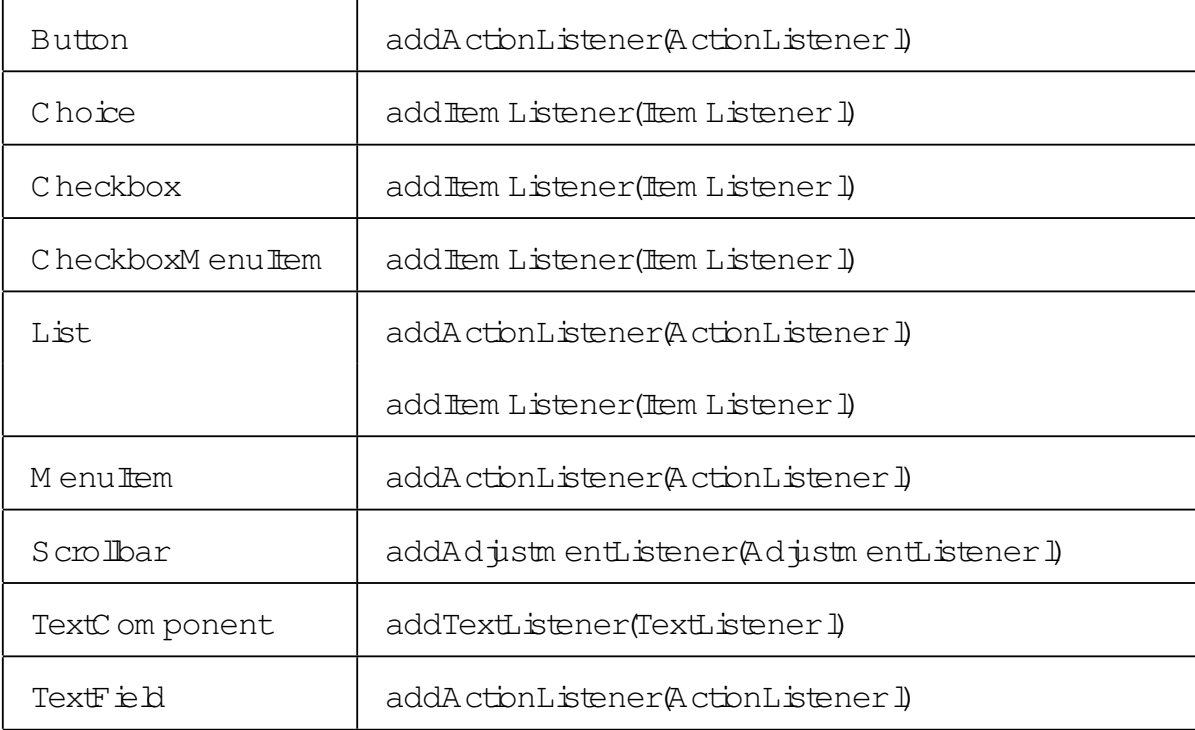

#### Modèle par délégation

```
\{import \frac{1}{2} wax sw inq \cdot;
                                                                                   JFrame.setDefaultLookAndFeeDecorated(true);
import \dot{x}va awt.*;
                                                                                  JFrame f = new JFrame();
import \frac{1}{2} wa aw tevent.*;
                                                                                  f.setLayout(new F bw Layout());
class Traitem ent0 implements ActionListener
                                                                                  Traitem ent \theta trait=new Traitem ent 0;
\{public void actionPerform ed (ActionEvent e)
                                                                                  JButton go=new JButton("Go!");
     \{go addActionListener(trait);
          System outprinth ("c'est le bouton");
     \}fadd(qo);
\}fpack();fsetV isible (rue);
public class DeDemo0
                                                                             \mathcal{F}₹
     public static void main (String [] args)
```
## **Modele par d ` el ´ egation ´**

```
import javax.sw ing.*;
import java.aw t.*;
import java aw tevent.*;
class Traitem ent implements ActionListener, FocusListener
{public void actionPerform ed(ActionEvent e)
     {if (e.getSource() instanceof JButton)
              System outprinth("c'est le bouton ");
         elseSystem outprinth("c'est le champs de texte ");
    }public void focusG ained(FocusEvent e)
     {System outprinth("je t'ai eu");
    }public void focusLost(FocusEvent e)
     {System outprinth("je t' ai perdu");
                                                                        }}public class D elD em o1
                                                                   {public static void m ain(String[] args)
                                                                         {JFram e.setD efaultLookAndFeelD ecorated(true);
                                                                             JFram e f= new JFram e();
                                                                             f.setLayout(new Flow Layout());
                                                                             Traitem ent trait=new Traitem ent();
                                                                             JButton go=new JButton("Go !");
                                                                             go.addActionListener(trait);
                                                                             JTextField tf= new JTextField(20);
                                                                             tf.addActionListener(trait);tf.addFocusListener(trait);f.add(go);f.add(t\!f);
```
f.pack();

 $\sqrt{2}$ 

f.setVisible(**true**);

 $\setminus$ 

}

}

 $\mathcal{S}$ 

### **Modele par d ` el ´ egation ´**

```
\setminusimport javax.sw ing.*;
     import java.aw t.*;
     import java aw tevent.*;
     public class D elD em o2 extends JFram e
    {JButton go ;
         JTextField tf;
         JLabel l;
         class Traitem ent implements ActionListener
          {public void actionPerform ed(ActionEvent e)
               {l.setText(tf.getText());}}public D elD em o2()
          {setLayout(new Flow Layout());
              setD efaultC bseO peration (JFram e EXIT _O N _C LO SE);
               Traitem ent trait=new Traitem ent();
                                                                                     go =new JButton("Go !");
                                                                                     go.addActionListener(trait);tf= new JTextField(20);
                                                                                     tf.addActionListener(trait);1 = new JLabel(" \blacksquare);
                                                                                     add(go);add(t\!f);
                                                                                     add(\mathbb{I}):pack();setVisible(true);}public static void m ain(String[] args)
                                                                                 {JFram e.setD efaultLookAndFeelD ecorated(true);
                                                                                     D elD em o2 dem o = new D elD em o2();
                                                                                 }}
```
*Jean-Franc¸ois Remm*

 $\sqrt{2}$ 

 $\bigcup$ 

### **Les classes** *Adapter*

Un des problèmes :

 $\sqrt{2}$ 

- Une classe im plém entantune interface *listener* doita priori im planter toutes les m éthodes définies dans l'interface <sup>⇒</sup> un peu penible parfois ... ´
- Les **classes** *adapter* proposentune im plantation pardéfautde toutes les m éthodes définies dans les interfaces des *listeners* de bas-niveau.
- L'utilisateurdefinitalors sa classe d'application com <sup>m</sup> <sup>e</sup> sous-classe de la ´ classe *adapter* etsurcharge juste la m éthode quil**'i**nt<mark>éresse.</mark>

 $\setminus$ 

 $\mathcal{S}$ 

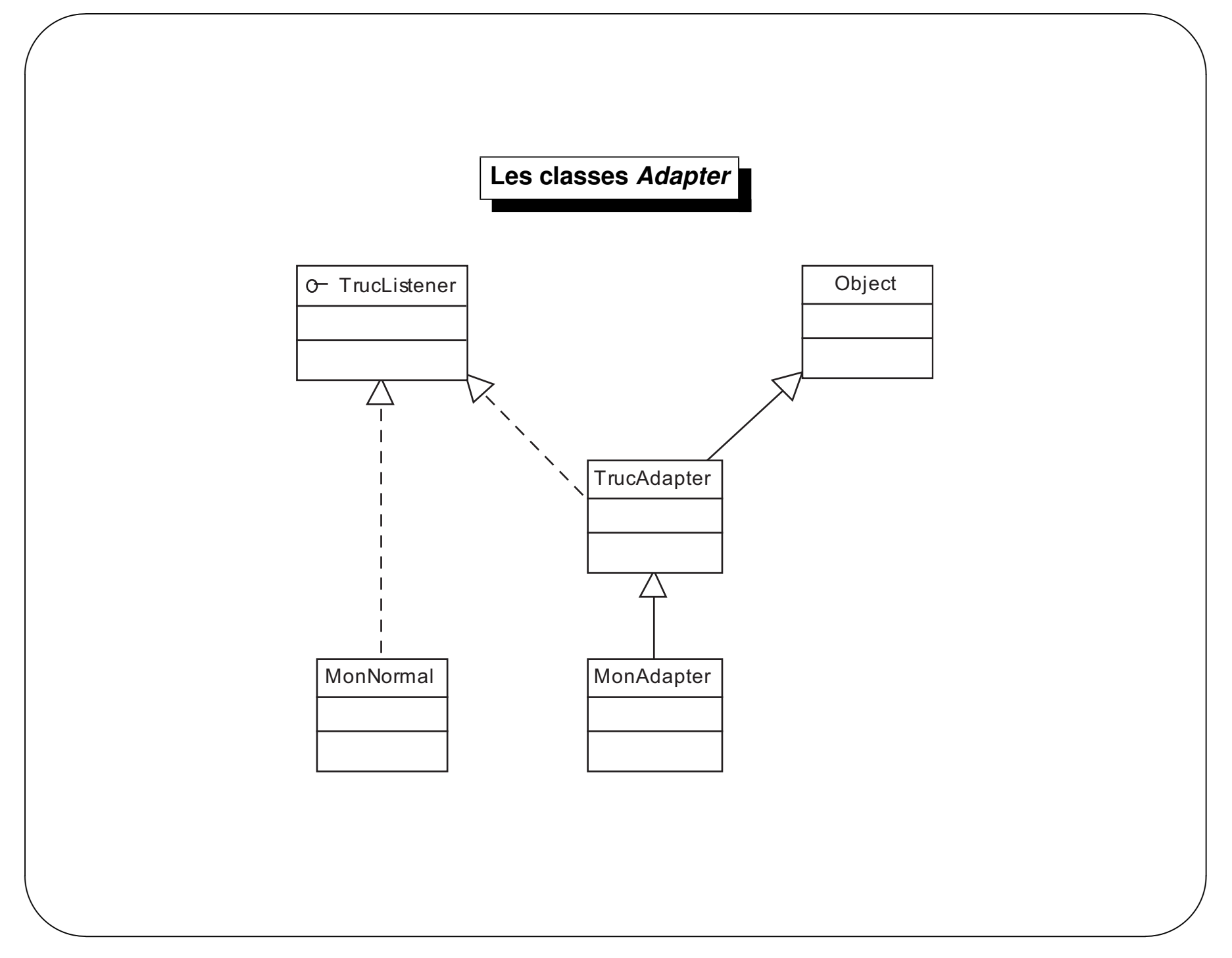
# **les classes** *Adapters*

```
package gui;import javax.sw ing.*;
import java.aw t.*;
import java aw tevent.*;
class C lavierListener implements KeyListener
\{public void keyTyped(KeyEvent e)
    {System .out.print(e.getKeyChar());
    }public void keyPressed(KeyEvent e)
     {System .out.print(" * ");
     }public void keyR eleased(KeyEvent e)
                                                                      }public class SansAdapter{}
```

```
{System outprint("\star");
}
```

```
public static void m ain(String args[])
{JFram e.setD efaultLookAndFeelD ecorated(true);
     JFram e f= new JFram e();
     C lavierListener cla = new C lavierListener();
    faddKeyListener(cla);
```

```
f.setSize(100,100);
```

```
f.setVisible(true);
```
 $\setminus$ 

 $\sqrt{2}$ 

}

 $\mathcal{S}$ 

 $\diagup$ 

## **les classes** *Adapters*

```
package gui;import javax.sw ing.*;
import java.aw t.*;
import java aw tevent.*;
class C lavierAdapter extends KeyAdapter
\{public void keyTyped(KeyEvent e)
     {System .out.print(e.getKeyChar());
     }}public class Adapter{public static void m ain(String args[])
                                                                           {JFram e.setD efaultLookAndFeelD ecorated(true);
                                                                                JFram e f= new JFram e();
                                                                                C lavierAdapter cla = new C lavierAdapter();
                                                                               faddKeyListener(ch);
                                                                               f.setSize(100,100);f.setVisible(true);}}
```
 $\setminus$ 

 $\sqrt{2}$ 

 $\mathcal{S}$ 

## Avantages du nouveau modèle

- Séparation application $/$ UI
- Pas besoin de sous-classer les composant graphiques
- Seuls les événem ents "écouté" sont créés à l'exécution (filtrage)

- com posant (Component etsous classes) : objetgraphique
- representation à lécran  $\rightarrow$  paint (Graphics q)
- paint peutête décenchée de deux m anières :
	- 1. par le système qui foumit le contexte graphique
	- 2. par lutilisateur  $\rightarrow$  repaint ()

Graphique 2D : principe

- sous classerun Component (Canvas quiest fait pourça)
- redéfinir la méthode paint (Graphics g)
- utiliser l'apide Graphics quipem et à une application de faire du dessin 2d: texte, in age, rectangle, lignes ...

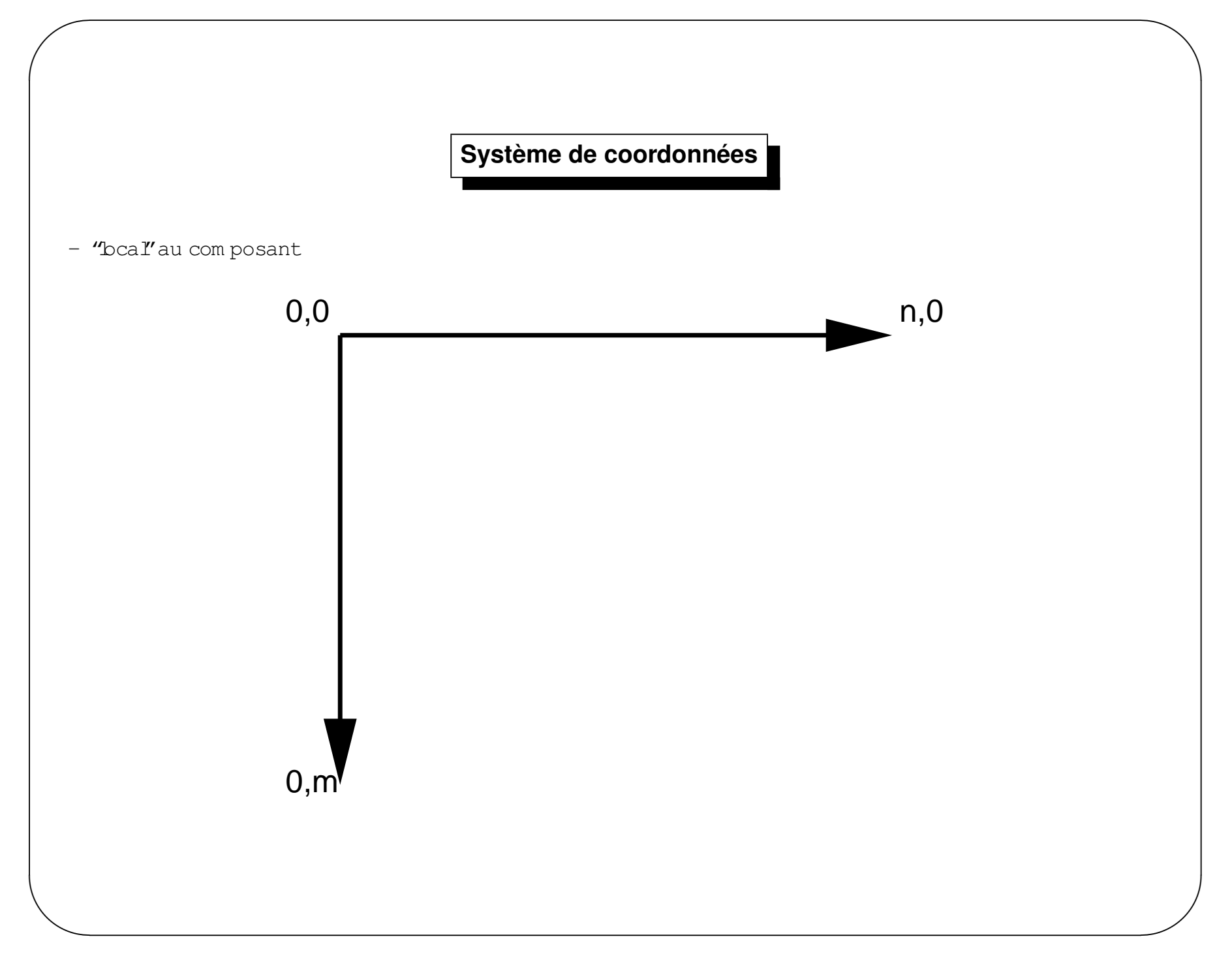

#### $\sqrt{2}$  $\bigwedge$ **Graphique 2D**{**import** java.aw t.\*; **public static void** <sup>m</sup> ain(String args[]) {**class** <sup>M</sup> onC anvas **extends** <sup>C</sup> anvas Fram <sup>e</sup> f= **new** Fram e(); {f.add(**new** <sup>M</sup> onC anvas()); **public void** paint(G raphics g) {f.setSize $(150, 150)$ ; D in ension  $d = \text{qets}$  ize (); f.setVisible(**true**);g.draw Line(0, 10, d.w idth, d.height); }*// x1, y1, x2, y2*} $q \text{ draw } S \text{ } \text{trinq} \left( \text{''} \text{ } D \text{ } \text{\'{e}mo} \text{''}, 0, 10 \right);$ g.setC olor(C olor.R ED ); q.draw String ("Démo  $2$ ", 0, 25);  $\overline{\mathbf{a}}^{\mathbf{c}}$   $\overline{\mathbf{a}}^{\mathbf{a}}$ g.setC olor(**new** <sup>C</sup> olor(12,100, 200)); ÞЧ g.setFont(**new** Font("SansSerif", Démo Font.ITALIC +FontBOLD, 24)); Démo 2 q.draw String ("Démo  $3"$ , 0, 50); Dêmo 3 g.fillO val(10,60,60,40); System .out.printh("PAINT"); }}**public class** Sim <sup>p</sup>leG raphicD em <sup>o</sup>  $\setminus$  $\mathcal{S}$

```
- Graphics \text{Im} \; \text{if} \; \rightarrow \text{G} \; \text{raph} \; \text{is} \; 2
```

```
- apiG aphics2 plus riche
```

```
- principe :
```

```
public void paint (Graphics g)
```

```
\{
```

```
Graphics2D g2 = (Graphics2D) g;
```
 $g2. \ldots$ 

# **Forme**

– interface Shape

 $\sqrt{2}$ 

- package  $\mathtt{java.awt.geom :im plantation parCubicCurve,Arc2D,Ellipse2D,$ GeneralPath,Line2D,Rectangle2D,RoundRectangle2D
- $m$  éthode  $d$ raw pourles dessiner

 $\setminus$ 

 $\mathcal{S}$ 

```
\setminus\bigcuppackage gui;import java.aw t.*;
     import java.aw t.geom .*;
     import javax.sw ing.*;
     public class ShapeD em o extends JPanel
     {public void paintC om ponent(G raphics g)
          {super paintC om ponent(g);
              D in ension d = qe tS ize ();
               int x = 5 ;
               int y = 7 ;
               int largeur = d.w idth / 3 − 2*x;
               int hauteur = d.height / 2 − y − 2 ;
               G raphics2D q2 = (Graphics2D) q;g2.draw (new Line2D .D ouble(x, y+hauteur−1,x + largeur, y));
              x \leftarrow \text{largeur-10};
               g2.draw (new Rectangle2D Double (x, y, largeur, hauteur));
              x += \hbox{largeur-10};
               g2.draw (1eW RoundRectangle2D Double (x, y,largeur,hauteur,10, 10)) ;
                                                                                       x = 5 ;
                                                                                       y += hauteur+7;
                                                                                        g2.draw (new Arc2D Double (x,y,largeur,hauteur,90, 135,Arc2D \rho PEN )) ;
                                                                                       x == hrgeur+10;
                                                                                        g2.draw (new Ellipse2D Double(x, y,largeur,hauteur));
                                                                                       x \leftarrow \text{largeur-10};
                                                                                        G eneralPath triangle = new G eneralPath();
                                                                                       triangle m ove To (x,y);
                                                                                        triangle.lineTo(x+largeur,y+hauteur);
                                                                                        triangle.lineTo(x+largeur,y);
                                                                                       triangle.cbsePath();
                                                                                       g2.draw (triangle);
                                                                                   }public static void m ain(String[] args)
                                                                                   {JFram e f = new JFram e("Shape");
                                                                                        f.getC ontentPane().add(new ShapeD em o());
                                                                                       f.setSize(250, 200);
                                                                                       f.setVisible(true);}}<br>1
```
 $\sqrt{2}$ 

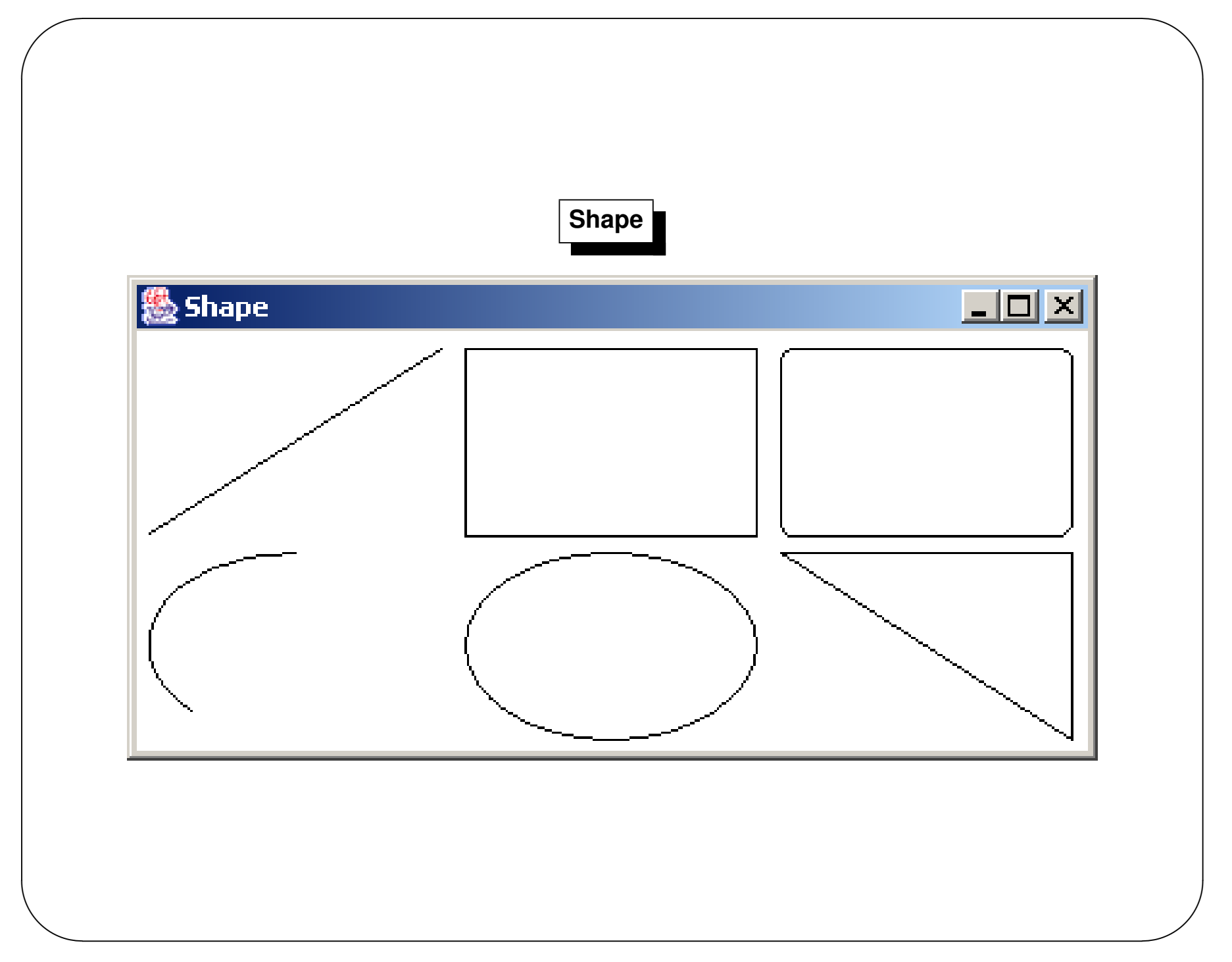

## Trait – contour

- interface Stroke in planté par BasicStroke
- permet de définir le style des liqnes
- méthode setStroke pourappliquerà un Graphics2D
- les attributs du style sont les suivants :
	- 1. épaisseur, pointillé
	- 2. tem najson

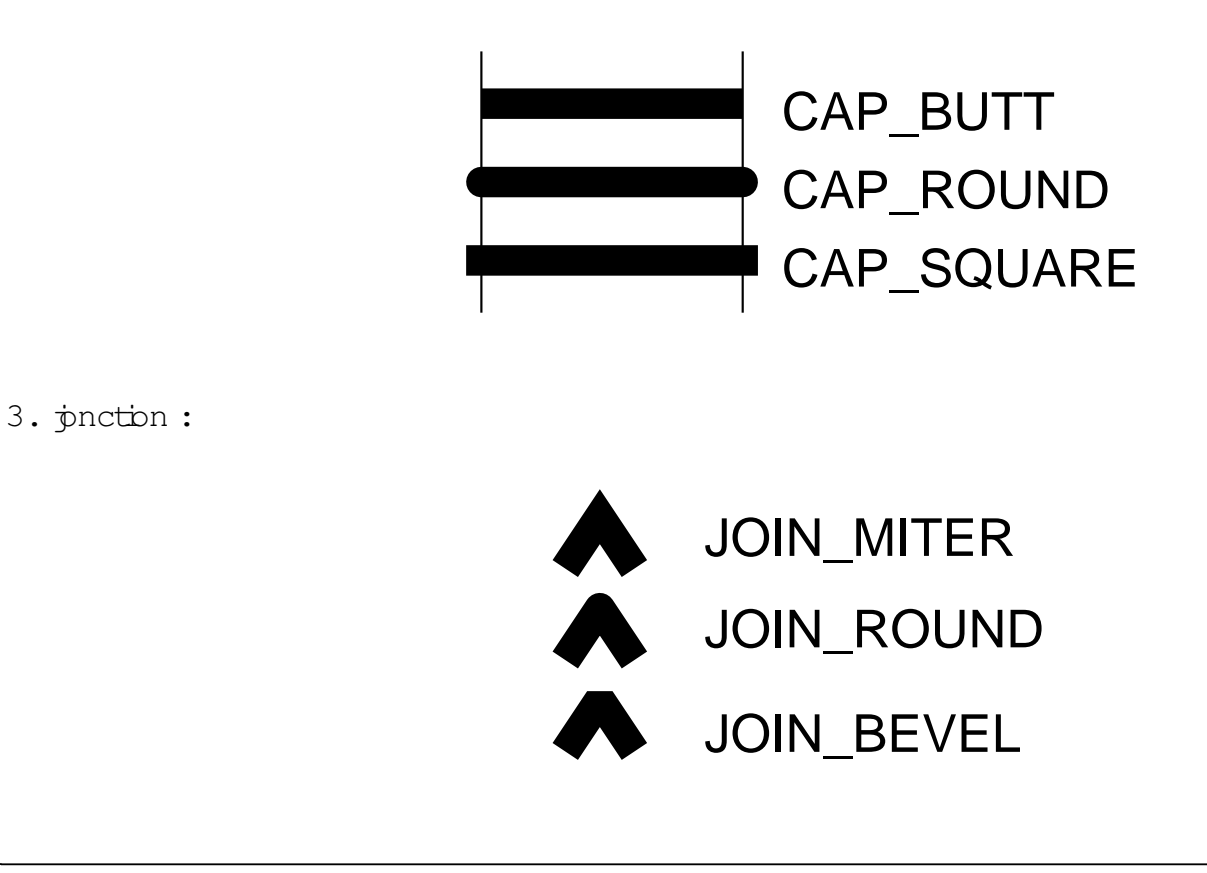

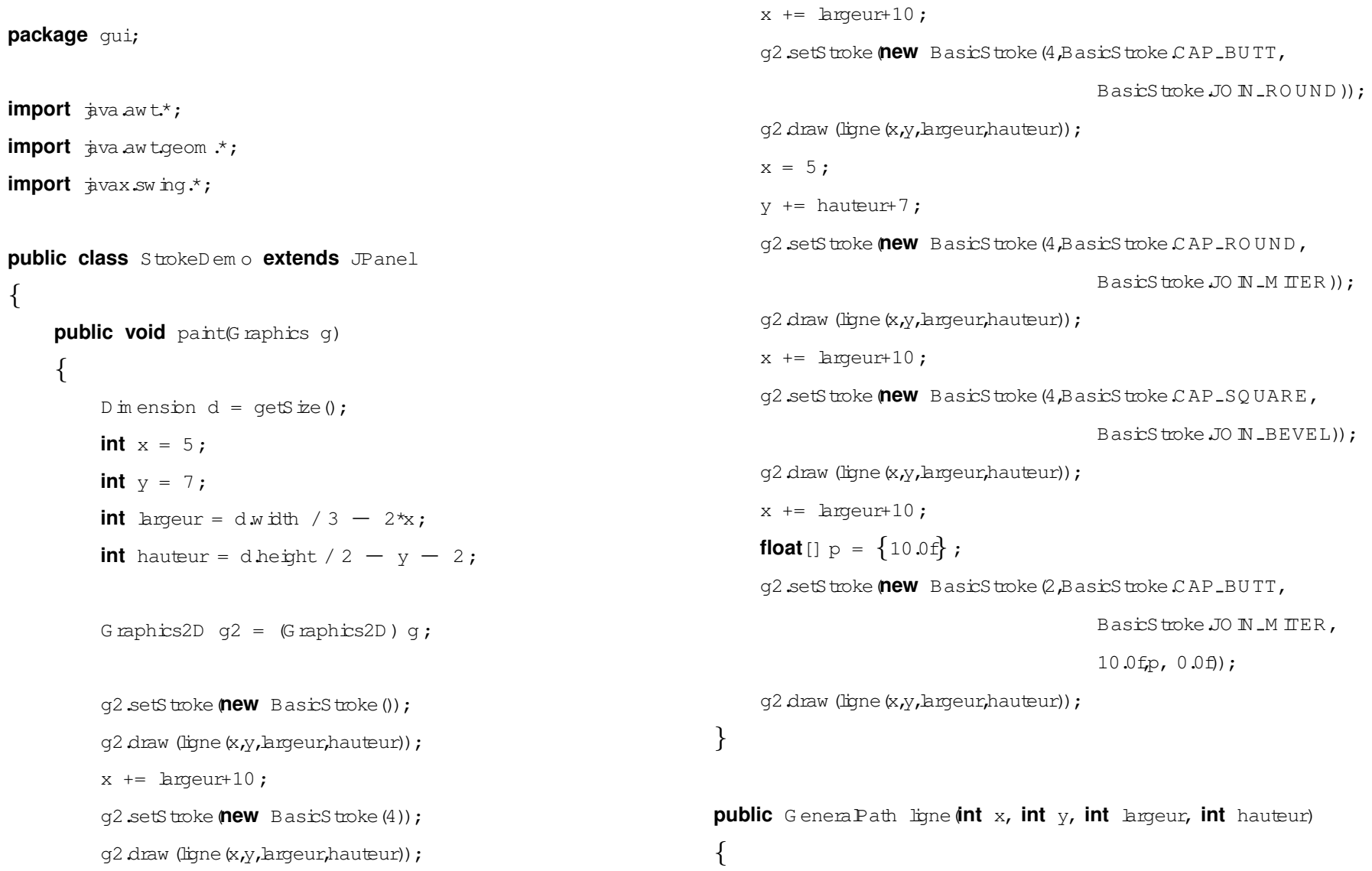

```
G eneralPath ligne = new G eneralPath();
ligne m oveTo(x,y);
ligne.lineTo(x+largeur,y+hauteur);
```

```
ligne.lineTo(x+largeur,y);
```

```
return(ligne);
```
}

 $\sqrt{2}$ 

```
{
```
}

}

JFram <sup>e</sup> <sup>f</sup> <sup>=</sup> **new** JFram e("Stroke"); f.getC ontentPane().add(**new** StrokeD em o()); f.setSize(250,200);f.setVisible(**true**);

```
public static void m ain(String[] args)
```
 $\setminus$ 

 $\mathcal{S}$ 

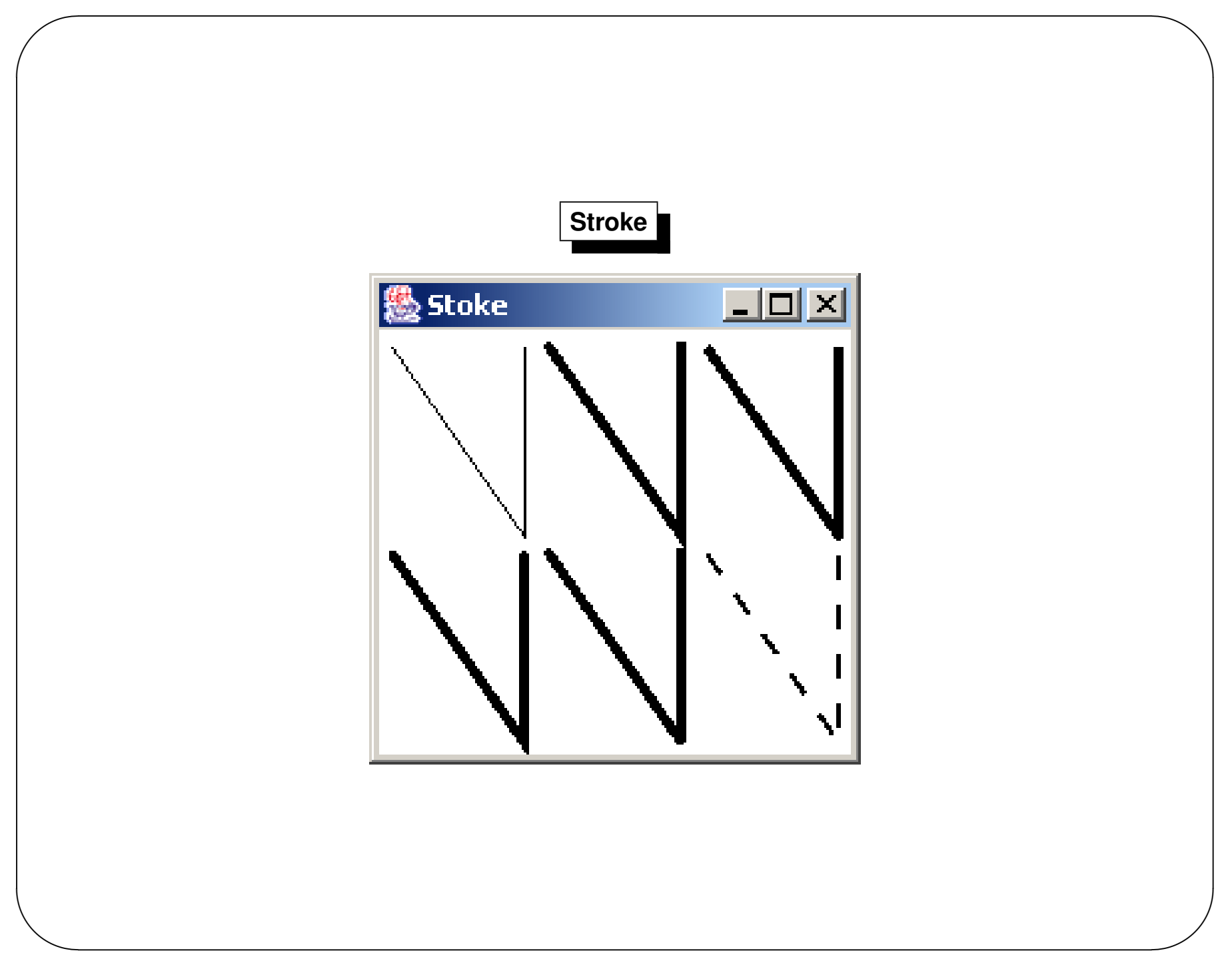

## Remplissage

- $-$  interface Paint
- implanté par implanté par Color, Gradient Paint, Texture Paint
- permet de définir la couleur de remplissage des formes
- méthode setPaint pourappliquerà un Graphics2D

```
package gui;import java.aw t.*;
import java.aw t.geom .*;
import javax.sw ing.*;
import javax.im ageio.Im ageIO ;
import java.aw t.im age.BufferedIm age ;
import java.io.*;public class FillD em o extends JPanel
{public void paint(G raphics g)
     {D in ension d = getSize();
          int x = 5 ;
          int y = 7 ;
          int largeur = d.width / 3 − 2*x;
          int hauteur = d.height − y − 2 ;
          G raphics2D q2 = (Graphics2D) q;g2.setPaint(C olor.BLU E);
          g2.fill(new Rectangle2D Double(x, y, largeur, hauteur));
                                                                                    x += \hbox{largeur-10};
                                                                                    G radientPaint coul = new G radientPaint(x,y,C olor.R ED ,
                                                                                                                                 x+largeur, y,C olor.W H ITE);
                                                                                    g2.setPaint(coul);g2.fill(new Rectangle2D Double(x, y, largeur, hauteur));
                                                                                    x += \hbox{largeur-10};
                                                                                    g2.setStroke(new BasicStroke(2));
                                                                                    g2.setPaint(CobrBLACK);
                                                                                    g2.draw (new Rectangle2D Double (x, y, largeur, hauteur));
                                                                                    File f = new File("gui","box.gif");
                                                                                    BufferedIm age m onIm age = null ;
                                                                                    try \{ \text{m on } \text{Im} \text{ age} = \text{Im} \text{ ageD} \text{ read} \text{ (f)} \}catch (DException ioe) \{\}TexturePaint coul2 = new TexturePaint(m onIm age,
                                                                                                                         new Rectangle2D Double(0,0,62,52));
                                                                                    q2 setPaint(coul2);
                                                                                    g2.fill(new Rectangle2D Double(x, y, largeur, hauteur));
                                                                               }public static void m ain(String[] args)
                                                                               \{
```
JFram <sup>e</sup> <sup>f</sup> <sup>=</sup> **new** JFram e("Fill");

f.setVisible(**true**);

f.getC ontentPane().add(**new** FillD em o());

f.setSize(300,200);

 $\sqrt{2}$ 

}

}

 $\setminus$ 

 $\mathcal{S}$ 

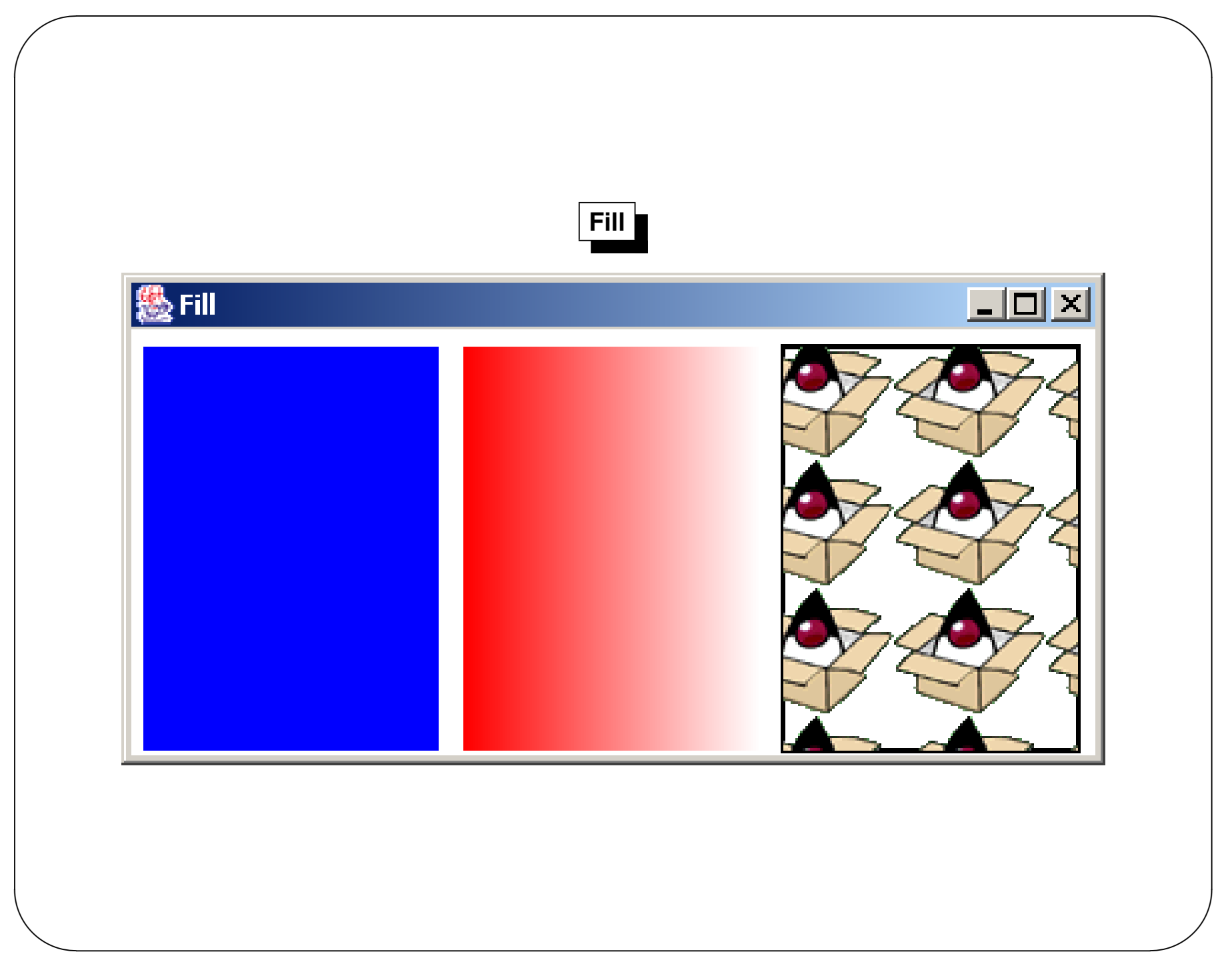

- interface  $\mathtt{Composite}$  etm  $\mathtt{éthode}$   $\mathtt{setComposite}$  :recouvrem entde deux objets
- interface  $\mathtt{Transform}$  etm  $\mathtt{éthode}$   $\mathtt{setTransform}$  :transform ation (rotation,translation,m ise  $\mathtt{\grave{a}}$ l'échelle,  $...$ )
- m éthode  $\texttt{setClip}$  :définition de la partie visible d'une form e
- classe  $\mathtt{Font}$  etm éthode  $\mathtt{setFont}$  :définition des polices

–...

 $\setminus$ 

 $\sqrt{2}$ 

 $\mathcal{S}$ 

# **Images**

- à l'origine une classe Image
- une méthode drawImage
- maintenant: Buffered Image : modèle de couleur + données
- Eventuelem entBufferedImageOp pour faire des transform ations sur l'in age.

# **Images**

```
package gui;import javax.sw ing.*;
import java.aw t.*;
import java.aw t.im age.BufferedIm age ;
import javax.im ageio.Im ageIO ;
import خ.ض. ava
class M onC anvasI extends JPanel
\{BufferedIm age m onIm age;
     public M onC anvasI() throws IO Exception
     {File f = new File("gui","duke.gif");
         m on m age = m age D real(f);
     }public void paint(G raphics g)
                                                                           {G raphics2D q2 = (G \text{raphics2D}) q;
                                                                               g2.draw Im age(m onIm age,null,0,0);
                                                                           }}public class Im ageD em o
                                                                      {public static void m ain(String[] args) throws IO Exception
                                                                           {JFram e f= new JFram e();
                                                                                f.add(new M onC anvasI());
                                                                                f.setSize(250,350);
                                                                               f.setVisible(true);}}
```
 $\setminus$ 

 $\sqrt{2}$ 

 $\mathcal{S}$ 

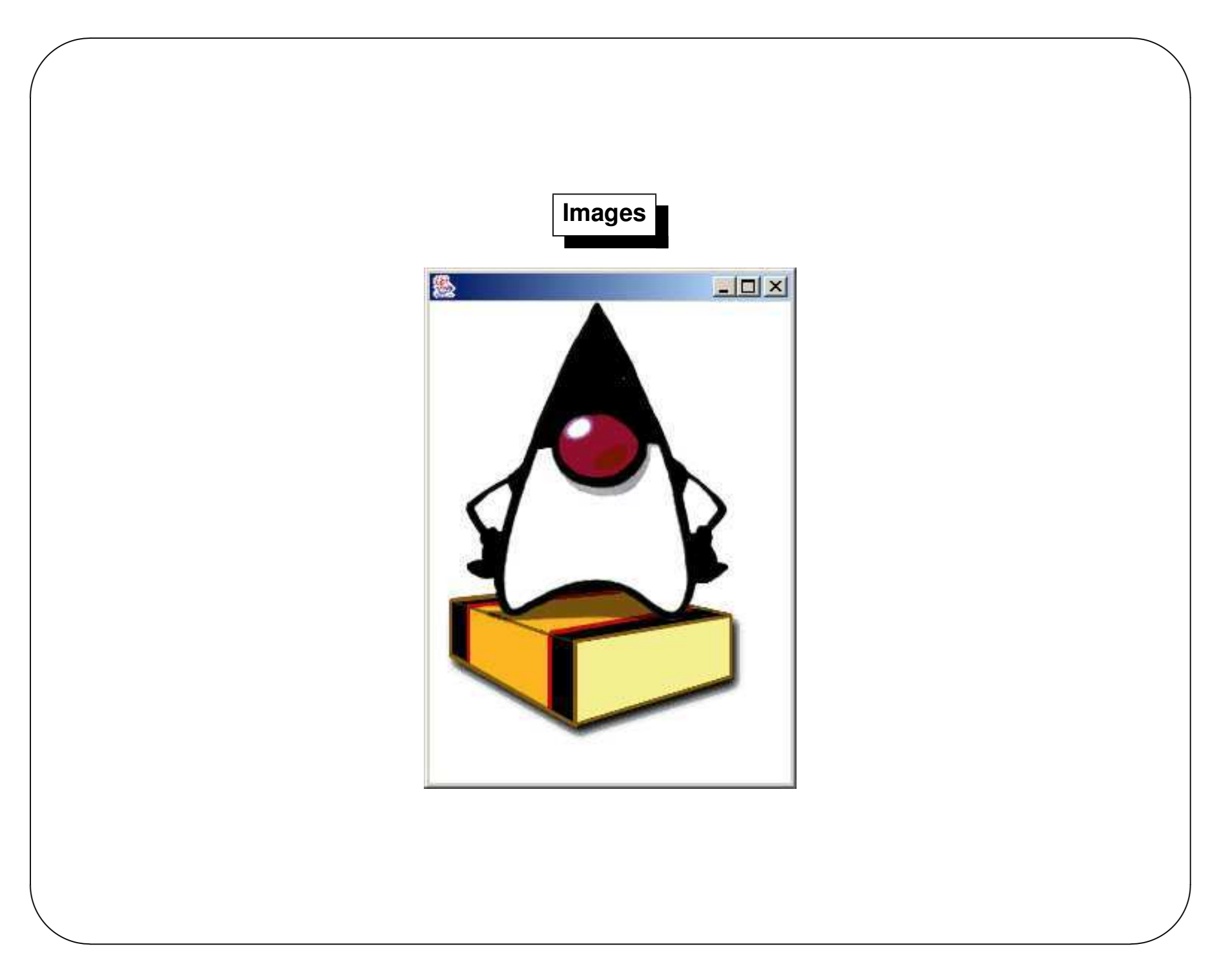

# Plan du cours

- Introduction
- Langage
- Entrée/Sortie
- Threads
- Interface graphique
- Applet
- Perspective Conclusion

# Applet

An applet is a sm all program that is intended not to be run on its own, but rather to be em bedded inside another application.

- programme java non autonome
- em barqué dans une autre application
- m odèle de diffusion :
	- chargées par le réseau
	- présentées via une page HTM L
	- exécutées dans un navigateur

# **Applet**

Une appletestune form e restreinte d'application

- Forcem entun  $GUI \rightarrow AWT$  ou Swing
- Forcém entune SOUS-CLASSE de
	- 1. pour LAW T: java.applet.Applet (une appletEST une Applet)
	- 2. pour Sw ng: javax.swing.JApplet (sous classe de java.applet.Applet)
- des restrictions pour la sécurité
	- 1. pas de lecture de certaines propriétés système
	- 2. pas d'accès au systèm e de fichier bcal
	- 3. pas de connexions réseaux saufvers le serveur de provenance
- un cycle de vie particulier de l'applet

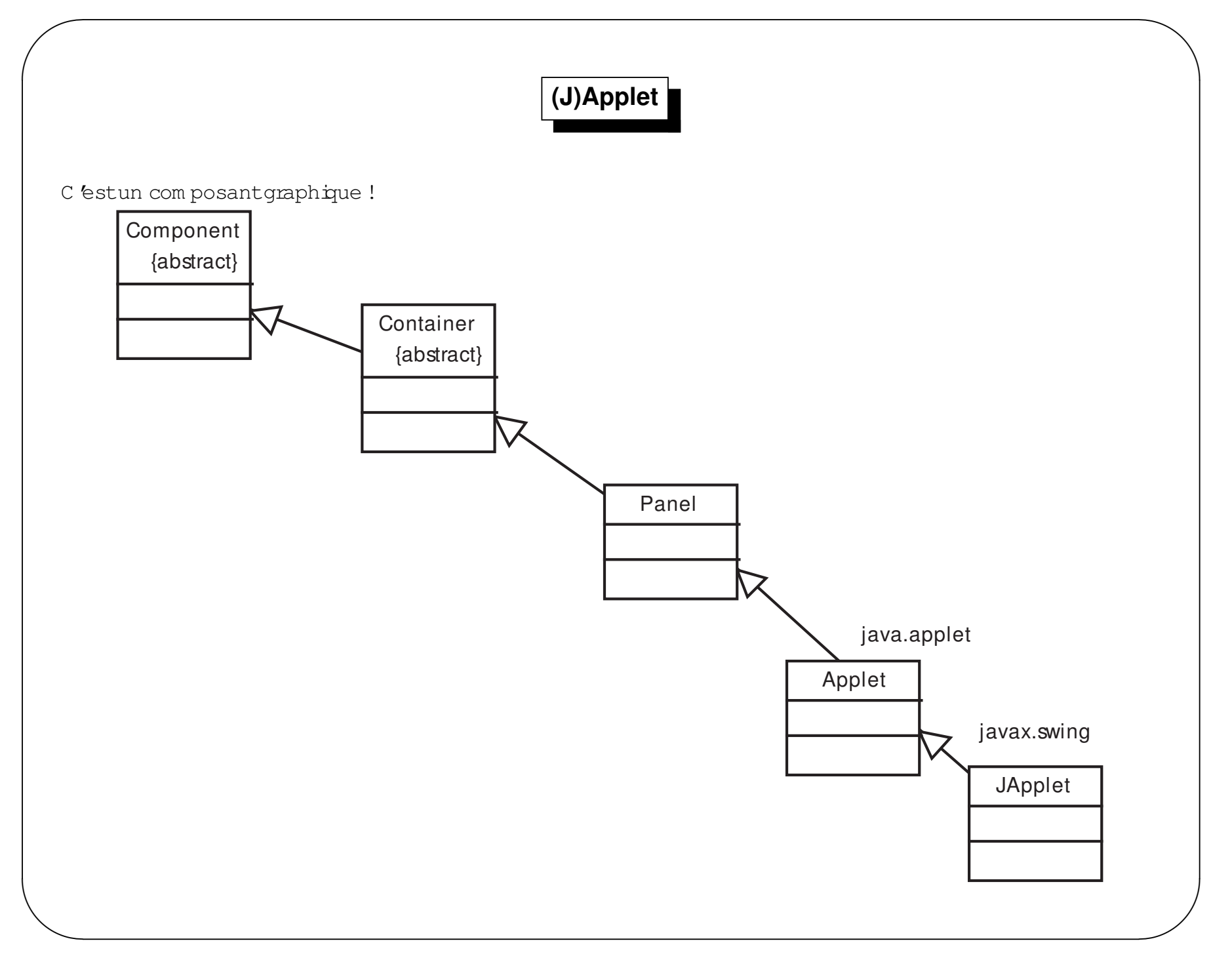

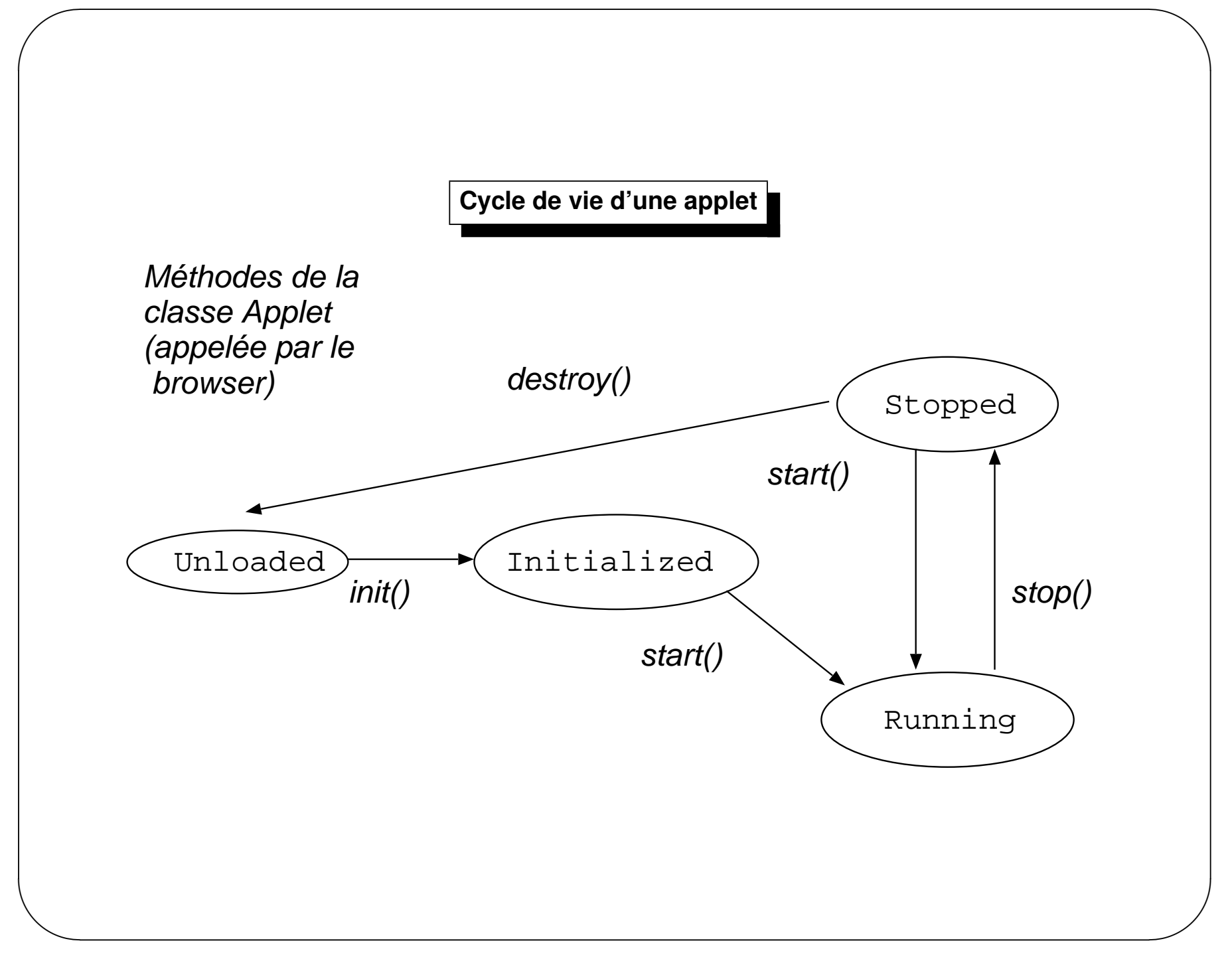

### **Exemple**

**package** applet;

 $\sqrt{2}$ 

**import** javax.sw ing.\*;

**import** java.aw t.\*;

**import** java.aw t.event.\*;

**public class** AppletU <sup>n</sup> **extends** JApplet

JButton bt1; JButton bt2; JLabel l;

```
public void init()
```
#### {

{

```
setLayout(new Flow Layout());
bt1 = new JButton("Go 1 !");
add(bt1);bt2 = new JButton("Go 2 !");
add(\text{bt2});
l = new JLabel''W JLabel(" \blacksquare,JLabelCENTER);
```
#### $add(\mathbb{I}):$  $\texttt{Tratt} \mathbf{t} = \texttt{new Tratt}$ bt1.addActionListener(tt); bt2.addActionListener(tt);

#### }

**class** Trait **implements** ActionListener {**public void** actionPerform ed(ActionEvent e) {**if** (e.getSource() == bt1) l.setText("Re-Initialisation");**else if** (e.getSource()== bt2) l.setText("Ca marche"); **else**System .outprinth(" ? ? ? "); }}

*Je an-Franc¸ois R emm*

 $\setminus$ 

}<br>T

 $\mathcal{S}$ 

### **Applet et HTML**

```
<html>
<head>
<title>Applet</title></head>
<body>
<h1>Applet</h1>
<applet code="applet.AppletUn.class"
      codebase=".."
width="300" height="300">
      Commentaire</applet></body>\langle/html\rangle<html>
```

```

<head>
<title>Applet</title></head>
<body>
<h1>Applet</h1>
<object codetype="application/java"
      classid="java:applet.AppletUn"codebase=".."
width="300" height="300">
      Commentaire.</object></body>\langle/html\rangle
```
 $\setminus$ 

 $\sqrt{2}$ 

 $\mathcal{S}$ 

## **Exemple**

**package** applet;

 $\sqrt{2}$ 

**import** javax.sw ing.\*;

**import** java.aw t.\*;

**import** java.util.\*;

**public class** AppletC ycle **extends** JApplet

```
DefaultListM odel lesAppels;
```

```
public AppletC ycle()
```
#### {

{

```
setLayout(new Flow Layout());
lesAppels = new D efaultListM odel();
lesAppels.addElem ent("Constructeur");JList jl = new JList(lesAppels);
JScrollPane jsp = new JScrollPane(jl);
jsp.setPreferredSize(new D im ension(200, 150));
add(\dot{p}p);
```

```
public void paint(G raphics g)
```

```
{lesAppels.addElem ent("paint()");
}public void init()
{lesAppels.addElem ent("init()");
}public void start()
{lesAppels.addElem ent("start()");
}public void stop()
{lesAppels.addElem ent("stop()");
}public void destroy()
{lesAppels.addElem ent("destroy()");
}
```
*Je an-Franc¸ois R emm*

}

 $\setminus$ 

}

 $\mathcal{S}$ 

**Passage de parametres : d ` ef. ´**

```
\setminus<html>
<head><title>Demo Param&egrave;tres Applet</title>
     </head>
<body><h1>Passage de param&egrave;tres & agrave; une Applet</h1>
       <object codetype="application/java" codebase=".."
         classid="java:applet.AppletParam" width=320 height=100>
         <param name=texte value="premiere inclusion">
       </object>
<object codetype="application/java" codebase=".."
         classid="java:applet.AppletParam" width=320 height=100>
         <param name=texte value="deuxieme inclusion">
       </object>
<object codetype="application/java" codebase=".."
         classid="java:applet.AppletParam" width=320 height=100>
      </object></body>\langle/html\rangle
```
 $\sqrt{2}$ 

 $\mathcal{S}$ 

#### Passage de paramètres : récupération

```
package applet;
import \frac{1}{2} wax sw ing.*;
public class AppletParam extends JApplet
\mathbf{A}String aAfficher;
  public void \text{int}()aA fficher = getParameter("TEXTE");
     if (aAfficher == null)aAfficher = "I1 faut un parametre";
     JLabel j = new JLabel(aA ficher, JLabelCENTER);
     add(\mathcal{L});
ſ
```
### **Applets et communication**

- Une appletpeutcom m uniqueravec les autres applets de la m êm e page H TM L (et issu du m êm e serveur)<br>—
- <sup>U</sup> ne appletpeutcom <sup>m</sup> uniqueravec le brow ser(dans la lim ite des <sup>m</sup> oyens du brow ser)
- <sup>U</sup> ne appletpeutcom <sup>m</sup> uniqueravec le serveurfournissantl'applet.

 $\setminus$ 

 $\sqrt{2}$ 

 $\mathcal{S}$ 

# Applet vs Applet

- la méthode getAppletContext () de la classe Applet renvoie un objetAppletContext
- la méthode getApplet () de la classe AppletContext renvoie un objetApplet

**Applet vs Applet**

```
\setminus<html>
<head>
<title>Demo Comm Applets</title>
    </head>
<body>
<h1>Demo communication d'Applets</h1>
        <object name="comm1" codetype="application/java" codebase=".."
        classid="java:applet.AppletComm1" width=100 height=100>
  Votre butineur ne permet pas l'exé cution d'applets
        </object>
<object name="comm2" codetype="application/java" codebase=".."
        classid="java:applet.AppletComm2" width=100 height=100>
  Votre butineur ne permet pas l'exé cution d'applets
        </object></body></html>
```
 $\sqrt{2}$ 

 $\mathcal{S}$
#### **Applet vs Applet**

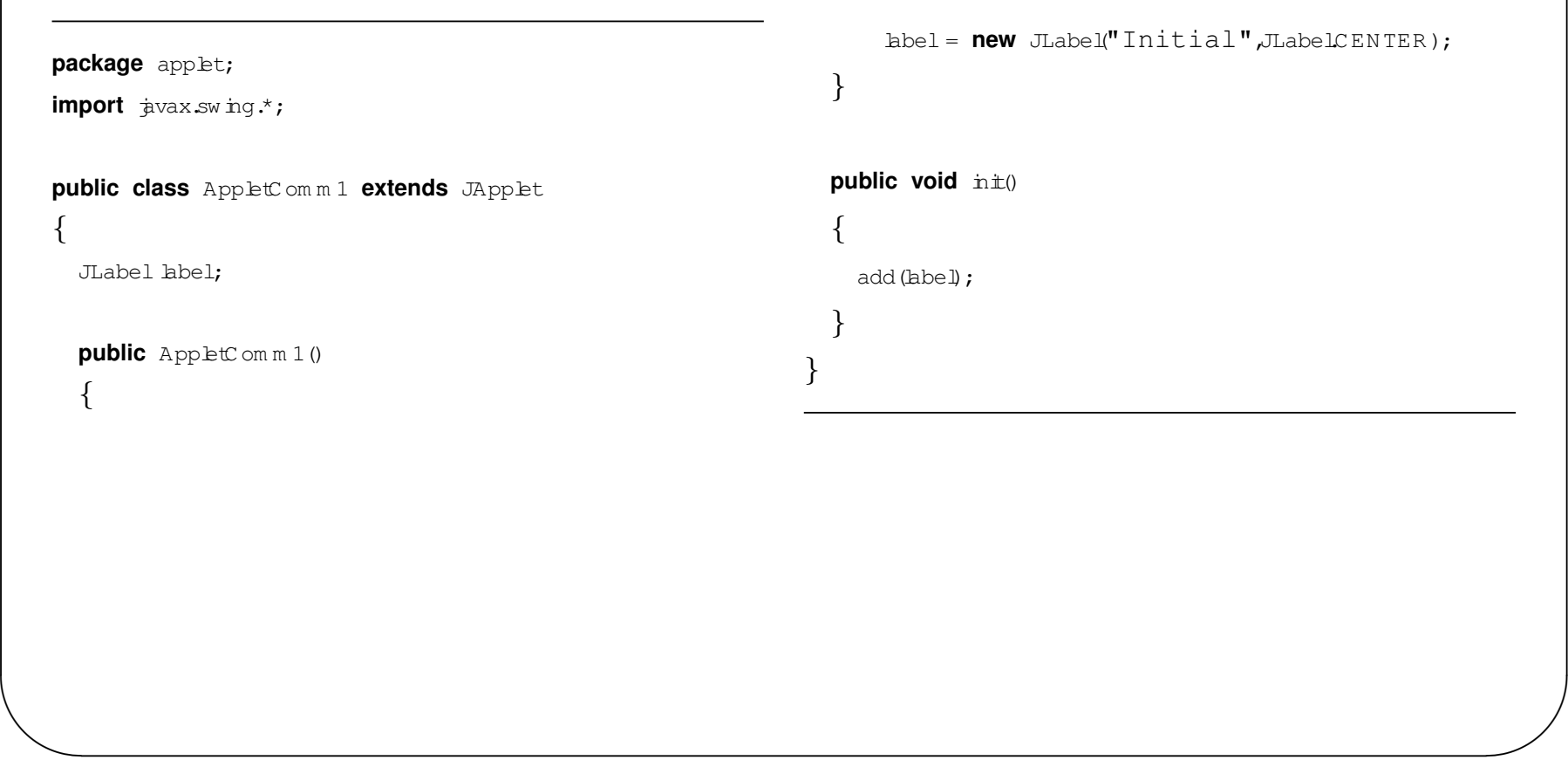

 $\sqrt{2}$ 

#### **Applet vs Applet**

```
package applet;import javax.sw ing.*;
import java.aw t.*;
import java.app.bt.App.bt;
import java aw tevent.*;
public class AppletC om m 2 extends JApplet implements ActionListener
\{JButton un ;
    JButton deux;
     public void init()
     {setLayout(new Flow Layout());
          un = new JButton("Un");
          deux = new JButton("Deux");
         add(un);un.addActionListener(this);add(deux);deux.addActionListener(this);}public void actionPerform ed(ActionEvent e)
                                                                          {String mess;
                                                                               if (e.getSource()==un)mess="Final";
                                                                               else if (e.getSource()==deux)m ess="Initial";
                                                                              elsem ess="Pas Normal";
                                                                              Applet ap = this q \in \mathbb{R}ppletContext() q \in \mathbb{R}pplet("COMM1");
                                                                              ((AppletC om m 1)ap).label.setText(m ess);
                                                                       }}
```
 $\setminus$ 

 $\sqrt{2}$ 

 $\mathcal{S}$ 

#### **Applet vs Applet**

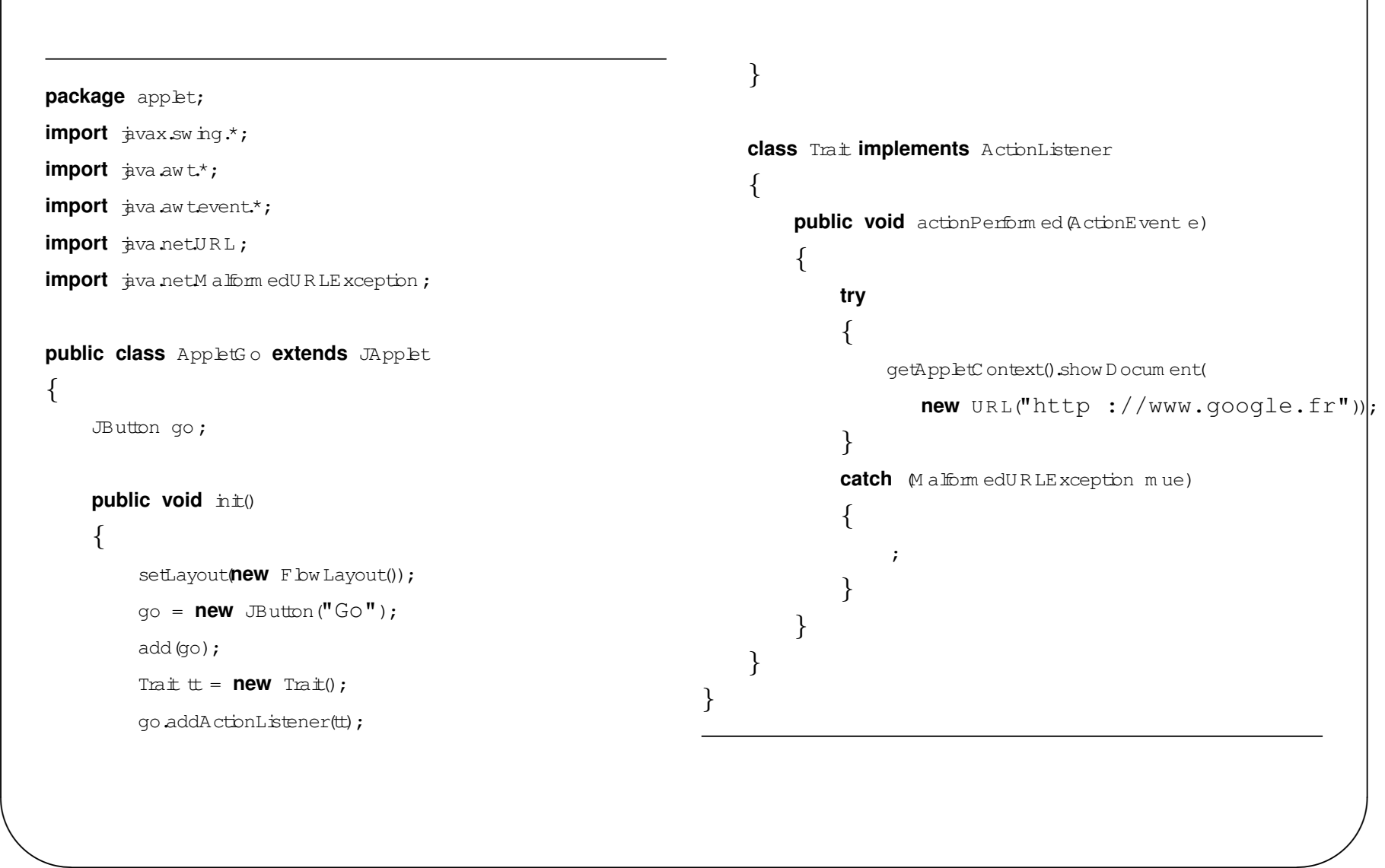

 $\sqrt{2}$ 

#### Applet vs Serveur

```
Resulfset rs = sm texecuteQ uery ("SELECT * FROM fournisseur");
import \phiva aw t.*;
import \frac{1}{2} wa aw tevent.*;
                                                                                   while (x \text{ s} \text{ next} (i)
import \frac{1}{4} vax sw inq \cdot;
import \dot{x}va.sql*;
                                                                                        caddTem (rs.getString("frs_nom"));
                                                                                   \mathcal{E}public class AppletComm ServeurBof extends JApplet implements ActionListener
                                                                                   rs.close();
\overline{A}stm tcbse();
    JC om boBox c;
                                                                              \mathcal{F}Connection cnx;catch Exception e)
     JTextArea ta;\{System emprinth ("Erreur " + e.getMessage());
    public void \pi\pm 0JButton b = new JButton ("GO!");
         setLayout(new BorderLayout());
                                                                              baddActionListener(this);
          c= new JC om boBox();
                                                                              ta = new JTextArea(10,20);String url = "jdbc :postgresql ://127.0.0.1 :5432/skalo; , BordenLayoutNORTH);
                                                                              add (b,BorderLayoutSOUTH);
         try \{add (ta, BorderLayoutCENTER);
              Class.forName ("org.postgresql.Driver");
                                                                         \}cnx = D rive M anager get Connection (url, "db", "db*, "));public void actor Perform ed (Actor Event e)
              Statement stm t = cnx createStatement();
```

```
ł
try
                                                                                On termine la requête et la connexion
                                                                           ^{\prime\prime}PreparedStatement pstm t = cnx prepareStatement(
                                                                           rs.close();
     "SELECT art_num, art_nom, frs_nom" +
                                                                           pstmtcbse();
     " FROM Fournisseur, Article" +
                                                                           ta setText(ress);
     " WHERE frs_num=art_frs AND frs_nom = ?");
    pstm tsetString(1,(String)c.getSelectedTtem());
                                                                      // on traite les éventuelles exceptions
    ResultSet rs = pstm texecuteQ uery ();
                                                                      catch Exception ee)
    String ress = ''';
                                                                       ₹
    while (x \text{ s next } 0)System emprinth ("Erreur " + ee getMessage ());
          \{// On lit et affiche toutes les colonnes
              ress += rs.getString("art_name");\text{ress} += \text{''}\setminus \text{t''};ress += rs.getString("art_name");\text{ress} += \text{''}\n\setminus n\text{''};
```
#### Applet vs Serveur

```
BufferedReader rep = new BufferedReader(
import \frac{1}{4}vax.sw inq.*;
                                                                                                                              new InputStream Reader (urlopenStream ()));
import \dot{x}va awt^*;
                                                                                                 String s = null;import \frac{1}{4} va aw tevent.*;
                                                                                                 while ((s=rep.readLine()) = null)
import \frac{1}{4}va netURL;
                                                                                                      \{import java netURLC onnection;
                                                                                                           if (s.length() = 0)import \frac{1}{2}va.b.*;
                                                                                                                cb add Item(s);
import java utilVector;
                                                                                                      \mathcal{F}\mathcal{E}public class AppletGeniale extends JApplet implements ActionListener
                                                                                      catch (DException ise)
\{₹
     JC om boBox cb;
                                                                                                btsetText("PB!!!");
     JButton bt;
                                                                                            \}JList 1;
                                                                                      bt = new JButton("OK");
     public void \pi\pm 0\mathbf{1} = \text{new} \text{List}(x);
      ₹
                                                                                      add (cb) ;setLayoutnew F bw Layout());
                                                                                      add(bt);cb = new JCom boBox();add(\exists);
          try
                                                                                      btaddActionListener(this);
                \left\{ \right\}URL url = new URL (getD ocum entBase (), "AppletFrs. jsp");
```
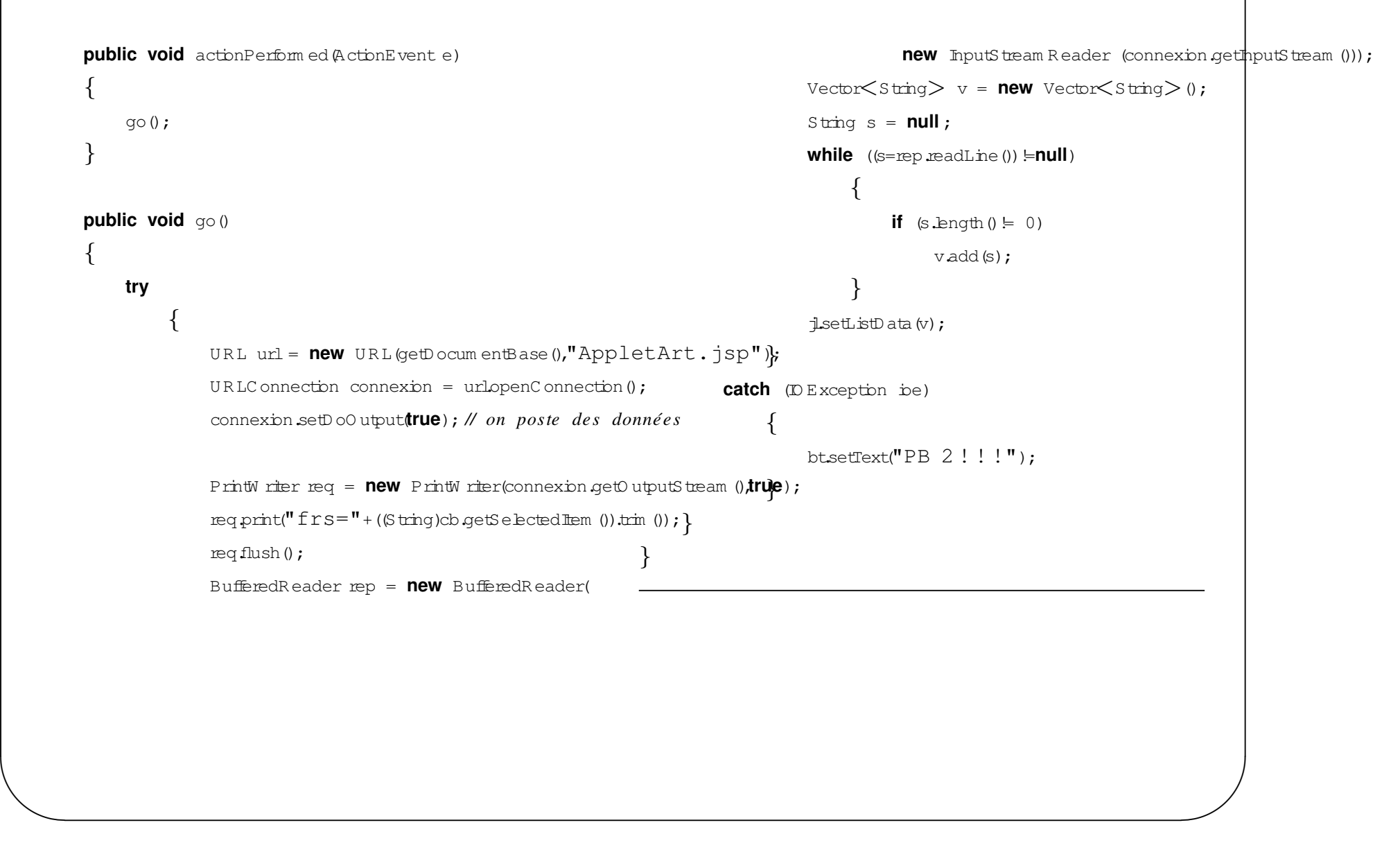

 $\sqrt{2}$ 

#### **Restrictions**

- $-$  Pas de m éthodes natives
- Pas d'appels au système de fichier bcal
- Pas de m ise en place de connexions réseau saufavec le serveur d'origine
- Pas de lancem entde program m es
- Pas d'accès aux propriétés du système
- Les fenètres ouvertes par une applet sont différentes des autres ...

### **Conclusions**

- Une appletestune form e restreinte d'application perm ettant son execution dans un brow ser.

- Pem et la diffusion à large echelle... m ais d'APPLET, pas d'APPLICATIONS !

#### Plan du cours

- Introduction
- Langage
- Entrée/Sortie
- Threads
- Interface graphique
- Applet
- Perspective Conclusion

Jean-François Remm

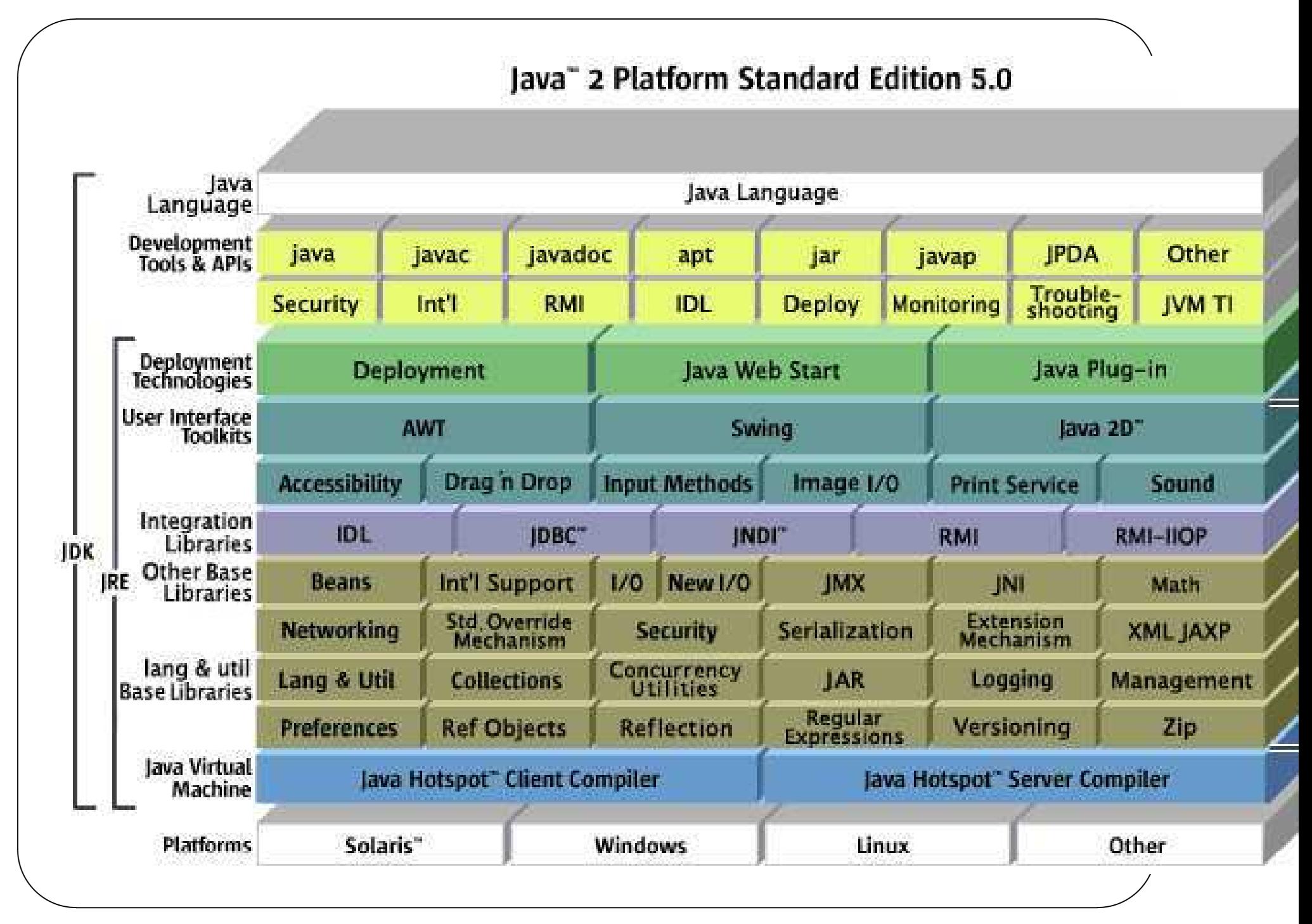

Jean-François Remm

#### En perspectives

- $-J2SE$ 
	- JDBC, RM I, JavaBeans, JavaDL.
	-
- des extensions standard
	- Java Advanced In aging
	- $-$  Java C om m un rations
	- Java C ryptography Extension
	- $-Java Data Object(JDO)$
	- Java N am ing and D irectory Interface (JND I)
	- Java Secure SocketExtension (JSSE)
	- Java Speech
	- $-$  Java 3D
	- Java Media Framework
- Java Telephony
- Java Entreprise Edition (J2EE)
	- Enterprise JavaBean
	- JavaBeans Activation Fram ew ork
	- Java ServetetJavaServerPage
	- Java M essage Service
	- Java Transaction

Jean-François Remm

- JavaMail
- XML (JAXB JAXP JAXR JAX-RPC
- Java M icro Edition (J2ME)
- Java Card
- $-$  ...

# $JDBC$

Java DataBase Connectivity:

- Écrire des applications bases de données com plétem enten JAVA.
- AP Ipour envoyer des ordres SQL à n'in porte que le base de données RELAT DNNELLE !

# **RMI**

Rem ode Method Invocation:

- La version java des RPC ...
- M ise en oeuvre assez simple, : en faitun programme s'exécutant sur une JVM, peut prendre une référence surobjet instancié dans une autrem achine java.
- Le système prend en charge tous les problèmes de sérialisation/déserialisation ...
- un systèm e de nommage permet de connaitre les "remote object" instancié dans une JVM ...

#### **JavaBeans**

- le sbgan  $:$  'W rite once,  $\min$  everyw here", en fait  $:\min$  m odèle de com posants logiciels.
- l'objectif :assem blerces com posants (quasim entdes <sup>m</sup> ini-applications)pourconstruire une application,voir son environnem entde travail...
- Les com posants  $\log$ iciels sontassem blés de la m êm e m anière que la statique d'une interface graphique.

 $\setminus$ 

 $\sqrt{2}$ 

 $\mathcal{S}$ 

#### JavaBeans

Services attendus des composants :

- Déclaration d'interface et découverte à l'exécution des interfaces des autres composants ...
- $-$  Attributs
- Gestion d'événements
- Persistence (de l'assemblage des composants)
- supportpourdes constructeurd APPLICATIONS
- Packaging

## Servlet - JSP

- modules ava s'executant du cote serveur
- équivalent des applets coté serveur (serv-let)
- à l'origine déstinés à JavaServer (ex Jeeves)
- intégrées dans la plupart des serveur web (apache)
- destinées à remplacer les CGI:
	- plus facile
	- plus rapide  $\rightarrow$  com pilation
	- connexions bases de données standardisées (via JDBC)
- $\rightarrow$  tom cat

- Beaucoup plus qu'un langage ...
- une nouvelle alternative pour la construction et le déploiem ent d'applications complexes sur un réseau à large  $\acute{e}$ chel $\mathbb B$ .
- Le champ d'application esténomme. À priori, on peut trouver une machine java dans n'in porte quoi :
	- un téléphone m obile
	- un équipem entréseau
	- un network com puter
	- un serveurde base de données ...
	- sam achine à  $\frac{1}{2}$  a distributeur de café?

Les points forts :

- Indépendance par rapport à l'architecture
- Tout b confortm odeme pour pour construire des applications complexes (AW T, RM I, JDBC, Beans...) tou jours en restant indépendant d'une architecture.
- Depbiem entsurdes réseaux à large échelle traité de m anière gbbale (sécurité, m aintenance ...)

Les points difficiles :

- Un JDK pas encore stabilisé ... des bugs nom breux ...
- L'indépendance vis à vis de l'architecture n'estpas encore acquise (voir initiative 100 pour 100 pure java)
- Encore des problèmes de performance (m ais les JIT arrivent...)

- Evidem m ent, les grands acteurs de l'inform atique ont pris la m esure des bouleversem ents que peuvent généreune telle informatique.
- Une activité sans pareille autourde java : Corela porte sa suite bureautique sous java, Notes est proposé en java, BM annonce sm artsuite en Java, O rack intègre java dans sa version 8 ...
- Une nouvelle façon de dépbyerun système informatique ? ? une alternative à \*bip\*? ?

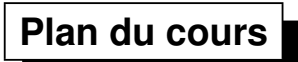

 $-$  JDBC

#### Java DataBase Connectivity

JDBC est la solution java d'accès aux bases de données. C'estune APId'accès aux bases de données :

- indépendante de la base de donnée
- de bas niveau  $\Rightarrow$  SQL
- basée sur les travaux de lX O pen SQ L CLI (Call level Interface) (aussià l'origine d'ODBC)
- regroupée dans le paquetage java. Sql constitué essentiellem ent d'interfaces

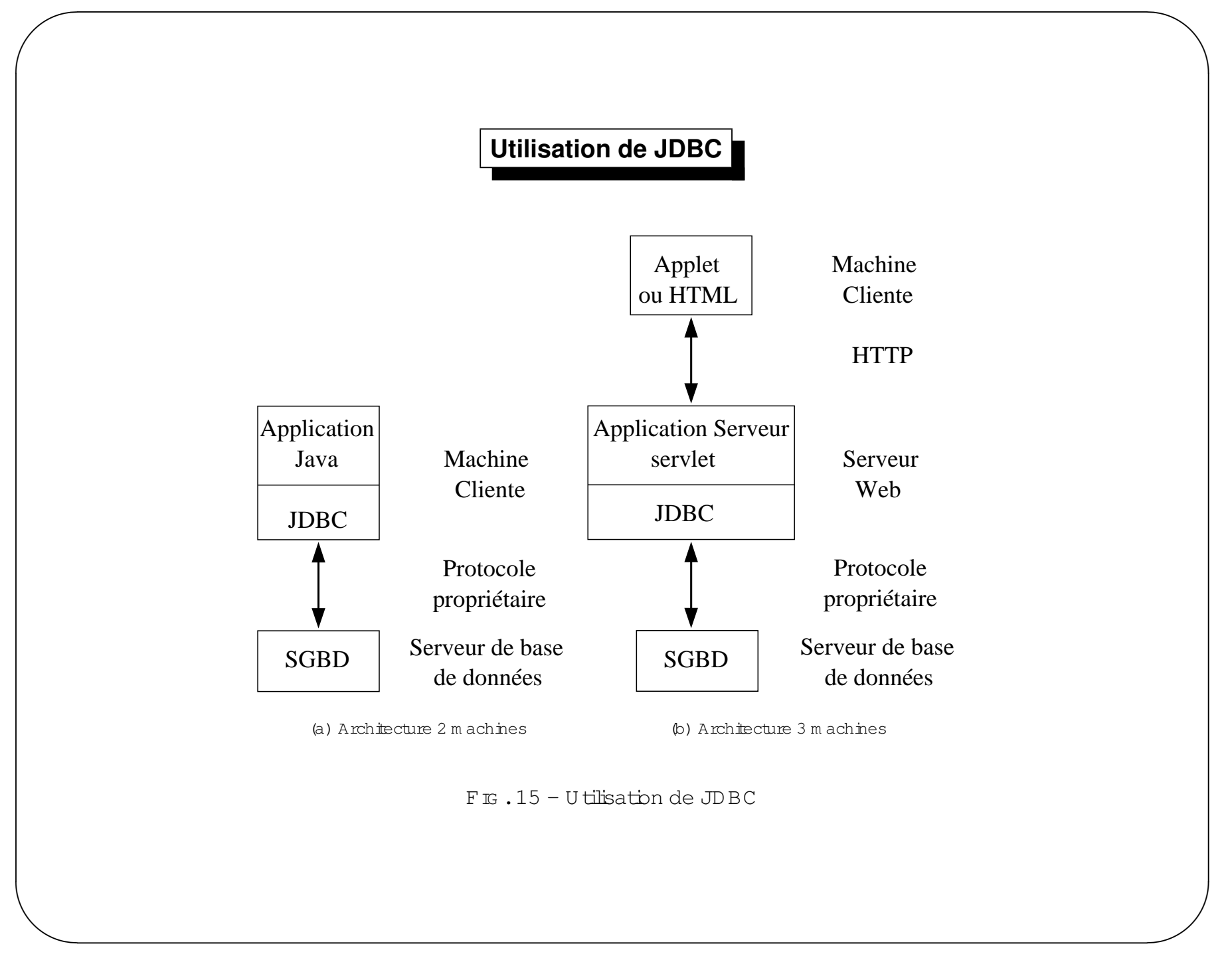

## **Pilotes**

- le choix d'une API constituée d'interfaces  $\Rightarrow$ 
	- 1. pour utiliser un SGBD précis, il faut disposer d'un ensembles de classes qui in plantent les interfaces du paquetage java.sql.
	- 2. pour le déve bpeur, écriture d'un code générique, que lque soit le SGBD
	- 3. pour les éditeurs de produits SGBD, possibilité de foumir des classes dédiées à leur système
- Le cœurestune chasse Driver

public class Driver implements java.sql.Driver

#### **Types de pilotes**

- 1. pontJDBC -O DBC: perm et la connexion à la base via O DBC. Exem ple : sur une base Access. C e pibte est livre en "standard"avec Java ´
- 2. pibte faisantappelà des m éthodes natives (écrites dans un autre langage que Java; souventen C). Exemple: oracle, ...
- 3. pibte pour travailler avec un service *middleware*. Exemple : Interbase, produit Sym antec, ...
- 4. pibte tout Java faisant appelau protocole réseau du SGBD. Exem ples : pibte pour les bases M ySql, M sql, oracle, ...

 $\setminus$ 

 $\sqrt{2}$ 

 $\mathcal{S}$ 

# Principe

L'utilisation de JDBC se faiten trois temps :

1. établir une connexion avec la base de donnée

2. envoyerdes com m andes  $SQL$ 

3. traiter les éventuels résultats

#### Établissement d'une connexion

- connaître le nom (url) de la source de données
- associeretutiliser le pibte de SGBD adéquat  $\Rightarrow$  charger la classe Driver appropriée
- obtenirune connexion en utilisant le "bon" pibte

#### **Identification de la source**

- source de donnée = pseudo urld $t$ une base de donnée
- syntaxe proche d'un urlsurla toile
- form at:jdbc:sous-protocole:url ou

jdbc:sous-protocole://www.serveur.ex:port/nomSourceDeDonnée

```
– le sous-protocole depend du SG BD ´
```

```
– exem ple :
```
 $\sqrt{2}$ 

```
jdbc:obbc:Exemple // url jamais distant
jdbc:msql://192.168.168.197:1114/Exemplejdbc:mysql://Linux:3306/test_ex
```
...

 $\setminus$ 

 $\mathcal{S}$ 

#### Retour sur le CLASSPATH

- brsque veut charger des classes (fichiers. Class) dans la JVM, celles-cisont recherchés dans la variable CLASSPATH:
	- "vais" répertoires contenant des fichiers. class
	- archives zip contenant des fichiers. class
	- archives spécfiques à  $\dot{\phi}$ va:  $\dot{\phi}r$ Java ARchives. Ces fichiers peuvent contenir en plus des fichiers. Class des in ages, des fichiers d'aides, ... et peuvent être signés.

- exemples :

1. unix : chem ins séparés par  $\bullet$ , séparations des répertoires par des

/usr/local/java/lib/classes.zip:/usr/local/mysql\_jdbc/mysql.jar

2. w indows: chem ins séparés par  $\int$ , séparations des répertoires par des

C:\Internet\jdk\lib\classes.zip;C:\Internet\jsdk\lib\jsdk.jar

```
Chargement d'une classe dans la JVM– deux solutions :
 1. Déclaration d'une variable de la classe. Exemple :
         String s;
         java.util.Hashtable ht;
         ...Vérification de l'existence de la classe à la compilation et à l'exécution
 2. U tilisation de la méthode
    public static native Class forName(String className)
              throws ClassNotFoundException;
    Exem ple :
           Class.forName("String");Verfication de l'existence de la classe à l'execution
```
 $\setminus$ 

 $\sqrt{2}$ 

 $\mathcal{S}$ 

#### Chargement du pilote

- chargem entde h chasse du pibte en connaissantson nom
- $-$  C lass. for N am e ('nom P ibte'')

```
- exemples :
```

```
Class.forName ("sun.jdbc.odbc.JdbcOdbcDriver");
```

```
Class.forName("com.imaginary.sql.msql.MsqlDriver");
```

```
Class.forName ("org.gjt.mm.mysql.Driver")
```

```
Class.forName ("twz1.jdbc.mysql.jdbcMysqlDriver");
```
 $\ddots$ 

#### Obtention d'une connexion

- La classe D riverM anagerestune classe gestionnaire de pibtes
- une "dem ande" de connexion se fait par la méthode qet Connection () en spécfiant la source de donnée

```
- le pibte approprié estutilisé
```
- exemple :

```
String source = "\text{jdbc:odbc:Exemple";
```

```
Connection conn = DriverManager.getConnection(source);
```
#### Envoi de commandes SQL

- Se fait par l'intermédiaire de l'objet Statement (ou une de ses deux sous-classes

```
PreparedStatement ou CallableStatement)
```
- obtention de l'instance de Statement:

```
Statement stm = conn.createStatement();
```
- les commandes SQL sonttransmise à laide des méthodes executeUpdate() etexecuteQuery() int nbLignesTouch = stm.executeUpdate("INSERT INTO fournisseurs

```
VALUES ('F06','LES STYLOS DIVISES')");
```

```
ResultSet rs = stm.executeQuery("SELECT * FROM fournisseurs");
```
### Traitement des résultats

- le résultatd'une interrogation est stocké dans un ResultSet
- on accède aux résultats ligne par ligne
- dans une lique chaque champ estaccessible directem ent
- b ResultSet estdoté de méthode d'accès au données : qetString(), qetInt(), ... etd'un méthode next () pour changer de lique

```
- exemple :
    while (r.next())int i = r.getInt("a");String s = r \cdot q \in String(2);
      float f = r.getFloat("c");System.out.println("ligne = " + i + " " + s + " " + f);
    \rightarrow
```
### Valeur NULL

- Attention NULL  $\neq$  null
- NULL vabur SQL
- méthode wasNull() pour tester la NULL ité
- exemple :

```
// rs de type ResultSet
```

```
String s = rs.getString(1);
```

```
if (rs.wasNull())
```
System.out.println("s est nul");

 $\ddots$  .

### **Correspondance types Java – type SQL**

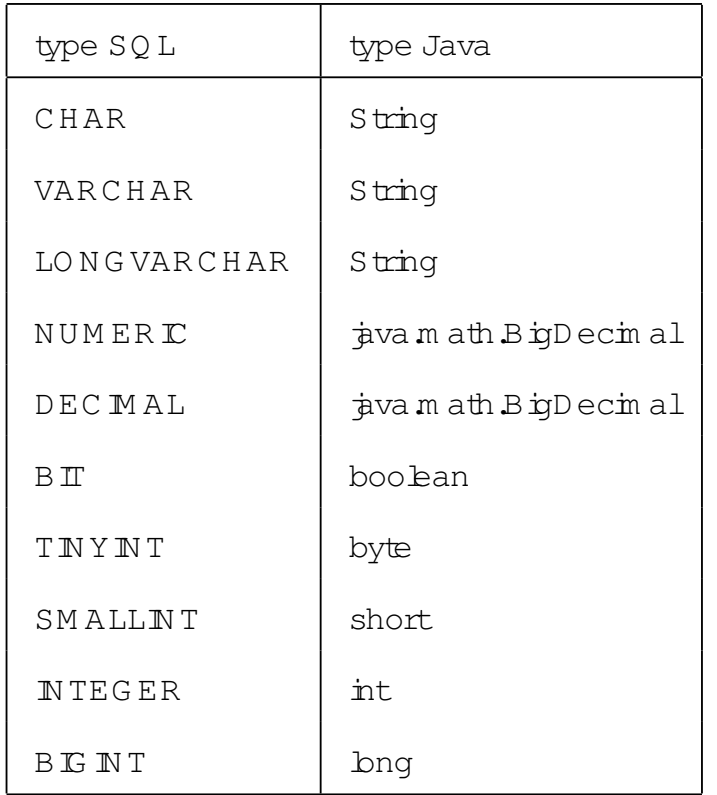

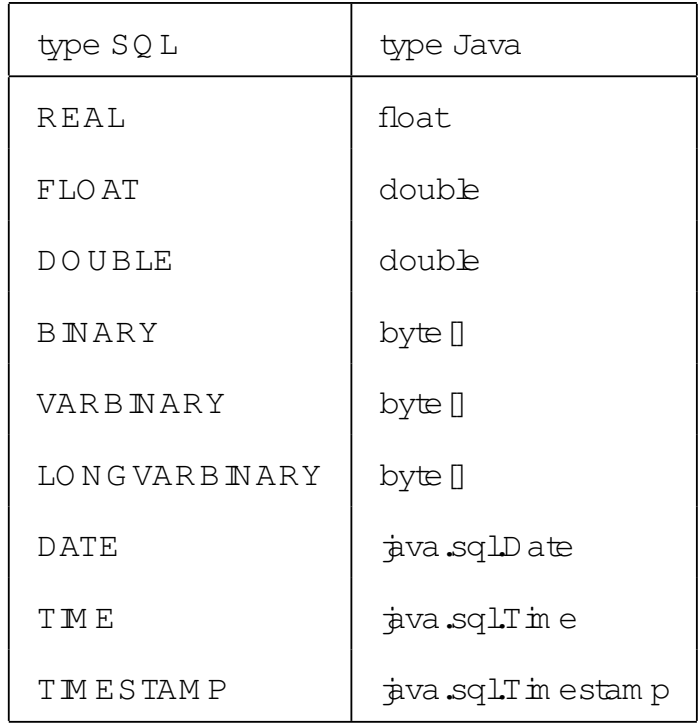

 $\setminus$ 

 $\sqrt{2}$ 

 $\mathcal{S}$ 

 $\diagup$ 

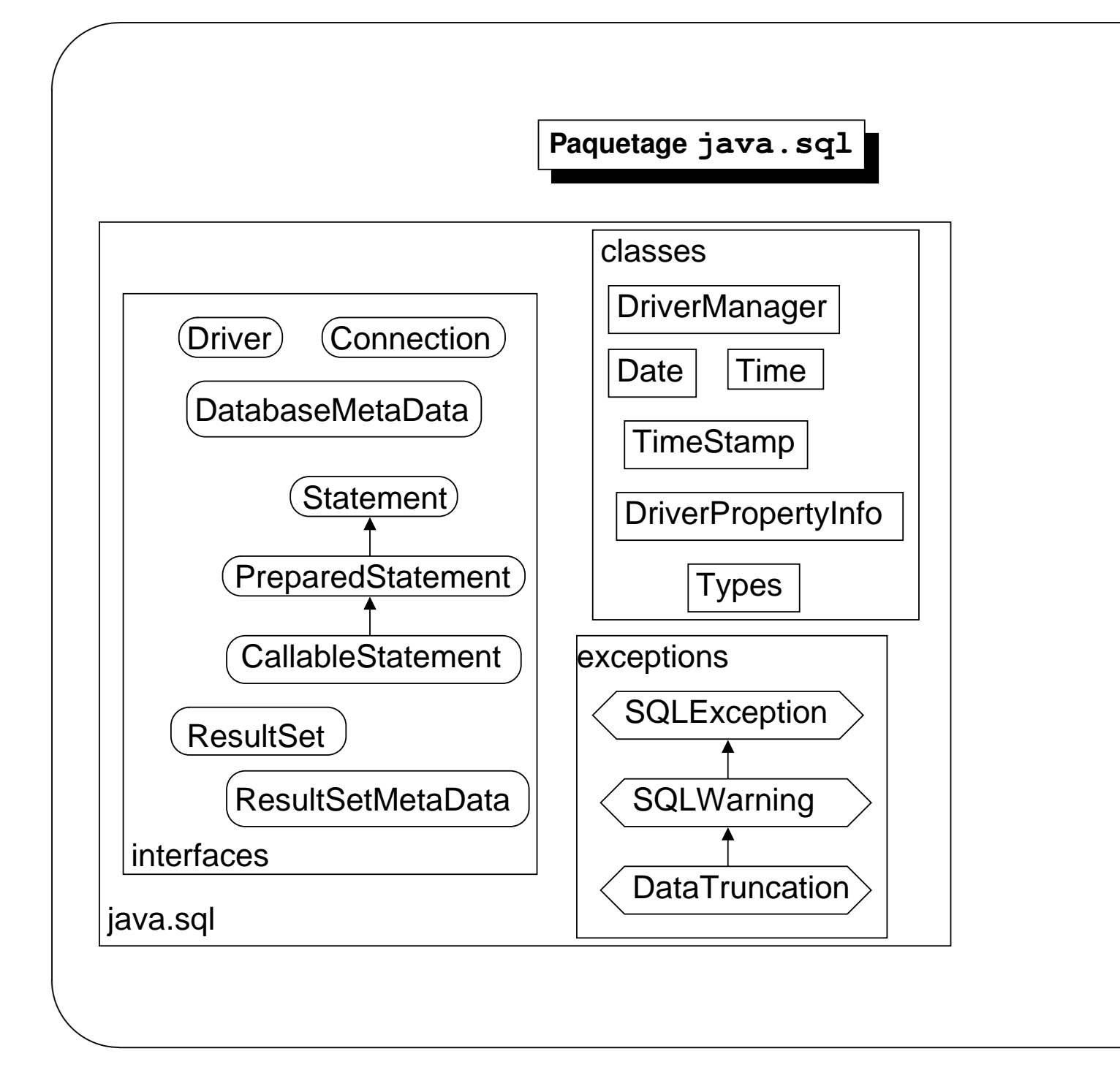

### Exemple récapitulatif

```
import \frac{1}{2} va sql<sup>*</sup>;
public class SimpleJdbcDemo
\{public static void main (String args[]) throws Exception
          String url= "jdbc: postgresql://sioux:5432/db";
          Class.forName ("org.postgresql.Driver");
          Connection cnx = D rive M anager get Connection (url, "db", "db *");
          Statement stm t = cnx createStatement();
          Resulfiet rs = sm texecute Query ("SELECT \star FROM fournisseur");
          while (x \text{ s} \text{ next} ()System outprint(rs getS tring (1));
              System outprinth (rs. getString ("frs_nom"));
          \mathcal{F}rs.close();
          stm tcbse();
          cnx.close();
     ſ
\mathcal{F}
```
# **Exemple**

```
import \frac{1}{4}va.sql*;
public class SimpleJdbcDemo2
\{public static void main (String args[])
     ₹
         // L'URL représentant la source de données
          String url = "jdbc : postgresql ://sioux :5432/db";
         try \{\text{/} On charge le driver MySql
              Class.forName ("org.postgresql.Driver");
              // On réalise une connexion \alpha la source de données
              Connection cnx = D river Manager get Connection (url, "db", "db *");
              // Création d'un objet Statement permettant d'exécuter du code SQL
               Statement stm t = cnx.createStatement();
              // Envoi de la requète et recupération du résultat
               Resulfset rs = sm texecuteQ uery ("SELECT \star FROM article");
              // utilisation de l'objet ResultSetMetaData
               ResultSetMetaData rsmd = rs.getMetaData ();
              int \text{ncols} = rsm \, d \text{getC} \text{ ohm} \text{ nCount}();
              while (x \text{ s} \text{ next} 0)
```

```
\{// On lit et affiche toutes les colonnes
               for (int \pm 1; \leq =ncols; \pm +) {
                    if (i > 1) System outprint("\t");
                    System outprint(rs getS tring (i));
               System outprinth ("");
     // On termine la requète et la connexion
     rs.close();
     stm tcbse ();
     cnx.close();
// on traite les éventuelles exceptions
catch (SQLE \times ception ex) {
     System emprinth ("Erreur SQL");
     System emprinth (ex.getM essage());
     ex prints tackTrace ();
catch (C \text{ has } N \text{ of } C) (C has N \text{ of } C)
     System emprinth ("Nom de classe invalide");
     System emprinth (c.getM essage ());
     c prints tackTrace ();
```
 $\}$ 

#### **Exemple PreparedStatement**

```
import \frac{1}{4}va sql*;
public class SimpleJdbcDem o3
\{public static void main (String args[]) throws Exception
         string url = "jdbc :postgresql ://sioux :5432/db";
         Class.forName ("org.postgresql.Driver");
         Connection cnx = D rive M anager get Connection (url, "db", "db *");
         PreparedStatement pstmt =
              cnx, prepareStatement("SELECT * FROM article WHERE art_frs=?");
         String firs = C hvier read String ();
         pstm tsetString (1, frs);
         Resulfset rs = pstm texecuteQ uery ();
         while (x \text{ s} \text{ next} ()\mathbf{A}System outprint(rs getString(1));
              System outprinth (rs getS tring ("art_nom"));
         rs.close();
         pstmtcbse();
         cnx.close();
\}
```
Jean-François Remm

# Servlet

- application Java quis'exécute du coté serveur
- équivalentécriten java d'un programme CGI
- AP Istandard Java
- nécessite un conteneur de servets

### Conteneur

- appelé aussim oteur de servet
- Rôb:
	- traiter les requêtes clientes
	- instancier, initialiser la servet
	- lipasserdeux objets: Request et Response
	- renvoyer le résultatau client
- Deux types :
	- 1. ntégré dans un serveur Web : m ode autonome
	- 2. m odule supplém entaire d'un serveur W eb

# **Avantages**

- facilité de m ise en œuvre
- perform ances : une servetestun programme com pilé abrs que l'essentieldes CGI se fontdans des hngages interprété
- intégration avec toutes API java (JDBC  $\rightarrow$  accès à des bases de données facile)
- portabilité...

### Utilisation des servlets

- réponse à un formulaire
- écriture d'un docum entdynam iquem ent
- redirection de requêtes (dissimulation de l'adresse d'une machine sensible, équilibre de charge sur plusieurs serveurs, ...)
- synchronisation de requêtes concurrentes (conférences on-line)
- $\qquad \qquad \dddotsc$
- base de toutservice web java

## **Interface Servlet**

- classe "mère" de l'API
- toute serv $b$ t $D$ O  $\mathbb T$  im planter cette interface
- méthodes :

 $\sqrt{2}$ 

- 1. init (ServletConfig) : intalisation de la servlet
- 2. getServletConfig() :param ètres d'<mark>initalis</mark>ation
- 3.  $\tt getServletInfo()$  :  $\tt infom$  at $\tt on$  textuelle sur  $\tt be$  servlet
- 4. service(ServletRequest,ServletResponse) :taitem ent
- 5.  $\texttt{destroy()}$  :déchargem entde  $\texttt{h}$  serv $\texttt{ht}$

 $\setminus$ 

 $\mathcal{S}$ 

 $\diagup$ 

### Cycle de vie d'une serviet

Les servetont le cycle de vie suivant:

- 1. chargem entet initialisations par le serveur : par la méthode init () init () n'est am ais réutilisé, sauf en cas de rechargem entde à servetpas le serveur
- 2. traitem ent de requêtes clientes : par la méthode service (ServletRequest, ServletResponse.A chaque requête cliente correspond un thread.
- 3. déchargem entde la servet (souventà l'arrêtdu programme serveur) précédé de l'exécution de destroy()

Interaction avec des clients

- 1. ServletRequest, communications du clientvers le serveur,
- 2. ServletResponse, com m unications du serveurvers le client

### Interface ServletRequest

- foumitdes inform ations clientes : nom des paramètres transm is (get Parameter Names () ), valeurs des paramètres (getParameter (String), getParameterValues (String) ), nom de h machine cliente (getRemoteHost(), ...
- foumitun canalde communication Servlet Input Stream pourobtenindes données du clients comme dans le cas d'une méthode POST

#### Interface ServletResponse

- foumit à la servietie moyen de répondre au client.
- permet de positionner le type M M E des données (Set Content Type (String)) et leur bngueur setContentLength(int)
- foumiun canalde communication vers b client, ServletOutputStream qetOutputStream () ou PrintWriter getWriter() par bquelb serveurpeuttansm ettre des données.

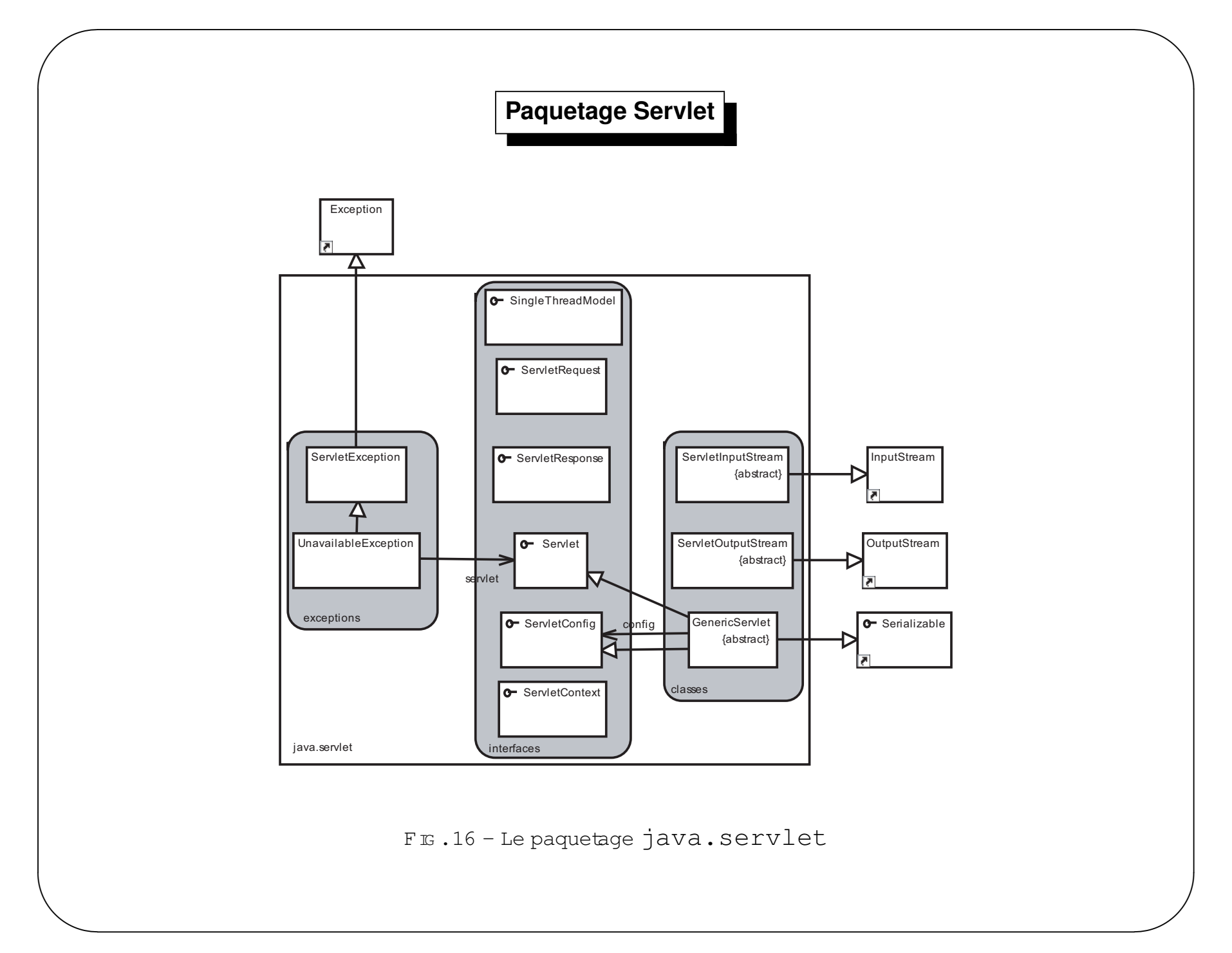

### Outils logiciels

- tom catest l'implantation de référence des servets
- contienten particulier:
	- 1. un moteurde servet (module etautonome)
	- 2. des exemples
	- 3. deux applications de configuration
	- 4. l'apides classes à utiliser
	- 5. Les bibliothèques des paquetages des serviets.

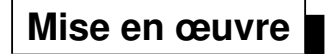

- in planterdirectem ent l'interface Servlet
- sous-classerGenericServlet=> définirService)
- sous classer HttpServlet.

service(ServletRequest req, ServletResponse res)

service(HttpServletRequest req, HttpServletResponse res)

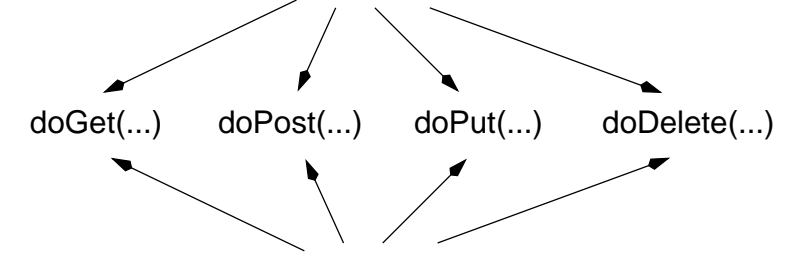

à redefinir

FE.17 - Spécialisation de service

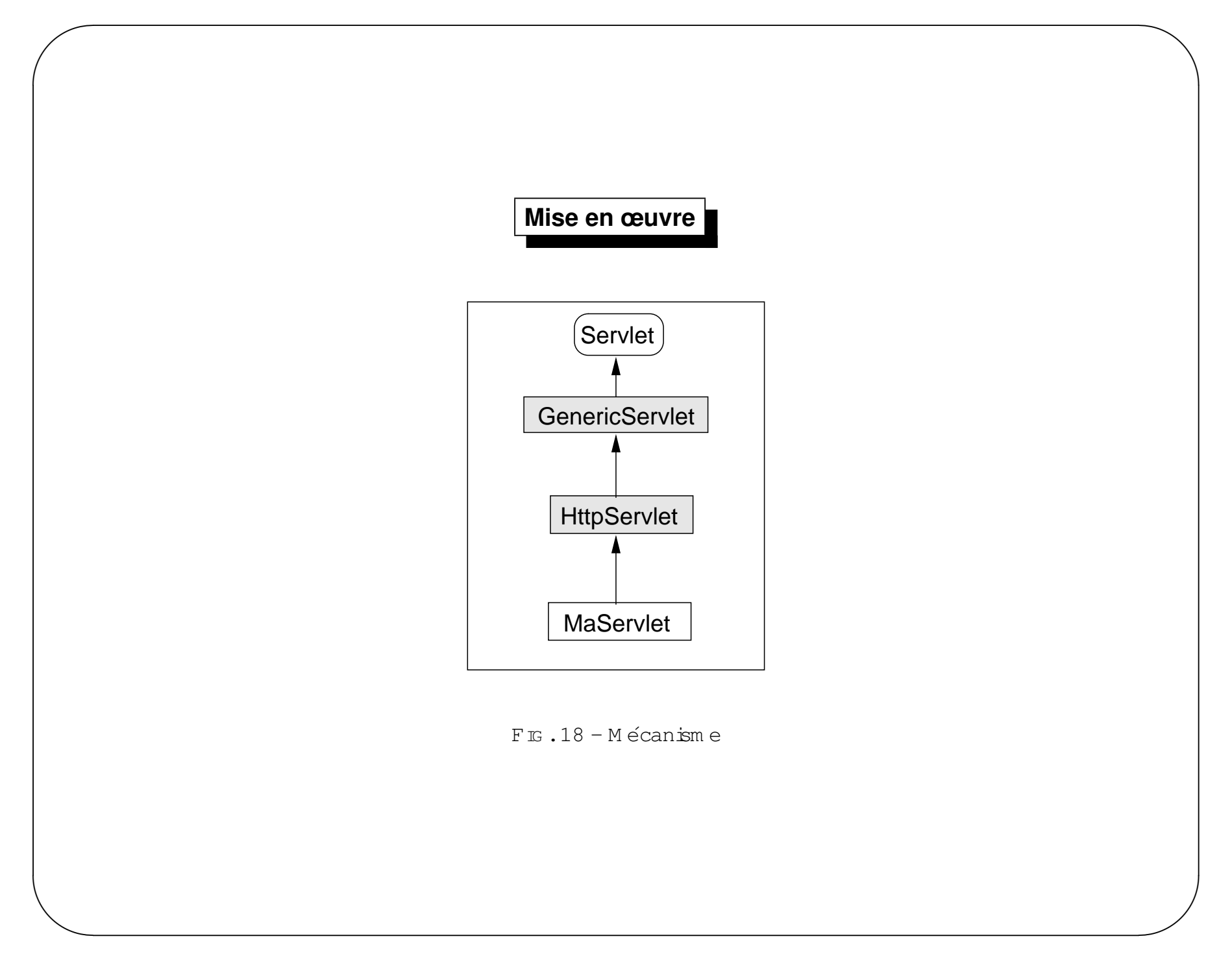

### Premier exemple

```
import \frac{1}{4}vax.serv.et.*;
                                                                           out = response getW riter();
import \frac{1}{2} wax servethttp.*;
                                                                           outprinth (
import \phiva.b.*;
                                                                               "<HTML>\n <HEAD>\n <TITLE>");
                                                                           outprint(time);
public class SimpleServetDemo extends HttpServlet
                                                                           outprinth (
\{"</TITLE>\n </HEAD>\n <BODY>");
    public void doGet (
         HttpServetRequestrequest
                                                                           outprinth (
                                                                                   \langle H1 \rangle" + time + "\langle H1 \rangle");
         HttpServetResponse response
                                                                               \mathbf{u} .
    ) throws ServetException, DException
                                                                           outprinth("On =E9crit la page");
                                                                           outprinth("\langle/BODY>\n</HTML>");
         PrintW riter out;
                                                                           outcbse();
         String time = "Simple Servlet Demo";
         response.setContentType("text/html");
```
### **Exemple avec formulaire**

```
\setminus<html>
<head>
<title>Simple Form Servlet Demo</title>
    </head><body>
<h1>Simple Form Servlet Demo</h1>
      <form action="http://127.0.0.1:8080/servlet/SimpleFormServletDemo">
        <input type="text" name="demo">
        <input type="submit" value="Go !">
      </form></body></html>
```
 $\sqrt{2}$ 

 $\mathcal{S}$ 

 $\bigwedge$ 

### **Exemple avec formulaire**

```
\setminus\mathcal{S}import javax.serv.bt.*;
    import javax.servlet.http.*;import خ.ض. ava
    public class Sim pleForm ServletD em o extends H ttpServlet
    {public void doG et (
             H ttpServletR equest request,
             H ttpServletR esponse response
         ) throws ServetException, DException
         \left\{ \right.PrintW riter out;
             String time = "Simple Form Servlet Demo";
                                                                               response.setC ontentType("text/html");out = response getW riter();
                                                                               output(N'~\HTML>\n <HEAD>\n <TITLE>");
                                                                               outprint(titre);
                                                                               outprinth("\langleTITLE>\n \langleHEAD>\n \langleBODY>");
                                                                               outprinth(" \langle H1 \rangle" + titre + "\langle H1 \rangle");
                                                                               outprinth("Vous avez saisi : <h2>"
                                                                                              + request.getParameter("demo") + "</h2\rangle");
                                                                               output'' </BODY>\n</HTML>");
                                                                               out.cbse();
                                                                          }}
```
 $\sqrt{2}$ 

 $\bigwedge$ 

Lancement d'une servlet

- pas de m éthode universelle

- souvent:http://nomMachine:8080/servlet/nomServlet

### **Gestion des exceptions**

- Attention : brs de la gestion des exceptions, les sorties habituelles à l'écran ne sont pas possibles.  $\,$
- C  $\epsilon$ stune bonne  $\mathrm{d}$ ée (au m o $\mathrm{in}$ s en phase debogage) $\mathrm{d}$ e "red $\mathrm{ir}$ ger"  $\mathrm{e}$ s erreur sur  $\mathrm{h}$  page de sor $\mathrm{tr}$ . catch (MonException e)

```
{out.println (e.getMessage());
```

```
e.printStackTrace(out);
```
 $\setminus$ 

}

 $\sqrt{a}$ 

 $\mathcal{S}$ 

 $\bigwedge$ 

## **Conclusion**

- program m aton serveur facile
- tous les avantages de java
- bonnes perform ances
- se dévebppe de plus en plus